## **Université de Montréal**

## **Plateforme numérique de tomodensitométrie et ses applications en radiothérapie**

par

## **Étienne Delisle**

Département de physique Faculté des arts et des sciences

Mémoire présenté en vue de l'obtention du grade de Maître ès sciences (M.Sc.) en physique médicale

25 avril 2021

© Étienne Delisle, 2021

## **Université de Montréal**

Faculté des arts et des sciences

Ce mémoire intitulé

### **Plateforme numérique de tomodensitométrie et ses applications en radiothérapie**

présenté par

## **Étienne Delisle**

a été évalué par un jury composé des personnes suivantes :

Richard MacKenzie (président-rapporteur)

Hugo Bouchard

(directeur de recherche)

Stéphane Bedwani (codirecteur)

Jean-François Carrier (membre du jury)

### <span id="page-2-0"></span>**Résumé**

Les quantités physiques des tissus imagés par tomodensitométrie peuvent être calculées à l'aide d'algorithmes de caractérisation de tissus. Le développement de nouvelles technologies d'imagerie par tomodensitométrie spectrale a stimulé le domaine de la caractérisation de tissus à un point tel qu'il est maintenant difficile de comparer les performances des multiples algorithmes de caractérisation de tissus publiés dans les dernières années. De même, la difficulté à comparer les performances des algorithmes de caractérisation de tissus rend leur utilisation dans des projets de recherche clinique difficile.

Ce projet a comme but de créer un environnement de simulation robuste et fidèle à la réalité dans lequel des techniques de caractérisation de tissus pourront être développées et comparées. De plus, la librairie de calcul servira comme tremplin pour facilement appliquer des méthodes de caractérisation de tissus dans des collaborations cliniques. En particulier, une des méthodes de caractérisation de tissus incluse dans la librairie de calcul sera appliquée sur des données cliniques pour produire des cartes de concentration d'iode dans le cadre d'un projet de recherche sur la récurrence de cancers otorhinolaryngologiques. De surcroît, deux autres techniques de caractérisation de tissus et un algorithme de correction d'artefacts de durcissement de faisceau seront implémentés dans la librairie de calcul scientifique. Conjointement, un module pour la simulation de patients virtuels sera dévelopé et intégré à la librairie de calcul.

**Mots clés: Tomodensitométrie spectrale, caractérisation de tissus, librairie de calcul scientifique, imagerie quantitative, cartes de concentration d'iode, radiooncologie, images de tomodensitométrie virtuelles.**

### <span id="page-3-0"></span>**Abstract**

The physical quantities of tissues imaged by computed tomography can be calculated using tissue characterization algorithms. The development of new spectral computed tomography scanners stimulated the field of tissue characterization to such an extent that it is now difficult to compare the performances of the multiple tissue characterization algorithms available in the literature. In addition, the difficulty in comparing the tissue characterization algorithms' performances makes it difficult to include them in clinical research projects.

The goal of this project is to create a robust and physically accurate simulation environment in which tissue characterization algorithms can be developed and compared. Furthermore, the scientific computing library will serve as a springboard to easily apply tissue characterization methods in clinical collaborations. In particular, one of the tissue characterization methods included in the scientific computing library will be applied on clinical data to produce iodine concentration maps for a clinical research project on head and neck cancer recurrence. Moreover, two additional tissue characterization algorithms and a technique for the correction of beam hardening artefacts will be implemented in the scientific computing library. Coincidentally, the virtual patient simulation environment will be developed.

**Keywords: Spectral computed tomography, tissue characterization, scientific computing library, Quantitative imaging, iodine concentration maps, radiation oncology, virtual computed tomography.**

## **Table des matières**

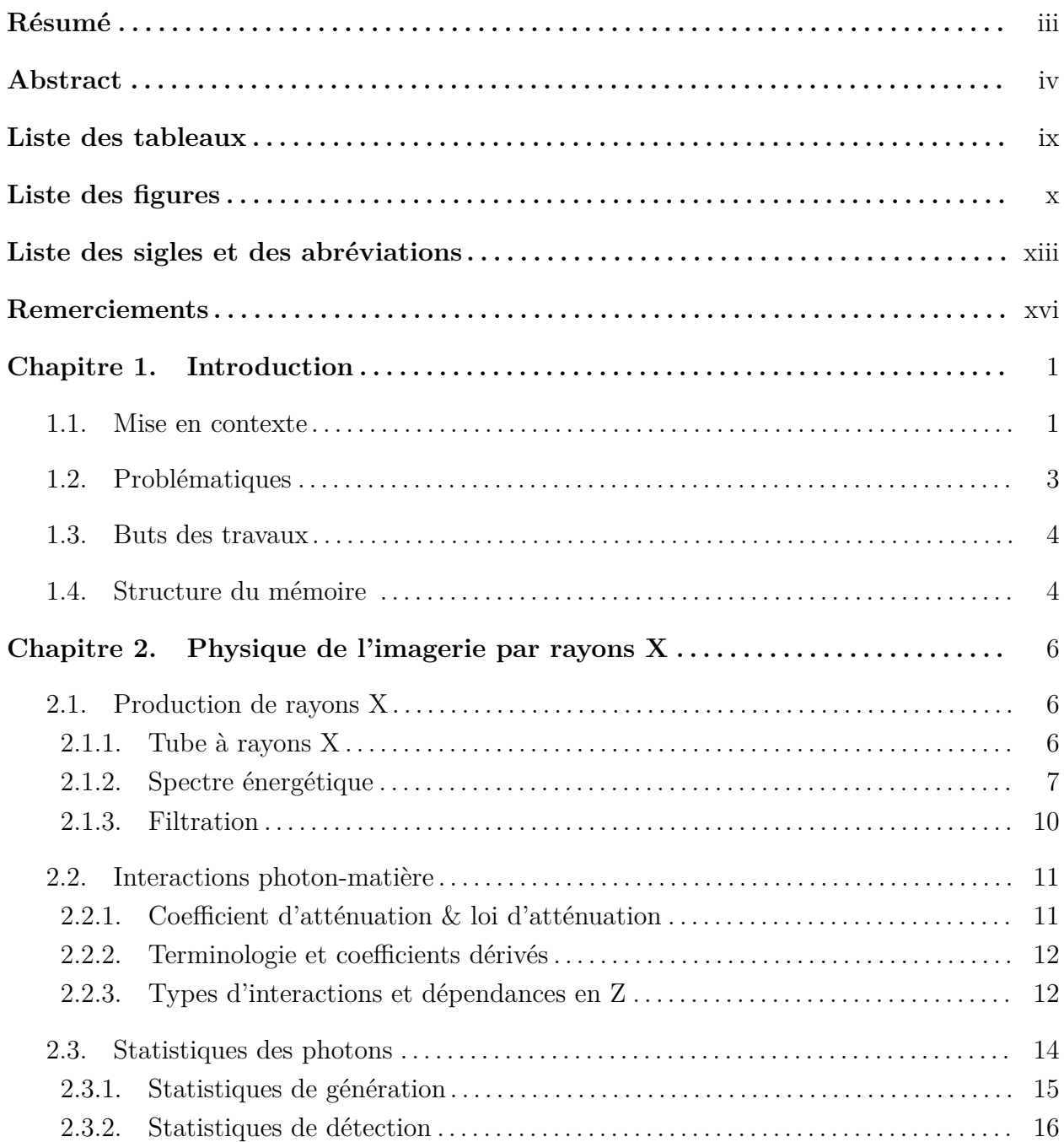

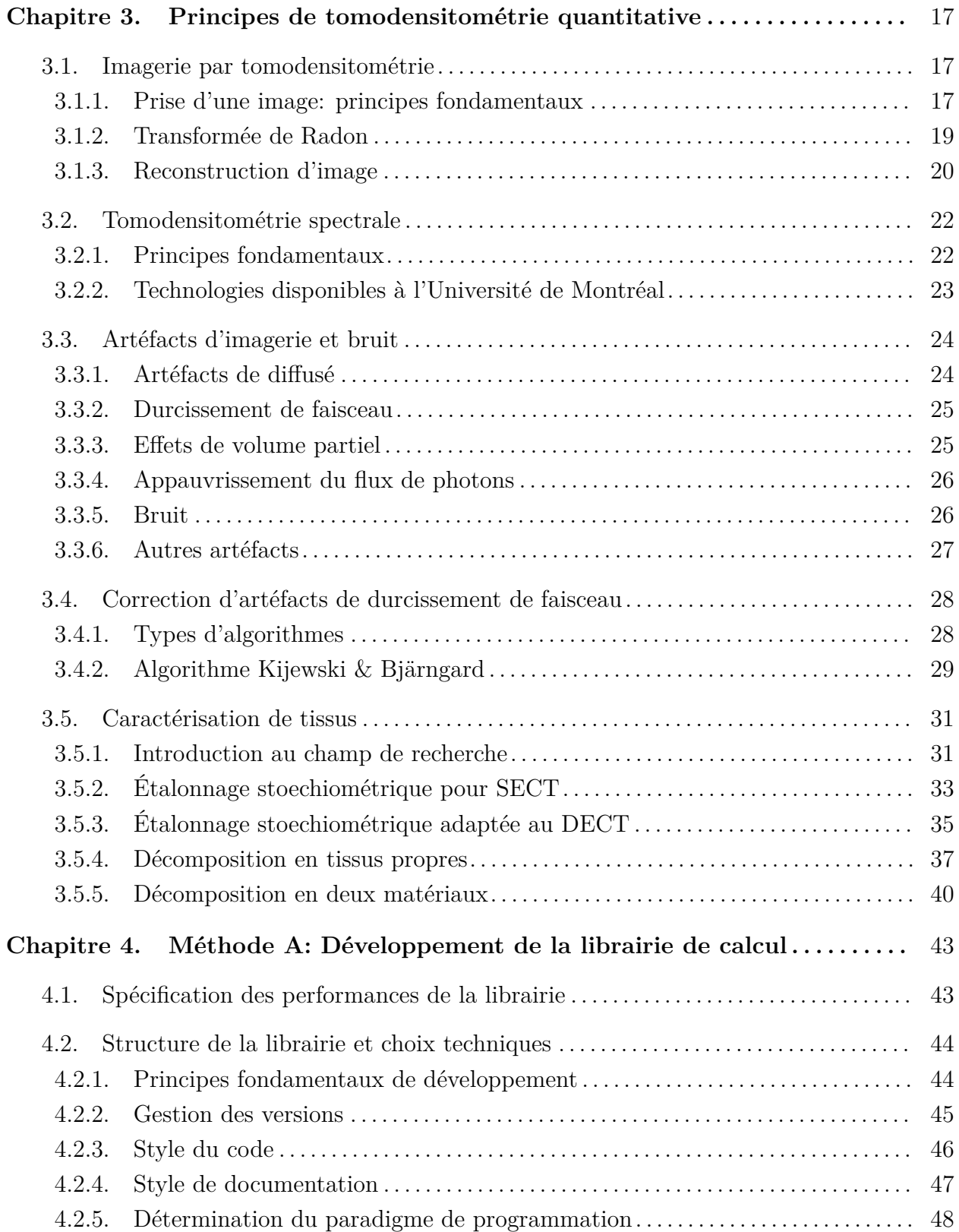

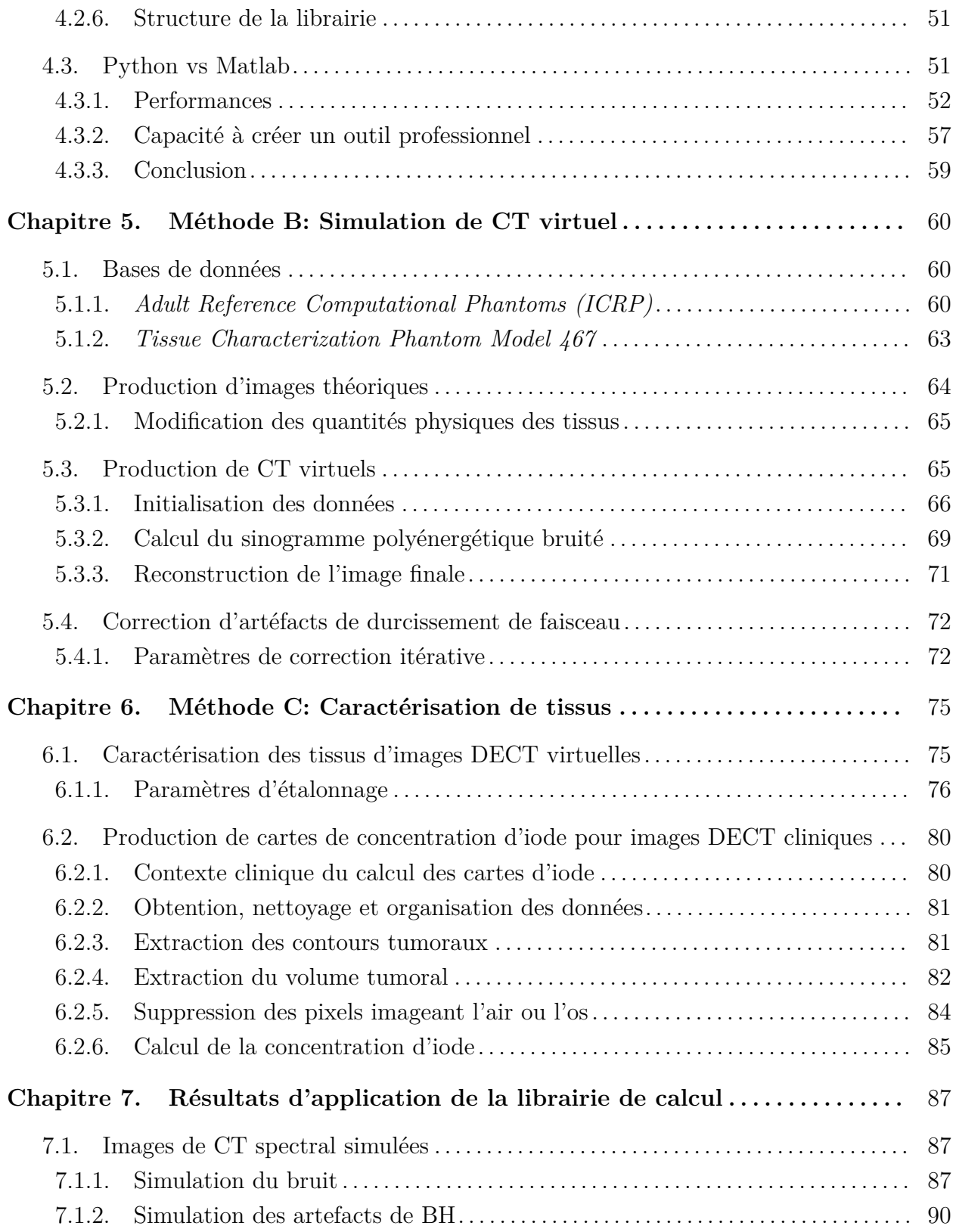

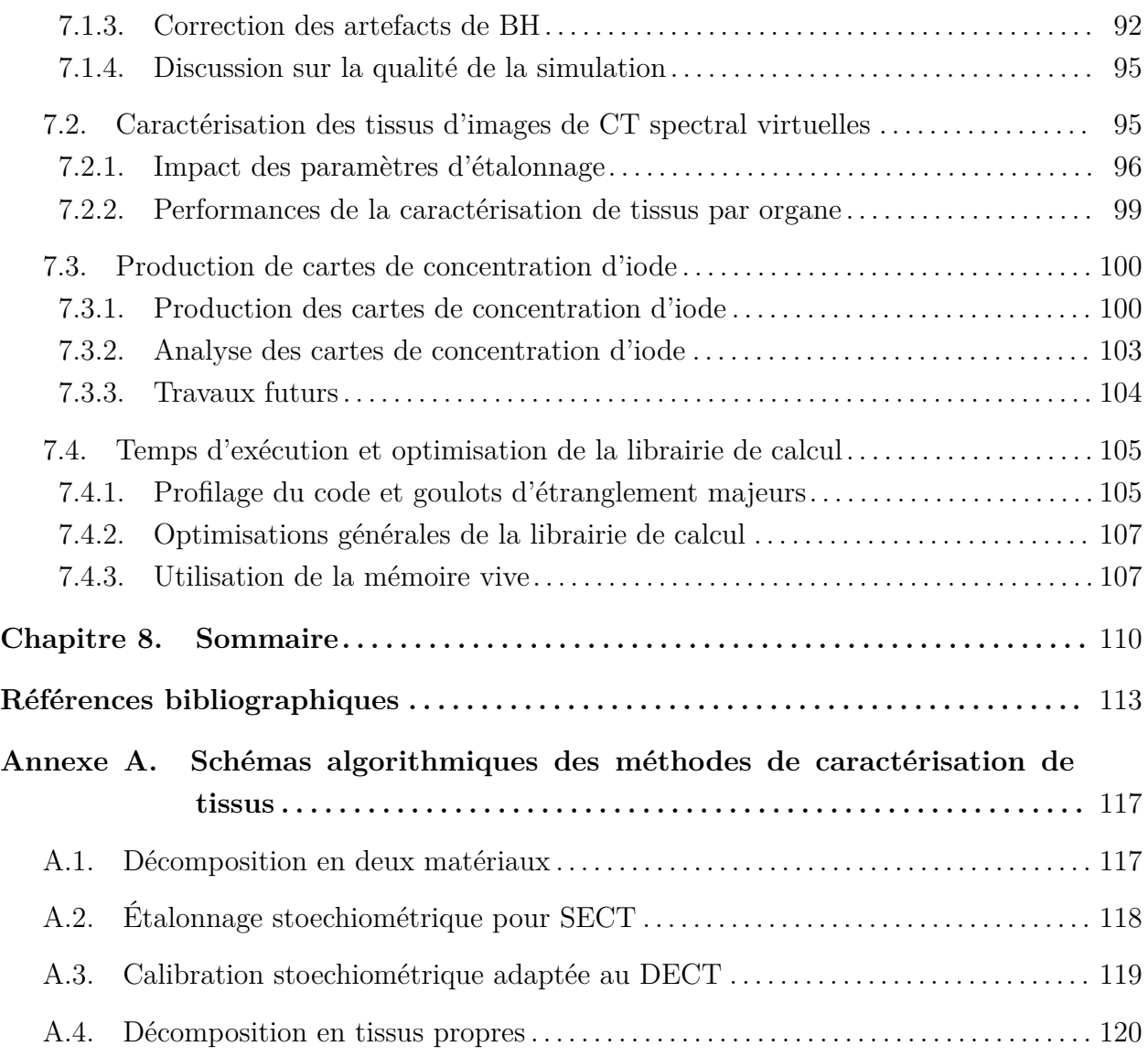

## <span id="page-8-0"></span>**Liste des tableaux**

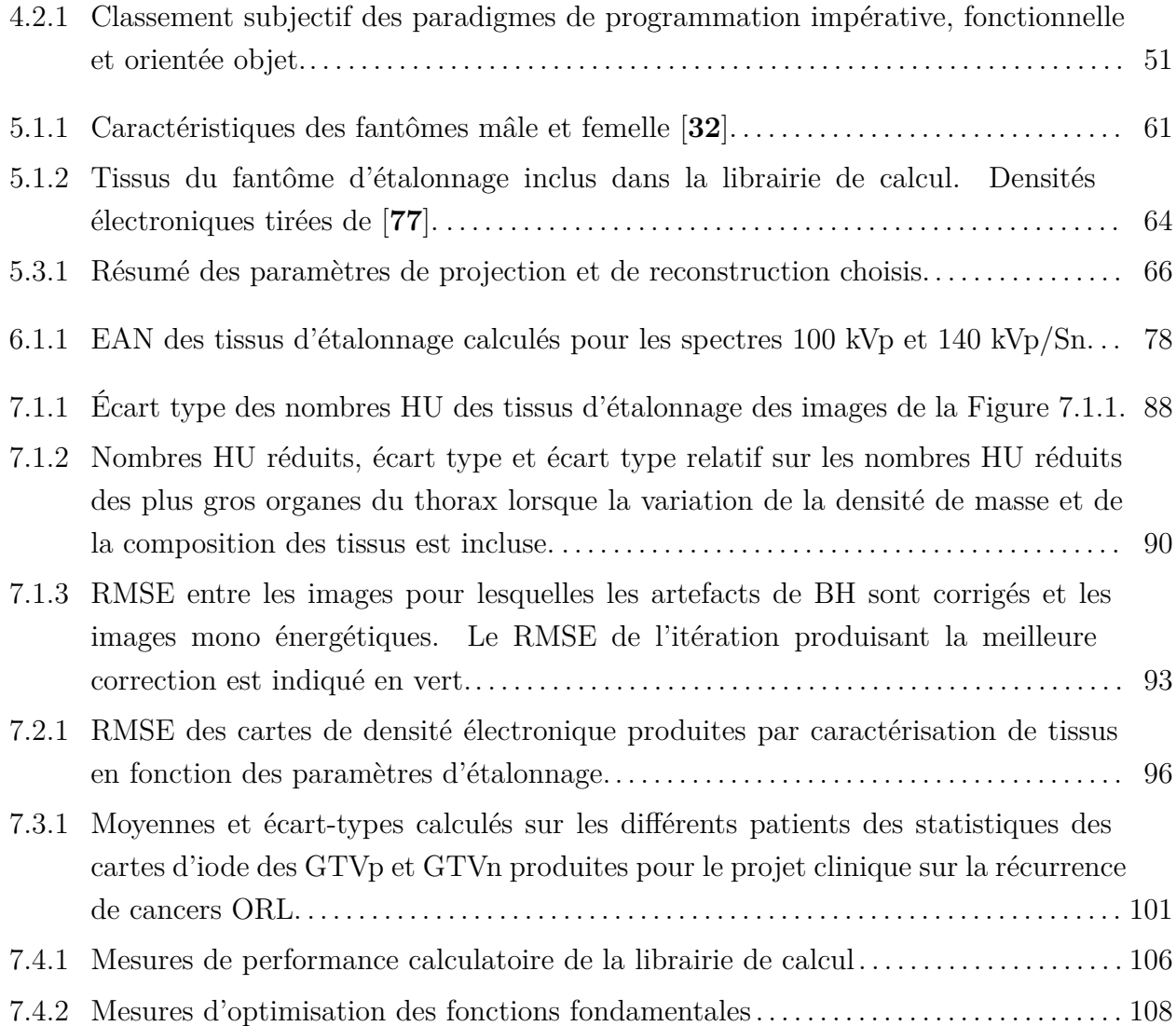

# <span id="page-9-0"></span>**Liste des figures**

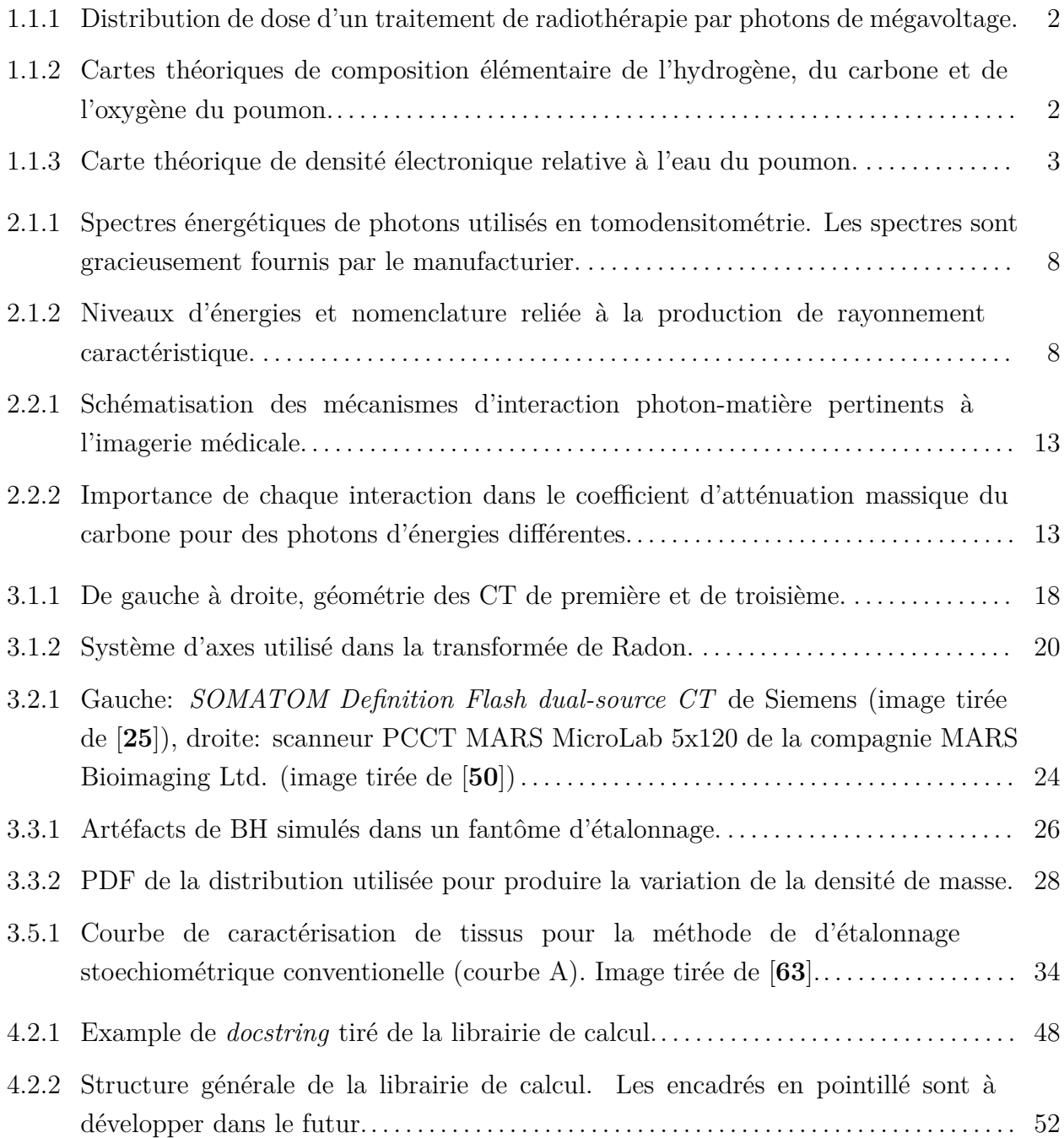

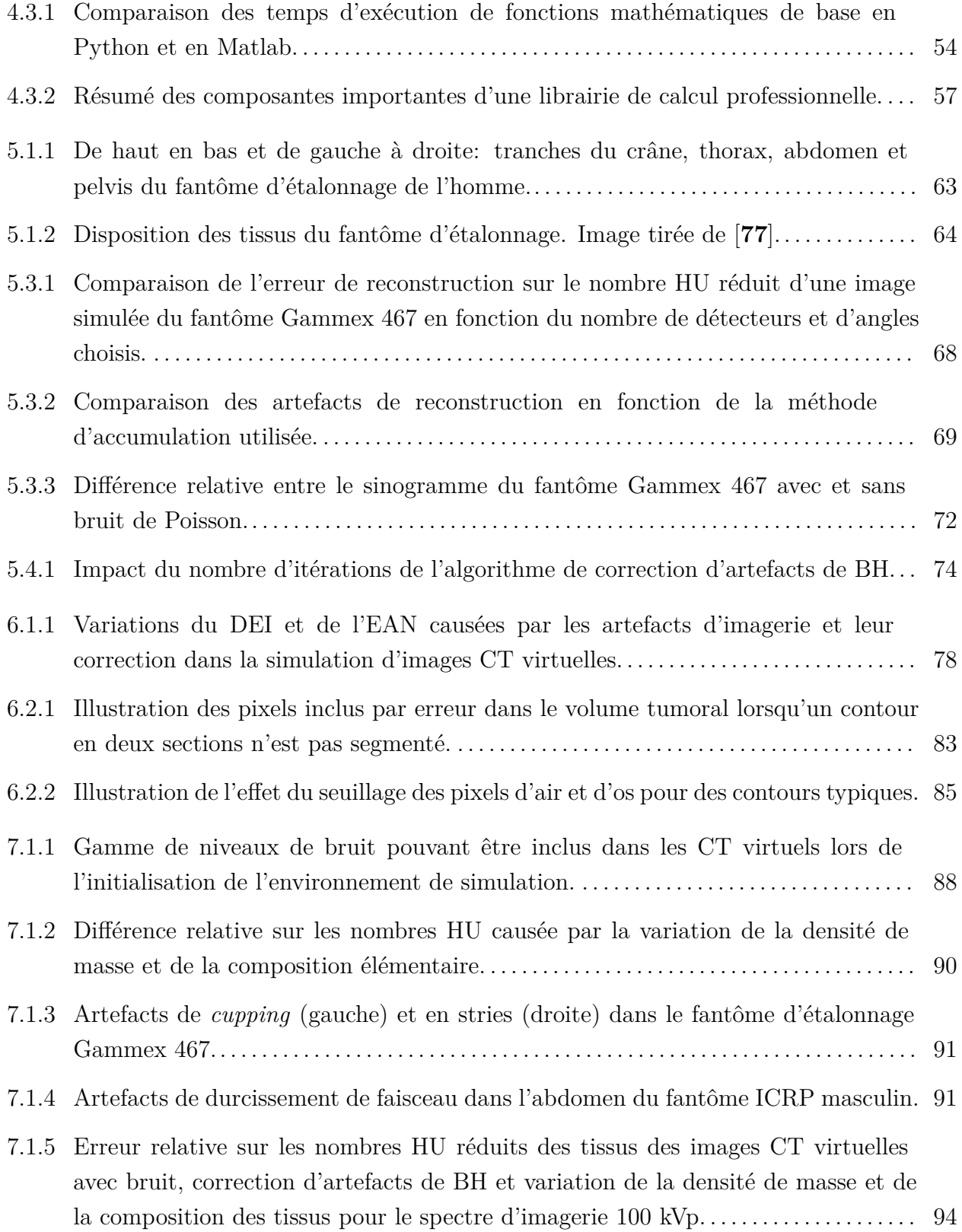

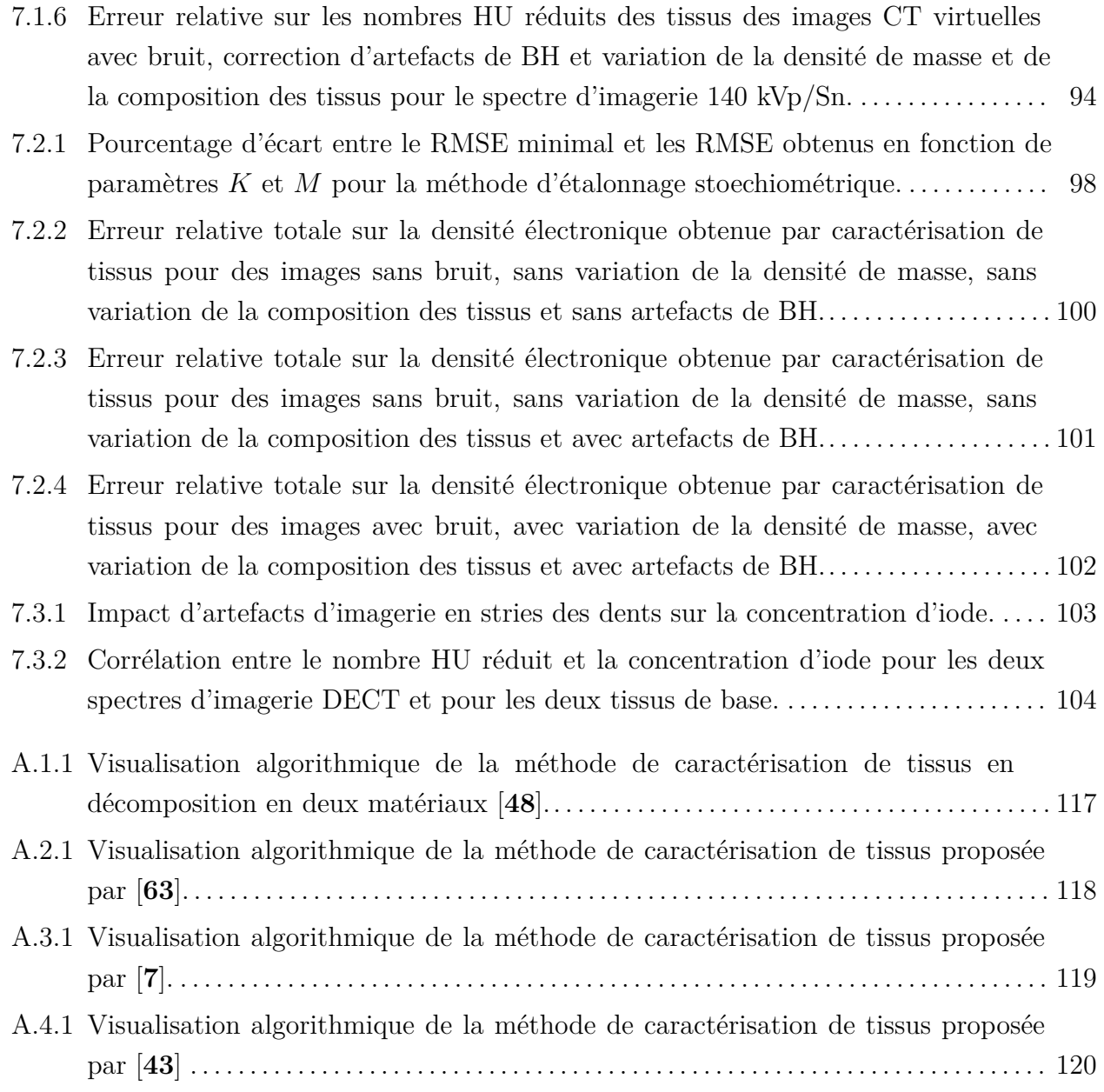

# <span id="page-12-0"></span>**Liste des sigles et des abréviations**

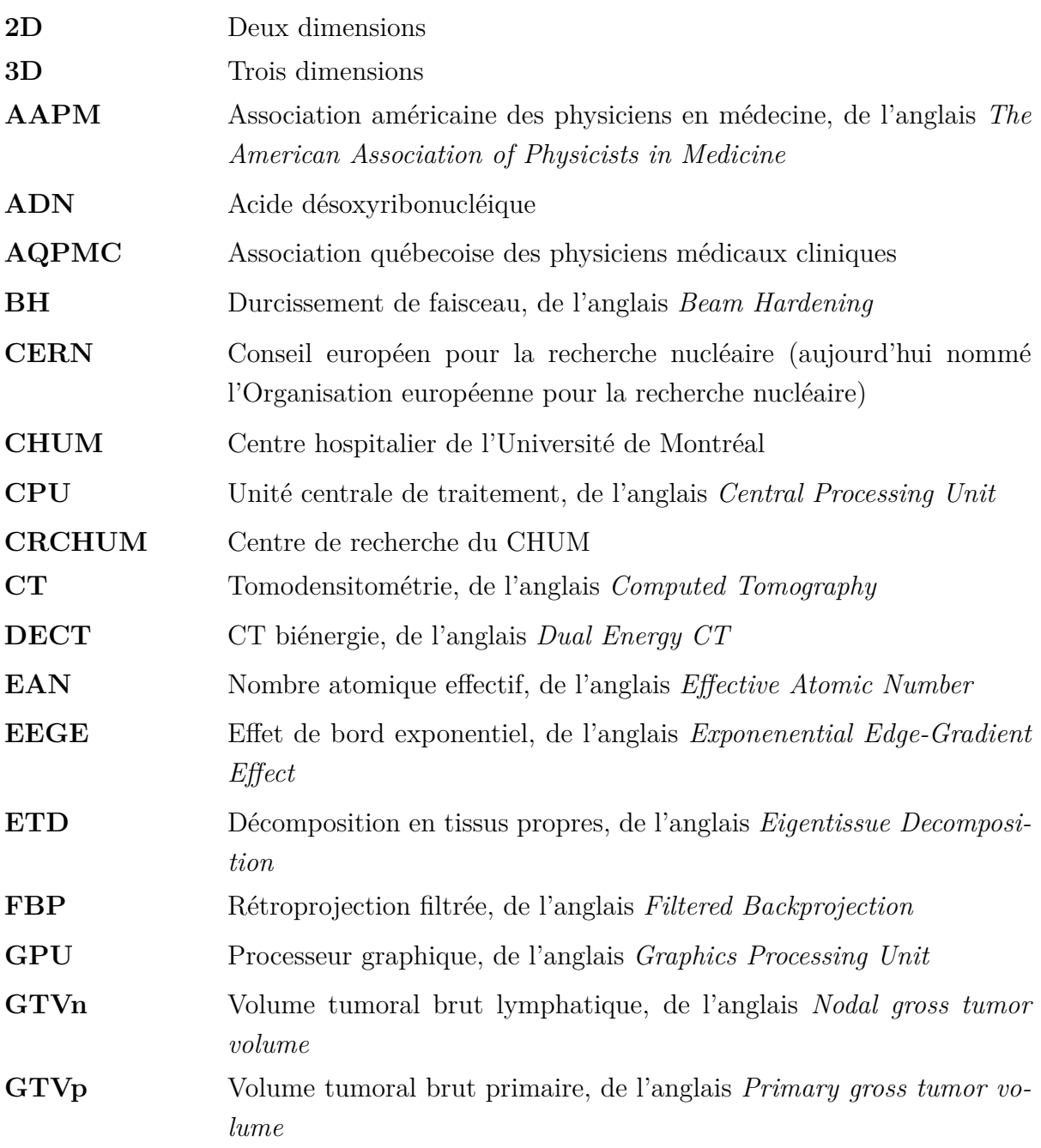

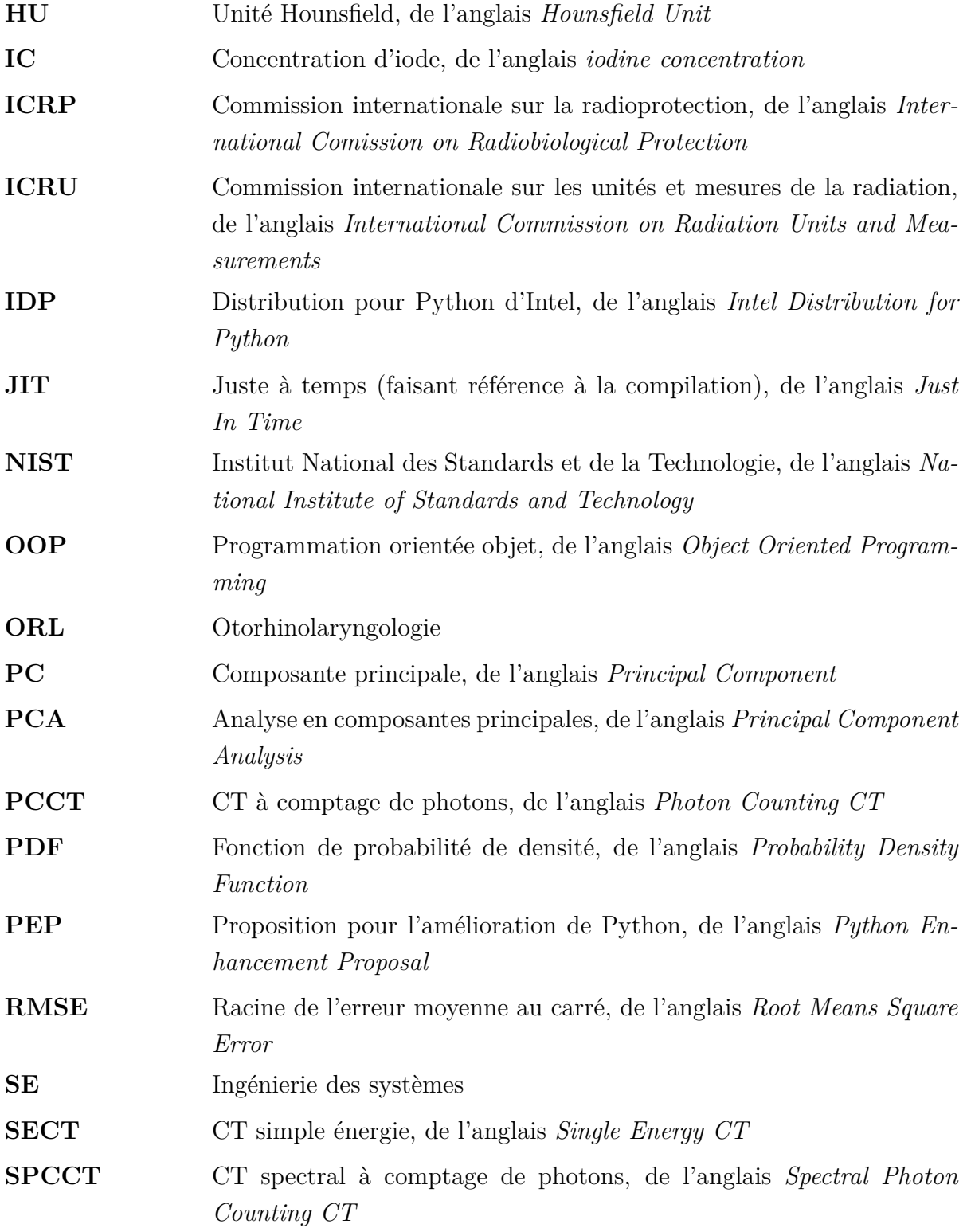

**SPS** Spécifications des performances du système **TPS** Système de planification de traitement, de l'anglais *Treatment Planning System*

### <span id="page-15-0"></span>**Remerciements**

Je n'ai jamais été un adepte du cadre formel de cours et de travaux auquel adhère notre système d'éducation. Dans ce sens, mon cheminement académique menant au M. Sc. a été tendu. La joie quotidienne de pouvoir approfondir ma compréhension du monde fut constamment atténuée par l'importance de performer en tout temps. Par conséquent, j'approchais mes études supérieures avec méfiance. Heureusement, mon parcours à la maîtrise en physique médicale a été une expérience purement positive à travers laquelle j'ai pu me développer au-delà de toutes mes attentes. Le succès de mon passage aux cycles supérieurs est essentiellement dû aux contributions de tous ceux mentionnés prochainement et je tiens à vous remercier sincèrement pour votre contribution à mes études graduées.

Je tiens à remercier mon superviseur Hugo et mon co-superviseur Stéphane pour votre confiance en mes capacités à mener mon projet de maîtrise à terme. Vous m'avez donné autant de support que de latitude dans le développement et l'exécution de mon projet me permettant de faire avancer mes compétences de chercheur. Je tiens aussi à vous remercier pour votre disponibilité. J'aimerais aussi remercier Hugo pour ses efforts pour développer une dynamique de laboratoire enrichissante, productive et à l'écoute des étudiants.

Je tiens à remercier Houda de m'avoir permis de contribuer à un projet fascinant en radio-oncologie. J'ai hâte de voir le plein potentiel de la banque de données compilée.

Je tiens à remercier Mikäel pour son soutien et ses conseils indispensables au développement de la librairie de calcul et à mon développement en tant que professionnel ainsi que pour avoir rendu le travail à distance moins monotone.

Je tiens à remercier mes parents Pierre et Chantal pour avoir égayé mes journées de travail à distance et pour votre support absolu, ma soeur Laurence et mon cousin Rafael pour les pauses «jasette» bien méritées, Ariane, France et Yvon pour tout le bon temps dans les dernières années et mes amis exceptionnels Andrei, Antoine, Gabriel, Gabriel, Jolan, Louis-Vincent, Mathieu, Samuel, Samuel et William pour le bonheur que vous m'avez apporté dans les deux dernières années.

Finalement, un merci spécial à ma conjointe Fanny pour tout ce que tu fais pour moi, pour le support que tu m'offres, pour ce que tu m'apprends et pour ce que tu me permets d'accomplir. Je l'ai dit il y a deux ans et je le redis, je n'aurais pas été capable sans toi, merci.

## <span id="page-16-0"></span>**Chapitre 1**

## **Introduction**

### <span id="page-16-1"></span>**1.1. Mise en contexte**

Le cancer est une des maladies les plus meurtrières [**[53](#page-130-4)**]. En 2020, il était responsable de près de 10 millions de morts dans le monde [**[52](#page-130-5)**]. Le taux de mortalité élevé du cancer est causé par une combinaison complexe de facteurs biologiques et sociaux. Par exemple, un facteur biologique important est le fait que le cancer soit une maladie fondamentalement difficile à traiter [**[12](#page-128-2)**]. La complexité du cancer, et plus particulièrement la difficulté à le traiter, ont entraîné le développement d'un éventail de traitements différents et complémentaires. Les traitements peuvent être divisés en trois grandes familles: la radiothérapie, la chimiothérapie et la chirurgie. La radiothérapie est la famille de traitements directement reliée à la physique médicale.

La radiothérapie utilise des faisceaux précis de radiation ionisante pour irradier les tumeurs dans le but de contrôler leur croissance ou de les éradiquer. Les photons de haute énergie causent la mort des cellules tumorales en leur transférant une dose de radiation, définie comme l'énergie absorbée par ionisation par unité de masse de tissu. Chimiquement, l'énergie déposée dans la cellule cause la formation de radicaux libres (molécules ionisées) qui diffusent à travers la cellule et causent des dommages aux molécules dans leur voisinage. Le but de la radiothérapie est d'endommager suffisamment l'ADN pour que la cellule cancéreuse meurt par apoptose [**[24](#page-129-2)**]. Évidemment, plus la dose déposée dans la cellule est grande, plus fortes sont les chances que l'ADN de la cellule soit endommagé par les radicaux libres. En d'autres mots, l'efficacité d'un traitement de radiothérapie est proportionnelle à la dose de radiation absorbée par le volume tumoral [**[24](#page-129-2)**].

La production de radicaux libres est aussi responsable des effets secondaires de la radiothérapie. Lorsque la dose de radiation est déposée dans les tissus sains, la concentration de radicaux libres augmente ce qui cause la mort de cellules saines. La Figure [1.1.1](#page-17-0) présente une distribution de dose typique pour le cancer du poumon. La majorité de la dose de radiation

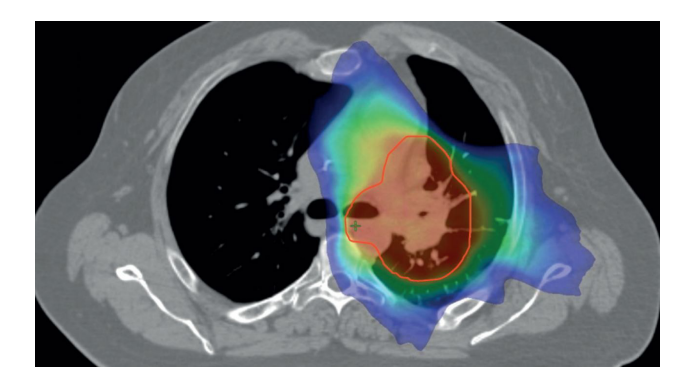

**Fig. 1.1.1.** Distribution de dose d'un traitement de radiothérapie du poumon par photons de mégavoltage. Image tirée de [**[20](#page-129-3)**].

<span id="page-17-0"></span>est livrée à la tumeur. Toutefois, les zones bleues et vertes montrent qu'une faible partie de la dose de radiation s'étend aux organes sains.

Afin de minimiser l'impact du traitement sur les tissus sains, chaque séance d'irradiation est optimisée par ordinateur. Le processus d'optimisation par ordinateur est réalisé dans un logiciel de planification de traitement (TPS) [**[17](#page-128-3)**]. Le but premier des TPS est de trouver le plan de traitement produisant la distribution de dose optimale. Pour ce faire, les TPS simulent la trajectoire et les interactions des particules lors de leur passage au travers du patient. Afin d'obtenir une distribution de dose fidèle à la réalité, les logiciels de planification de traitement basent leurs calculs sur un modèle du patient. Le modèle du patient peut varier en fonction du type d'algorithme utilisé pour la simulation. Les algorithmes les plus précis appartiennent à la famille Monte-Carlo [**[54,](#page-130-6) [13](#page-128-4)**] et nécessitent des cartes de composition élémentaire pour produire leur distribution de dose. La Figure [1.1.2](#page-17-1) présente un exemple théorique de cartes de composition élémentaires. Une autre famille d'algorithmes utilisés par les TPS est déterministe. Ceux-ci utilisent une carte de densité électronique pour produire leur distribution de dose [**[17](#page-128-3)**]. Les algorithmes déterministes sont moins précis que les algorithmes Monte-Carlo. Toutefois, ils demeurent couramment utilisés puisqu'ils sont très rapides. La Figure [1.1.3](#page-18-1) présente un exemple théorique d'une carte de densité électronique relative à l'eau.

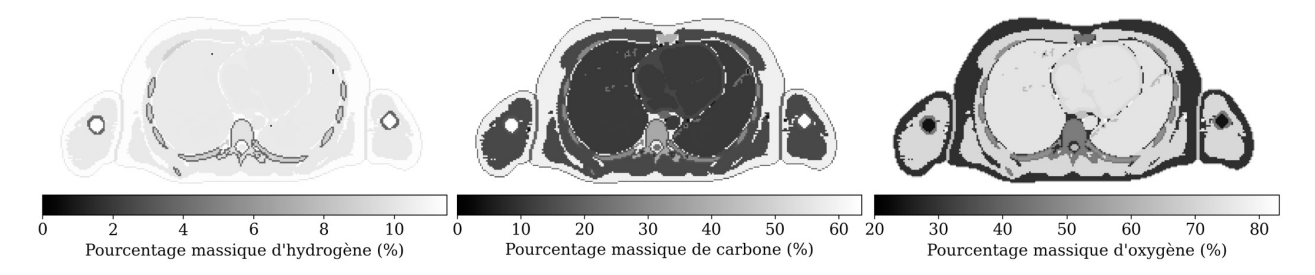

<span id="page-17-1"></span>**Fig. 1.1.2.** Cartes théoriques de composition élémentaire de l'hydrogène, du carbone et de l'oxygène du poumon.

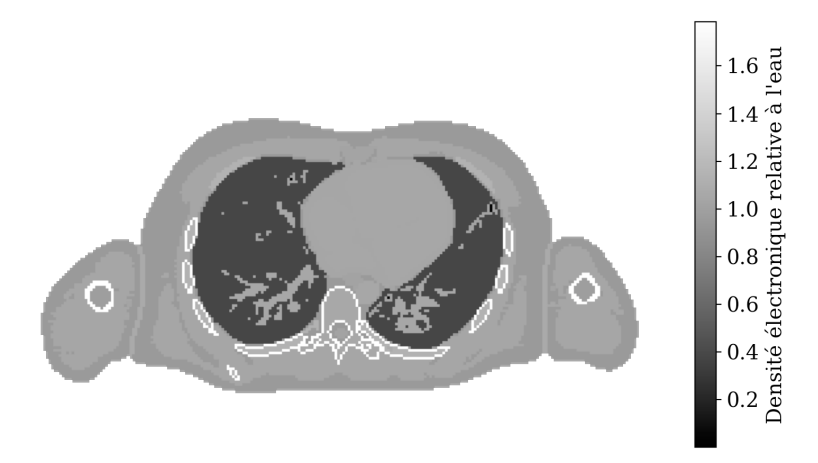

<span id="page-18-1"></span>**Fig. 1.1.3.** Carte théorique de densité électronique relative à l'eau du poumon.

Il est impossible de mesurer directement la densité électronique ou la composition élémentaire des tissus d'un patient. Pour obtenir ces informations, il faut imager le patient par tomodensitométrie (CT) puis utiliser des algorithmes de caractérisation de tissus. Les algorithmes de caractérisation de tissus permettent de faire le pont entre les images du patient acquises en hôpital (scan de planification) et les caractéristiques physiques des tissus requises par les TPS. En règle générale, la caractérisation de tissus pour la planification de traitement se fait à partir d'images de CT simple énergie (SECT) [**[17,](#page-128-3) [63,](#page-130-1) [64](#page-130-7)**]. Malgré leur usage commun, la performance d'appareils SECT en matière de caractérisation de tissus est limitée par la dimensionalité des sections efficaces. Ainsi, la précision des cartes de densité électronique produites à partir d'images SECT est environ de 2-3% [**[10](#page-128-5)**].

Lorsque le traitement requiert une caractérisation de tissus plus précise (ex. protonthérapie et radiochirurgie) il a été démontré que des modalités avancées pourraient permettre d'optimiser le traitement [**[43,](#page-130-3) [7,](#page-128-1) [69,](#page-131-1) [47,](#page-130-8) [30](#page-129-4)**]. Les méthodes de caractérisation de tissus les plus précises utilisent des images obtenues par CT spectral. Un CT spectral est un appareil de tomodensitométrie capable d'imager un patient à plusieurs énergies. Les CT spectraux disponibles en hôpital peuvent imager deux énergies différentes (DECT) tandis que les CT spectraux de recherche peuvent en imager plus de cinq. La possibilité d'imager le patient à l'aide de plus d'une énergie permet d'exploiter la dépendance en énergie de l'atténuation des photons dans la matière et de mieux résoudre la dégénérescence des caractéristiques physiques des tissus humains. Ceci se traduit par un gain considérable en précision lors de la caractérisation de tissus.

### <span id="page-18-0"></span>**1.2. Problématiques**

Le nombre de méthodes de caractérisation de tissus est en essor depuis la mise en marché de plusieurs appareils de tomodensitométrie spectrale. De manière générale, les nouveaux CT spectraux ont des performances accrues (ex. un nombre plus élevé d'énergies résolues) ce qui permet le développement de nouveaux algorithmes de caractérisation de tissus plus évolués. Toutefois, obtenir l'accès à un CT spectral à la fine pointe de la technologie est actuellement difficile et peut prendre quelques années. C'est pourquoi plusieurs des méthodes récentes de caractérisation de tissus sont développées et testées sur des données simulées [**[43,](#page-130-3) [44,](#page-130-9) [45,](#page-130-10) [67,](#page-131-2) [68](#page-131-3)**]. L'utilisation de données simulées rend l'évaluation des performances des méthodes de caractérisation de tissus difficiles. Dans la plupart des cas, les données simulées varient d'une méthode à l'autre. De plus, les données simulées ne modélisent pas toujours les artéfacts causés par l'imagerie des géométries complexes du corps humain.

Qui plus est, les méthodes de caractérisation de tissus pour les CT spectraux sont présentées dans des contextes spécialisés rendant leur implémentation dans des projets de recherche médicale difficile. Il est compliqué pour un chercheur externe au champ de recherche de la caractérisation de tissus de choisir et d'utiliser une méthode de caractérisation de tissus pertinente au projet de recherche qu'il tente de mettre sur pied. Il en résulte que peu d'algorithmes de caractérisation de tissus pour le DECT (appareil actuellement disponible en milieu hospitalier) sont à ce jour utilisés dans des projets de recherche cliniques.

### <span id="page-19-0"></span>**1.3. Buts des travaux**

Considérant les problématiques soulevées à la section précédente, les buts du projet de recherche sont les suivants:

- (1) **Développer une librairie de calcul scientifique pour la tomodensitométrie spectrale permettant la comparaison de méthodes de caractérisation de tissus dans des géométries complexes et standardisées.** Pour ce faire, la librairie de calcul devra inclure un module capable de simuler des images CT fidèles à la réalité ainsi qu'un module de caractérisation de tissus.
- (2) **Utiliser la librairie de calcul pour faire de la caractérisation de tissus dans un projet de recherche clinique portant sur la récurrence de cancers ORL imagés par DECT avec agent de contraste.** L'utilisation de la librairie dans un projet clinique permettra de développer ses performances techniques facilitant les collaborations futures entre le Groupe Bouchard de l'Université de Montréal et le Département de radio-oncologie du CHUM.

### <span id="page-19-1"></span>**1.4. Structure du mémoire**

Le chapitre 2 présente les principes mathématiques et physiques pertinents à la tomodensitométrie. Soit, la production de rayons-X, les interactions photon-matière et les statistiques des faisceaux de photons.

Le chapitre 3 présente les principes de tomodensitométrie quantitative. C'est-à-dire, le cadre mathématique de l'imagerie par tomodensitométrie, les types d'appareils de tomodensitométrie spectrale disponibles à l'Université de Montréal, la présence et la correction d'artéfacts d'imagerie et de bruit en tomodensitométrie et les différentes méthodes de caractérisation de tissus comprises dans la librairie de calcul.

Les chapitres 4 à 6 présentent les choix techniques nécessaires au développement d'un outil de calcul, à la simulation des CT virtuels et à l'implémentation des méthodes de caractérisation de tissus.

Le chapitre 7 présente deux exemples d'application de la librairie de calcul. Le premier compare les performances de deux méthodes de caractérisation de tissus utilisées pour caractériser les CT virtuels produits par la librairie de calcul. Le deuxième applique la librairie de calcul dans un projet clinique sur la récurrence de cancers ORL imagés par DECT avec agent de contraste.

## <span id="page-21-0"></span>**Physique de l'imagerie par rayons X**

Foncièrement, l'imagerie par rayons X se fait en trois temps.

- (1) Un tube à rayons X crée un flux de photons dirigé vers un objet à imager.
- (2) Les photons interagissent avec l'objet.
- (3) Les photons transmis par l'objet sont captés par les détecteurs de l'autre côté de l'objet.

Le degré d'atténuation des tissus module le nombre de photons détectés à la sortie de l'objet créant l'image. Ce chapitre présente la physique associée à chaque étape du processus général d'imagerie par rayons X.

### <span id="page-21-1"></span>**2.1. Production de rayons X**

La distribution énergétique des photons issus d'un tube à rayons X représente un défi majeur en tomodensitométrie (ex. artéfacts d'imagerie). Les sections suivantes permettent de comprendre pourquoi les photons produits par un tube à rayons X sont polyénergétiques et ce qui peut être fait pour modifier leur distribution énergétique.

#### <span id="page-21-2"></span>**2.1.1. Tube à rayons X**

Les composantes de base d'un tube à rayons X sont indépendantes de son utilisation. Un tube à rayons X doit au minimum être composé d'une cathode et d'une anode dans un environnement sous vide pour produire des rayons X en continu.

La cathode est faite d'un filament de tungstène et d'autres électrodes permettant de contrôler la taille du paquet (bunch) d'électrons émis par le filament. L'anode est faite d'un disque biseauté monté sur roulement. Le biseau de l'anode est recouvert d'un alliage de métaux (typiquement du tungstène et du rhénium [**[9](#page-128-6)**]). Le choix de matériaux présents à la surface de l'anode influence directement le spectre énergétique du tube à rayons X. La cathode et l'anode sont scellées de l'extérieur et dans un environnement sous vide grâce au tube de verre les enfermant.

Le fonctionnement d'un tube à rayons X se décrit en trois parties: produire un paquet d'électrons, les accélérer puis les ralentir brusquement dans l'anode. L'amas d'électrons est libéré de la cathode d'abord par émission thermoionique. Ce processus est caractérisé par l'émission d'électrons libres par un métal chaud. Lorsque le métal est chauffé, l'énergie moyenne des électrons du métal augmente. À une certaine température, une proportion importante des électrons ont une énergie plus grande que le travail de sortie leur permettant de quitter la surface du métal. Le travail de sortie est l'énergie nécessaire pour retirer un électron de la surface d'un métal et le placer à une distance infinie à l'extérieur du métal. Le courant d'électrons émis par unité d'aire de surface est gouverné par l'équation de Richardson-Dushman (voir [**[2](#page-128-7)**, p.363] pour la dérivation de la formule):

$$
j_e = -\frac{em}{2\pi^2\hbar^3}(k_B T)^2 e^{-W/k_B T}
$$
\n(2.1.1)

où *T* est la température, *k<sup>B</sup>* est la constante de Boltzmann, *W* est le travail de sortie propre au métal, *m* est la masse de l'électron, *e* est la charge de l'électron et  $\hbar$  est la constante de Planck sur 2*π*. La température du filament est augmentée à l'aide d'un courant électrique. L'effet de Joule dans le filament convertit le travail fait par la résistance du filament en chaleur. Typiquement, un courant électrique de 3-5 A à 6-12 V est induit dans le filament. Le travail de sortie du tungstène est d'environ 4.5 eV ce qui correspond à une température d'environ 2400 K [**[9](#page-128-6)**].

Par la suite, la différence de potentiel entre la cathode et l'anode accélère le nuage d'électrons. Le travail accompli par la différence de potentiel est égal à la charge de l'électron multipliée par la différence de potentiel:

$$
\Delta E = \int_{+}^{-} \mathbf{F} \cdot d\mathbf{l} = -q \int_{+}^{-} \mathbf{E} \cdot d\mathbf{l} \implies V(+) - V(-) = \frac{\Delta E}{q}
$$
 (2.1.2)

En imagerie médicale, la différence de potentiel entre l'anode et la cathode est de 30 kV à 150 kV.

Finalement, les électrons frappent le biseau de l'anode et les interactions électrons-matière (décrites en détail à la section [2.1.2\)](#page-22-0) produisent un spectre de rayons X dirigés perpendiculairement à la surface du tube. Environ 1% de l'énergie cinétique des électrons est convertie en rayons X [**[9](#page-128-6)**]. Le reste est converti en chaleur via les collisions et excitations ce qui explique pourquoi l'anode est circulaire et montée sur roulements. Pendant l'opération du tube à rayons X, l'anode tourne pour distribuer la charge thermique.

#### <span id="page-22-0"></span>**2.1.2. Spectre énergétique**

Le spectre énergétique des photons émis par un tube à rayons X peut être décomposé en deux spectres distincts. Le premier spectre est continu et est associé à la production de rayons X par la radiation de freinage (Bremsstrahlung).

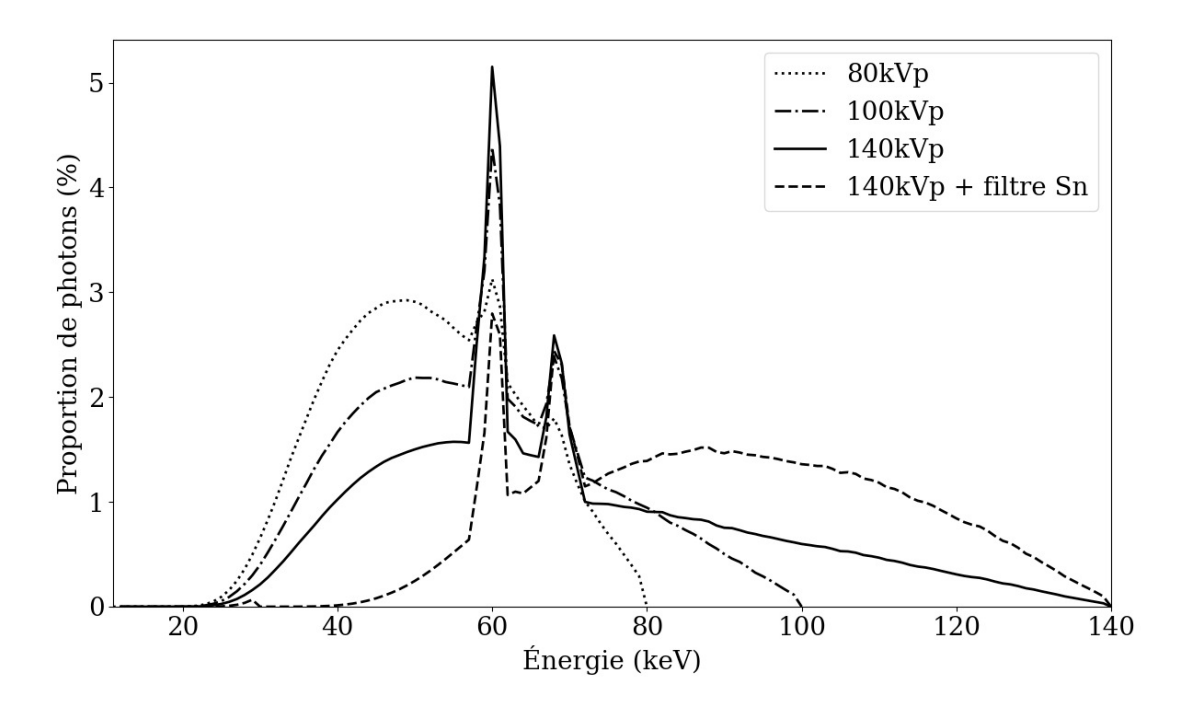

<span id="page-23-0"></span>**Fig. 2.1.1.** Spectres énergétiques de photons utilisés en tomodensitométrie. Les spectres sont gracieusement fournis par le manufacturier.

Le deuxième spectre est formé de pics et est associé au rayonnement caractéristique du tungstène recouvrant l'anode. La Figure [2.1.1](#page-23-0) montre quatre spectres de photons couramment utilisés en imagerie médicale.

**Émissions caractéristique:** Les pics d'émission caractéristique observables à la Figure [2.1.1](#page-23-0) sont causés par la transition d'un électron atomique d'une couche électronique excitée vers une couche électronique fondamentale. À la Figure [2.1.1,](#page-23-0) le premier pic de radiation caractéristique est causé par la transition des électrons des couches électroniques L vers K ( $K_{\alpha_{1,2}}$ ). Tandis que le deuxième pic d'excitation correspond aux transitions des électrons des couches M vers K  $(K_{\beta_{1,2}})$ . Les pics ne sont pas infiniment minces à cause de la structure fine des couches L et M et à cause de la présence de deux métaux similaires dans l'anode [**[58](#page-130-11)**]. La nomenclature des transitions est présentée à la Figure [2.1.2.](#page-23-1) L'énergie des pics est

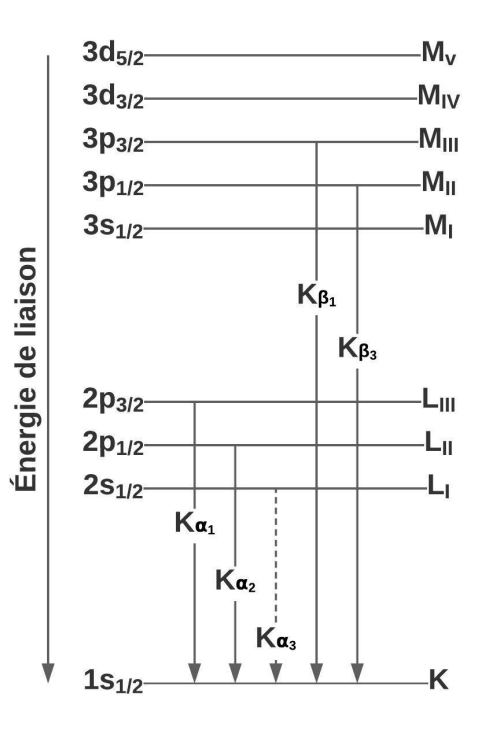

<span id="page-23-1"></span>**Fig. 2.1.2.** Niveaux d'énergies et nomenclature reliée à la production de rayonnement caractéristique.

égale à la différence d'énergie entre les deux niveaux d'énergie visités lors de la transition.

L'amplitude relative des pics d'émission caractéristique est une fonction du rendement de fluorescence. Le rendement de fluorescence est défini comme étant le nombre relatif de photons émis par trou formé dans un niveau électronique spécifique pour un matériau spécifique. Dans la Figure [2.1.1](#page-23-0) on remarque que le rendement de fluorescence est élevé pour la couche K et plus faible pour la couche M.

**Radiation de freinage:** La radiation de freinage est une manifestation de la formule de Larmor généralisée [**[36](#page-129-5)**]. C'est-à-dire qu'une particule chargée subissant une accélération émet de la radiation. Dans un tube à rayons X, les électrons énergétiques sont déviés par les nuages d'électrons atomiques produisant de la radiation de freinage. De manière générale, les électrons subissent plusieurs petites déviations lors de leur décélération dans l'anode. Toutefois, il est possible qu'un électron perde toute son énergie en une seule collision produisant un photon d'énergie maximale. Ainsi, l'importance des déviations définit la forme de la distribution de radiation de freinage observée à la Figure [2.1.1.](#page-23-0) L'énergie maximale théorique est égale à l'énergie maximale des électrons soit *E*max = *e*∆*V* . En théorie, les spectres de la Figure [2.1.1](#page-23-0) devraient diverger pour les photons de basse énergie. Toutefois, en pratique, les photons de basse énergie sont entièrement absorbés par l'anode et l'enceinte de verre du tube à rayons X.

La dérivation classique de la formule de Larmor débute avec les potentiels de Liénard-Wiechert [**[36](#page-129-5)**]. Ces potentiels décrivent les champs électriques et magnétiques d'une charge ponctuelle en mouvement et sont présentés à l'équation [2.1.3](#page-24-0) et [2.1.4](#page-24-1) (les équations sont présentées dans le système d'unités gaussiennes).

$$
\boldsymbol{E}(\boldsymbol{x},t) = e \left[ \frac{\boldsymbol{n} - \boldsymbol{\beta}}{\gamma^2 (1 - \boldsymbol{\beta} \cdot \boldsymbol{n})^3 R^2} \right]_{\text{ret}} + \frac{e}{c} \left[ \frac{\boldsymbol{n} \times ((\boldsymbol{n} - \boldsymbol{\beta}) \times \boldsymbol{\dot{\beta}})}{(1 - \boldsymbol{\beta} \cdot \boldsymbol{n})^3 R} \right]_{\text{ret}} \tag{2.1.3}
$$

<span id="page-24-1"></span><span id="page-24-0"></span>
$$
B = [n \times E]_{\text{ret}} \tag{2.1.4}
$$

L'indice ret signifie que les champs électriques et magnétiques sont calculés à des temps retardés, *n* est un vecteur unitaire indiquant la position de la charge au temps retardé et *R* est la distance entre la charge et l'origine au temps retardé. Les potentiels se divisent en deux termes, un dépendant de la vitesse et l'autre de l'accélération. Le terme d'accélération est le seul à contribuer à la radiation de freinage. À partir des potentiels de Liénard-Wiechert, la formule de Larmor pour une particule non relativiste peut être dérivée facilement.

En électrodynamique non relativiste, le vecteur de Poynting décrit le flux de puissance par unité d'aire à travers une surface. Ainsi, pour une charge ponctuelle non relativiste, la formule de Larmor est égale à l'intégration sur tous les angles solides de la norme du vecteur de Poynting.

$$
P = \int_{\Omega} |\mathbf{S}| (R, \theta) R^2 \sin \theta d\Omega \qquad (2.1.5)
$$

où *θ* est l'angle entre *v***˙** et *n*. Le vecteur de Poynting en unités gaussiennes prend la forme suivante.

$$
\mathbf{S} = \frac{c}{4\pi} \mathbf{E} \times \mathbf{B} \tag{2.1.6}
$$

Lorsque la charge ponctuelle est non relativiste  $(\beta \ll 1)$  le champ électrique de radiation se simplifie.

$$
\boldsymbol{E}_{\text{rad}}(\boldsymbol{x},t) = \frac{e}{c} \left[ \frac{\boldsymbol{n} \times \boldsymbol{n} \times \boldsymbol{\dot{\beta}}}{R} \right]_{\text{ret}} \implies |\boldsymbol{E}_{\text{rad}}| = \frac{e}{cR} |\boldsymbol{\dot{\beta}}| \sin \theta = \frac{e}{c^2R} |\boldsymbol{\dot{v}}| \sin \theta \qquad (2.1.7)
$$

Ce qui permet de calculer la forme finale de *P*.

$$
\mathbf{S} = \frac{c}{4\pi} \mathbf{E}_{\text{rad}} \times \mathbf{n} \times \mathbf{E}_{\text{rad}} = \frac{c}{4\pi} |\mathbf{E}_{\text{rad}}|^2 \mathbf{n}
$$
 (2.1.8)

$$
\implies |\mathbf{S}| = \frac{e^2}{4\pi c^3 R^2} |\dot{\mathbf{v}}|^2 \sin^2 \theta \tag{2.1.9}
$$

$$
\implies P = \int_0^\pi 2\pi |\mathbf{S}| R^2 \sin \theta d\theta = \frac{e^2}{2c^3} |\dot{\mathbf{v}}|^2 \int_0^\pi \sin^3 \theta d\theta = \frac{2}{3} \frac{e^2}{c^3} |\dot{\mathbf{v}}|^2 \tag{2.1.10}
$$

Qui est la formule de Larmor classique! La formule de Larmor peut être généralisée à des particules relativistes (résultat de Liénard [**[36](#page-129-5)**]).

$$
P = \frac{2}{3} \frac{e^2}{c^3} \gamma^6 (\dot{\beta}^2 - (\beta \times \dot{\beta})^2)
$$
 (2.1.11)

#### <span id="page-25-0"></span>**2.1.3. Filtration**

Il est difficile de modifier précisément et efficacement la distribution énergétique des photons produits par un tube à rayons X. Peu de méthodes existent pour les énergies utilisées en imagerie médicale. De manière générale, un filtre métallique est utilisé. Lors de l'utilisation d'un filtre pour moduler la distribution énergétique des photons d'un tube à rayons X une plaque métallique est placée à la sortie du tube à rayons X. L'épaisseur et la nature de la plaque de métal déterminent la modification du spectre énergétique. La Figure [2.1.1](#page-23-0) montre un exemple de filtration à l'aide d'une plaque d'étain. En comparant le spectre filtré au spectre non filtré, on remarque que les photons de basse énergie sont préférentiellement atténués. Ceci cause une hausse de l'énergie moyenne du spectre et une diminution du nombre de photons détectés. Cette atténuation préférentielle des photons de basse énergie est appelée «durcissement de faisceau».

### <span id="page-26-0"></span>**2.2. Interactions photon-matière**

Les appareils d'imagerie médicale mesurent l'atténuation photonique des tissus imagés. En d'autres mots, ils mesurent la fraction moyenne de photons traversant les tissus. La physique de l'atténuation photonique se base sur le coefficient d'atténuation linéaire  $\mu$  (1/cm). Celui-ci est formé des coefficients d'atténuation associés aux différentes interactions photonmatière ayant lieu lors de l'imagerie par rayons X.

#### <span id="page-26-1"></span>**2.2.1. Coefficient d'atténuation & loi d'atténuation**

Le coefficient d'atténuation linéaire *µ* est défini comme la probabilité qu'un photon interagisse dans une unité de longueur de tissus. Le coefficient d'atténuation linéaire permet de calculer l'atténuation d'un paquet de photons traversant un tissu par le biais de la loi d'atténuation. La loi d'atténuation peut être dérivée en considérant un paquet de photons monoénergétiques traversant un tissu homogène d'épaisseur *η*. Le nombre total de photons détectés est égal au nombre de photons détectés sans tissu moins le nombre de photons ayant interagi dans le tissu.

$$
I(\eta + \Delta \eta) = I(\eta)[1 - \mu(\eta)\Delta \eta]
$$
\n(2.2.1)

où *µ*(*η*)∆*η* est la proportion du nombre de photons initial ayant interagi. Dans la limite où  $\Delta \eta \rightarrow 0$ , on obtient l'équation différentielle suivante.

$$
\lim_{\Delta \eta \to 0} \frac{I(\eta + \Delta \eta) - I(\eta)}{\Delta \eta} = \frac{dI}{d\eta} = -\mu(\eta)I(\eta)
$$
\n(2.2.2)

$$
\implies I(\eta) = I_0 e^{-\int \mu(\eta)d\eta} \tag{2.2.3}
$$

La loi des mélanges est utilisée pour calculer le coefficient d'atténuation linéaire d'un mélange d'éléments (ex. eau ou tissus adipeux). La loi des mélanges affirme que le coefficient d'atténuation massique d'un mélange est égal à la somme pondérée des coefficients d'atténuation massique des éléments le composant.

$$
\left(\frac{\mu}{\rho}\right)_{\text{mél.}} = \sum_{t \in t is sus} \omega_t \left(\frac{\mu}{\rho}\right)_t \xrightarrow{\text{ex. H}_2O} \left(\frac{\mu}{\rho}\right)_{\text{H}_2O} = \frac{2 \cdot 1.0079}{18.0153} \left(\frac{\mu}{\rho}\right)_H + \frac{15.9994}{18.053} \left(\frac{\mu}{\rho}\right)_O \tag{2.2.4}
$$

De même, le coefficient d'atténuation linéaire d'un mélange pour un spectre polyénergétique de photons est donné par la somme pondérée des coefficients d'atténuation linéaires monoénergétiques du mélange.

$$
\overline{\mu}_{\text{mél.}}(S) = \int_{E_0}^{E_{\text{max}}} S(E)\mu_{\text{mél.}}(E)dE \qquad (2.2.5)
$$

où *S*(*E*) est fonction de la distribution de probabilité de l'énergie des photons contenus dans un spectre polyénergétique. Le coefficient d'atténuation linéaire est aussi composé d'une somme de coefficients d'atténuation linéaires spécifiques aux mécanismes indépendants d'interaction photon-matière.

<span id="page-27-2"></span>
$$
\mu = \tau + \sigma_{\text{coh}} + \sigma_{\text{inc}} + \kappa \tag{2.2.6}
$$

où *τ* est le coefficient d'atténuation linéaire de l'effet photoélectrique, *σ*coh le coefficient d'atténuation linéaire de l'effet Rayleigh, *σ*inc le coefficient d'atténuation linéaire de l'effet Compton et *κ* le coefficient d'atténuation linaire de la production de paires.

#### <span id="page-27-0"></span>**2.2.2. Terminologie et coefficients dérivés**

Incluant le coefficient d'atténuation linéaire, quatre coefficients d'atténuation sont utilisés en physique médicale.

- $\bullet$   $\mu$  (cm<sup>-1</sup>): Coefficient d'atténuation linéaire.
- $\mu_m$  (cm<sup>2</sup>/g): Coefficient d'atténuation massique.
- $\sigma_a$  (cm<sup>2</sup>/atome): Section efficace atomique.
- *σ<sup>e</sup>* (cm<sup>2</sup>*/*électron): Section efficace électronique.

Les quatre coefficients présentés ci-haut sont reliés de la façon suivante.

$$
\mu = \rho \mu_m = \frac{\rho N_A}{A} \sigma_a = Z \frac{\rho N_A}{A} \sigma_e \tag{2.2.7}
$$

où *ρ* est la densité de masse (g/cm<sup>3</sup> ), *N<sup>A</sup>* est le nombre d'Avogadro (1/mol), *A* est la masse molaire (g/mol) et *Z* est le nombre atomique.

Les coefficients d'atténuation linéaire et massique sont les coefficients les plus couramment utilisés en caractérisation de tissus. Toutefois, les sections efficaces atomiques sont parfois utilisées pour rapporter des sections efficaces pour un élément en particulier. De même, la section efficace atomique est parfois présentée en (barns/atome) où barns =  $10^{-24}$  cm<sup>2</sup>. C'est le cas pour les sections efficaces disponibles dans la base de données populaire NIST XCOM [**[51](#page-130-12)**].

#### <span id="page-27-1"></span>**2.2.3. Types d'interactions et dépendances en Z**

L'équation [2.2.6](#page-27-2) montre que quatre interactions photon-matière différentes sont pertinentes à l'atténuation photonique. Toutefois, en imagerie médicale, la section efficace de la production de paire est toujours nulle puisqu'elle requiert des photons d'énergie de plus de 1.024 MeV. Ainsi, uniquement l'effet Rayleigh, l'effet photoélectrique et l'effet Compton jouent un rôle dans le calcul du coefficient d'atténuation linéaire. Les mécanismes d'interaction de ces effets sont présentés à la Figure [2.2.1.](#page-28-0) Un exemple des coefficients d'atténuation de masse de chaque mécanisme d'interaction est présenté à la Figure [2.2.2.](#page-28-1)

**Effet Rayleigh:** Dans l'effet Rayleigh, un photon incident d'énergie *hν* interagit avec le nuage électronique d'un atome produisant un photon d'énergie *hν* se propageant dans une direction différente à celle du photon incident (illustré à la Figure [2.2.1\)](#page-28-0). L'effet Rayleigh est aussi nommé diffusion cohérente due à la nature de l'interaction entre le photon et le nuage

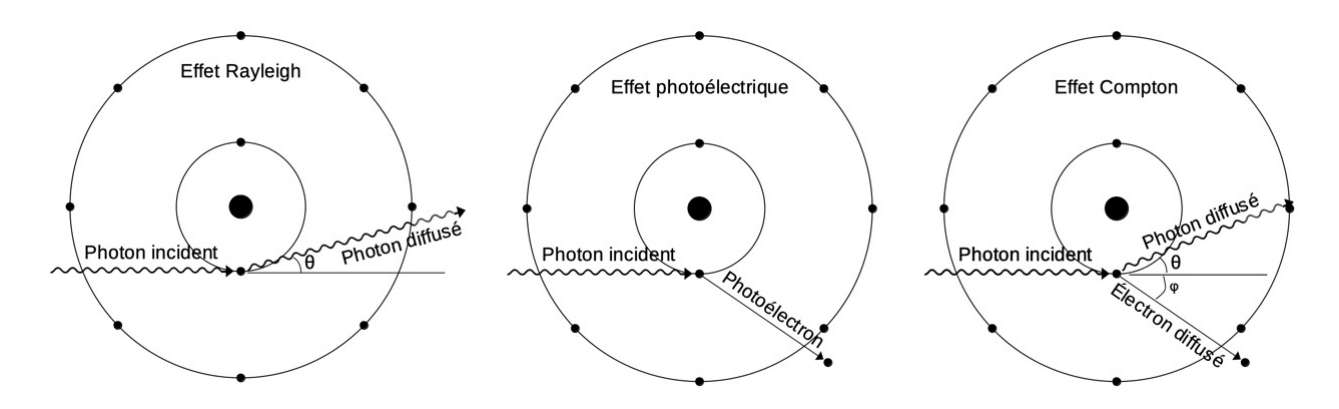

**Fig. 2.2.1.** Schématisation des mécanismes d'interaction photon-matière pertinents à l'imagerie médicale.

<span id="page-28-0"></span>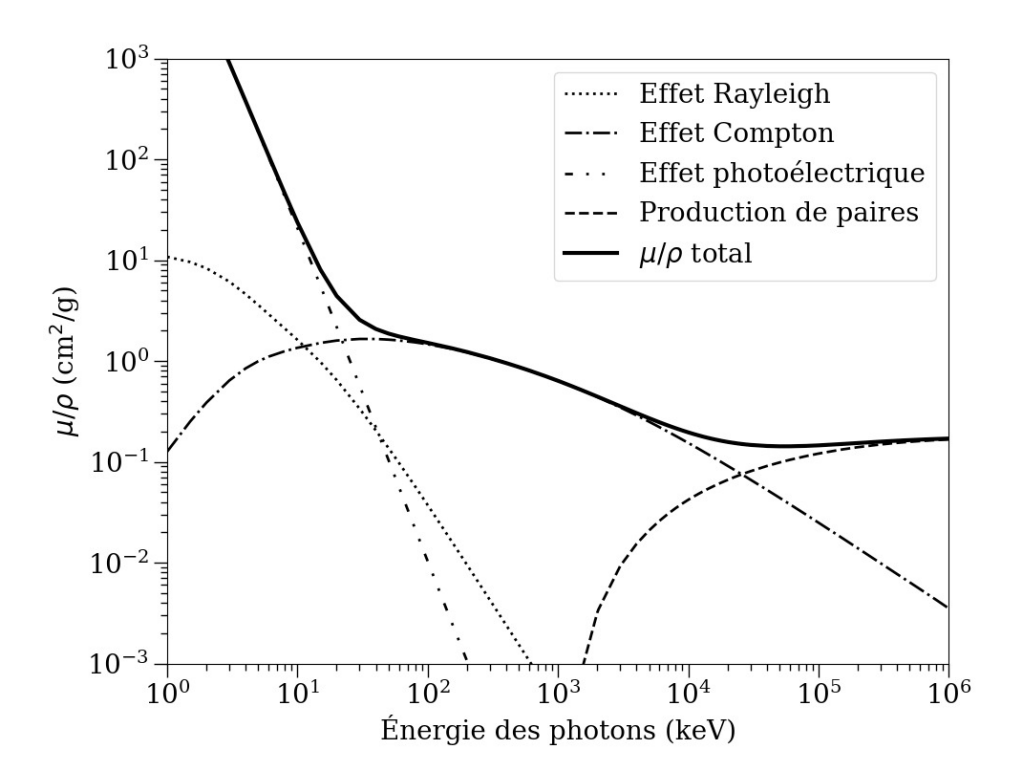

<span id="page-28-1"></span>**Fig. 2.2.2.** Importance de chaque interaction dans le coefficient d'atténuation massique du carbone pour des photons d'énergies différentes.

électronique en entier. Dans l'effet Rayleigh, les champs électromagnétiques du photon incident causent l'oscillation du nuage électronique. Puisque l'accélération des particules chargées produit de la radiation, l'oscillation cohérente du nuage électronique produit un nouveau photon. L'effet Rayleigh est présent pour des énergies entre 0 et 100 keV. La section efficace de l'effet Rayleigh n'a pas de forme analytique (sauf pour l'hydrogène [**[1](#page-128-8)**]) puisqu'elle dépend fortement de la structure électronique de l'atome [**[38](#page-129-6)**].

$$
\frac{d\sigma_{\text{coh}}}{d\theta} = \frac{r_0^2}{2}(1 + \cos^2\theta)F(x,Z)^2 2\pi \sin\theta
$$
\n(2.2.8)

où  $r_0$  est le rayon classique de l'électron,  $x = \sin(\theta/2)/\lambda$  et F est le facteur de forme atomique décrivant la configuration électronique de l'atome.

**Effet photoélectrique:** Dans l'effet photoélectrique, un photon d'énergie *hν* entre en collision avec un électron l'éjectant de l'atome. L'électron est éjecté avec une énergie égale à *hν* − *E<sup>B</sup>* où *E<sup>B</sup>* est l'énergie de liaison de l'électron (illustré à la Figure [2.2.1\)](#page-28-0). La section efficace de l'effet photoélectrique dépend de la configuration électronique de l'atome. En général, le coefficient d'atténuation massique de l'effet photoélectrique a la forme suivante.

$$
\tau \propto \frac{Z^n}{(h\nu)^m} \tag{2.2.9}
$$

où *n* varie entre 3 et 3.6 et *m* varie entre 1 et 3 pour des photons de haute et basse énergie [**[58](#page-130-11)**]. L'effet photoélectrique domine pour des photons d'énergie *<* 100 keV.

**Effet Compton:** L'effet Compton est le mécanisme d'atténuation le plus fréquent en imagerie médicale. Dans l'effet Compton, un photon entre en collision avec un électron atomique. Suite à la collision, l'électron est éjecté de l'atome et le photon initial est dévié. Le traitement mathématique de l'effet Compton considère que l'électron est au repos et a une énergie de liaison nulle. Ces approximations sont justifiées si l'énergie du photon incident est beaucoup plus grande que l'énergie de liaison de l'électron. La section efficace différentielle de l'effet Compton a été dérivée par Klein et Nishina en 1928 [**[38](#page-129-6)**].

<span id="page-29-1"></span>
$$
\frac{d\sigma}{d\Omega} = \frac{r_0^2}{2} (1 + \cos^2 \theta) \left\{ \frac{1}{1 + \alpha (1 - \cos \theta)} \right\}^2 \left\{ 1 + \frac{\alpha^2 (1 - \cos \theta)^2}{[1 + \alpha (1 - \cos \theta)] (1 + \cos^2 \theta)} \right\}
$$
(2.2.10)

où *r*<sup>0</sup> est le rayon classique de l'électron, *θ* est la direction finale de propagation du photon et  $\alpha = h\nu/m_0c^2$ . La section efficace totale est obtenue en intégrant l'équation [2.2.10](#page-29-1) sur tous les angles solides.

<span id="page-29-2"></span>
$$
\sigma = 2\pi r_0^2 \left\{ \left( \frac{1+\alpha}{\alpha^2} \right) \left( \frac{2(1+\alpha)}{1+2\alpha} - \frac{\ln(1+2\alpha)}{\alpha} \right) + \frac{\ln(1+2\alpha)}{2\alpha} - \frac{1+3\alpha}{(1+2\alpha)^3} \right\} \tag{2.2.11}
$$

L'équation [2.2.11](#page-29-2) est valide dans la limite où l'énergie du photon est beaucoup plus grande que l'énergie de l'électron. En pratique, cette limite est située entre 20 keV pour l'hydrogène et 120 keV pour le plomb [**[58](#page-130-11)**]. Lorsque l'énergie du photon est faible, un facteur de correction est appliqué pour tenir compte de l'énergie cinétique et de liaison de l'électron [**[51](#page-130-12)**]. Le facteur de correction est calculé numériquement. Dans la région où l'effet Compton ne requiert pas de correction, le coefficient d'atténuation massique est indépendant de Z (ceci est nécessaire pour que l'hypothèse d'énergie de liaison nulle soit cohérente).

### <span id="page-29-0"></span>**2.3. Statistiques des photons**

Le trajet des photons en imagerie par rayons X est en trois parties. Les photons sont produits par un tube à rayons X, passent à travers des tissus atténuants et sont détectés par les détecteurs. Comme toute modalité d'imagerie, le signal des détecteurs contient du bruit. Analyser les statistiques de production, d'interaction et de détection des photons permet de comprendre l'origine du bruit et de dériver la distribution statistique à laquelle il appartient.

#### <span id="page-30-0"></span>**2.3.1. Statistiques de génération**

Les photons produits par un tube à rayons X sont générés par l'interaction des électrons avec l'anode. Toutes les interactions électron-atome sont considérées comme indépendentes entre elles. Puisque le résultat des interactions est binaire (production ou non d'un rayon X), chaque interaction électron-atome peut être modélisée comme un processus de Bernoulli. Une variable aléatoire *X* a une distribution de Bernoulli s'il est distribué de la manière suivante [**[11](#page-128-9)**].

$$
X = \begin{cases} 1 & \text{avec probabilité } p \\ 0 & \text{avec probabilité } 1 - p \end{cases}
$$
 (2.3.1)

Le nombre de photons produits par un tube à rayons X peut être modélisé comme le sousensemble des processus de Bernoulli ayant généré un photon lors de *n* processus de Bernoulli indépendants. Définissons les évènements *A<sup>i</sup>* comme des évènements ayant produit un photon.

$$
A_i = \{X = 1 \text{ Pour le iième processus}\}, i = 1, 2, ..., n
$$
 (2.3.2)

Définissons la variable aléatoire *Y* comme le nombre total de photons produits lors de *n* processus de Bernoulli. Considérons maintenant une séquence d'évènements *A*1*,...,A<sup>n</sup>* particulière dans laquelle *y* photons sont produits:

$$
A_1 \cap A_2 \cap A_3^c \cap \dots \cap A_{n-1} \cap A_n^c \tag{2.3.3}
$$

La probabilité que cette séquence d'évènements se produise est la suivante:

$$
P(A_1 \cap A_2 \cap A_3^c \cap ... \cap A_{n-1} \cap A_n^c) = pp(1-p) \cdot ... \cdot p(1-p)
$$
 (2.3.4)

$$
= p^y (1-p)^{n-y} \tag{2.3.5}
$$

Finalement, pour obtenir la probabilité que {*Y* = *y*}, notée *P*(*Y* = *y*|*n,p*), il faut calculer la probabilité que n'importe quelle séquence de  $A_1, \cdots, A_n$  se produise. Puisqu'il existe *n y* permutations possibles de la séquence d'évènements, la forme finale des statistiques de génération de photons est la suivante:

$$
P(Y = y | n, p) = {n \choose y} p^{y} (1-p)^{n-y}, \ y = 0, 1, 2, \cdots, n
$$
\n(2.3.6)

Ainsi, le nombre de photons produits par le tube à rayons X est décrit par une distribution binomiale. Toutefois, une simplification peut être faite. En tomodensitométrie, le nombre d'électrons frappant l'anode à chaque milliseconde est de l'ordre de 10<sup>15</sup> électrons et la probabilité de production de photons est faible [[9](#page-128-6)]. Il est donc possible d'exprimer  $P(Y = y)$  dans la limite où  $n \to \infty$  et  $p \to 0$ . Dans cette limite, la distribution binomiale peut être approximée par une distribution de Poisson [**[9](#page-128-6)**].

$$
\lim_{n \to \infty, \ p \to 0} {n \choose y} p^y (1-p)^{n-y} = \frac{(n^*)^n}{n!} e^{-n^*}
$$
\n(2.3.7)

Donc, les statistiques de production des photons suivent une distribution de Poisson.

#### <span id="page-31-0"></span>**2.3.2. Statistiques de détection**

L'analyse des statistiques de détection des photons est similaire à l'analyse des statistiques de la section précédente. La détection des photons peut aussi être modélisée par une succession de processus de Bernoulli. Donc, la probabilité de détecter un nombre *n* de photons pour un nombre *N* de photons incidents est la suivante:

$$
P_D(n|N) \begin{cases} {N \choose n} p^n (1-p)^{N-n} & \text{pour } n = 0,1,...,N\\ 0 & \text{pour } n > N \end{cases}
$$
 (2.3.8)

Considérons des photons produits par un tube à rayons X ne traversant pas de tissus biologiques. Le nombre de photons arrivant aux détecteurs est distribué selon une distribution de Poisson.

$$
P_S(Y = N) = \frac{(n^*)^N}{N!} e^{-n^*}
$$
\n(2.3.9)

Ainsi, la probabilité de détection de *n* photons est exprimée par la multiplication des probabilités.

$$
P_{SD}(Y=n) = \sum_{N=n}^{\infty} P_S(N) P_D(n|N) = \sum_{N=n}^{\infty} \frac{(n^*)^N}{N!} e^{-n^*} {N \choose n} p^n (1-p)^{N-n}
$$
(2.3.10)

Cette expression se réduit à la distribution de Poisson suivante [**[9](#page-128-6)**].

<span id="page-31-1"></span>
$$
P_{SD} = \frac{(pn^*)^n}{n!} e^{-pn^*}
$$
\n(2.3.11)

Cette équation permet de conclure une propriété intéressante des distributions de Bernoulli et de Poisson: un processus de Bernoulli appliqué à une variable aléatoire de Poisson est modélisé par une distribution de Poisson.

Afin de déterminer la forme finale des statistiques de détection des photons, il suffit de rajouter les statistiques d'atténuation dans le modèle. Les mécanismes d'atténuation des photons dans les tissus sont aussi modélisés par une succession de processus de Bernoulli. Donc, selon la logique démontrée par l'équation [2.3.11,](#page-31-1)les statistiques des photons sortant du tissu seront modélisés par une distribution de Poisson.

En conclusion, les statistiques de détection des photons incluant l'atténuation des photons dans le corps sont un processus de Poisson. Par le fait même, le bruit présent dans les signaux du détecteur aura une distribution de Poisson.

## <span id="page-32-0"></span>**Chapitre 3**

## **Principes de tomodensitométrie quantitative**

Le chapitre précédent a introduit la physique de l'imagerie par rayons X et les principes de base de la radiographie conventionnelle. Tout comme la tomodensitométrie, la radiographie utilise un tube à rayons X et une matrice de détecteurs pour imager un patient. Toutefois les images produites par radiographie représentent la somme des coefficients d'atténuation linéaires des tissus traversés par le faisceau de photons. En d'autres mots, ils ne représentent pas une distribution 3D mais une projection 2D des coefficients d'atténuation linéaires du patient. De même, la somme des coefficients d'atténuation linéaires sur la profondeur de l'objet réduit fortement la visibilité des tissus mous et augmente celle des os. L'impossibilité à représenter les coefficients d'atténuation linéaires de l'objet en 3D a stimulé l'invention de la tomodensitométrie (CT), une technique d'imagerie par rayons X non invasive polyvalente capable d'imager un objet en trois dimensions.

### <span id="page-32-1"></span>**3.1. Imagerie par tomodensitométrie**

Le CT est rapidement devenu une des techniques d'imagerie les plus utilisée en radiooncologie. En effet, le CT produit en peu de temps des images quantitatives et sans distortion spatiale. De plus, il permet d'imager un patient en 3D de façon non invasive et peut être utilisé en conjonction avec des agents de contraste pour rehausser l'apparance des tissus mous. Le CT s'est développé progressivement, selon les avancées technologiques. Depuis son invention, la résolution des images et le temps d'imagerie se sont grandement améliorés mais les principes de base d'acquisition de l'image sont restés les mêmes. La plupart des générations des CT optent pour une approche qui acquiert séquentiellement les données correspondant à chaque tranche successive d'un patient.

#### <span id="page-32-2"></span>**3.1.1. Prise d'une image: principes fondamentaux**

L'acquisition de l'ensemble des tranches formant le volume 3D du patient est un processus itératif. Chaque tranche est acquise indépendemment de l'autre alors que l'appareil d'imagerie se déplace le long du patient. L'appareil d'imagerie est composé d'un tube à rayons X et d'un ensemble de détecteurs placés de part et d'autre d'un patient couché au centre de rotation de l'appareil. La Figure [3.1.1](#page-33-0) montre deux géométries simplifiées d'un CT. Lors de l'acquisition d'une tranche, le tube à rayons X et les détecteurs tournent autour du patient, le tube à rayons X illumine le patient et les détecteurs captent les photons transmis. L'illumination sur plusieurs angles permet d'imager chaque pixel du patient sur 180◦ . Une fois tous les angles imagés, un algorithme de reconstruction d'image est appliqué sur les données brutes des détecteurs pour former l'image transversale voulue.

**Types de géométries:** La géométrie des faisceaux de photons utilisés dans des CT a beaucoup évolué depuis leur invention. La première génération de CT utilisait des faisceaux pinceaux qui se déplaçaient latéralement et autour du patient (voir Figure [3.1.1,](#page-33-0) figure de gauche). Cette géométrie à faisceaux de photons parallèles a beaucoup d'inconvénients mais est facilement décrite mathématiquement. Le formalisme mathématique utilisé pour décrire la reconstruction d'images pour CT à faisceaux parallèles est présenté à la section suivante.

Les CT à faisceaux parallèles ont été remplacés par les CT à faisceaux divergents. Ceuxci utilisent des faisceaux larges et une bande de détecteurs pour accélérer l'acquisition des images. De même, les CT à faisceaux parallèles peuvent aussi faire l'acquisition d'image en continue (voir Figure [3.1.1,](#page-33-0) figure de droite). C'est-à-dire, l'appareil d'imagerie tourne autour du patient et se déplace le long du patient en simultanée. Cette méthode d'imagerie est appelée acquisition hélicoïdale et permet d'avoir des séances d'imagerie pan-corporelle durant quelques secondes. Les CT à acquisition hélicoïdale sont aussi appelés CT de troisième [**[8](#page-128-10)**] ou de sixième [**[59](#page-130-13)**] génération.

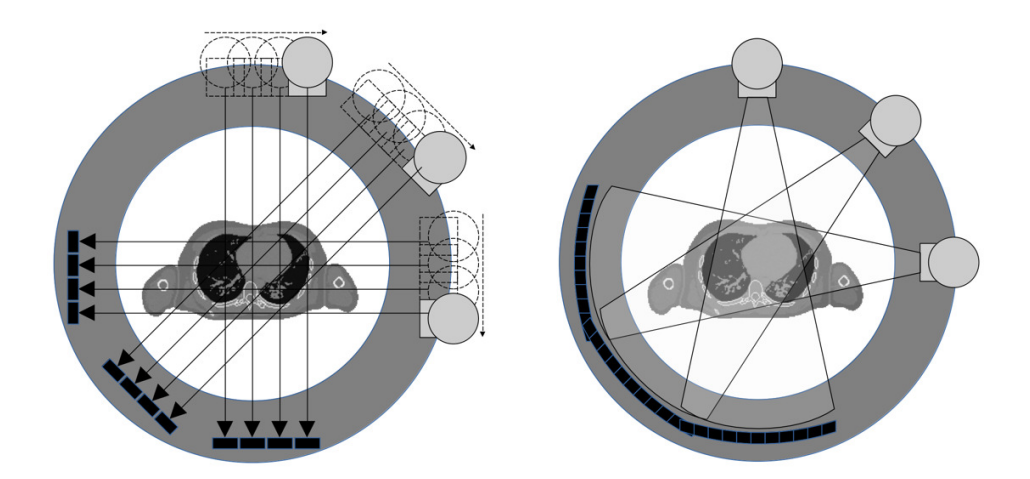

<span id="page-33-0"></span>**Fig. 3.1.1.** De gauche à droite, géométrie des CT de première et de troisième.

#### <span id="page-34-0"></span>**3.1.2. Transformée de Radon**

L'acquisition des projections et leur reconstruction en images se décrit mathématiquement par la transformée de Radon et sa transformée inverse [**[60,](#page-130-14) [15,](#page-128-11) [28](#page-129-7)**]. Pour mieux comprendre comment la transformée de Radon interagit avec les données de transmission issues de la loi d'atténuation, considérons un faisceau de photons polyénergétique émis par un tube à rayons X dans un CT à faisceaux parallèles. Le nombre de photons captés par les détecteurs est égal à la somme pondérée sur l'énergie du nombre de photons transmis pour chaque énergie.

$$
N = N_0 \int_0^{E_{\text{max}}} S(E) \exp\left[-\int_0^d \mu(s; E) ds\right] dE \tag{3.1.1}
$$

où *N*0(*E*) est le nombre initial de photons, *S*(*E*) est le spectre d'énergie normalisé des photons, *µ*(*s*; *E*) est le coefficient d'atténuation linéaire des tissus sur la trajectoire des photons et *s* est le paramètre d'intégration suivant la trajectoire des photons dans le corps. Pour un CT à faisceaux parallèles, la trajectoire des photons dans le corps est décrite par deux paramètres: le déplacement *l* et l'angle *θ* illustrés à la Figure [3.1.2.](#page-35-1) La trajectoire des photons est décrite par l'équation paramétrique d'une droite *L*.

$$
L(l, \theta) = \{(x, y) | x \cos \theta + y \sin \theta = l\}
$$
\n
$$
(3.1.2)
$$

$$
x(s) = l\cos\theta - s\sin\theta\tag{3.1.3}
$$

$$
y(s) = l\sin\theta + s\cos\theta\tag{3.1.4}
$$

<span id="page-34-1"></span>
$$
\implies \int_0^d \mu(s; E) ds \equiv \int_{-\infty}^\infty \int_{-\infty}^\infty \mu(x, y) \delta(x \cos \theta + y \sin \theta - l) dx dy \tag{3.1.5}
$$

où *δ*(*x* cos *θ* + *y* sin *θ* − *l*) est la fonction delta de Dirac en 2D. Finalement, les projections enregistrées sont égales au logarithme du nombre de photons relatif captés. Ainsi, l'équation décrivant en détail une projection est la suivante.

<span id="page-34-2"></span>
$$
p(l,\theta) = -\log \int_0^{E_{\text{max}}} S(E) \exp\left[-\int_{-\infty}^{\infty} \int_{-\infty}^{\infty} \mu(x,y)\delta(x\cos\theta + y\sin\theta - l)dxdy\right] dE \quad (3.1.6)
$$

L'équation [3.1.5](#page-34-1) décrit la transformée de Radon de *µ* pour tous les couples (*l*, *θ*). En d'autres mots, les valeurs de l'équation [3.1.6](#page-34-2) peuplent l'espace de Radon. L'espace de Radon peuplé par toutes les valeurs de l'équation [3.1.6](#page-34-2) de tous les couples (*l*, *θ*) est appelé sinogramme. Conjointement, la reconstruction de l'objet  $\mu(x,y)$  à partir du sinogramme correspond à la transformée de Radon inverse.

Le sinogramme obtenu par imagerie à l'aide de faisceaux parallèles est différent de celui obtenu par imagerie à l'aide de faisceaux divergents. Toutefois, il est possible de transformer le sinogramme formés par des faisceaux divergents en celui formé par des faisceaux parallèles. Ce processus a plusieurs noms: *binning, re-binning* ou *resorting* et consiste à réordonner les valeurs du sinogramme formé par des faisceaux divergents [**[3](#page-128-12)**] afin de retrouver un sinogramme à faisceaux parallèles. En effet, des valeurs de *l* et *θ* tels que définis à l'équation [3.1.5](#page-34-1) sont facilement associées aux différentes valeurs du sinogramme formé par des faisceaux divergents. Réordonner les valeurs du sinogramme formé par des faisceaux divergents en fonction de *l* et de *θ* permet d'obtenir le sinogramme équivalent formé par faisceaux parallèles.

Finalement, il est important de souligner que les CT produisent des valeurs de coefficient d'atténuation relatives à l'eau. Comme pour toute mesure, les CT ne peuvent pas donner de résultats absolus. Ils comparent deux valeurs: le nombre de photons mesurés lors de la séance d'imagerie et le nombre de photons attendu. Le nombre de photons

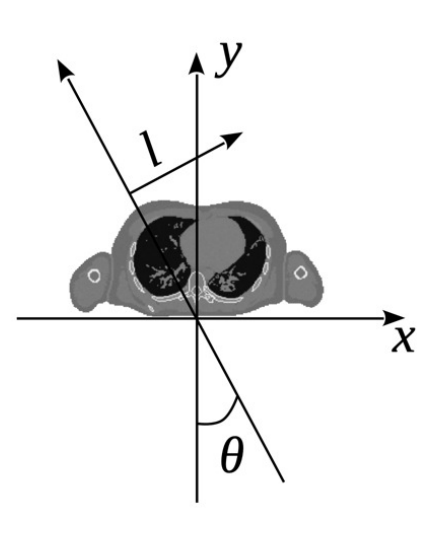

<span id="page-35-1"></span>**Fig. 3.1.2.** Système d'axes utilisé dans la transformée de Radon.

attendu est défini lors de l'étalonnage de l'appareil d'imagerie. Ainsi, les valeurs mesurées par des CT sont appelés nombre CT et sont exprimés en unités *Hounsfield*. (HU)

$$
\text{Number CT} = 1000 \cdot \frac{\mu - \mu_{\text{eau}}}{\mu_{\text{eau}}}.\tag{3.1.7}
$$

La définition du nombre CT peut sembler arbitraire, c'est pourquoi le nombre HU réduit *u* est aussi utilisé pour des fins de simplification de la notation mathématique:

$$
u = \frac{\mu}{\mu_{\text{eau}}}.\tag{3.1.8}
$$

#### <span id="page-35-0"></span>**3.1.3. Reconstruction d'image**

La reconstruction d'images CT se base sur le théorème de la tranche centrale. Celui-ci lie l'espace de Fourier à l'espace de Radon permettant de facilement inverser la transformée de Radon.

**Théorème 3.1.1** (Théorème de la tranche centrale)**.** *Soit p*(*l, θ*) *une des projections formant la transformée de Radon de l'objet µ*(*x,y*) *par un faisceau de photons monoénergétique. Si P*(*k, θ*) = F*1D*[*p*(*l, θ*)] *est la transformée de Fourier 1D de p*(*l,θ*) *et* F*2D*[*p*(*l, θ*)] *est la transformée de Fourier 2D de p*(*l,θ*)*. Alors,*

$$
P(k, \theta) = \mathcal{F}_{2D}[p(l, \theta)](k \cos \theta, k \sin \theta)
$$
\n(3.1.9)

Démonstration. Considérons la transformée de Fourier 1D de la projection *p*(*l, θ*) par rapport à *l*.

$$
P(k,\theta) = \mathcal{F}_{1\text{D}}[p(l,\theta)] = \int_{-\infty}^{\infty} p(l,\theta)e^{-2\pi i k l}dl
$$
\n(3.1.10)
Pour un faisceau de photons monoénergétique l'équation [3.1.6](#page-34-0) se simplifie considérablement.

<span id="page-36-0"></span>
$$
p(l, \theta) = \int_{-\infty}^{\infty} \int_{-\infty}^{\infty} \mu(x, y) \delta(x \cos \theta + y \sin \theta - l) dx dy
$$
 (3.1.11)

Substituant l'équation [3.1.11](#page-36-0) dans l'équation [3.1.10,](#page-35-0)

$$
P(k,\theta) = \int_{-\infty}^{\infty} \int_{-\infty}^{\infty} \int_{-\infty}^{\infty} \mu(x,y)\delta(x\cos\theta + y\sin\theta - l)e^{-2\pi i k l} dl dx dy
$$
 (3.1.12)

$$
\left\{\text{puisque } \int_{-\infty}^{\infty} \delta(x\cos\theta + y\sin\theta - l)f(l)dl = f(x\cos\theta + y\sin\theta)\right\}
$$
 (3.1.13)

$$
= \int_{-\infty}^{\infty} \int_{-\infty}^{\infty} \mu(x, y) e^{-2\pi i k (x \cos \theta + y \sin \theta)} dx dy
$$
\n(3.1.14)

$$
= \int_{-\infty}^{\infty} \int_{-\infty}^{\infty} \mu(x, y) e^{-2\pi i (k \cos \theta x + k \sin \theta y)} dx dy
$$
\n(3.1.15)

$$
= \mathcal{F}_{2D}[p(l,\theta)](k\cos\theta, k\sin\theta) \tag{3.1.16}
$$

 $\Box$ 

Intuitivement, le Théorème [3.1.1](#page-35-1) indique que la transformée de Fourier des projections *p*(*l,θ*) est égale à une ligne d'angle *θ* passant par l'origine de l'espace de Fourier de l'objet *µ*(*x,y*). Cette réalisation mène directement à la méthode de reconstruction de Fourier. La méthode de reconstruction de Fourier consiste à prendre la transformée de Fourier inverse d'un espace de Fourier satisfaisant le théorème de la tranche centrale pour retrouver l'objet  $\mu(x,y)$ .

$$
\mu(x,y) = \mathcal{F}_{2D}^{-1}[P(k,\theta)] \tag{3.1.17}
$$

Toutefois, obtenir un espace de Fourier adéquat nécessite l'interpolation de données cartésiennes en données polaires limitant la précision de la méthode. De plus, la méthode de Fourier requiert l'utilisation couteuse de la transformée de Fourier 2D. Pour ces raisons, la méthode de Fourier est peu utilisée.

La méthode la plus utilisée pour inverser la transformée de Radon est la rétroprojection filtrée (FBP). La méthode FBP remédie aux problèmes de la méthode de Fourier en utilisant uniquement des transformées de Fourier 1D sur les projections. La dérivation de la méthode FBP débute avec la transformée de Fourier 2D inverse en coordonnées polaires.

$$
\mu(x,y) = \int_0^{2\pi} \int_0^{\infty} P(k,\theta) e^{2\pi i k(x\cos\theta + y\sin\theta)} k dk d\theta \qquad (3.1.18)
$$

Suite à des manipulations algébriques, cette équation se simplifie à l'équation de la rétroprojection filtrée [**[9,](#page-128-0) [59](#page-130-0)**].

<span id="page-36-1"></span>
$$
\mu(x,y) = \int_0^\pi \left[ \int_{-\infty}^\infty |k| P(k,\theta) e^{2\pi i k l} dk \right]_{l=x\cos\theta+y\sin\theta} d\theta \tag{3.1.19}
$$

On remarque que l'intégrale intérieure correspond à la transformée de Fourier 1D inverse de *P*(*k, θ*). Tandis que l'intégrale extérieure correspond à la somme en 2D des projections sur tous les angles. Ainsi, algorithmiquement, l'équation [3.1.19](#page-36-1) affirme que les coefficients d'atténuation linéaires sont obtenus en deux étapes à partir de *P*(*k, θ*). Premièrement, la transformée de fourier de chaque projection est calculée et multipliée par le filtre |*k*|. Puis, chaque projection est projetée dans l'espace cartésien en substituant la valeur de *l* et en sommant sur tous les angles. L'utilisation de la transformée de Fourier 1D rend la méthode FBP très rapide et c'est pourquoi elle est utilisée en clinique.

D'autres méthodes de reconstruction d'images plus avancées existent et sont disponibles dans les CT en milieu hospitalier [**[74](#page-131-0)**]. Ces méthodes sont itératives et demandent plus de temps de calcul que la méthode FBP. Toutefois, elles permettent de mieux contrôler la qualité d'image que la méthode FBP pour une même déposition de dose d'imagerie. Les méthodes itératives sont de plus en plus populaires en milieu hospitalier puisque des processeurs assez puissants pour les exécuter sont maintenant disponibles et relativement abordables.

## **3.2. Tomodensitométrie spectrale**

Un CT spectral est un appareil de tomodensitométrie capable d'imager un patient à différentes énergies lors d'une même séance d'imagerie, c'est-à-dire de manière simultanée. Contrairement aux CT conventionnels, les CT spectraux produisent des images auxquelles est associé de l'information spectrale. C'est-à-dire, de l'information sur le spectre énergétique des photons ayant formé l'image. De nombreux modèles de CT spectraux ont été commercialisés dans les 15 dernières années. Les CT spectraux biénergie (DECT) ont été adoptés par plusieurs hôpitaux à travers le monde et sont utilisés dans plusieurs projets de recherche clinique. De même, de nouveaux CT spectraux à comptage de photons (SPCCT) sont maintenant disponibles pour la recherche permettant la mise sur pieds de projets ayant le potentiel de révolutionner le domaine de la radiologie diagnostique.

#### **3.2.1. Principes fondamentaux**

Les principes fondamentaux de tomodensitométrie présentés aux sections précédentes s'appliquent aussi à la tomodensitométrie spectrale. Une des différences majeures entre les appareils de tomodensitométrie spectrale et les appareils de tomodensitométrie conventionnels est la quantité d'images produites. Les CT à simple énergie (SECT) produisent une seule image par tranche tandis que les CT spectraux en produisent une par spectre énergétique ou par gamme d'énergies (*energy bins*). Ainsi, le cadre mathématique associé à la production des images en CT spectral est similaire à celui utilisé pour le SECT. Toutefois, les CT spectraux produisent des sinogrammes séparés pour chaque spectre utilisé. La manière de séparer ou de varier le spectre de photon lors de l'acquisition des images définit le type de CT spectral utilisé. À l'Université de Montréal, les étudiants et chercheurs du groupe Bouchard ont accès à deux types de CT spectraux: un DECT (*dual-energy CT*) et un SPCCT (*spectral photon counting CT*)

#### **3.2.2. Technologies disponibles à l'Université de Montréal**

**DECT:** Le DECT disponible est un *SOMATOM Definition Flash dual-source CT* de Siemens installé au département de radio-oncologie du CHUM. Cet appareil utilise deux tubes à rayons-X et deux matrices de détecteurs pour imager le patient. Lors de l'imagerie, les tubes à rayons X produisent deux spectres de photons différents permettant de produire deux images différentes. Les tubes sont positionnés dans le même plan, à un angle près de 90◦ l'un de l'autre.

Les DECT sont bien établis, ils sont disponibles en hôpitaux depuis le début des années 2000 et ont été utilisés dans de nombreux projets de recherche cliniques [**[62,](#page-130-1) [70](#page-131-1)**]. Les DECT ont aussi été utilisés dans des projets de recherche de nature théorique et numérique. Particulièrement, dans le développement de meilleures méthodes de caractérisation de tissus. Par exemple, il a été démontré que le DECT permet de diminuer drastiquement l'erreur sur la caractérisation de tissus d'une image comparé aux méthodes de caractérisation de tissus conventionnelles [**[10,](#page-128-1) [7](#page-128-2)**]. Toutefois, le nombre maximal de deux énergies d'imagerie a limité les techniques de caractérisation de tissus pouvant être développées. De même, il est difficile de modéliser précisément des appareils commerciaux puisque leurs plans ne sont pas disponibles. Pour ces raisons, l'utilisation des DECT dans des projets de recherche théorique a été remplacé par l'utilisation de SPCCT.

**SPCCT:** L'appareil SPCCT disponbile au groupe Bouchard de l'Universié de Montréal est un scanneur PCCT MARS MicroLab 5x120 de la compagnie MARS Bioimaging Ltd. Cet appareil n'est pas disponible en hôpital et est conçu pour la recherche en imagerie spectrale. Par le fait même, les plans de l'appareil sont plus facilement accessibles le rendant plus facile à modéliser. Le SPCCT utilise des détecteurs Medipix3RX développés au CERN capables de différencier l'énerie des photons captés.

Les CT à comptage de photons fonctionnent différemment des DECT. Les CT à comptage de photons sont capables de classer l'énergie de chaque photon incident dans des tranches d'énergies prédéfinies. En d'autres mots, les CT à comptage de photons comptent le nombre de photons incidents pour chaque pixel pour chaque énergie et produisent une image par tranche d'énergie. En comparaison, les DECT ne comptent pas le nombre de photons, les détecteurs intègrent l'énergie reçue. Le classement de l'énergie des photons est fait physiquement en séparant les détecteurs de «basse» énergie des détecteurs de «haute». La sensibilité incroyable des CT à comptage de photons permet d'obtenir des images avec une résolution spatiale impressionnante et un bruit électronique minime. De même, le scanneur SPCCT MARS est capable de mesurer jusqu'à 8 énergies différentes. Tous les avantages des appareils SPCCT en font des appareils convoités pour la recherche en CT spectral et en caractérisation de tissus [**[73](#page-131-2)**].

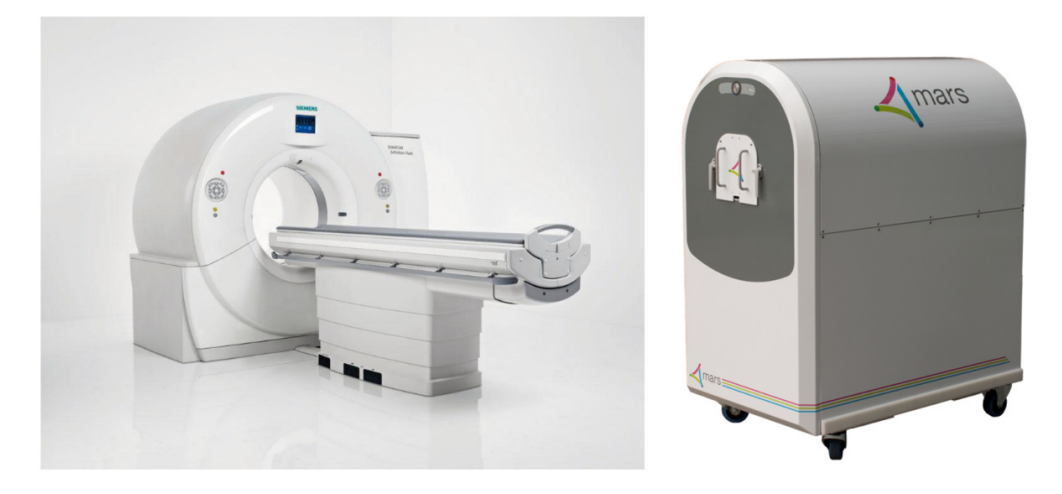

**Fig. 3.2.1.** Gauche: *SOMATOM Definition Flash dual-source CT* de Siemens (image tirée de [**[25](#page-129-0)**]), droite: scanneur PCCT MARS MicroLab 5x120 de la compagnie MARS Bioimaging Ltd. (image tirée de [**[50](#page-130-2)**])

# **3.3. Artéfacts d'imagerie et bruit**

Les artéfacts d'imagerie et le bruit affectent toutes les modalités d'imagerie médicale incluant la tomodensitométrie. En imagerie CT, les artéfacts sont en partie causés par les phénomènes physiques des interactions photon-matière ou par une modification de la morphologie du patient lors de la séance d'imagerie (ex. respiration et déglutition). Puisqu'on cherche d'abord à imager le patient à un instant donné, les artéfacts d'imagerie associés à la morphologie du patient ne sont pas inclus dans la librairie de calcul. Pour ce qui est des artéfacts causés par des phénomènes physiques, ils sont présentés en détail dans les sections suivantes. Les artéfacts d'imagerie CT associés à des principes physiques sont principalement les artéfacts de diffusé, le durcissement de faisceau, les effets de volume partiel, l'appauvrissement du flux de photons et le bruit [**[5](#page-128-3)**].

#### **3.3.1. Artéfacts de diffusé**

Les artéfacts de diffusé sont causés par la détection de photons ayant dévié de leur trajectoire linéaire [**[39](#page-129-1)**]. Lorsque les photons interagissent par diffusion Compton, leur trajectoire est modifiée. Il est assumé dans le cadre théorique de l'imagerie CT que tous les photons ayant interagi par diffusion Compton ne sont pas détectés. Toutefois, en pratique, les photons peuvent être détectés par d'autres détecteurs de part et d'autre de leur trajectoire linéaire. Lorsqu'un photon diffusé est détecté, il augmente artificiellement le nombre de photons captés, ce qui se traduit par une sous estimation du coefficient d'atténuation des tissus associés aux détecteurs et à l'angle du faisceau. Pour limiter la présence d'artefacts de diffusé, les CT utilisent parfois une matrice de collimateurs placée sur les détecteurs. Chaque collimateur est dirigé vers la source du faisceau de photons. Utiliser un collimateur permet d'absorber les photons diffusés puisqu'ils arrivent à un angle différent de ceux n'ayant pas interagi. D'autres méthodes de correction sont aussi disponibles. Notamment, des algorithmes de correction pour les artéfacts de diffusé ont été développés. Les artéfacts de diffusé affectent plus fortement l'imagerie CT volumétrique que l'imagerie CT à une seule tranche. En effet, lorsque la matrice de détecteurs est composée de plusieurs rangées de détecteurs, le nombre de photons diffusés détectés est plus grand car il y a plus de détecteurs à proximité de la source de photons. De même, les artéfacts de diffusé affectent plus fortement l'imagerie CT à faisceaux divergents pour les mêmes raisons.

#### **3.3.2. Durcissement de faisceau**

Les artéfacts de durcissement de faisceau (BH) sont causés par la nature polyénergétique du faisceau de photons d'imagerie. Comme mentionné à la section [2.1.3,](#page-25-0) les photons de basse énergie sont préférablement atténués par la matière. Par le fait même, l'énergie moyenne d'un faisceau de photons augmente lors de son passage à travers un objet. L'augmentation de l'énergie moyenne du faisceau se traduit par une sous-estimation de l'atténuation des tissus plus la quantité de tissus traversée est grande. En effet, les algorithmes de reconstruction d'images assument que le faisceau de photons est mono-énergétique. Lorsque l'énergie moyenne du faisceau augmente, la reconstructon d'image mono-énergétique sousestime l'atténuation des tissus traversés ce qui induit des erreurs non-linéaires dans l'image reconstruite. Ainsi, pour des géométries circulaires ou cylindriques, l'atténuation du centre de l'objet est sous-estimée créant une pénombre à cet endroit. Cette manifestation des artéfacts de BH s'appelle artéfacts de *cupping*. De même, lorsque le faisceau passe à travers des tissus très atténuants tels que les os, la variation importante du spectre énergétique induit des erreurs dans la reconstruction d'image. Ces artéfacts ressemblent à de l'ombrage à la pointe des os et se propagent à travers toute l'image. Ces deux manifestations des artéfacts de BH sont illustrées à la Figure [3.3.1.](#page-41-0) En effet, les nombres HU réduits au centre de l'image sont 10% plus faibles que ceux en périphérie. De même, des stries sont observables entre les cercles clairs. Les artéfacts de BH sont les artéfacts les plus problématiques en CT spectral quantitatif puisqu'ils induisent une variation importante dans les nombres HU ce qui induit une erreur importante dans les quantités physiques extraites à partir des images.

#### **3.3.3. Effets de volume partiel**

Les effets de volume partiel sont causés par la taille finie des détecteurs et la présence de frontières entre deux matériaux dans un objet. Les effets de volume partiel sont essentiellement une manifestation de la discrétisation des projections. Dans le cadre théorique de la tomodensitométrie, les projections sont des fonctions continues. Toutefois, dans des appareils réels, les projections sont des fonctions discrètes où le nombre de points est égal

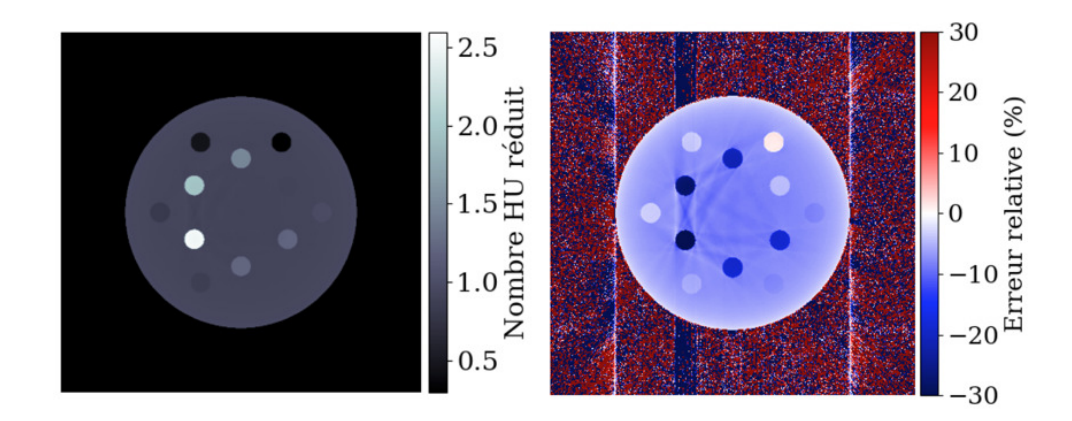

<span id="page-41-0"></span>**Fig. 3.3.1.** Artéfacts de BH simulés dans un fantôme d'étalonnage.

au nombre de détecteurs utilisés. Les effets de volume partiel sont causés par la taille non nulle des détecteurs limitant la précision des projections. En d'autres mots, puisque les détecteurs ont une taille finie, toutes les variations d'atténuation se faisant sur moins qu'une largeur de détecteur ne seront pas modélisées correctement par la projection. Les effets de volume partiel adoucissent les frontières entre deux tissus aux coefficients d'atténuation très différents, tel un filtre passe-bas. De même, les effets de volume partiel causent des artefacts plus complexes tels que l'effet de bord exponentiel (EEGE). Dans l'effet de bord exponentiel, des artefacts en stries émanent des bords élancés à contraste élevé [**[40](#page-129-2)**].

## **3.3.4. Appauvrissement du flux de photons**

L'appauvrissement du flux de photons est un artéfact d'imagerie causé par un flux de photons trop faible ou un tissu trop atténuant. L'appauvrissement du flux de photons se manifeste lorsque trop peu de photons sont détectés. Lorsqu'il y a appauvrissement du flux de photons, le bruit de détection est amplifié ce qui dégrade l'image. L'amplification du bruit cause des stries émanant des objets très atténuants de l'image.

Le cas extrême des artéfacts d'appauvrissement du flux de photons sont les artéfacts métalliques. Les artéfacts métalliques se manifestent comme des stries étoilées obstruant une partie importante de l'image. Les artéfacts métalliques sont causés par l'absorption de tous les photons. Dans ce cas, la reconstruction d'image produit des artéfacts très lumineux associant un coefficient d'atténuation infini aux tissus métalliques. L'analyse quantitative d'images avec artéfacts métalliques est un défi énorme.

#### **3.3.5. Bruit**

Le bruit en CT se manifeste par la nature stochastique de la production d'une image. Plusieurs facteurs influencent le bruit présent dans des images CT. En majeure partie, le bruit d'une image CT est causé par le bruit de détection et la variation de la composition des tissus biologiques. Il a été démontré à la section [2.3.2](#page-31-0) que le bruit d'une projection générée suit une distribution de Poisson.

La variation de la composition des tissus humains n'est pas du bruit. Toutefois, il se manifeste comme s'il en était dans les images CT. La composition des tissus humains n'est pas homogène, les fractions élémentaires varient selon une distribution normale. Ainsi, chaque organe a des fluctuations intrinsèques de ses nombres HU. Une étude a été faite tentant de modéliser la variation de la composition des tissus humains [**[76](#page-131-3)**]. Il a été conclu que la variation de la composition des tissus est considérable pour la densité de masse, la composition en hydrogène des tissus mous et la composition en calcium des tissus osseux. Les distributions normales décrivant le bruit sur la densité de masse, fraction massique d'hydrogène et fraction massique de calcium proposées par [**[76](#page-131-3)**] sont les suivantes.

- $\rho$   $\sim$  N(μ · (1 ± 2.1%), μ · 1.6%)
- $\bullet$  H(%) ~  $\mathcal{N}(\mu \pm 0.2\%, \mu \cdot 0.5\%)$
- $\bullet$  Ca(%) ~  $\mathcal{N}(\mu \pm 1.0\%, \mu \cdot 1.0\%)$

Il est pertinent de calculer l'ordre des modifications aux nombres HU résultant des modifications à la composition des tissus présentées par [**[76](#page-131-3)**]. La majorité de l'erreur provient de la variation de la densité de masse. Selon la PDF (fonctions de densité de probabilité) de la densité de masse présentée à la Figure [3.3.2,](#page-43-0) le RMSE (racine de l'erreur moyenne au carré) sur la densité de masse est de 3.22%. Par la nature du calcul du nombre HU réduit ceci se traduit directement en un RMSE de 3*.*22% sur le nombre HU réduit. Ainsi l'erreur causée la variation de la densité de masse et de la composition sera uniforme à travers l'image.

$$
\Delta(\text{HUr}) = \Delta \left(\frac{\mu}{\mu_w}\right) = \frac{\Delta \mu}{\mu_w} = \frac{1}{\mu_w} \frac{\partial \mu}{\partial \rho} = \frac{1}{\mu_w} \frac{\mu}{\rho} \Delta \rho = \text{HUr} \frac{\Delta \rho}{\rho}
$$
(3.3.1)

$$
\implies \frac{\Delta(HUr)}{HUr} = \frac{\Delta\rho}{\rho} = \frac{3.22}{100} \frac{\rho}{\rho} = 3.22\% \tag{3.3.2}
$$

#### **3.3.6. Autres artéfacts**

D'autres artéfacts d'imagerie peuvent être présents dans des images CT tels que des artéfacts électroniques causés par des bris électroniques ou des artéfacts d'échantillonnage causés par un trop faible nombre de projections utilisées. Toutefois, ces artéfacts ne sont pas présents dans des images dites «adéquates» pour la clinique. Puisqu'un des objectifs de ce projet est de simuler des images réelles, les artéfacts causés par des bris ou une mauvaise opération du CT ne seront pas considérés.

De même, les artéfacts causés par le mouvement des patients ne seront pas considérés puisque leur mitigation est souvent faite à l'aide d'interaction avec le patient lors de la séance d'imagerie et non par l'utilisation de techniques numériques.

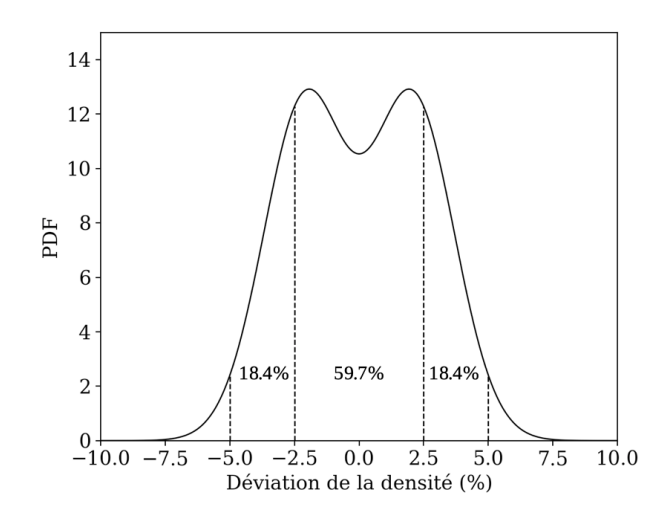

<span id="page-43-0"></span>**Fig. 3.3.2.** PDF de la distribution utilisée pour produire la variation de la densité de masse.

# **3.4. Correction d'artéfacts de durcissement de faisceau**

Les artéfacts de BH modifient de façon non linéaire les nombres HU des images CT. Ces modifications sont difficiles à modéliser mathématiquement ce qui les rend difficiles à isoler. La modification des nombres HU cause des irrégularités dans l'analyse quantitative d'images CT ce qui a un impact important sur la caractérisation de tissus. Pour assurer une caractérisation de tissus précise, il faut réduire les artéfacts de BH en conservant le plus d'information quantitative possible.

#### **3.4.1. Types d'algorithmes**

Les algorithmes de correction d'artéfacts de BH peuvent être divisés en deux groupes: les méthodes empiriques (ex. [**[42,](#page-130-3) [65](#page-131-4)**]) et les méthodes physiques (ex. [**[41,](#page-129-3) [27,](#page-129-4) [29](#page-129-5)**]). Les méthodes physiques se basent sur des principes physiques (ex. atténuation des tissus) et les informations physiques du système pour corriger les artéfacts de BH. Notamment, les méthodes physiques utilisent le spectre énergétique dans leur algorithme de correction, une information qui est difficile à obtenir précisément pour des CT commerciaux. Quant à elles, les méthodes empiriques n'utilisent pas de principes physiques, les artéfacts de BH sont réduits uniquement en fonction des nombres HU. Par le fait même, les quantités physiques du système ne sont pas nécessaires. Ainsi, les méthodes de correction empiriques peuvent potentiellement être appliquées à n'importe quelle image CT sans avoir d'informations sur leur acquisition. Toutefois, puisque les méthodes empiriques ne sont pas basées sur des principes physiques, il est difficile de suivre les modifications d'un point de vue de l'imagerie quantitative. Par le fait même, il est difficile de justifier l'utilisation de méthodes empiriques pour la correction de BH en imagerie quantitative. Dans un contexte de simulation d'images CT, toutes les informations physiques du système sont connues. Par le fait même, il est judicieux d'utiliser une méthode de correction physique. La méthode de correction d'artéfact de BH de Kijewski et Bjärngard [**[41](#page-129-3)**] a été choisie pour sa simplicité, sa logique et ses principes physiques.

## **3.4.2. Algorithme Kijewski & Bjärngard**

La méthode de correction d'artéfacts de BH utilisée dans la librairie de calcul est celle présentée par [**[41](#page-129-3)**]. Le but de la méthode est de corriger les artéfacts de BH en transformant l'image polyénergétique en une image monoénergétique exempte d'artéfacts de BH. Pour ce faire, l'algorithme suggère de multiplier chaque point du sinogramme *p*(*l,θ*) de l'objet *µ* par un facteur de correction *R*.

<span id="page-44-0"></span>
$$
R \cdot p(l, \theta) = p_0(l, \theta) \tag{3.4.1}
$$

où *p*<sup>0</sup> est la projection mesurée pour un faisceau de photons monoénergétique. Substituant l'équation [3.1.6](#page-34-0) pour un spectre mono et polyénergétique dans l'équation [3.4.1](#page-44-0) on obtient l'équation fondamentale du coefficient de correction *R*.

<span id="page-44-1"></span>
$$
R = \frac{-\int_0^d \mu(s, E_0) ds}{\log \int_0^{E_{\text{max}}} S(E) \exp\left[-\int_0^d \mu(s, E) ds\right] dE}
$$
(3.4.2)

Ici l'énergie *E*<sup>0</sup> est définie arbitrairement comme l'énergie telle que l'atténuation d'un fantôme d'eau de 20 cm est égale pour un faisceau de photons d'énergie *E*<sup>0</sup> et pour le faisceau de photons polyénergétique ayant créé l'image à corriger.

$$
\exp(-20\mu_{\rm w}(E_0)) = \int_0^{E_{\rm max}} S(E) \exp(-20\mu_{\rm w}(E)) dE \tag{3.4.3}
$$

L'équation [3.4.2](#page-44-1) assume que les coefficients d'atténuation sont connus. Toutefois, en pratique c'est ce que nous cherchons. Ainsi, pour trouver une valeur approximative de *R*, il peut être assumé que l'objet est équivalent à de l'eau. La condition d'équivalence à l'eau affirme que le coefficient d'atténuation massique de l'objet *µ/ρ* soit égal à celui de l'eau.

$$
\mu(E, x, y) = \rho(x, y)\mu_w^m(E) \tag{3.4.4}
$$

où  $\mu_{\rm w}^{\rm m}(E)$  est le coefficient d'atténuation massique de l'eau. Ceci simplifie l'équation [3.4.2](#page-44-1) permettant de calculer le coefficient *R*.

$$
R \approx R_{\rm w} = \frac{-\mu_{\rm w}^{\rm m}(E_0)d}{\log \int_0^{E_{\rm max}} S(E) \exp\left[-\mu_{\rm w}^{\rm m}(E)d\right]dE}
$$
(3.4.5)

où  $d = \int_0^r \rho(s)ds$  est la quantité de matière traversée par le faisceau et  $R_{\rm w}$  est le coefficient de correction associé à l'hypothèse de l'équivalence à l'eau. Le calcul de *R*<sup>w</sup> et la multiplication de *R*<sup>w</sup> avec le sinogramme est la première itération de l'algorithme de correction de BH.

Une fois *R*<sup>w</sup> multiplié au sinogramme, l'image est reconstruite. Une fois l'image reconstruite, l'algorithme suggère de corriger les coefficients d'atténuation une deuxième fois. Maintenant que les artéfacts de BH ont été diminués, la valeur des coefficients d'atténuation s'approche de la réalité. Ce fait peut être exploité et une autre hypothèse peut être posée pour raffiner la correction.

La deuxième itération assume que l'objet est composé d'eau et de minéral osseux. Le minéral osseux choisi est l'hydroxyapatite de calcium, la composante principale de l'os. La deuxième itération pose comme hypothèse que le coefficient d'atténuation des tissus est une combinaison linéaire des coefficients d'atténuation de chaque composé.

<span id="page-45-0"></span>
$$
\mu(E) = \mu_w^{\text{m}}(E)\rho_w\omega_w + \mu_b^{\text{m}}(E)\rho_b\omega_b
$$
\n(3.4.6)

où  $\omega_{\rm w} + \omega_{\rm b} = 1$  sont les fractions volumiques d'eau et du minéral osseux,  $\mu_{\rm w/b}^{\rm m}$  sont les coefficients d'atténuation massique de l'eau et du minéral osseux et ρ<sub>w/b</sub> sont les densités de masse de l'eau et du minéral osseux. La densité de masse de l'eau peut être inférieure à 1 lorsque des pixels moins denses que l'eau sont rencontrés.

La simplification de l'équation [3.4.6](#page-45-0) permet d'obtenir le nouveau coefficient de correction associé à l'hypothèse d'équivalence à l'eau et à l'os *R*b.

$$
R_{\rm b} = \frac{-\mu_{\rm w}^{\rm m}(E_0)d - \mu_{\rm b}^{\rm m}(E_0)t}{\log \int_0^{E_{\rm max}} S(E) \exp\left[-\mu_{\rm w}^{\rm m}(E)d - \mu_{\rm b}^{\rm m}(E)t\right]dE}
$$
(3.4.7)

où  $d = \int_0^r w_w(s) \rho_w ds$  et  $t = \int_0^r w_b(s) \rho_b ds$  sont les quantités d'eau et de minéral osseux traversés en  $g/cm<sup>2</sup>$ .

Afin de calculer *R*b, les valeurs de *t* doivent être estimées. Le calcul de *t* se fait à partir des coefficients d'atténuation corrigés à la première itération de l'algorithme. Le calcul de *t* se fait uniquement pour les pixels ayant une proportion non nulle de minéral osseux. Ces pixels ont un coefficient d'atténuation linéaire plus élevé que celui de l'eau. Pour calculer t il suffit de faire la somme de la quantité de minéral osseux sur tous les pixels traversés par le faisceau.

$$
t = \rho_{\rm b} \sum_{\text{pixels } \in s} \left[ \frac{\mu(s, E_0) - \mu_{\rm w}(E_0)}{\mu_{\rm b}^{\rm m}(E_0)\rho_{\rm b} - \mu_{\rm w}(E_0)} \right]
$$
(3.4.8)

Une fois les valeurs de *t* calculées, les valeurs de  $R<sub>b</sub>$  peuvent être calculées pour tous les pixels de l'image. Multiplier le sinogramme initial de l'image par *R*<sup>b</sup> constitue la deuxième itération de l'algorithme de correction de BH. Si d'autres itérations sont nécessaires, les coefficients d'atténuation obtenus à la deuxième itération peuvent être réutilisés dans une troisième correction identique à la deuxième.

Il est important de spécifier que les valeurs de *d* sont toujours libres. La densité de masse des pixels est inconnue. Toutefois, la fonction  $R_w(d)$  est bien définie. Ainsi, lors de l'implémentation, une fonction *R*w(*p*(*d*)) est définie permettant de lier les valeurs des sinogrammes aux valeurs de coefficient de correction. Cette méthode a comme avantages d'être excellente pour corriger les artéfacts de BH de *cupping*, d'être simple, rapide et de n'avoir aucun paramètre libre à optimiser. Toutefois, la simplicité de la méthode la laisse tomber lors de la correction de stries.

## **3.5. Caractérisation de tissus**

Une part importante des traitements contre le cancer repose sur l'utilisation de la radiothérapie. Celle-ci utilise des faisceaux de photons de haute énergie dirigés vers la tumeur pour l'éradiquer. Étant donné la géométrie complexe du corps humain, le fait que les faisceaux déposeront de la dose partout le long de leur trajectoire et la sensibilité au mouvement de la radiothérapie, il est difficile voire impossible d'épargner tous les tissus sains voisins à la tumeur lors d'un traitement. Lorsqu'un tissu sain est atteint par les faisceaux et que la dose absorbée par celui-ci dépasse un seuil critique, le patient ressent des effets secondaires. Afin de minimiser les effets secondaires, tous les traitements sont simulés par ordinateur. Ceci permet de minimiser la quantité de tissus sains affectés par le traitement et assure que la tumeur reçoit une dose de radiation thérapeutique adéquate. En radiothérapie par photons de mégavoltage, la simulation des plans de traitement se fait couramment à partir de la densité électronique *ρ<sup>e</sup>* du patient [**[55](#page-130-4)**]. Celle-ci est calculée à l'aide d'algorithmes de caractérisation de tissus à partir des nombres HU d'images SECT [**[63](#page-130-5)**]. Toutefois, la simulation des plans de traitement peut aussi être faite à partir de la composition élémentaire du patient lorsque l'engin de calcul requiert cette information, ex. pour la simulation du transport par la méthode Monte Carlo. Il a été démontré que cette technique est avantageuse pour des traitements de radiothérapie nécessitant une très grande précision (ex. protonthérapie) [**[43](#page-130-6)**]. Obtenir des cartes de composition élémentaires requiert l'utilisation de CT spectraux et de méthodes de caractérisation de tissus avancées.

#### **3.5.1. Introduction au champ de recherche**

Le champ de recherche de la caractérisation de tissus est responsable de la conversion d'images CT en quantités physiques pouvant être utilisées dans des logiciels de planification de traitement, dans des projets cliniques ou dans des projets de recherche en imagerie quantitative. Le but ultime de la caractérisation de tissus est de calculer sans erreur la composition élémentaire et la densité de masse de chaque pixel d'une image. Toutefois, bien qu'il soit inspirant de rêver à une caractérisation parfaite, il est théoriquement impossible d'obtenir des cartes de composition élémentaires sans erreur.

Pour bien comprendre les limitations de la caractérisation de tissus, considérons un pixel typique du corps humain noté *p*. Celui-ci est composé d'un nombre *n* d'éléments, chacun réparti selon les fractions élémentaires massiques  $\omega_1, \omega_2, \cdots, \omega_i, \cdots, \omega_n$ . La composition élémentaire des tissus du corps humain a été tabulée dans une base de donnée couramment utilisée en physique médicale [**[75,](#page-131-5) [31](#page-129-6)**]. Selon cette base de données, treize éléments composent le corps (H, C, N, O, Na, Mg, P, S, Cl, K, Ca, Fe et I). Toutefois, des treize éléments, sept (Na, Mg, S, Cl, K, Fe et I) représentent en moyenne moins de 1% de la masse des tissus humains [**[75](#page-131-5)**]. Ainsi, une caractérisation élémentaire satisfaisante du corps humain peut être faite à l'aide de six éléments (H, C, N, O, P et Ca).

Excluant les artéfacts d'imagerie, le coefficient d'atténuation *µ* du pixel *p* est donné par la combinaison linéaire des fractions massiques des coefficients d'atténuation massique de chaque élément. Cette équation est aussi appelée loi des mélanges.

$$
\left(\frac{\mu}{\rho}\right)_p = \sum_i \omega_i \left(\frac{\mu}{\rho}\right)_i \tag{3.5.1}
$$

Pour un spectre de photons donné, la loi des mélanges et l'équation [3.1.2](#page-35-2) permettent de calculer le nombre HU théorique de toutes les combinaisons linéaires d'éléments.

À partir de la loi des mélanges, une première tactique pour résoudre la composition élémentaire du pixel *p* peut être élaborée. Le coefficient d'atténuation du pixel est une fonction de l'énergie. Ainsi, si le coefficient d'atténuation du pixel est mesuré à cinq énergies différentes, sous la contrainte que la somme des compositions élémentaires soit égale à 1, la composition élémentaire du pixel peut être résolue en inversant le système d'équations linéaires suivant.

$$
\mu^i = \sum_j \frac{\rho_p}{\rho_j} \omega_j \mu^i_j = \sum_j \nu_j \mu^i_j \tag{3.5.2}
$$

$$
\sum_{j} \nu_j = \rho_p \tag{3.5.3}
$$

où l'exposant *i* fait référence aux différentes énergies d'imagerie et *ν<sup>j</sup>* est la densité partielle du jième élément dans le pixel. Bien que simple, cette technique nécessite l'imagerie d'un pixel à cinq énergies différentes. Actuellement, aucun appareil d'imagerie clinique n'est capable d'imager un patient à plus de deux énergies. De même, la possibilité d'imager un objet à cinq énergies est rare même dans les laboratoires de recherche en physique médicale. Finalement, rien ne garantit que le système sera facile à inverser, la dimensionalité des nombres HU est limitée ce qui réduit le conditionnement du système d'équation. Ainsi, résoudre les cartes de composition élémentaire de cette manière est très difficile en pratique. Donc, la plupart des méthodes de caractérisation de tissus tentent de réduire la complexité du problème. Cela peut être réalisé soit en calculant directement des quantités physiques utilisées dans le calcul de dose tel que la densité électronique *ρ<sup>e</sup>* ou en réduisant la dimension de la base utilisée pour exprimer la composition d'un pixel. La densité électronique est le nombre d'électrons par unité de volume présenté implicitement dans l'équation [2.2.2.](#page-27-0)

$$
\rho_e = Z \frac{\rho N_A}{A} \tag{3.5.4}
$$

Mettant de côté la difficulté à imager un pixel à cinq énergies différentes, les algorithmes de caractérisation de tissus doivent aussi être robustes face à la présence de bruit et d'artéfacts d'imagerie. Ces deux effets causent des variations importantes des nombres HU qui affectent fortement la précision de la caractérisation de tissus. Il existe des méthodes pour diminuer l'effet du bruit en caractérisation de tissus [**[44,](#page-130-7) [69](#page-131-6)**]. Toutefois, il reste beaucoup de travail à faire pour minimiser l'impact des artefacts de BH et conserver l'information quantitative de l'image.

## <span id="page-48-0"></span>**3.5.2. Étalonnage stoechiométrique pour SECT**

La méthode d'étalonnage stoechiométrique pour le CT simple énergie [**[63](#page-130-5)**] est simple, facile à exécuter et est considérée comme la méthode de caractérisation de tissus de référence pour le SECT. Par le fait même, l'étalonnage stoechiométrique pour SECT est la principale méthode de caractérisation de tissus utilisée en clinique. La méthode d'étalonnage stoechiométrique pour SECT peut être considérée comme une méthode entièrement clinique puisqu'elle s'adapte en principe à n'importe quel modèle de scanner à simple énergie. La précision de la caractérisation de tissus pour SECT est limitée par l'unique valeur de *µ* disponible en SECT. Ceci restreint la quantité d'information pouvant être extraite des images et la complexité des algorithmes de caractérisation de tissus applicables.

La méthode d'étalonnage stoechiométrique tente d'établir une relation bijective entre les nombres HU et la densité électronique de tissus connus. Pour ce faire, un fantôme d'étalonnage est utilisé dont la composition et densité électronique des matériaux sont connues. De même, une fois le fantôme imagé, les nombres HU des différents tissus sont mesurés. Ceci permet d'estimer les paramètres libres d'un modèle semi-empirique de l'atténuation des tissus utilisé pour relier la densité électronique aux nombres HU.

$$
\mu = \rho N_A \sum_{i} \frac{\omega_i Z_i}{A_i} \left[ K^{\rm ph} \tilde{Z}^{3.62} + K^{\rm coh} \hat{Z}^{1.86} + K^{\rm KN} \right]
$$
(3.5.5)

$$
\tilde{Z} = \left[\sum \lambda_i Z_i^{3.62}\right]^{1/3.62} \tag{3.5.6}
$$

$$
\hat{Z} = \left[\sum \lambda_i Z_i^{1.86}\right]^{1/1.86} \tag{3.5.7}
$$

(3.5.8)

où  $N_A$  est le nombre d'Avogadro,  $\lambda_i$  sont les fractions électroniques des différents éléments composant les tissus.

$$
\lambda_i = \frac{\omega_i \frac{Z_i}{A_i}}{\sum_i \omega_i \frac{Z_i}{A_i}}\tag{3.5.9}
$$

 $\omega_i$ ,  $Z_i$  et  $A_i$  sont respectivement la proportion, le nombre atomique et la masse atomique de l'élément *i* dans le tissu,  $K^{\text{ph}}$  est le paramètre libre associé à l'effet photoélectrique,  $K^{\text{coh}}$  est le paramètre libre associé à l'effet Rayleigh et *K*KN est le paramètre libre associé à l'effet Compton.

Les coefficients *K* sont obtenus par régression linéaire sur les valeurs de *µ* mesurées pour les différents tissus. Une fois les valeurs de *K* obtenues, le modèle semi-empirique des tissus est complet et le nombre HU des tissus biologiques peut être calculé à partir de leur composition. Ces valeurs permettent de tracer une droite définie par parties entre la densité électronique des tissus (calculée à partir de la composition des tissus) et leur nombre HU. La droite définie par partie a plusieurs discontinuités (voir Figure [3.5.1\)](#page-49-0), la position des discontinuités est choisie par l'utilisateur. Cette droite peut ensuite être utilisée pour inférer la densité électronique des pixels d'une image CT. Pour faciliter la compréhension et l'implémentation de la méthode, l'algorithme de caractérisation de tissus est résumé en un schéma (voir Annexe [A.2\)](#page-133-0).

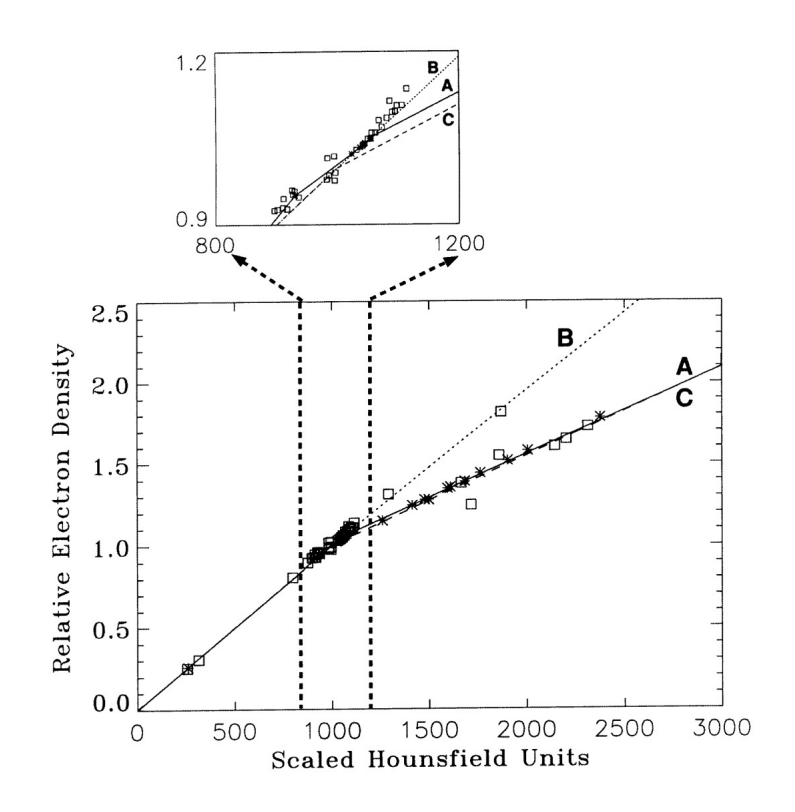

<span id="page-49-0"></span>**Fig. 3.5.1.** Courbe de caractérisation de tissus pour la méthode de d'étalonnage stoechiométrique conventionelle (courbe A). Image tirée de [**[63](#page-130-5)**].

L'étalonnage stoechiométrique a plusieurs limitations. Les deux principales étant que les nombres HU auxquels couper la droite sont arbitraires et qu'il est inexact de tracer une droite à travers les tissus mous puisqu'ils ont des densités électroniques différentes et des nombres HU similaires. Cette dégénérescence est visible dans la Figure [3.5.1](#page-49-0) entre les nombres HU 800 et 1200. La dégénérescence des nombres HU des tissus mous est un problème uniquement surmontable lors de l'utilisation de CT spectraux et de techniques de caractérisation de tissus plus avancées.

## <span id="page-50-4"></span>**3.5.3. Étalonnage stoechiométrique adaptée au DECT**

La méthode d'étalonnage stoechiométrique adaptée au DECT [**[7](#page-128-2)**] tire avantage de l'information supplémentaire disponible en DECT tout en respectant la logique d'un étalonnage stoechiométrique. Comme expliqué à la section [3.5.2,](#page-48-0) un étalonnage stoechiométrique produit une courbe d'étalonnage liant les quantités physiques d'un tissu à leur nombre HU à l'aide de l'imagerie d'un fantôme d'étalonnage et d'un modèle physique des données. Pour tirer avantage des informations supplémentaires en DECT, le modèle physique doit être redéfini.

Pour l'étalonnage stoechiométrique adaptée au DECT, trois ensembles de paramètres  $b_m^l, b_m^h$  et  $c_k$  doivent être calculés. Les coefficients  $b_m^l, b_m^h$  sont les paramètres d'étalonnage pour l'estimateur des nombres HU réduits des tissus biologiques  $\hat{u}^{l/h}$  (équation [3.5.10\)](#page-50-0). Les exposants *l* et *h* font référence aux spectres énergétiques de basse et haute énergie utilisés en DECT. L'indice *m* fait référence à la position du coefficient dans le polynôme de l'estimateur des nombres HU. Les coefficients *b l m, b<sup>h</sup> <sup>m</sup>* sont estimés par la méthode des moindres carrés sur un modèle polynomial de degré *M* −1 des nombres atomiques effectifs des tissus du fantôme d'étalonnage (équations [3.5.11](#page-50-1) et [3.5.12\)](#page-50-2). La valeur de *M* peut être ajustée pour contrôler le degré de surapprentissage du modèle.

$$
\hat{u}^{l/h} = \rho_e \sum_{m=1}^{M} \hat{b}_m^{l/h} Z_{\text{med}}^{m-1}
$$
\n(3.5.10)

$$
\boldsymbol{b}^{l/h} \approx \boldsymbol{\hat{b}}^{l/h} = (\boldsymbol{F}_{\text{cal}}^{\top} \boldsymbol{F}_{\text{cal}})^{-1} \boldsymbol{F}_{\text{cal}} \boldsymbol{u}_{\text{cal}}^{l/h}
$$
(3.5.11)

<span id="page-50-2"></span><span id="page-50-1"></span><span id="page-50-0"></span>
$$
\boldsymbol{F} = \begin{pmatrix} \rho_{e,1} & \rho_{e,1} Z_{\text{med},1} & \dots & \rho_{e,1} Z_{\text{med},1}^{M-1} \\ \rho_{e,2} & \rho_{e,2} Z_{\text{med},2} & \dots & \rho_{e,2} Z_{\text{med},2}^{M-1} \\ \vdots & \vdots & \ddots & \vdots \\ \rho_{e,N} & \rho_{e,N} Z_{\text{med},N} & \dots & \rho_{e,N} Z_{\text{med},N}^{M-1} \end{pmatrix}
$$
(3.5.12)

Chaque ligne de  $F_{\text{cal}}$  fait référence à un tissu du fantôme d'étalonnage. Puisque le fantôme d' étalonnage est imagé, les valeurs de  $\bm{u}_{\mathrm{cal}}^{l/h}$  est connue. De même, la composition élémentaire des tissus du fantôme sont connues. Ainsi, les valeurs de *ρ<sup>e</sup>* et *Z*med peuvent être calculées pour chaque tissu du fantôme afin de compléter le modèle  $\hat{u}^{l/h}$ .

Les coefficients  $c_k$  sont calculés à partir de  $Z_{\text{med}}$ . Ce paramètre correspond à une définition du numéro atomique effectif introduite par Bourque et al. Celui-ci est défini en fonction de la section efficace électronique élémentaire  $(\sigma_e(Z))$  ainsi que la section efficace électronique d'un tissu  $(\sigma_{e,\text{med}})$ .

<span id="page-50-3"></span>
$$
\hat{\sigma}_e(Z_{\text{med}}) = \sigma_{e,\text{med}} \tag{3.5.13}
$$

L'équation [3.5.13](#page-50-3) signifie que le nombre atomique effectif  $Z_{\text{med}}$  est égal au numéro atomique *Z* tel que la section efficace électronique élémentaire interpolée  $\hat{\sigma}_e(Z)$  est égale à la section efficace du mélange  $\sigma_{e,med}$ . Cette définition est dépendante de l'énergie à laquelle  $\hat{\sigma}_e$  et  $\sigma_{e,med}$ sont calculés. Ainsi, la valeur finale de *Z*med est définie comme étant la valeur centrale de *Z*med sur les différents spectres d'énergie utilisés. Pour les spectres d'imagerie clinique, les erreurs induites par la dépendance en énergie sont faibles.

$$
Z_{\text{med}} = \frac{\max[Z_{\text{med}}] + \min[Z_{\text{med}}]}{2} \tag{3.5.14}
$$

Les coefficients  $c_k$  sont calculés d'une façon similaire aux coefficients  $b_m^l, b_m^h$  sur les valeurs de Γ, le *Dual Energy Index* (DEI). Les coefficients *c<sup>k</sup>* sont nécessaires à la construction du polynôme de degré K estimant le nombre atomique effectif d'un tissu  $Z_{\text{med}}$  (équation [3.5.15.](#page-51-0) Les coefficients  $c_k$  sont obtenus par la méthode des moindres carrés sur un modèle polynomial de degré *K* − 1 du DEI des tissus du fantôme d'étalonnage (équations [3.5.16](#page-51-1) à [3.5.18\)](#page-51-2). La valeur de *K* peut être ajustée pour contrôler le degré de surapprentissage du modèle.

$$
\hat{Z}_{\text{med}} = \sum_{k=1}^{K} \hat{c}_k \Gamma^{k-1} \tag{3.5.15}
$$

$$
\boldsymbol{c} \approx \boldsymbol{\hat{c}} = (\boldsymbol{\Gamma}_{\text{cal}}^{\top} \boldsymbol{\Gamma}_{\text{cal}})^{-1} \boldsymbol{\Gamma}_{\text{cal}} \boldsymbol{Z}_{\text{cal}} \tag{3.5.16}
$$

<span id="page-51-1"></span><span id="page-51-0"></span>
$$
\mathbf{\Gamma} = \begin{pmatrix} 1 & \Gamma_1 & \dots & \Gamma_1^{K-1} \\ 1 & \Gamma_2 & \dots & \Gamma_2^{K-1} \\ \vdots & \vdots & \ddots & \vdots \\ 1 & \Gamma_N & \dots & \Gamma_N^{K-1} \end{pmatrix} \tag{3.5.17}
$$

<span id="page-51-2"></span>
$$
\Gamma = \frac{u_l - u_h}{u_l + u_h} \tag{3.5.18}
$$

où chaque ligne de **Γ**cal fait référence à un tissu du fantôme d'étalonnage. Les valeurs de Z<sub>cal</sub> sont calculés selon l'équation [3.5.13](#page-50-3) à l'aide d'une base de données de sections efficaces électroniques élémentaires et de la loi des mélanges.

Une fois les coefficients  $b_m^l, b_m^h$  et  $c_k$  calculés, l'équation [3.5.11](#page-50-1) peut être inversée pour retrouver la densité électronique d'un pixel à partir des nombres HU réduits de l'image à basse et haute énergie. Pour faciliter la compréhension et l'implémentation de la méthode, l'algorithme de caractérisation de tissus est résumé en un schéma (voir Annexe [A.3\)](#page-134-0).

$$
\hat{\rho}_e = \frac{\hat{u}^{l/h}}{\sum_{m=1}^M \hat{b}_m^{l/h} \hat{Z}_{\text{med}}^{m-1}}\tag{3.5.19}
$$

Cette méthode est beaucoup plus précise que la méthode d'étalonnage stoechiométrique SECT et est un excellent étalon auquel comparer de nouvelles méthodes de caractérisation de tissus plus avancées. Un inconvénient de cette méthode est qu'elle n'est pas applicable à plus de deux énergies. De même, le choix des tissus d'étalonnage influence fortement la précision de la caractérisation de tissus. En effet, il faut s'assurer que les tissus d'étalonnage ressemblent aux tissus humains puisque la méthode est basée sur la modélisation des tissus d'étalonnage pour obtenir la relation entre la densité électronique et les nombres HU. En outre, cette méthode a de la difficulté à caractériser les tissus contenant des éléments lourds. En effet, aux énergies d'imagerie diagnostique, pour des éléments lourds tels que l'iode, l'effet photoélectrique est très présent. Cela implique que la variation de  $Z_{\text{med}}$  en fonction de l'énergie du spectre d'imagerie est non négligeable. Toutefois, la méthode de caractérisation de tissus repose sur l'existence d'une relation inversible entre Γ et *Z*med. Si, *Z*med est une fonction de l'énergie, cette relation ne peut pas exister.

$$
\Gamma(Z_{\text{med}}) \neq \frac{u_l(Z_{\text{med}}(E_l)) - u_h(Z_{\text{med}}(E_h))}{u_l(Z_{\text{med}}(E_l)) + u_h(Z_{\text{med}}(E_h))}
$$
\n(3.5.20)

Heureusement, la variation de *Z*med en fonction de l'énergie d'imagerie est faible pour les tissus mous et les os à l'exception de la thyroïde. La thyroïde est composée à 0.1% d'iode, ce qui induit une erreur dans sa caractérisation de tissus.

Finalement, il est intéressant de noter que la définition du nombre atomique effectif est arbitraire et influence le biais et la précision de la méthode. Une définition alternative qui a été explorée brièvement dans la dernière année est de définir le nombre atomique effectif directement à partir du DER.

$$
\hat{\Gamma}(Z_{\text{med}}) = \Gamma_{\text{med}} \tag{3.5.21}
$$

Les résultats exploratoires semblaient indiquer la réduction du biais comparé à la méthode initiale.

#### <span id="page-52-0"></span>**3.5.4. Décomposition en tissus propres**

La méthode de caractérisation de tissus par décomposition en tissus propres (ETD) est une méthode générale applicable à des images de CT spectral qui ne nécessite pas la définition d'un nombre atomique effectif. La méthode ETD utilise l'analyse en composantes principales (PCA) pour trouver une base de tissus virtuels optimale pour la caractérisation de tissus. Le but de l'utilisation de la méthode PCA est d'exploiter les corrélations dans la composition des tissus du corps humain afin de réduire la dimensionnalité des tissus tout en conservant le plus d'information possible.

Les tissus de base utilisés pour décrire les pixels d'une image sont arbitraires. Dans les sections précédentes, la base de choix était la composition élémentaire. Toutefois, chaque pixel peut tout aussi facilement être décrit à l'aide d'une base de tissus biologiques répertoriés dans une base de données de tissus biologiques [**[75](#page-131-5)**]. Dans cette situation, chaque pixel aurait une proportion d'os, de tissus adipeux, de foie, de cerveau, etc. Si on pousse se raisonnement à l'extrême, la composition des pixels pourrait être caractérisée par des matériaux virtuels, appelés tissus propres, composés de fractions de tissus biologiques. La confection de tissus virtuels permet de facilement réduire la dimensionnalité de l'espace de caractérisation des tissus à l'aide de la méthode PCA, si l'information caractérisée par cette base est statistiquement indépendante.

La méthode PCA prend un ensemble de données de dimension *N* et retourne *N* vecteurs indépendants appelés composantes principales (PC) décrivant l'ensemble des données. Les PC sont des vecteurs orthogonaux capturant indépendamment la variation des données. En d'autres mots, se sont les vecteurs propres permettant de diagonaliser la matrice de covariance des données, par convention ordonnés en ordre de variance. La méthode PCA est responsable de caractériser les données. Toutefois, elle ne produit pas une base de PCs de dimension inférieure à *N*. Pour réduire la dimension de l'espace de caractérisation des tissus, il faut effectuer une troncature de la base de PCs. Heureusement, la méthode PCA produit des vecteurs propres associés à la variance de la matrice diagonale de covariance des tissus biologiques. Ainsi, si on désire une base formée de *n* tissus propres qui décrit le plus fidèlement possible les données des tissus biologiques, il suffit de choisir les *n* tissus propres associés aux *n* variances les plus importantes. La méthode ETD se sépare donc en trois phases: le calcul des PCs, l'étalonnage stoechiométrique et la caractérisation de tissus.

**Calcul des PCs:** Le calcul des PCs se fait indépendamment des images à analyser. Celui-ci consiste à déterminer la base de PCs la plus représentative des tissus du corps humain. Pour ce faire, les PCs des densités électroniques partielles des tissus du corps humain répertoriés dans [**[75](#page-131-5)**] sont calculées. Calculer les PCs revient à trouver la matrice de  $\text{transformation orthogonale } \boldsymbol{P} \text{ tel que } \boldsymbol{P}[\boldsymbol{X}]_\text{eless} = [\boldsymbol{X}]_\text{pc} \text{ et inversement } \boldsymbol{P}^\top [\boldsymbol{X}]_\text{pc} = [\boldsymbol{X}]_\text{eless}.$ 

$$
[\boldsymbol{X}]_{\text{elements}} = (\boldsymbol{x}_1 \cdots \boldsymbol{x}_N)^{\top} \qquad [\boldsymbol{X}]_{\text{pc}} = (\boldsymbol{x}_1^* \cdots \boldsymbol{x}_N^*)^{\top} \qquad \boldsymbol{P} = (\boldsymbol{p}_1 \cdots \boldsymbol{p}_N)^{\top} \qquad (3.5.22)
$$

$$
\boldsymbol{x}_{n} = \rho_{e,n} \left( \lambda_{n1} \cdots \lambda_{nM} \right) \qquad \boldsymbol{x}_{n}^{*} = \rho_{e,n} \left( \lambda_{n1}^{*} \cdots \lambda_{nM}^{*} \right) \qquad \boldsymbol{p}_{n} = \left( p_{m1} \cdots p_{mM} \right) \qquad (3.5.23)
$$

où *X* est la matrice de densités électroniques partielle de tous les tissus de [**[75](#page-131-5)**], *x<sup>n</sup>* sont les vecteurs de densité électronique partielles du tissu *n* et *λnm* sont les fractions d'électrons de l'élément *m* dans le tissu *n*. L'indice <sub>elems</sub> fait référence à la base élémentaire et l'indice <sub>pc</sub> fait référence à la base des PCs. *pmm* sont les fractions électroniques partielles du tissu *m* dans la nouvelle base (composé de M éléments). Les PCs sont calculés à partir de la matrice de covariance de *X*.

$$
\boldsymbol{C} = \frac{1}{N-1} \boldsymbol{X}^{\top} \boldsymbol{X} - \frac{1}{N(N-1)} \boldsymbol{X}^{\top} \boldsymbol{J}_{N\times 1} \boldsymbol{J}_{N\times 1}^{\top} \boldsymbol{X}
$$
(3.5.24)

Assumant que *P* est une matrice de transformation orthogonale, l'équation suivante est satisfaite.

$$
[\boldsymbol{C}]_{\text{elements}} = \boldsymbol{P}^{\top}[\boldsymbol{C}]_{\text{pc}} \boldsymbol{P} \tag{3.5.25}
$$

Par la définition d'une matrice diagonalisable, *P* est obtenu en diagonalisant la matrice de covariance. Une dernière condition doit être respectée avant d'obtenir la forme finale de *P* .

$$
[\boldsymbol{X}]_{\text{elements}} \boldsymbol{J}_{M \times 1} = [\boldsymbol{X}]_{\text{pc}} \boldsymbol{J}_{M \times 1} = \boldsymbol{\rho}_e \tag{3.5.26}
$$

Pour ce faire, les vecteurs propres formant *P* doivent satisfaire la condition suivante.

$$
\boldsymbol{P} \boldsymbol{J}_{M \times 1} = \boldsymbol{J}_{M \times 1} \Leftrightarrow \sum_{i} p_{mi} = 1 \tag{3.5.27}
$$

Finalement, les vecteurs propres formant *P* sont ordonnés pour que leurs valeurs propres associées soit en ordre décroissant. C'est-à-dire, **P** est construit pour que  $[C]_{pc}$  = diag( $\lambda_1 \cdots \lambda_M$ ) tel que  $\lambda_1 > \cdots > \lambda_M$ . Réorganiser les PCs permet de mettre les plus importants au début de la matrice ce qui facilite la troncature plus tard.

**Étalonnage stoechiométrique adaptée à la méthode ETD:** Une fois les tissus propres obtenus, un étalonnage stoechiométrique doit être faite pour paramétriser la section électronique efficace relative à l'eau *f* en fonction des images produites par l'appareil d'imagerie utilisé. En d'autres mots, l'étalonnage stoechiométrique permet d'obtenir les paramètres *b* componsant l'estimateur f.

L'étalonnage stoechiométrique de la méthode ETD est identique à celle décrite à la section [3.5.3](#page-50-4) à l'exception que le nombre atomique effectif  $Z_{\text{med}}$  est remplacé par un espace de moments de nombres atomiques  $\overline{Z}^l = \sum_{i=1}^M \lambda_i Z_i^l$  où  $\lambda_i$  sont les fractions électroniques de l'élément *Z<sup>i</sup>* dans le tissu et *l* est un exposant numérique. Ce changement induit le changement suivant dans la matrice  $F_{\text{cal}}$ .

$$
\begin{pmatrix}\n\rho_{e,1} & \rho_{e,1} Z_{\text{med},1} & \dots & \rho_{e,1} Z_{\text{med},1}^{L-1} \\
\rho_{e,2} & \rho_{e,2} Z_{\text{med},2} & \dots & \rho_{e,2} Z_{\text{med},2}^{L-1} \\
\vdots & \vdots & \ddots & \vdots \\
\rho_{e,N} & \rho_{e,N} Z_{\text{med},N} & \dots & \rho_{e,N} Z_{\text{med},N}^{L-1}\n\end{pmatrix}\n\xrightarrow{Z_{\text{med}} \rightarrow Z^{I}} \begin{pmatrix}\n\rho_{e,1} & \rho_{e,1} \overline{Z}_{1} & \dots & \rho_{e,1} \overline{Z}^{L-1} \\
\rho_{e,2} & \rho_{e,2} \overline{Z}_{2} & \dots & \rho_{e,2} \overline{Z}^{L-1} \\
\vdots & \vdots & \ddots & \vdots \\
\rho_{e,N} & \rho_{e,N} \overline{Z}_{N} & \dots & \rho_{e,N} \overline{Z}^{L-1} \\
\end{pmatrix}
$$
\n(3.5.28)

Le remplacement de  $Z_{\text{med}}$  par un Z-space, composé des moments de Z, permet de mieux paramétriser *f* puisqu'elle introduit plus de paramètres et plus de non-linéarité dans l'étalonnage. La valeur de *L* peut être ajustée pour contrôler le surapprentissage de l'étalonnage.

**Caractérisation de tissus:** Une fois les coefficients d'étalonnage et les PCs obtenus, les fractions électroniques partielles *y<sup>m</sup>* peuvent être calculées pour chaque pixel de l'image. Pour une caractérisation de tissus à *K* énergies, la caractérisation des tissus débute en sélectionnant les *K* PCs avec la plus haute variance et en regroupant les *M* − *K* autres PCs en un PC résiduel supposé invariant. Ceci permet d'exprimer le nombre HU en fonction du PC résiduel et des PCs significatifs.

$$
u \approx y_0 f_0^{\text{pc}} + \sum_{k=1}^{K} y_k f_k^{\text{pc}}
$$
 (3.5.29)

où  $y_0$  est la densité électronique partielle du PC résiduel,  $f_0^{\text{pc}}$  $_{0}^{\text{pc}}$  est la section efficace électronique relative à l'eau du PC résiduel, *y<sup>k</sup>* sont les densités électroniques partielles recherchées et  $f_k^{\rm pc}$ <sup>pc</sup> sont les sections efficaces électroniques relatives à l'eau estimés à partir des coefficients d'étalonnage.

$$
y_0 = \sum_{m=1}^{M} \sum_{k=K+1}^{M} \bar{y}_k p_{km} \qquad f_0^{\text{pc}} = \sum_{m=1}^{M} p_{0m} f_m^{\text{elem}} \qquad p_{0m} = \frac{1}{y_0} \sum_{k=K+1}^{M} \bar{y}_k p_{km} \qquad (3.5.30)
$$

$$
f_k^{\rm pc} \approx \hat{f}_k^{\rm pc} = \sum_{l=1}^{L} b_l \overline{Z^{l-1}}_{\rm pc,k} \qquad \overline{Z^{l}}_{\rm pc,k} = \sum_{i=1}^{M} p_{ki} Z_i^{l}
$$
 (3.5.31)

où  $\bar{y}_k$  est la densité électronique partielle moyenne du kième PC. Puisque les valeurs de  $\hat{f}_k^{\text{pc}}$  $_{k}^{\text{pc}},u$ et  $y_0 \hat{f}_0^{\text{pc}}$ 0 sont connues pour les *K* énergies d'imagerie, il suffit de résoudre un système de *K* équations *K* inconnus pour calculer les densités électroniques partielles  $\hat{y}_i$ .

$$
\begin{pmatrix} \hat{y}_1 \\ \vdots \\ \hat{y}_k \end{pmatrix} = \begin{pmatrix} \hat{f}_1^{\text{pc},(1)} & \cdots & \hat{f}_K^{\text{pc},(1)} \\ \vdots & \ddots & \vdots \\ \hat{f}_1^{\text{pc},(K)} & \cdots & \hat{f}_K^{\text{pc},(K)} \end{pmatrix} \begin{pmatrix} u^{(1)} - y_0 \hat{f}_0^{\text{pc},(1)} \\ \vdots \\ u^{(K)} - y_0 \hat{f}_0^{\text{pc},(K)} \end{pmatrix}
$$
(3.5.32)

où l'exposant (*k*) identifie l'énergie d'imagerie utilisée. Finalement, la densité électronique du pixel à l'étude est estimée en faisant la somme des densités électroniques partielles. Pour faciliter la compréhension et l'implémentation de la méthode, l'algorithme de caractérisation de tissus est résumé en un schéma (voir Annexe [A.4\)](#page-135-0).

$$
\rho_e \approx \hat{\rho}_e = y_0 + \sum_{k=1}^{K} \hat{y}_k
$$
\n(3.5.33)

La méthode de caractérisation de tissus ETD a plusieurs avantages. Notamment, elle est indépendante de l'énergie d'imagerie (c.-à-d. propre uniquement au tissu) et de la définition d'un nombre atomique effectif, elle produit des cartes de composition élémentaires précises et non biaisées, et elle est généralisable à un nombre arbitraire d'énergies. De même, les performances de la méthode ETD sont égales ou meilleures à celle de l'étalonnage stoechiométrique [**[43](#page-130-6)**]. Toutefois, la méthode est sensible au bruit présent dans les images CT, une régularisation basée sur le théorème de Bayes a été publiée [**[44](#page-130-7)**] pour résoudre ce problème.

#### **3.5.5. Décomposition en deux matériaux**

La méthode de caractérisation de tissus par décomposition en deux matériaux [**[48](#page-130-8)**] est une méthode adaptée au DECT particulièrement utile pour le calcul de concentration d'agents de contraste dans le corps humain. Cette méthode traite chaque pixel individuellement et assume que ceux-ci sont composés de deux matériaux de base. Dans le contexte du calcul de la concentration d'agent de contraste, les deux matériaux sont l'agent de contraste et un tissu représentant la région à l'étude. La composition élémentaire du tissu de base est tirée de [**[75](#page-131-5)**]. Le calcul de la concentration d'agent de contraste est souvent appelé production de cartes d'iode puisque l'agent de contraste le plus communément utilisé en CT est l'iode.

La décomposition en deux matériaux résout un système de deux équations deux inconnus dans lequel la densité électronique partielle du tissu de base *x<sup>t</sup>* et de l'agent de contraste *x<sup>C</sup>* est inconnue.

$$
u(E_1) = x_t f_t(E_1) + x_C f_C(E_1) \tag{3.5.34}
$$

$$
u(E_2) = x_t f_t(E_2) + x_C f_C(E_2)
$$
\n(3.5.35)

où *u*(*E*) est le nombre HU réduit mesuré pour chaque énergie et *ft/C* sont les sections efficaces électroniques relatives à l'eau du tissu de base et de l'agent de contraste. Les coefficients *ft/C* sont obtenus à l'aide de l'étalonnage stoechiométrique simple énergie décrite à la section [3.5.4.](#page-52-0) Afin de s'assurer d'avoir des concentrations d'iode positives, le système d'équations est résolu par la méthode des moindres carrés non négatifs. Pour faciliter la compréhension et l'implémentation de la méthode, l'algorithme de caractérisation de tissus est résumé en un schéma (voir Annexe [A.1\)](#page-132-0).

Malgré sa simplicité, cette méthode est difficile à utiliser correctement. Il faut faire attention à plusieurs particularités pour s'assurer d'avoir une concentration d'iode représentative de la réalité. Les sujets à considérer lors de l'utilisation de la décomposition en deux matériaux sont les suivants.

**Précision du choix du tissu de base:** Le tissu de base a un impact important sur la concentration d'iode calculée. Ainsi, il doit être le plus représentatif de la région à l'étude. Lorsqu'une étude du corps en entier est faite, l'idéal est qu'un expert contoure et identifie quel tissu devrait être utilisé dans quelle région. Ceci requiert énormément de temps et est uniquement réalisable pour un petit nombre d'images. Si les contours des organes ne sont pas disponibles, les tissus propres de la méthode ETD peuvent être utilisés comme base générique. De surcroît, il faut garder en tête que le tissu de base choisi ne tient pas en compte des variations de densité de masse et de composition des tissus du corps humain. Ces variations des quantités physiques des tissus induisent une erreur inhérente dans le calcul de la concentration d'iode de la région contourée.

**Étude de tissus non catégorisés:** Les bases de données de composition élémentaire sont composées uniquement de tissus sains. Par le fait même, si des tissus malades sont étudiés, il sera difficile de justifier un choix précis de tissu de base. De même, lors de l'étude de tumeurs cancéreuses, il est difficile de justifier un choix de tissu de base alors qu'il est connu que la structure d'une tumeur est différente de celle d'un tissu sain.

**Exclusion de tissus indésirables:** Lors de la planification d'un traitement de radiothérapie, les tumeurs et leurs organes voisins sont contourés. Ces contours contiennent une marge englobant du tissu sain, des os ou des canaux respiratoires. Si l'étude de la carte d'iode de la tumeur est voulue, il faut s'assurer que tous les tissus autres que la tumeur soient retirés du volume à l'étude. Toutefois, il est difficile de retirer des régions d'os et de cartilage puisque celles-ci ressemblent à des régions de tissu mou avec agent de contraste. Ces régions très différentes du tissu de base peuvent donner des concentrations d'iode un ordre de grandeur plus grand que ce qui est attendu.

**Effet d'artéfacts d'imagerie:** La production de cartes d'iode est très sensible à toute variation de nombre HU. Par le fait même, elle est très sensible aux stries causées par le durcissement de faisceau. Les stries se propagent à travers les cartes d'iode créant des zones de texture filamenteuses.

**Comparaison des cartes d'iode de différents patients:** Il est difficile de comparer les cartes d'iode d'un patient à un autre puisque le processus de rehaussement avec agent de contraste est influencé par la personne administrant l'agent de contraste ainsi que la personne recevant l'agent de contraste. En d'autres mots, la façon d'administrer l'agent de contraste et la morphologie du patient influence la quantité moyenne d'iode présente dans le corps du patient. Par le fait même, lors de l'étude d'une population de cartes d'iode il est important de faire des comparaisons de concentration d'iode relatives.

**Exactitude du contour:** Si une tumeur est à l'étude, il va de soi que le contour de la tumeur doit y être conforme. Toutefois, il est souvent difficile de savoir où la tumeur se termine et où l'organe sain débute. Puisque la vasculature des tumeurs est différente de celle des organes sains, les cartes d'iodes seront aussi affectées. Il faut donc faire attention aux frontières organes/tumeurs.

# **Chapitre 4**

# **Méthode A: Développement de la librairie de calcul**

Développer une librairie de calcul scientifique qui répond aux exigences des utilisateurs et développeurs requiert une analyse minutieuse des situations typiques d'utilisation de la librairie. Une telle analyse se base sur les principes de l'ingénierie des systèmes (SE), un vaste domaine décrivant comment conceptualiser, développer et entretenir des systèmes complexes de l'information. Un des principes importants de la SE est de produire une spécification des performances du système (SPS) avant le développement de l'outil [**[72](#page-131-7)**]. Le SPS permet de précisément déterminer qu'est-ce que le système devrait être capable de faire, qui interagit avec le système, comment est-ce que le système produit des résultats, quel est l'environnement de développement et d'utilisation du système et quels sont les problèmes potentiels à éviter [**[72](#page-131-7)**]. Une fois le SPS écrit, des choix techniques d'implémentation peuvent être faits. Les méthodes présentées dans ce chapitre décrivent les choix techniques dérivés à partir du SPS la librairie de calcul scientifique pour le CT spectral.

# **4.1. Spécification des performances de la librairie**

La première étape dans le développement de la librairie de calcul est d'énoncer les caractéristiques et contraintes sur le développement et l'utilisation de la librairie de calcul. Cette analyse se fait le plus facilement à l'aide de questions. Les réponses à ces questions dictent les choix techniques énoncés à la section suivante.

**Quels sont les buts opérationnels de l'outil?** Les buts opérationnels de l'outil sont de développer un environnement de calcul scientifique pour le CT spectral permettant l'utilisation de méthodes de caractérisation de tissus sur des images réelles ou sur des géométries simulées, complexes et standardisées. Les méthodes de caractérisation de tissus à implémenter sont l'étalonnage stoechiométrique adaptée au DECT, la décomposition en tissus propres et la méthode de décomposition en deux matériaux. La librairie de calcul doit être en mesure de simuler des CT spectraux virtuels pour des géométries complexes ou d'importer et de traiter des images de patients de radio-oncologie.

**Quels sont les standards de développement suivis lors du développement de l'outil?** Le développement de la librairie de calcul se fait tant que possible selon les bonnes pratiques de la programmation afin de produire un outil de calcul professionnel. Le respect de certaines des bonnes pratiques de programmation est assuré en appliquant le guide de style de programmation [**[22](#page-129-7)**] de Google pour la programmation en Python.

**Quel est l'environnement de développement et d'utilisation de l'outil?** L'outil de calcul est développé dans un laboratoire de recherche en tant qu'outil facilitant les collaborations cliniques et le développement d'algorithmes de caractérisation de tissus. Le développement d'un outil de calcul dans un laboratoire de recherche impose certaines contraintes. Notamment, le haut taux de roulement d'étudiants impose que la librairie soit facilement apprivoisée, bien documentée, bien organisée et facile à utiliser. De même, la quantité restreinte de temps disponible à l'entretien de la librairie implique que celle-ci soit facile à entretenir. De surcroît, puisque la librairie est développée dans un contexte de recherche, ses buts peuvent évoluer rapidement. Par le fait même, la librairie de calcul doit être facile à restructurer et modifier. Finalement, pour faciliter les collaborations, la librairie doit être facilement transférable à d'autres collaborateurs.

**Quels sont les performances attendues?** Les performances de la librairie de calcul doivent permettre de faire du développement de méthodes de caractérisation de tissus efficacement. De même, les performances doivent permettre de produire des cartes de caractérisation de tissus dans des délais raisonnables afin de stimuler les collaborations avec des chercheurs cliniques. Ainsi, on peut voir les performances de la librairie comme un compromis entre le temps nécessaire à l'optimisation du code et le temps d'attente pour la production de résultats. En d'autres mots, les performances attendues doivent être aussi rapides que raisonnablement possible.

# <span id="page-59-0"></span>**4.2. Structure de la librairie et choix techniques**

La librairie de calcul est construite pour maximiser son utilité. La plupart des choix de construction exposés ci-bas adressent une des contraintes décrites dans la spécification des performances de la librairie.

## **4.2.1. Principes fondamentaux de développement**

Les principes fondamentaux de développement permettent de maximiser la lisibilité de la librairie de calcul, de minimiser l'effort nécessaire pour entretenir le code et de minimiser l'effort nécessaire au débogage. En d'autres mots, les principes fondamentaux de développement sont l'énoncé des bonnes pratiques de programmation pertinentes au développement de la librairie de calcul. Quatre principes fondamentaux de développement ont guidé l'écriture de la librairie de calcul.

- **Minimiser la taille des fonctions**: Minimiser la taille des fonctions facilite le débogage et la lecture de la librairie de calcul. Les fonctions de la librairie de calcul ont en général moins de dix lignes de code.
- **Minimiser le nombre de paramètres par fonction**: Minimiser le nombre de paramètres par fonction facilite le débogage en limitant le nombre d'effets différents attribuable à une même fonction. Les fonctions de la librairie de calcul ont en général moins de sept paramètres.
- **Programmer la librairie de calcul selon une structure linéaire**: Une structure linéaire signifie qu'il est facile de suivre le traitement des images lors de l'utilisation de la librairie. Ceci rend la librairie plus facile à apprivoiser, modifier, entretenir et déboguer.
- **Utiliser des modules simples et fiables**: Python et Matlab possèdent un nombre important de modules développés par des utilisateurs. Il est souvent difficile de juger de la fiabilité de ces modules. Ainsi, lors du développement de la librairie de calcul uniquement des modules documentés, professionnels et fiables ont été utilisés.

#### **4.2.2. Gestion des versions**

Une partie importante du développement d'une librairie de calcul professionnelle est de s'assurer d'avoir un suivi des modifications ou des ajouts apportés au code. Ceci permet de retracer la source de modifications erronées et facilite la collaboration entre développeurs. Git est l'outil de gestion des versions utilisé lors du développement de la librairie de calcul. Conjointement à Git, Github est utilisé pour faciliter la visualisation des progrès faits sur le développement de la librairie de calcul et pour gérer les modifications faites par plusieurs contributeurs.

L'utilisation de Git permet d'enregistrer les modifications faites au programme au moment opportun. L'enregistrement des modifications nécessite l'écriture d'un message décrivant les modifications apportées au code appelé message de *commit*. Les messages de *commit* permettent de facilement identifier chaque version enregistrée sur Git. Il est facile d'écrire des messages de *commit* peu descriptifs. Ainsi, pour s'assurer d'avoir une gestion des versions impeccable, les messages de *commit* sont écrit selon un ensemble de règles provenant de cet article [**[6](#page-128-4)**].

- **Séparer le sujet de l'explication par ligne vide:** Le sujet est la seule partie visible du message du *commit* dans la fenêtre de suivi des *commit* dans Github ainsi il est efficace de limiter sa taille et de le séparer de l'explication détaillée.
- **Limiter la longueur du sujet à cinquante caractères:** Le sujet doit être aussi concis que possible pour limiter le temps de recherche dans l'historique des *commit*.
- **Écrire le sujet à l'impératif:** Ceci aide à la concision du sujet.
- **Utiliser l'explication pour expliquer le QUOI et le POURQUOI des modifications:** L'explication doit inclure de l'information qui n'est pas disponible dans le code et qui permet de comprendre les modifications. Ainsi, il ne faut pas décrire le COMMENT de la modification du code puisqu'il peut être lu directement dans le code.

Le système Git permet aussi d'encadrer le flux de production de la librairie de calcul. Le flux de production définit comment les versions de chaque module sont intégrées à la librairie de calcul et comment les différentes versions de la librairie sont publiées. De manière générale, lorsque peu de personnes travaillent sur un projet en phase exploratoire, le flux de production est linéaire et les modifications au projet sont publiées dès qu'elles sont finales. Le flux de production linéaire a été utilisé dans le développement de la librairie de calcul pour maximiser la flexibilité du développement.

Pour des projets mieux établis sur lequel travaillent plusieurs personnes, des flux de production plus complexes peuvent être utilisés comme le flux de production gitflow [**[16](#page-128-5)**]. De même, dans le contexte d'applications web, des modèles plus simples que gitflow peuvent être utilisés comme celui de Github, Github Flow [**[19](#page-129-8)**]. Si la librairie de calcul prend de l'ampleur, un modèle comme gitflow ou Github Flow est envisageable.

#### **4.2.3. Style du code**

Le style du code est standardisé pour s'assurer que le développement de la librairie se fasse d'une façon cohérente. De même, la standardisation du style de code permet de faciliter le passage d'une section de la librairie à une autre peu importe le développeur responsable de la section. Le style de code est standardisé à l'aide de trois logiciels: pylint, flake8 et bandit. Ces logiciels soulignent les erreurs de style du code et indiquent les modifications à apporter. Ainsi, le style de code utilisé dans le développement de la librairie est celui défini par l'utilisation standard de pylint, flake8 et bandit. Fondamentalement, ce style de code correspond au style de code suggéré dans le document PEP (Python Enhancement Proposal) 8 de Python [**[23](#page-129-9)**] publié lors du lancement de Python. L'utilisation des trois logiciels de style permet aussi de suivre les recommandations du style de code de Google [**[22](#page-129-7)**] sans avoir à les mémoriser.

Le style du code suit aussi les principes du *Zen of Python* publiés lors du lancement de Python. L'avantage de suivre le *Zen of Python* est qu'il produit du code qui respecte les contraintes de l'environnement de développement de la librairie. Le *Zen of Python* a les 19 commandements suivants [**[56](#page-130-9)**].

- (1) *Beautiful is better than ugly.*
- (2) *Explicit is better than implicit.*
- (3) *Simple is better than complex.*
- (4) *Complex is better than complicated.*
- (5) *Flat is better than nested.*
- (6) *Sparse is better than dense.*
- (7) *Readability counts.*
- (8) *Special cases aren't special enough to break the rules.*
- (9) *Although practicality beats purity.*
- (10) *Errors should never pass silently.*
- (11) *Unless explicitly silenced.*
- (12) *In the face of ambiguity, refuse the temptation to guess.*
- (13) *There should be one– and preferably only one –obvious way to do it.*
- (14) *Although that way may not be obvious at first unless you're Dutch.*
- (15) *Now is better than never.*
- (16) *Although never is often better than right now.*
- (17) *If the implementation is hard to explain, it's a bad idea.*
- (18) *If the implementation is easy to explain, it may be a good idea.*
- (19) *Namespaces are one honking great idea – let's do more of those!*

## **4.2.4. Style de documentation**

Bien documenter les fonctions de la librairie de calcul est d'importance capitale pour assurer la réutilisation de la librairie de calcul. Pour créer une documentation facile d'accès, exhaustive et bien structurée, l'outil autodoc du logiciel de création de documentation Sphinx est utilisé. L'outil autodoc permet de générer une documentation impeccable directement à partir de la documentation des fonctions incluses dans la librairie de calcul. Le texte décrivant les fonctions dans le code sont appelés *docstrings*. Pour qu'autodoc fonctionne correctement, le style des *docstrings* doit suivre des règles précises. Encore une fois, le style de *docstrings* de Google est utilisé. Le style de *docstrings* de Google permet d'assimiler rapidement toutes les informations nécessaires à la compréhension de la fonction. La structure des *docstrings* est présentée à la figure [4.2.1.](#page-63-0)

En plus de documenter les fonctions du programme, il faut aussi documenter les modules et le programme en tant que tel. Plusieurs fichiers de documentation peuvent être inclus dans un programme pour en faciliter la lecture par un nouveau contributeur. Selon le guide de style de Google [**[22](#page-129-7)**], il est recommandé d'inclure un *docstring* au début de chaque module pour décrire le but et fonctionnement du module. De même, un tutoriel, une liste de tâche à accomplir et un fichier détaillant l'installation peuvent être inclus dans le programme. Toutefois, ces fichiers n'ont pas été inclus dans la librairie de calcul puisque le projet est

```
1 def get_data(id, rho, org, slice=0, r=1, s=False, noise=True):
2 """ Returns the 2D array image of the noisy mass density
3 and a dictionnary of 2D array images of the noisy
4 elemental composition .
5
6 Args:
7 id: Path to tissue id map. This can be 3D ICRP data
8 or 2D custom data. The custom data is assumed to
9 be in .csv format .
10 rho: Path to id->rho look-up table.
11 org: Path to tissue -> composition look -up table .
12 slice : Slice index . Defaults to 0.
13 r: Scaling factor to increase map resolution . Defaults
              to 1.
14 s: Sex of patient id map (for ICRP virtual patient only)
              .
15 Defaults to False.
16 noise : If noise is added to the mass density
17 and composition . Defaults to True.
18 """
19 # function code
20 return real_rho , comp_stack
```
<span id="page-63-0"></span>**Fig. 4.2.1.** Example de *docstring* tiré de la librairie de calcul.

exclusivement développé dans le laboratoire et qu'il n'est pas disponible à la communauté scientifique.

## **4.2.5. Détermination du paradigme de programmation**

Pour limiter la complexité d'un programme, le choix du paradigme de programmation utilisé lors du développement d'un projet doit être fait relativement tôt. Le choix du paradigme de programmation détermine en bonne partie la construction et l'interaction des modules du programme. Trois paradigmes de programmation ont été étudiés afin de déterminer lesquels étaient le plus pertinents à l'outil de calcul scientifique à développer.

Les trois paradigmes de programmation étudiés sont la programmation orientée objet, la programmation fonctionnelle et la programmation impérative. Évidemment, le choix d'un paradigme de programmation dicte le style du code mais n'empêche pas d'utiliser d'autres paradigmes lorsque l'occasion se présente. Le choix du paradigme de programmation est fondé sur la spécification des performances de la librairie et les contraintes en résultant. Les paradigmes de programmation influencent principalement la facilité d'un utilisateur à lire, développer, modifier, restructurer, entretenir et apprivoiser le projet de recherche. De même, le paradigme de programmation peut influencer la rapidité du code, sa longueur et sa complexité.

Idéalement, le paradigme de programmation utilisé devrait produire du code qui est facile à lire, facile à modifier, facile à écrire, expressif, rapide, concis et facile à entretenir. De même, le paradigme de programmation devrait être facile d'approche pour un novice voulant lire la librairie de calcul. Ces critères ont été comparés pour les trois paradigmes suivants.

**Programmation impérative:** La programmation impérative regroupe la plupart des langages de programmation utilisés aujourd'hui [**[18](#page-129-10)**]. En programmation impérative, le code est structuré comme une série d'instructions modifiant l'état de variables. Ainsi, la base de tout langage de programmation impérative est l'affectation d'une valeur à une variable. Ceci les démarque des langages fonctionnels qui ne sont pas en mesure d'affecter ou de modifier les valeurs d'une variable. Des exemples de programmation impérative sont le langage de programmation C et Fortran. De même, la simplicité du paradigme de programmation impérative signifie qu'il est supporté par la majorité des langages de programmation scientifique tels que Python, Matlab, Julia et R.

La programmation impérative est généralement utilisée dans des applications requérant beaucoup de rapidité. De manière générale, les langages de programmation purement impératifs ont un bas niveau d'abstraction et permettent d'interagir directement avec la mémoire de l'ordinateur. Étant donné leur bas niveau d'abstraction, les langages impératifs sont relativement longs comparés aux langages fonctionnels. De même, la flexibilité et la possibilité d'interagir directement avec la mémoire des langages impératifs les rendent plus longs à tester et à entretenir. En d'autres mots, les langages impératifs sont moins sécures que les langages fonctionnels et ont souvent plus d'effets inattendus. Finalement, puisque les opérations des langages impératifs dans un contexte de calcul scientifique sont simples, ils sont normalement faciles à lire et facile d'approche.

**Programmation fonctionnelle:** La programmation fonctionnelle traite un programme comme une série d'applications de fonctions. La programmation fonctionnelle pure ne contient pas de concept de mémoire ou d'affectation. Par le fait même, la programmation fonctionnelle ne permet pas la modification d'une expression. Une fois qu'une expression est définie, sa valeur est invariable. Ainsi, il est impossible en programmation fonctionnelle de produire des effets secondaires, voir des effets indésirables. Il est donc clair que la programmation fonctionnelle est plus sécuritaire que la programmation impérative. Toutefois, la programmation fonctionnelle a la réputation d'être difficile d'approche et difficile à modifier ou entretenir. Cela est parce qu'elle utilise fortement la récursivité à la place d'itérations. Des exemples de programmation fonctionnelle sont OCamel, F#, LISP et Haskell. Plusieurs langages de programmation à usage multiples supportent la programmation fonctionnelle, ex. Python, Rust, Scala, Matlab et Go.

En termes de performances, la programmation fonctionnelle tente souvent de réduire la taille du code afin de réduire le temps nécessaire à son écriture. Ainsi, un programme fonctionnel est souvent plus court qu'un programme impératif ou orienté objet. De même, les performances mathématiques des programmes fonctionnels sont souvent optimisés, lui permettant de rivaliser avec des langages impératifs.

Étant donné l'absence d'effets secondaires indésirables, le nombre d'erreurs possibles d'un programme fonctionnel est limité ce qui le rend plus facile à entretenir et à modifier qu'un programme impératif. Toutefois, les règles strictes de la programmation fonctionnelle font en sorte qu'il est souvent difficile d'arriver à un prototype capable de produire le résultat attendu. En d'autres mots, la programmation fonctionnelle a beaucoup d'avantages pour les utilisateurs prêts à maîtriser ses caractéristiques.

**Programmation orientée objet:** La programmation orientée objet utilise des objets pour encapsuler des données et leurs méthodes (fonctions) [**[57](#page-130-10)**]. Ceci permet de restreindre quelles méthodes peuvent être appliquées sur quelles données et dans quel contexte. Ce principe est très puissant et a été extrêmement populaire dans le développement de programmes comme les jeux vidéo qui supervisent l'évolution et les interactions d'objets dans un environnement. Les deux langages de programmation orientée objet les plus connus sont C++ et Java. De manière générale, la programmation orientée objet est la moins concise des trois paradigmes comparés car elle rajoute un niveau d'abstraction supplémentaire.

De plus, utiliser la programmation orientée objet n'implique pas nécessairement que le programme sera mieux organisé. Dans un contexte de calcul scientifique, il est facile d'organiser le programme sans l'utilisation d'un niveau supplémentaire d'abstraction. De même, dans un contexte de calcul scientifique il est souvent difficile de définir des objets ce qui rend difficile l'utilisation de la programmation orientée objet. Finalement, la programmation orientée objet introduit des calculs supplémentaires réduisant les performances du programme. Un avantage de la programmation orientée objet et qu'elle est facile d'approche. Ses concepts de base sont facilement maîtrisés et les concepts plus avancés peuvent être maîtrisés au cours du développement ou de la lecture d'un programme. De même, l'organisation du code à l'aide d'objets permet de gérer des systèmes très complexes. De manière générale, la programmation orientée objet est facile à modifier et à entretenir puisque tout est compartimenté. La lecture d'un programme orienté objet est facile mais assez lourde puisque la structure d'appels des méthodes peut produire du code qui est très large (ex. imprimer la phrase "Hello World" en Java nécessite 21 caractères de plus que le message à publier: System.out.print("Hello World");).

Suite à l'analyse des différents avantages et inconvénients, il a été conclu que la programmation impérative serait majoritairement utilisée lors de l'implémentation de la librairie de calcul. Toutefois, lorsque possible des concepts de programmation fonctionnelle seraient utilisés. Étant donné la difficulté à adapter le contexte d'une librairie de calcul scientifique à la programmation orientée objet, celle-ci ne sera pas utilisée dans le développement de la librairie de calcul.

|                          |  | Impérative Fonctionnelle Orientée objet |
|--------------------------|--|-----------------------------------------|
| Lecture                  |  |                                         |
| Modifications            |  |                                         |
| Concision                |  |                                         |
| Rapidité                 |  |                                         |
| Entretient               |  |                                         |
| Facilité d'apprentissage |  |                                         |

**Tableau 4.2.1.** Classement subjectif des paradigmes de programmation impérative, fonctionnelle et orientée objet.

#### **4.2.6. Structure de la librairie**

Afin de structurer l'implémentation de la librairie de calcul, la structure de la librairie a été étudiée avant le début de l'implémentation des méthodes. Comme tous les autres choix d'implémentation, la structure de la librairie doit satisfaire aux contraintes imposées par la spécification des performances de la librairie de calcul.

La structure de la librairie de calcul influence principalement la facilité à restructurer, entretenir et développer des fonctions. De même, une librairie bien organisée est invitante pour de nouveaux contributeurs et facilite le transfert de connaissances.

Il faut étudier le flux des données ainsi que les buts de la librairie de calcul [**[61](#page-130-11)**] pour en déterminer la structure. Le but principal de déterminer la structure de la librairie de calcul avant le début de l'implémentation est de spécifier tout ce qui devra être inclus dans la librairie de calcul.

La Figure [4.2.2](#page-67-0) présente la structure finale de la librairie séparée en modules. Les cases en pointillé représentent des modules à implémenter dans le futur. Étant donné les buts de la librairie de calcul, celle-ci a été séparée en une base de données, des modules de gestion des entrants, un module de simulation de CT virtuels, des modules de caractérisation de tissu et un module d'exemples d'applications des méthodes de caractérisation de tissus.

# **4.3. Python vs Matlab**

L'implémentation des méthodes décrites à la section [4.2](#page-59-0) est fortement dépendante du langage de programmation utilisé lors du développement de la librairie de calcul. Il existe plusieurs langages de programmation dans lesquels il est possible d'appliquer les choix techniques de la section [4.2.](#page-59-0) Toutefois, notre analyse des langages de programmation se limite à Python et Matlab. Python et Matlab sont deux choix évidents pour le calcul scientifique, chacun possède un éventail de librairies efficaces et une communauté engagée. Afin de choisir entre Python et Matlab, leurs capacités à produire un outil de calcul professionnel et leurs performances brutes sont étudiées.

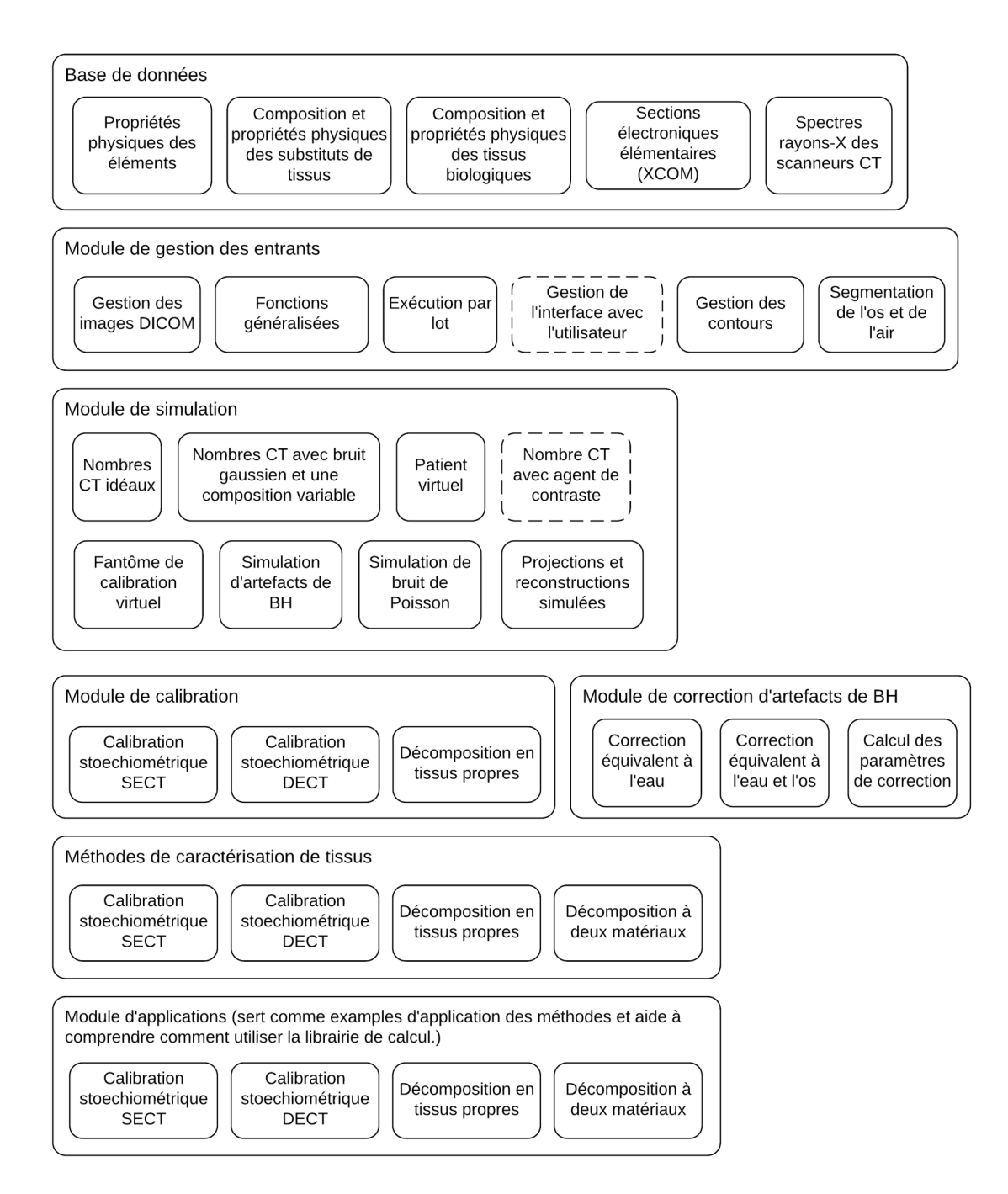

<span id="page-67-0"></span>**Fig. 4.2.2.** Structure générale de la librairie de calcul. Les encadrés en pointillé sont à développer dans le futur.

## **4.3.1. Performances**

Les performances de Matlab et Python sont comparées sur trois points: les performances des fonctions mathématiques de base, la facilité à faire du calcul en parallèle et à compiler le code en langage machine et les performances d'un exemple demandant de caractérisation de tissus. Il est important de souligner que Python et Matlab sont à la base des langages interprétés et non compilés. Par le fait même, leurs performances de base ne sont pas comparables à celles de langages compilés. Toutefois, la convivialité à développer des langages interprétés l'emporte sur leur performance moindre.

**Fonctions mathématiques de base:** Les fonctions mathématiques de base étudiées sont la transformée de Fourier 2D et son inverse, la convolution 2D d'un masque de convolution  $10\times10$ , l'inversion de matrices et le calcul de valeurs et vecteurs propres. Python a plusieurs librairies de calcul scientifique, les deux librairies les plus fiables sont scipy et numpy (abbréviés sc et np). Pour chacune des librairies, il existe plusieurs fonctions capables d'exécuter les opérations mathématiques à l'étude. Ainsi, les fonctions Python étudiées sont:

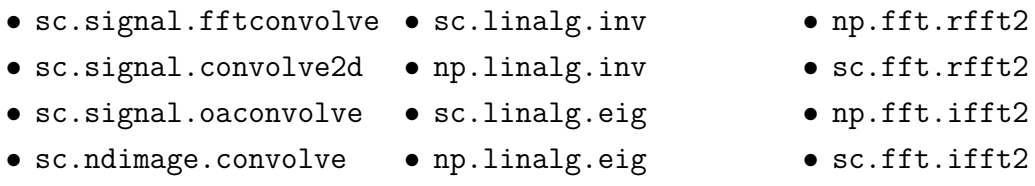

Le module pyFFTW a aussi été étudié pour le calcul de la transformée de Fourier 2D et son inverse. Toutefois, sa licence l'empêche d'être utilisé dans la librairie de calcul. Les fonctions Matlab étudiées sont: fft2, ifft2, inv, conv2 et eig.

Avant de comparer les fonctions Python aux fonctions Matlab, les temps d'exécution des différentes fonctions Python sont comparés pour identifier la fonction la plus rapide par opération mathématique. Le temps de calcul moyen sur trente itérations de chaque fonction est mesuré pour une matrice carrée de largeur 5000. Les fonctions Python les plus rapides sont: sc.signal.oaconvolve, np.fft.rfft2, sc.fft.ifft2, np.linalg.inv et sc.linalg.eig.

Le temps d'exécution des fonctions est mesuré à l'aide de la fonction timeit disponible en Python et en Matlab. En Python, les temps d'exécution moyens sur 30 itérations sont enregistrés. En Matlab, les temps d'exécution moyens sur un nombre inconnu d'itérations sont enregistrés. L'implémentation de la fonction timeit en Matlab fait un compromis entre son temps d'exécution et le nombre d'itérations chronométrées. C'est-à-dire, pour des fonctions lentes, le nombre d'itérations chronométrées est petit tandis que pour des fonctions rapides, le nombre d'itérations chronométrées est plus grand. Par le fait même, le nombre d'itérations utilisé par la fonction timeit en Matlab est inconnu. Pour Python et Matlab, le temps d'exécution de chaque itération est mesuré pour une nouvelle matrice aléatoire.

Les temps d'exécution sont mesurés pour des matrices carrées de largeur 200 à 10000 sauf pour l'inversion des matrices qui est chronométrée pour des largeurs de 200 à 6300 et les valeurs propres qui sont chronométrées pour des matrices de largeur 20 à 1000.

La fonction timeit de Matlab et de Python retourne uniquement les temps d'exécution moyens. Ainsi, uniquement les temps moyens des fonctions Python et Matlab sont comparés. L'incertitude sur chaque mesure n'est pas analysée. Toutefois, la variance des valeurs peut être appréciée qualitativement en observant le bruit des mesures à la Figure [4.3.1.](#page-69-0)

Tous les temps d'exécution sont calculés sur un ordinateur ayant comme CPU un Intel i5 2.4 GHz *Dual-Core* et 8 GB de mémoire vive. L'ordinateur est redémarré entre chaque séance de mesures pour minimiser le nombre de tâches en arrière-plan. De plus, le nombre de logiciels actifs lors du calcul des temps d'exécution est réduit au minimum.

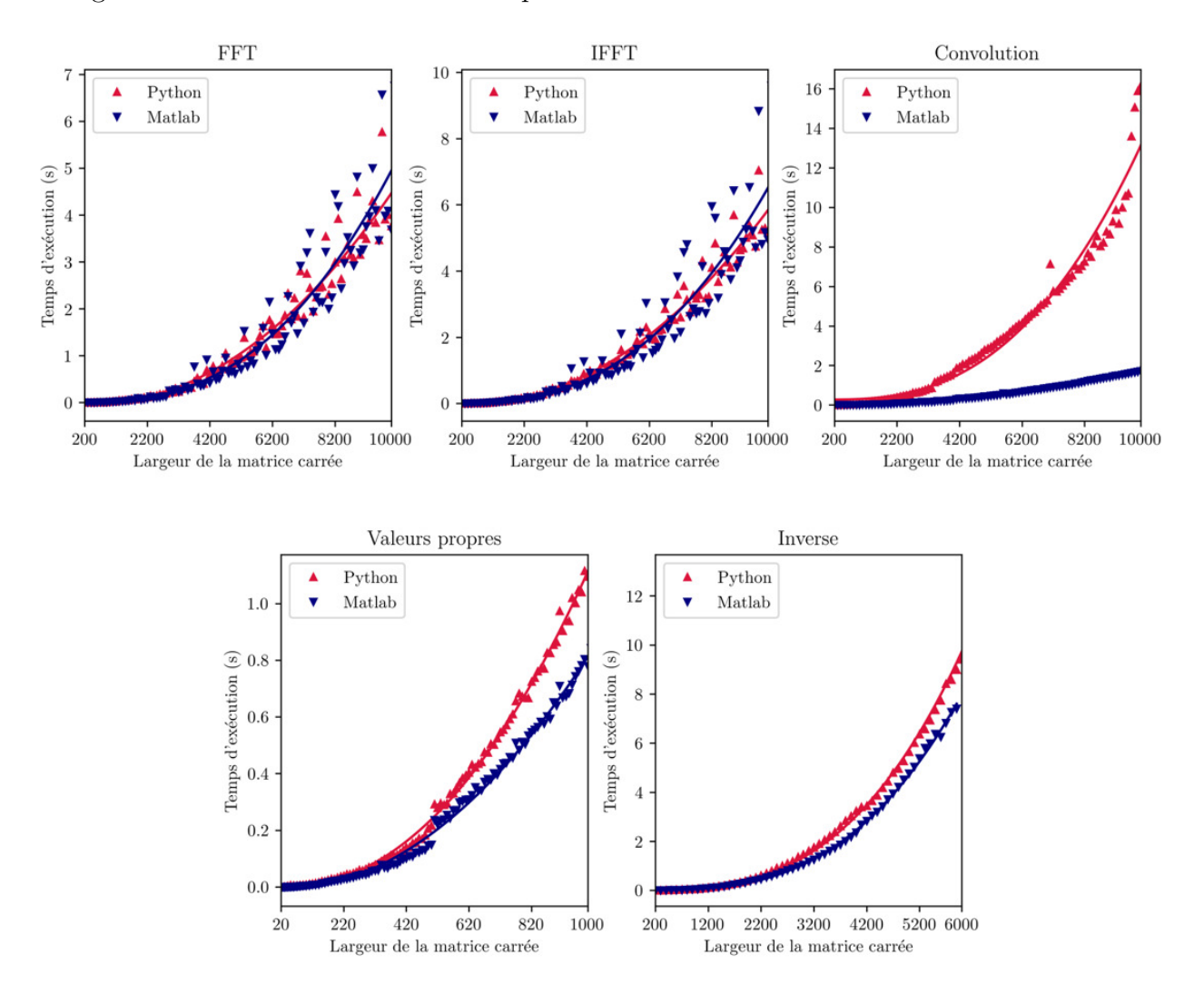

<span id="page-69-0"></span>**Fig. 4.3.1.** Comparaison des temps d'exécution de fonctions mathématiques de base en Python et en Matlab.

La Figure [4.3.1](#page-69-0) montre que les performances de Python sont satisfaisantes comparées aux performances de Matlab pour toutes les opérations de base excluant la convolution. Le calcul des vecteurs et valeurs propres en Python n'est pas aussi performant qu'en Matlab mais reste satisfaisant pour l'usage de la librairie de calcul.

D'autres accélérations sont aussi considérées dans la comparaison de Python et Matlab. Il existe plusieurs distributions responsables de gérer l'interface entre les librairies scipy et numpy et les processeurs de l'ordinateur. Chaque distribution optimise les calculs en fonction des processeurs disponibles. Intel a développé une distribution pour Python capable d'optimiser les calculs Python sur les processeurs Intel. Toutefois, l'utilisation du *Intel Distribution for Python*© (IDP) sur un ordinateur équipé de processeurs Intel i5 *Dual-Core* 2.4 GHz ne produit pas d'accélération. Le IDP fonctionne le mieux sur des processeurs Intel récents à plusieurs coeurs [**[35](#page-129-11)**].

De même, les fonctions mathématiques de base de scipy et numpy sont fondées sur les librairies de calcul LAPACK et BLAS écrites en FORTRAN. FORTRAN utilise un système d'indexage de matrice inverse à celui de Python. Ainsi, pour éviter de devoir réindexer les matrices lors de l'appel des fonctions de scipy et numpy, la matrice peut être réindexée avant d'être fournie à la fonction mathématique. Toutefois, les résultats de la réindexation ne sont pas plus rapides que ceux présentés à la Figure [4.3.1.](#page-69-0) Il serait intéressant de refaire ces tests avec des processeurs plus puissants et plus récents sur des matrices plus larges. Les accélérations potentielles pourraient être utiles lors du développement de méthodes de caractérisation de tissu itératives.

**Calcul en parallèle et compilation en langage machine:** Le calcul en parallèle de boucles de calcul se fait facilement en Python et en Matlab. En Python, le calcul en parallèle se fait majoritairement à l'aide du module Joblib. Celui-ci permet de facilement paralléliser des boucles for à la manière de Matlab. En Matlab, les boucles for sont parallélisées en spécifiant parfor dans la déclaration de la boucle. La librairie Joblib offre légèrement plus de flexibilité à l'utilisateur dans sa syntaxe et dans ses fonctionnalités que parfor en Matlab.

La compilation de code en langage machine se fait différemment en Python et en Matlab. En Python, les fonctions purement mathématiques peuvent être compilées au moment de l'exécution (*Just In Time compilation*, compilation JIT) s'il suit les règles de compilation de la librairie Numba [**[46](#page-130-12)**]. La librairie Numba permet de compiler des fonctions Python au moment de leur exécution et d'enregistrer le résultat de la compilation pour des usages futurs. La compilation en langage machine peut accélérer des fonctions Python de façon drastique. Toutefois, de manière générale, la compilation JIT n'est pas la solution finale. La compilation JIT à l'aide de Numba permet d'accélérer des fonctions peu optimisées. Dans le contexte de la caractérisation de tissus pour l'imagerie CT, l'organisation des fonctions pour qu'elles tirent avantage des opérations matricielles est plus efficace que de compiler des boucles *for* à l'aide de Numba.

Il n'existe pas d'équivalent à Numba en Matlab. Toutefois, Matlab permet l'écriture et la compilation de fichiers MEX. Les fichiers MEX permettent d'écrire des fonctions directement en C, C++ ou Fortran et de les compiler. Une fois compilées, ces fonctions peuvent être réutilisées dans le code. L'utilisation de fichiers MEX demande de connaître la syntaxe des langages C, C++ ou Fortran et nécessite la recompilation des fonctions lorsqu'elles sont exécutées sur de nouveaux ordinateurs. En effet, comme tout fichier compilé, les fichiers MEX sont dépendants du système d'opération associé à leur compilation.

**Exemple réel de caractérisation de tissus:** Afin d'évaluer l'utilité et les performances de Python et Matlab dans un contexte réaliste, les temps de calcul d'une méthode demandante de caractérisation de tissus sont comparés pour des implémentations identiques en Python et en Matlab. Le code Matlab provient des calculs nécessaires à l'écriture de l'article de caractérisation de tissus par étalonnage stoechiométrique adaptée au DECT avec régularisateur bayésien [**[69](#page-131-6)**]. La traduction du code Matlab est faite en conservant la structure du code. Aucune restructuration ou optimisation n'est faite lors de la traduction du code.

Le temps d'exécution de l'implémentation en Python est de 40 minutes, soit 10 minutes de plus que celui de l'implémentation en Matlab. Toutefois, en optimisant les fonctions purement mathématiques à l'aide de Numba, le temps d'exécution de l'implémentation en Python peut être réduit à 15 minutes. L'effort nécessaire pour introduire Numba dans l'implémentation en Python est minime. Ainsi à effort d'implémentation similaire, les résultats montrent que le code Python est deux fois plus rapide que le code Matlab.

Cet exemple souligne une caractéristique importante de Python: les fonctions natives de Python ne sont pas les plus rapides. Toutefois, il existe souvent plusieurs astuces applicables au code Python lui permettant de rivaliser en performance avec d'autres langages plus optimisés. L'existence de ces astuces provient de la taille importante de la communauté d'utilisateurs de Python et des sujets diversifiés sur lesquels les utilisateurs de Python travaillent. En d'autres mots, puisque Python est très populaire et très dynamique, plusieurs organismes développent des outils capables d'améliorer Python sur tous ses aspects.

**Conclusion des études de performance:** Les études de performances permettent de conclure que Matlab a des performances supérieures à celle de Python lorsqu'ils sont utilisés de la même manière. Toutefois, Python possède plusieurs librairies conviviales capables d'améliorer ses performances. Ainsi, si le but ultime est de produire du code efficace en Python ou en Matlab, les chances sont que le code Python sera plus efficace que le code Matlab. De même, les méthodes en Python sont plus flexibles que celles fournies par Matlab. Ceci permet à Python de plonger plus profondément dans le fonctionnement de l'ordinateur et de donner plus de liberté à l'usager lors de l'optimisation du temps de calcul de son programme.

Finalement, il ne faut pas oublier que Matlab fourni des fonctions parfaitement optimisées permettant de produire rapidement des programmes de calcul scientifique efficaces. Dans un contexte de recherche, lorsque le code à développer est simple et que le temps d'implémentation doit être minimisé, Matlab est une excellente option. Toutefois, dans le contexte du développement d'une librairie de calcul scientifique, Python offre plus de flexibilité.
### **4.3.2. Capacité à créer un outil professionnel**

L'évaluation de la capacité d'un langage de programmation à créer un outil professionnel revient à évaluer la polyvalence et les fonctionnalités du langage. Comme mentionné à la section [4.2,](#page-59-0) plusieurs aspects doivent être respectés dans le développement d'une librairie de calcul professionnelle. Dans cette section, la présence de chaque aspect est étudiée pour Python et Matlab. Ces aspects se rapportent tous à la Figure [4.3.2](#page-72-0) qui montre les composantes importantes d'une librairie de calcul professionnelle.

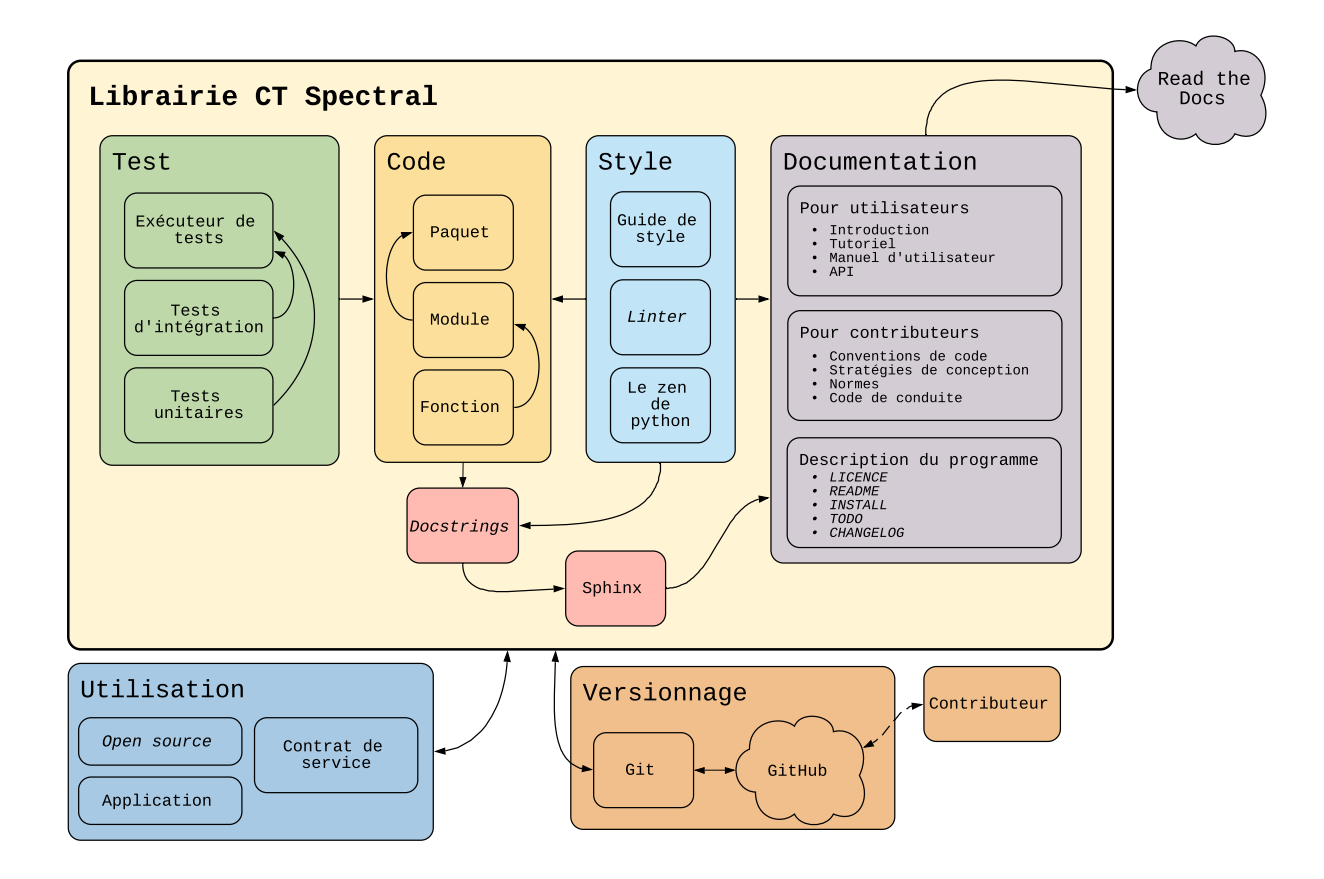

<span id="page-72-0"></span>**Fig. 4.3.2.** Résumé des composantes importantes d'une librairie de calcul professionnelle.

**Possibilité à imposer un guide de style:** Python possède plusieurs logiciels appelés *linters* conçus pour imposer un guide de style aux développeurs. Ainsi, appliquer un guide de style en Python est facile et convivial. Matlab possède la fonction checkcode qui souligne des erreurs de style et de programmation. Toutefois, cette fonction est plus générale et moins puissante que les *linters* de Python.

**Performance de la gestion des erreurs:** Python possède des fonctions avancées et flexibles de gestion des erreurs. Par exemple, en Python il est possible pour l'utilisateur de définir des types d'erreurs spécifiques à son programme. Matlab possède une architecture de base pour la gestion des erreurs. Uniquement l'expression *try...catch* est disponible.

**Convivialité de la syntaxe:** La programmation générique en Python est facile à lire et à comprendre. Toutefois, les opérations matricielles en Python sont lourdes puisqu'elles requiert l'utilisation d'opérateurs peu communs tels que «@» pour les multiplications matricielles et «.T» pour la transposée. En Matlab, le calcul scientifique a une syntaxe facile à lire et à comprendre. Toutefois, la programmation générique est plus lourde que celle de Python puisque Matlab utilise «;» pour marquer la fin de chaque ligne et «end» pour marquer la fin de chaque boucle d'itérations.

**Flexibilité dans la structure du projet:** Python possède des espaces de nom (*namespaces*) et une structure imbriquée qui offre beaucoup de flexibilité dans l'organisation des différentes fonctions du code. En effet, plusieurs fonctions Python peuvent être regroupées dans un fichier appelé «module». Les modules peuvent être organisés selon une structure imbriquée ce qui permet de regrouper les modules connexes. Les regroupements de modules peuvent être organisés en paquets. La structure des modules et paquets est implicite à leur organisation. Ainsi, si Python est capable d'accéder au paquet de base du programme, il sera capable d'accéder à tous les modules selon la syntaxe «import paquet.module». Cette solution permet de distinguer deux fonctions ayant le même nom. Par exemple, l'utilisation des fonctions foo présentes dans le module bar1 et bar2 se ferait en appelant bar1.foo() et bar2.foo() retirant toute ambiguïté sur l'identité de la fonction foo. Ceci simplifie grandement les noms des fonctions et leur organisation.

Matlab ne possède pas d'espace de noms, au contraire Matlab requiert que l'emplacement du dossier de base du programme soit spécifié à l'avance. Une fois spécifiée, chaque fonction peut être appelée sans indiquer à quel dossier elle appartient ce qui peut poser problème si deux fonctions ont le même nom. Finalement, Matlab ne permet pas de définir plus d'une fonction par fichier qui est accessible par la ligne de commande. Ceci augmente le nombre de fichiers d'un projet Matlab ce qui augmente l'effort d'entretien et de débogage du projet.

**Compatibilité avec différents systèmes d'opération:** Afin d'exécuter un projet Python sur un nouvel ordinateur, un environnement virtuel doit être créé. L'environnement virtuel est créé en téléchargeant les modules spécifiés dans une liste de configuration d'environnement. Si la liste de configuration utilisée est celle de l'environnement du projet Python, celui-ci fonctionnera peu importe l'ordinateur utilisé. Des fonctions existent pour documenter automatiquement l'environnement d'exécution d'un projet Python.

Matlab ne nécessite pas la spécification de modules à installer. Afin d'exécuter un programme Matlab sur un nouvel ordinateur, il suffit que celui-ci possède le *Matlab Runtime Client*. Le *Matlab Runtime Client* est gratuit. Toutefois, si le code Matlab possède des fichiers MEX, il ne sera pas possible d'exécuter le projet. Il faudra d'abord recompiler les fichiers MEX dans le nouveau système d'opérations.

**Qualité de la communauté:** Python et Matlab ont chacun une communauté active, un *stackoverflow* de qualité et beaucoup d'activité dans les domaines du calcul scientifique, la gestion des données et l'intelligence artificielle. Toutefois, Python a une communauté plus diversifiée et plus grande. Ce qui aide à trouver des solutions à des problèmes plus pointus.

**Convivialité:** La syntaxe de Python est intuitive et facile d'approche. Toutefois, l'utilisation des librairies Python n'est pas toujours claire et nécessite un apprentissage. De même, la documentation des librairies Python est souvent incomplète ou cryptique ce qui rend leur utilisation plus difficile. Matlab est merveilleusement facile à utiliser et a une structure très intuitive pour le calcul scientifique. De même, la documentation des fonctions Matlab est impeccable.

**Qualité de la documentation créée par l'utilisateur:** Python possède le programme autodoc de Sphinx capable de générer une documentation impeccable à partir des docstrings des fonctions du code. Matlab ne possède pas d'outil identique à autodoc. Un outil tentant d'adapter autodoc pour Matlab a été développé mais est difficile à utiliser.

*Open source* **versus propriétaire:** Python est un langage de programmation *open source*. Cela signifie que le code source de Python est entièrement accessible et modifiable. Ceci permet de vérifier l'exactitude des modules utilisés dans la librairie de calcul. De même, puisque Python est *open source*, il est gratuit et compatible avec tous les systèmes d'opération les plus populaires. D'autre part, Matlab est un langage de programmation propriétaire. Cela signifie que son code source n'est pas entièrement disponible et modifiable. De même, puisque Matlab est propriétaire son utilisation nécessite l'achat d'une licence dispendieuse.

### **4.3.3. Conclusion**

Python a été choisi comme langage de programmation pour le développement de la librairie de calcul scientifique. Il a l'avantage d'être plus polyvalent dans ce qu'il est capable de faire que Matlab. Ainsi, puisqu'aucune perte de performance n'est évidente entre Python et Matlab, choisir Python garantit que le développement de la librairie de calcul pourra être flexible et efficace dans les prochaines années. De même, la qualité de la documentation pouvant être créée par Python aide grandement à rapidement comprendre la structure de la librairie. De surcroît, la possibilité d'utiliser des espaces de nom et de modules en Python permet d'organiser le code pour qu'il soit facile d'approche pour d'autres.

## **Chapitre 5**

## **Méthode B: Simulation de CT virtuel**

Le processus d'imagerie par tomodensitométrie est complexe tant dans la géométrie des sujets imagés que dans la manière d'acquérir les images. Afin d'obtenir des images CT virtuelles réalistes, tous les facteurs influençant la qualité d'images CT réelles doivent être simulés. Les principaux facteurs influençant la qualité d'images CT réelles sont la présence d'artefacts de BH, le bruit quantique de détection (suivant une distribution de Poisson) et la variation aléatoire de la composition et de la densité de masse des tissus humains. En plus de la simulation des artefacts d'imagerie, la simulation de CT reproduisant la complexité de l'anatomie humaine nécessite l'utilisation de modèles numériques complets du corps humain.

### **5.1. Bases de données**

La simulation d'images CT virtuelles requiert une base de données de géométries utiles dans l'évaluation des performances d'algorithmes de caractérisation de tissus. Les géométries inclues dans la librairie de calcul sont un fantôme d'étalonnage similaire à ceux utilisés en clinique et deux modèles numériques du corps humain (un par sexe). Les modèles numériques du corps humain permettent de simuler les régions anatomiques difficiles à caractériser telles que le crâne ou le thorax. Tandis que le fantôme d'étalonnage permet de calibrer les méthodes de caractérisation de tissus de la librairie en plus de fournir une géométrie simplifiée pour l'étude des performances d'algorithmes de caractérisation de tissus ou de correction d'artefacts de durcissement de faisceau.

### **5.1.1.** *Adult Reference Computational Phantoms (ICRP)*

Le modèle numérique humain inclus dans la librairie de calcul est celui proposé par l'*International Commission on Radiological Protection* (ICRP) et l'*International Commission on Radiation Units and Measurements* (ICRU) en 2009 dans la publication intitulée *Adult Reference Computational Phantoms* [**[32](#page-129-0)**]. Ces fantômes ont été développés pour améliorer la précision des calculs de dose aux organes lors de l'exposition interne et externe d'humains à de la radiation ionisante [**[32](#page-129-0)**]. Depuis leur dévoilement en 2009, toutes les publications de l'ICRP requérant des calculs sur des géométries humaines virtuelles ont été basés sur les géométries de ces fantômes de référence pour calcul scientifique.

L'ICRP est un organisme à but non lucratif et indépendant qui émet des recommandations dans le domaine de la radioprotection, particulièrement sur l'usage d'appareils radioactifs dans le milieu médical. L'ICRP est une des sources de références influente sur les protocoles de radioprotection en milieu médical et en industrie. Elle publie des recommandations importantes basées sur des études exhaustives et est considérée comme un des organismes supportant le développement de la physique médicale clinique.

Les *Adult Reference Computational Phantoms* regroupent deux fantômes de virtuels humains (un par sexe). Chaque fantôme est basé sur un ensemble pan-corporel d'images CT cliniques d'un homme ou d'une femme. Les fantômes sont stockés comme un ensemble de tranches, chaque tranche fait référence à une position le long du patient. Les caractéristiques techniques des fantômes sont présentées dans la table [5.1.1.](#page-76-0)

<span id="page-76-0"></span>

| Caractéristique                           | Homme     | Femme     |
|-------------------------------------------|-----------|-----------|
| Grandeur $(m)$                            | 1.76      | 1.63      |
| Masse $(kg)$                              | 73.0      | 60.0      |
| Nombre de voxels de tissus                | 1 946 375 | 3 886 020 |
| Épaisseur des tranches (mm)               | 8.0       | 4.84      |
| Largeur des voxels (mm)                   | 2.137     | 1.775     |
| Volume des voxels $\text{ (mm}^3\text{)}$ | 36.54     | 15.25     |
| Nombre de colonnes par tranche            | 254       | 299       |
| Nombre de lignes par tranche              | 127       | 137       |
| Nombre de tranches                        | 220       | 346       |

**Tableau 5.1.1.** Caractéristiques des fantômes mâle et femelle [**[32](#page-129-0)**].

Les fantômes sont composés de l'ensemble de tranches et de plusieurs tables de conversion. Les tranches contiennent les numéros d'identification des tissus segmentés du patient. Dans le fantôme masculin, 122 régions différentes sont segmentées. Dans le fantôme féminin, 88 régions différentes sont segmentées. Ainsi, chaque tranche est composée de chiffres entre 0 et 122 ou 0 et 88 identifiant la position de chaque région segmentée dans le patient. Les tables de conversion permettent de passer du numéro d'identification d'une région segmentée au numéro d'identification du tissu associé. Ceci permet de segmenter plusieurs régions associés au même tissu biologique, comme l'os cortical. Une table de conversion supplémentaire permet de passer du numéro d'identification du tissu biologique à sa composition élémentaire et à sa densité de masse. Finalement, un volume de sang est associé à chaque région afin d'augmenter le réalisme de la composition des tissus modélisés. Une table supplémentaire indique la proportion de sang présent dans chaque organe. De façon similaire, la proportion de moelle osseuse rouge et jaune est inclue dans la composition des régions anatomiques osseuses.

En résumé, ces fantômes de référence sont inclus dans la librairie de calcul puisqu'ils sont le produit d'un projet d'envergure par un organisme crédible. De même, le format des données se prête parfaitement au contexte d'une librairie de calcul scientifique. De plus, l'utilisation de ces fantômes d'étalonnage permet d'étudier la caractérisation de tissus dans n'importe quelle région anatomique du corps humain indépendamment du sexe.

L'inconvénient principal de l'utilisation de ces fantômes est la faible résolution des images. Ceci empêche de bien segmenter les structures fines du corps humain comme les vaisseaux sanguins. De même, la faible résolution augmente le possibilité d'avoir des artefacts de volume partiel. Ceci doit être tenu en compte lors de l'initialisation des simulations. Finalement, la faible résolution inter-tranche fait en sorte que ces fantômes ne sont pas utiles pour des études utilisant des volumes 3D. En d'autres mots, les tranches sont trop épaisses pour que la concordence des contours des organes entre les tranches soit bonne.

Bien qu'il soit possible de produire des CT virtuels pour chaque tranche des fantômes, il est beaucoup plus efficace d'identifier des tranches d'intérêt pour l'étude d'algorithmes de caractérisation de tissus. Les tranches d'intérêt choisies représentent des géométries demandantes pour les algorithmes de caractérisation de tissus. Quatre tranches sont étudiées en détail, le crâne, le thorax, l'abdomen et le pelvis. Leurs cartes de densité électronique sont présentées à la Figure [5.1.1.](#page-78-0) Le crâne et le pelvis sont étudiés puisqu'ils possèdent des régions volumineuses d'os cortical. L'os cortical est le tissu le plus dense de la base de données de ces fantômes ce qui en fait le tissu causant le plus d'artefacts de BH. L'avantage d'étudier le crâne et le pelvis est que le pelvis permet de visualiser majoritairement les stries causées par le BH tandis que le crâne permet de réellement tester les limites des méthodes. En effet, le pelvis contient moins d'os cortical que le crâne mais la position des os fait en sorte que des stries sont souvent apparentes. Quant à lui, le crâne contient beaucoup d'os cortical, ainsi tous les tissus sont fortement affectés par les artefacts de BH. Le thorax a été choisi car il contient les poumons. Ceux-ci sont difficiles à bien caractériser puisque leur composition diffère beaucoup des tissus de référence utilisés lors de l'étalonnage. Finalement, l'abdomen est étudié puisqu'il contient plusieurs tissus mous à proximiter l'un de l'autre. Ceci teste le pouvoir de résolution des algorithmes de caractérisation de tissus pour des nombres HU similaires.

En plus des fantômes de référence présentés ci-haut, l'ICRP a aussi publié plus récemment des fantômes de référence non-pixélisés basés sur des mailles (*meshgrids*). Les publications 143 et 145 de l'ICRP présentent un ensemble de fantômes stockés sous forme de maille [**[34](#page-129-1)**], [**[33](#page-129-2)**]. Ces publications présentent dix fantômes pédiatriques et 2 fantômes adultes. Le stockage sous forme de maille permet d'atteindre des résolutions impressionnantes, les régions segmentées les plus minces ont quelques micromètres d'épaisseur. Ces

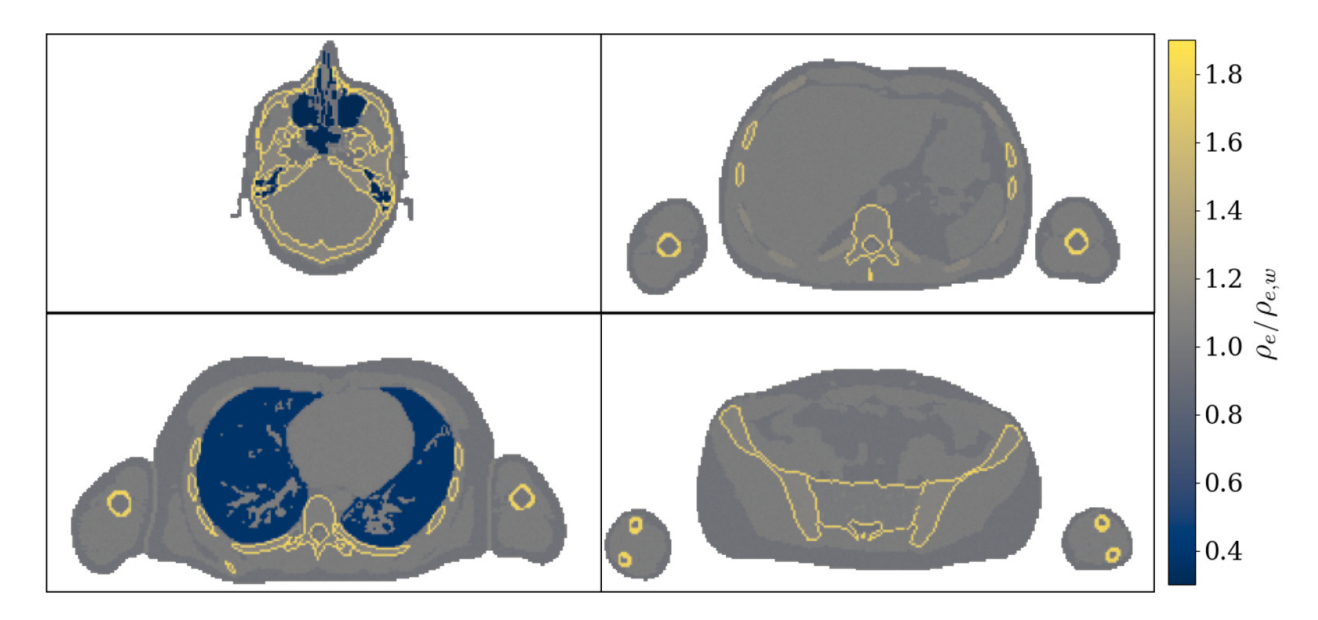

<span id="page-78-0"></span>**Fig. 5.1.1.** De haut en bas et de gauche à droite: tranches du crâne, thorax, abdomen et pelvis du fantôme d'étalonnage de l'homme.

fantômes sont idéals pour la simulation Monte-Carlo de distribution de doses. De même, ils sont plus facilement déformables que leur analogue pixélisés.

Ces fantômes n'ont pas été inclus dans la librairie de calcul puisqu'ils sont moins bien adaptés au contexte de la caractérisation de tissus. En effet, l'utilisation de ces fantômes permettrait d'augmenter la résolution des images à caractériser. Toutefois, cette augmentation en résolution n'offrirait aucun avantage puisqu'elle demanderait trop de temps de calcul. De même, l'utilisation des fantômes sous forme de maille nécessiterait le développement d'une méthode de conversion des fantômes en tranches pixélisées ce qui demanderait du temps de développement supplémentaire important pour peu de bénéfice.

### **5.1.2.** *Tissue Characterization Phantom Model 467*

Le fantôme d'étalonnage intégré à la librairie de calcul est une version simplifiée du fantôme d'étalonnage modèle 467 de Gammex [**[14](#page-128-0)**]. Celui-ci est utilisé en clinique pour produire les courbes de conversion lors de l'étalonnage stoechiométrique des SECT. L'image du fantôme numérique fait 512×512 pixels, le fantôme est circulaire et a un diamètre de 330 pixels. Le fantôme physique a un diamètre de 330 mm. Ainsi, lors de l'utilisation du fantôme d'étalonnage, une largeur de 1 mm peut être associée à chaque pixel. Le fantôme numérique est composé de 14 tissus différents. La géométrie et la composition du fantôme sont présentés à la table [5.1.2](#page-79-0) et à la Figure [5.1.2.](#page-79-1) Le fantôme est composé en majeure partie d'eau et est placé dans l'air. Le corps du fantôme contient 12 substituts de tissus imitant des tissus biologiques. Ces substituts de tissus sont les mêmes que ceux inclus dans le fantôme d'étalonnage physique. Chaque substitut de tissu a un diamètre de 28 pixels.

| $\#$ du tissus | Nom                          | $\rho_e/\rho_{e,w}$ |
|----------------|------------------------------|---------------------|
| 1              | Eau                          | 1.000               |
| $\overline{2}$ | Air                          |                     |
| 3              | Poumon LN300                 | 0.292               |
| 4              | Poumon LN450                 | 0.477               |
| 5              | Tissus adipeux AP6           | 0.930               |
| 6              | Poitrine BR12                | 0.957               |
| 7              | Eau solide pour CT           | 0.988               |
| 8              | Foie LV1                     | 1.061               |
| 9              | Cerveau SR2                  | 1.047               |
| 10             | $CB2-30\%$ CaCO <sub>3</sub> | 1.280               |
| 11             | $CB2-50\%$ CaCO <sub>3</sub> | 1.471               |
| 12             | Os cortical SB3              | 1.696               |
| 13             | Os minéral B200              | 1.101               |
| 14             | Os interne IB3               | 1.089               |

<span id="page-79-0"></span>**Tableau 5.1.2.** Tissus du fantôme d'étalonnage inclus dans la librairie de calcul. Densités électroniques tirées de [**[77](#page-131-0)**].

<span id="page-79-1"></span>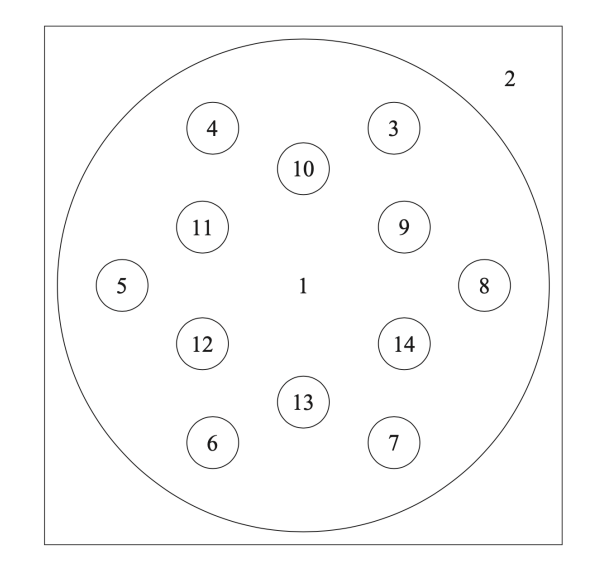

**Fig. 5.1.2.** Disposition des tissus du fantôme d'étalonnage. Image tirée de [**[77](#page-131-0)**].

Ce fantôme d'étalonnage est inclus dans la librairie de calcul car il permet de simuler l'étalonnage stoechiométrique d'un CT telle qu'elle serait faite en clinique. Lors de l'utilisation du fantôme numérique, il faut garder en tête que les transitions entre l'eau et les substituts de tissus sont abruptes, c.-à-d. que la transition entre l'eau et les substituts de tissus se fait en un pixel. Ceci fait en sorte qu'il peut y avoir des artefacts de volume partiel dans les images reconstruites. Afin de réduire la présence d'artefacts de volume partiel, la taille de l'image, la résolution ou le nombre d'angles de projections peuvent être ajustés.

### **5.2. Production d'images théoriques**

Dans un contexte de simulation de CT virtuels, la production d'images théoriques sert deux buts. D'une part, puisque les images théoriques sont exemptes d'artefacts d'imagerie, elles sont utilisées comme images de références. Ces images de référence permettent entre autres de quantifier l'impact des différents artefacts d'imagerie sur les nombres HU. Pareillement, les performances d'algorithmes de correction d'artefacts de BH sont mesurées à partir des images théoriques. D'autre part, les images théoriques servent de scénario idéal pour tester les performances d'algorithmes de caractérisation de tissus. Puisque les images théoriques n'ont pas de bruit ni d'artefacts d'imagerie, elles sont les plus faciles à caractériser. L'utilisation d'images théoriques auxquelles est ajouté du bruit gaussien est commun dans le développement de méthodes de caractérisation de tissus [**[45,](#page-130-0) [68](#page-131-1)**].

La production d'images théoriques se fait un pixel à la fois, les nombres HU de chaque pixel sont calculés directement à partir des équations de la loi des mélanges (équation [2.2.4\)](#page-26-0), du coefficient d'atténuation linéaire (équation [2.2.2\)](#page-27-0) et des nombres HU (équation [3.1.2\)](#page-35-0). Calculer les images théoriques revient à calculer le coefficient d'atténuation linéaire d'un mélange pour chaque tissu. Ainsi, les données nécessaires à la production d'images théoriques sont la densité de masse de chaque pixel, sa composition élémentaire, le spectre énergétique d'imagerie et les sections efficaces atomiques élémentaires pour les énergies du spectre d'imagerie.

Les spectres énergétiques inclus dans la librairie de calcul sont ceux gracieusement fournis par la compagnie Siemens pour leur appareil d'imagerie *SOMATOM definition flash dualsource CT*. Cet appareil, disponible au CHUM, peut produire 4 spectres distincts à l'aide de trois différences de potentiel et d'un filtre d'étain: 80 kVp, 100 kVp, 140 kVp et 140 kVp avec filtre d'étain. Les sections efficaces atomiques incluses dans la librairie de calcul sont celles fournies par l'outil XCOM [**[51](#page-130-1)**] du NIST en (barns/atome). La densité de masse et la composition élémentaire de chaque pixel sont extraites directement des données des fantômes.

### **5.2.1. Modification des quantités physiques des tissus**

La librairie de calcul permet de spécifier si les images théoriques contiennent ou non une variation dans la composition élémentaire et dans la densité de masse des tissus. Cette caractéristique peut être ajustée en fonction de l'utilisation des images. La modification des quantités physiques des tissus se fait aussi pixel par pixel selon les distributions statistiques prescrites dans [**[76](#page-131-2)**]. Faire varier la composition élémentaire et la densité de masse dans les tissus permet d'avoir une image théorique légèrement plus demandante pour l'évaluation des performances des algorithmes de caractérisation de tissus.

### **5.3. Production de CT virtuels**

La production de CT virtuels demande plus d'étapes que la production d'images théoriques. La production de CT virtuels doit incorporer des artefacts de BH, des artefacts de volume partiel, du bruit de Poisson de détection et une variation de la composition des tissus dans les images calculées. Ceci permet de produire des images réalistes qui peuvent par la suite être améliorées avec des algorithmes de correction d'artefacts. L'inclusion des artefacts se fait à différents moments lors de la simulation de CT virtuels. Celle-ci peut être divisée en trois sections, l'initialisation des données, le calcul du sinogramme polyénergétique bruité et la reconstruction de l'image.

#### <span id="page-81-1"></span>**5.3.1. Initialisation des données**

Tout comme la production de nombres HU théoriques, la simulation de CT virtuels débute avec l'initialisation des données. Pour ce faire, les cartes de composition élémentaire et de densité de masse sont modifiées selon les distributions statistiques de [**[76](#page-131-2)**], le spectre énergétique est choisi et les données XCOM sont importées. Toutefois, lors de la production de CT virtuels, la géométrie et le volume de projection doivent aussi être initialisés, la largeur physique des pixels doit être spécifiée et les paramètres de projection et le nombre de photons incidents doivent être choisis.

La librairie de calcul utilise l'outil astra-toolbox [**[71](#page-131-3)**] pour simuler la transformée de Radon d'une matrice et son inverse. Puisque astra-toolbox est une librairie de calcul puissante originalement développée pour reconstruire la structure de nanomatériaux imagés par tomographie axiale par électrons. En d'autres mots, astra-toolbox a été développée dans un contexte de recherche pour fournir un environnement de calcul flexible permettant de développer efficacement de nouvelles techniques pour l'étude de nanomatériaux. Par le fait même, astra-toolbox s'intègre bien à la librairie de calcul pour le CT spectral puisqu'elles ont été développées dans des environnements similaires. astra-toolbox est majoritairement écrite en C++, l'interaction avec le code source se fait à l'aide de fonctions Python ou Matlab. CUDA est utilisé pour optimiser la vitesse d'exécution des algorithmes de projection et de reconstruction lorsqu'un GPU (*Graphics Processing Unit*) est disponible.

La géométrie et le volume de projection à spécifier lors de l'initialisation des données font référence à la géométrie et au volume de projection utilisés par astra-toolbox pour produire et reconstruire le sinogramme. La spécification de la géométrie et du volume de projection revient à spécifier le type de projection, la largeur relative des détecteurs, le nombre de détecteurs, le nombre d'angles, l'angle total couvert lors des projections et la méthode d'accumulation utilisés par les algorithmes d'astra-toolbox. Les valeurs choisies pour ces paramètres de simulation sont présentées à la table [5.3.1.](#page-81-0)

<span id="page-81-0"></span>

| Paramètre                       | Valeur                                       |  |
|---------------------------------|----------------------------------------------|--|
| Type de projection              | parallel                                     |  |
| Largeur relative des détecteurs | 0.1                                          |  |
| Nombre de détecteurs            | $n = \frac{1}{w} \cdot \sqrt{p_x^2 + p_y^2}$ |  |
| Nombre d'angles                 | 2880                                         |  |
| Angle total couvert             | $180^\circ$                                  |  |
| Méthode d'accumulation          | strip                                        |  |

**Tableau 5.3.1.** Résumé des paramètres de projection et de reconstruction choisis.

**Type de projection:** Le type de projection fait référence à la géométrie du faisceau de photons d'imagerie. La géométrie utilisée dans ce projet est celle d'un faisceau de photons parallèles. Cette géométrie est illustrée à la Figure [3.1.1](#page-33-0) de gauche. Cette géométrie de faisceau de photons est la plus simple à utiliser et demande le moins de temps de calcul.

**Largeur relative des détecteurs:** La largeur des détecteurs est définie par rapport aux pixels de l'image. En d'autres mots, une largeur relative de détecteur de 0.1 correspond à un détecteur 10 fois plus mince qu'un pixel. Minimiser la largeur relative des détecteurs permet de contrôler les artefacts de volume partiel et de reconstruction discrète. La taille des détecteurs utilisée dans les simulations de CT virtuels est égale à un dixième de pixel.

**Nombre de détecteurs:** Le nombre de détecteurs est choisi pour que l'entièreté de l'image soit reconstruite. astra-toolbox assume qu'aucun espace ne sépare les détecteurs. Ainsi, utiliser des détecteurs minces requiert l'utilisation de beaucoup de détecteurs. Afin de reconstruire l'entièreté de l'image, la barrette de détecteurs doit être aussi large que la diagonale de l'image. Ceci fixe le nombre de détecteurs *n* en fonction des dimensions de l'image *p<sup>x</sup>* et *p<sup>y</sup>* et de la taille des détecteurs *w*.

$$
n = \frac{1}{w} \cdot \sqrt{p_x^2 + p_y^2} \tag{5.3.1}
$$

Pour une image de  $512\times512$  pixels, le nombre de détecteurs est égal à  $7241$ . Ceci est significativement plus que le nombre de détecteurs utilisé dans un CT conventionnel [**[26](#page-129-3)**]. Toutefois, les CT conventionnels utilisent plusieurs astuces et des matrices de détecteurs à plusieurs rangées (126 rangées pour le DECT disponible au département de radio-oncologie du CHUM) pour obtenir une qualité d'image impressionnante. Puisque ces astuces ne peuvent pas être simulées à l'aide d'astra-toolbox, un grand nombre de détecteurs doit être utilisé dans la simulation. Cette solution n'est pas idéale et démontre une des limites d'astra-toolbox.

**Nombre d'angles de projection et angle total couvert:** Le nombre d'angles de projection permet aussi de contrôler les artefacts de reconstruction. Le nombre d'angles utilisé est de 2880. Les angles de projection varient entre 0<sup>°</sup> et 180<sup>°</sup>. Ainsi, une projection est faite à chaque  $\frac{1}{32}$ ◦ .

La largeur des détecteurs et le nombre d'angles utilisés permettent de contrôler la taille et l'intensité des artefacts de volume partiel et de reconstruction. Les valeurs de (0.1, 2880) ont été choisies suite à l'étude de la variation de l'erreur de reconstruction en fonction de la largeur des détecteurs et du nombre d'angles de projection. La Figure [5.3.1](#page-83-0) présente les résultats de cette étude faite pour trois largeurs de détecteurs et trois nombres totaux d'angles de projection. L'erreur de reconstruction présentée à la Figure [5.3.1](#page-83-0) de gauche varie entre -1% et 1%. La taille des erreurs dans l'image de droite est recalée d'un facteur dix pour montrer la structure des artefacts. Ainsi, une erreur maximale de 0.1% sur le nombre HU réduit est présente dans l'image du fantôme d'étalonnage reconstruite pour les paramètres (0.1, 2880). Cette erreur correspond à une erreur maximale de reconstruction de l'ordre de 1 HU.

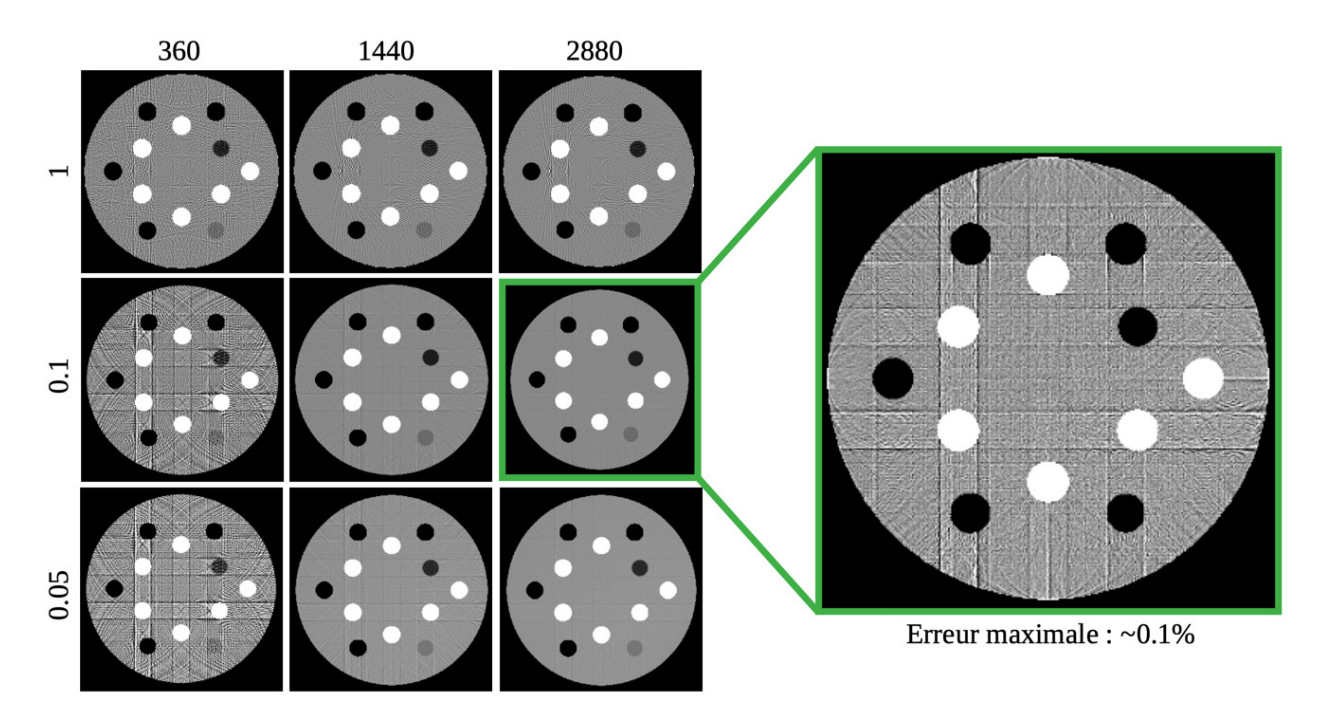

<span id="page-83-0"></span>**Fig. 5.3.1.** Comparaison de l'erreur de reconstruction sur le nombre HU réduit d'une image simulée du fantôme Gammex 467 en fonction du nombre de détecteurs et d'angles choisis.

**Méthode d'accumulation:** La méthode d'accumulation utilisée dans le calcul du sinogramme influence la structure des artefacts de reconstruction. La méthode d'accumulation définit comment l'algorithme de projection gère l'intersection imparfaite des faisceaux avec les pixels. La méthode choisie est appelée strip et assume que tous les faisceaux de projection ont une largeur d'un pixel et définit le poids d'une intersection pixel/photon à partir de l'aire du pixel recouverte par le faisceau. Les deux autres méthodes line et linear assument que les faisceaux de projections ont une largeur nulle et associent un poids à une intersection pixel/photon selon la longueur du faisceau comprise dans le pixel ou une interpolation linéaire des pixels voisins à l'intersection. Les structures des différentes méthodes d'accumulation sont présentées à la Figure [5.3.2.](#page-84-0) La méthode strip a été choisie puisqu'elle présente les artefacts les moins importants et les plus uniformes. Malgré l'absence d'artefacts dans les grandes régions uniformes du fantôme pour la méthode linear, elle a été écartée puisque les artefacts aux interfaces entre les matériaux sont trop importants. Les trois résultats sont présentés sur la même échelle de gris variant entre -0.5% et 0.5% d'erreur sur le nombre HU réduit. L'explication en détail des méthodes d'accumulation pour le CT à rayons parallèles est faite par Lo [**[49](#page-130-2)**]. Lo confirme que strip est la méthode d'accumulation la plus performante des trois méthodes d'accumulation disponibles dans astra-toolbox. Les artefacts de reconstruction ont une structure particulière. Il est difficile d'expliquer pourquoi les artefacts sont orientés à 0<sup>°</sup> et 90<sup>°</sup>. Toutefois, la Figure [5.3.2](#page-84-0) montre clairement que la méthode d'accumulation est responsable de la structure des artefacts de reconstruction.

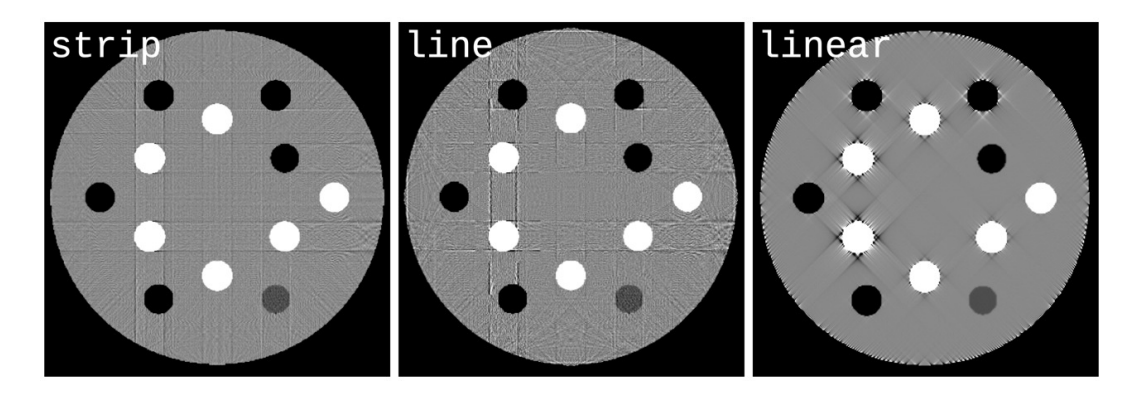

<span id="page-84-0"></span>**Fig. 5.3.2.** Comparaison des artefacts de reconstruction en fonction de la méthode d'accumulation utilisée.

### **5.3.2. Calcul du sinogramme polyénergétique bruité**

Le calcul du sinogramme polyénergétique bruité permet d'inclure les artefacts de BH ainsi que le bruit de Poisson dans les images reconstruites. La simulation des artefacts de BH se fait de façon implicite grâce à la définition du sinogramme polyénergétique *p*(*l,θ*) donnée à l'équation [3.1.6.](#page-34-0) Toutefois, il faut s'assurer que la taille physique des pixels est prise en compte dans le calcul du sinogramme. Si la taille physique des pixels n'est pas prise en compte, un poids de 1 cm est associé à chaque pixel. Ceci voudrait dire que l'atténuation du fantôme d'étalonnage Gammex 467 de diamètre 330 pixels serait simulée comme étant l'atténuation d'un fantôme ayant 330 cm de diamètre. Évidemment, ceci affecte fortement la structure des artefacts simulés.

En d'autres mots, la définition de *p*(*l,θ*) assume que chaque pixel a une largeur infinitésimale. Toutefois, dans l'implémentation discrète de la transformée de Radon, les pixels ont une largeur *w<sup>i</sup>* finie et connue qui doit être utilisée.

$$
\int_{0}^{d} \mu(s)ds \longrightarrow \sum_{i \in \text{pixels}} w_{i}\mu(i) \tag{5.3.2}
$$

astra-toolbox ne permet pas d'inclure la valeur de *w<sup>i</sup>* dans le calcul de la transformée de Radon d'un objet *µ*(*x,y*). Ainsi, la librairie de calcul inclue la largeur des pixels dans le calcul du sinogramme en multipliant les coefficients d'atténuation par leur taille puis en projetant l'objet modifié *µ* ∗ (*x,y*) dans l'espace de Radon.

$$
\mu^*(x, y) = w(x, y)\mu(x, y) \tag{5.3.3}
$$

Une fois  $\mu^*(x,y)$  reconstruit, il suffit de diviser ses valeurs par la largeur des pixels pour obtenir la carte finale de coefficients d'atténuation. Pour le fantôme Gammex 467, le facteur d'équivalence cm/pixel est égal à 0.1 puisque le fantôme d'étalonnage fait 33 cm de diamètre et est représenté par une image de 330 pixels de diamètre. Pour les fantômes ICRP, les images du fantôme masculin ont un facteur d'équivalence cm/pixel de 0.2137 et les femmes de 0.1775.

Une fois les dimensions des pixels incluses dans la définition du sinogramme, les artefacts de BH sont simulés en faisant la somme pondérée des exponentielles des transformées de Radon monoénergétiques de l'objet  $\Phi(E) = \exp \left[-\int_0^d \mu(s,E) ds\right]$ . Le calcul de  $\Phi(E)$  est fait à l'aide d'astra-toolbox.

Pour ce qui est de l'inclusion du bruit de Poisson dans le sinogramme polyénergétique, il se fait itérativement pour chaque valeur de  $\Phi(E)$ . En d'autres mots, chaque projection monoénergétique est traitée comme un sinogramme dans lequel inclure du bruit de Poisson. Afin d'inclure un bruit de Poisson de la bonne intensité, le nombre de photons détectés doit être calculé pour chaque valeur de chaque projection monoénergétique.

Le nombre total de photons détectés est décrit par la loi d'atténuation (équation [2.2.3\)](#page-26-1). Celle-ci nécessite le choix d'un nombre initial de photons  $N_0$ . La valeur du paramètre  $N_0$ détermine le niveau de bruit de Poisson dans l'image. Puisque cette valeur est sensible à la taille et à la composition de l'objet imagé et au spectre énergétique utilisé, aucun mécanisme n'est inclus dans la librairie de calcul pour déterminer automatiquement sa valeur. De manière générale, l'écart-type des HU d'une région uniforme d'eau au centre d'un fantôme d'étalonnage en imagerie SECT peut être entre 10 et 20 HU. Ce niveau de bruit est visé dans toutes les images produites pour la caractérisation de tissus. Pour le fantôme d'étalonnage Gammex 467, un nombre  $N_0$  de 10<sup>6</sup> photons est choisi puisqu'il produit une image avec un niveau bruit entre 10 et 20 HU. De même, pour le fantôme ICRP masculin, un nombre *N*<sup>0</sup> de  $5 \cdot 10^6$  est choisi. Le fantôme ICRP masculin nécessite plus de photons que le fantôme Gammex 467 parce qu'il contient plus d'os dans les régions d'intérêt.

Une fois la valeur de *N*<sup>0</sup> choisie, le nombre de photons d'énergie *E*, noté *N<sup>E</sup>* est calculé à partir du spectre énergétique normalisé. Le spectre énergétique est discret et a une résolution de 1 keV. Ainsi, *N<sup>E</sup>* est calculé pour chaque valeur de *E* du spectre énergétique. Le bruit de Poisson est inclus dans la projection monoénergétique en trois étapes.

- (1) Calculer le nombre de photons d'énergie *E* transmis pour chaque valeur de Φ(*E, l, θ*):  $N(E, l, \theta) = N_E \Phi(E, l, \theta).$
- (2) Échantilloner une distribution de Poisson de paramètre  $\lambda = N(E, l, \theta)$  pour obtenir la valeur bruitée du sinogramme  $\Phi^*(E, l, \theta)$ .
- (3) Diviser la valeur bruitée du sinogramme par *N<sup>E</sup>* pour obtenir la version finale du sinogramme monoénergétique.

Une fois tous les sinogrammes bruités calculés, ils sont additionnés en fonction de la distribution énergétique normalisée des photons du spectre d'imagerie. Puis le logarithme de la somme est calculé pour obtenir le sinogramme final.

Échantillonner une distribution de Poisson est équivalent à échantillonner une distribution normale de moyenne  $N_E$  et d'écart type  $\sqrt{N_E}$  pour des valeurs de  $N_E$  élevées. Ainsi, si plus de 10000 photons sont transmis ( $N_E > 10000$ ) une distribution gaussienne de moyenne  $N_E$ et d'écart type  $\sqrt{N_E}$  est utilisée.

Le calcul final du sinogramme nécessite de prendre le logarithme de la somme pondérée des sinogrammes monoénergétiques. Puisque le logarithme n'est pas défini à 0, il est important de ne pas permettre la production de sinogrammes monoénergétiques contenant des valeurs nulles. Ainsi, lorsque l'échantillonnage de la distribution de Poisson produit une valeur nulle, le sinogramme est inchangé. Ceci n'est pas idéal puisque cela signifie qu'une région nécessitant un bruit de Poisson important ne sera pas bruitée. Ainsi, il est important de s'assurer que le nombre de points non bruités est faible sinon la distribution du bruit de Poisson ne sera pas représentative du modèle physique voulant être recréé. Pour déterminer le nombre minimal de photons nécessaires pour limiter le nombre de points non bruités il suffit de lire la valeur maximale de l'exponentielle du sinogramme. Choisir une valeur *N*<sup>0</sup> un ordre de grandeur plus grand que la valeur maximale du sinogramme permet de réduire fortement la probabilité que l'échantillonnage du bruit de Poisson produise une valeur nulle.

La Figure [5.3.3](#page-87-0) présente l'amplitude relative des modifications du sinogramme causées par le bruit de Poisson. Cette figure montre que les ondes associées aux tissus très absorbants sont fortement modifiées par le bruit de Poisson puisque peu de photons les traversent. Au contraire, les régions peu absorbantes, comme le poumon, sont peu modifiées puisque l'effet de l'échantillonnage de la distribution de Poisson est moins grand pour un nombre de photons transmis élevé. La différence relative maximale atteinte est dictée par le nombre de photons initial, la géométrie et la composition de l'objet imagé. Un nombre de photons incidents faible ou un objet très atténuant causeront une différence relative maximale plus importante qu'un nombre de photons incidents élevé ou un objet peu atténuant.

#### **5.3.3. Reconstruction de l'image finale**

La reconstruction de l'image finale se fait entièrement à l'aide d'astra-toolbox. La géométrie de projection associée au sinogramme polyénergétique bruité est utilisée par l'algorithme de reconstruction. L'algorithme de reconstruction utilisé est la rétroprojection filtrée (FBP). FBP est utilisé principalement en raison de son exécution rapide. Les paramètres d'imagerie décris à la section [5.3.1](#page-81-1) produisent un sinogramme de dimensions (7240, 2880). FBP est capable de reconstuire l'image à partir de ce sinogramme en approximativement 140 secondes. astra-toolbox fournit aussi des algorithmes de reconstruction itératifs. Toutefois, sur la même machine, la reconstruction itérative de ce sinogramme prend plusieurs heures lorsque la méthode de reconstruction itérative SIRT est utilisée. Ce temps de calcul limite fortement les performances de la librairie de calcul. Ainsi, il n'est pas justifié d'utiliser des méthodes de reconstruction itératives dans la simulation de CT virtuels.

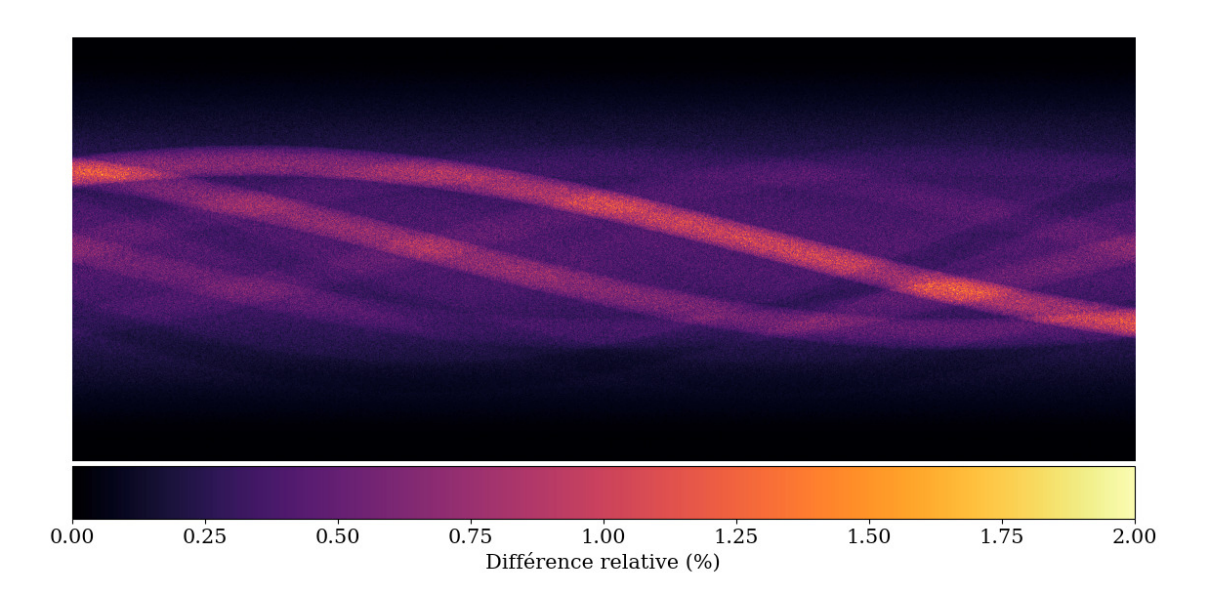

<span id="page-87-0"></span>**Fig. 5.3.3.** Différence relative entre le sinogramme du fantôme Gammex 467 avec et sans bruit de Poisson.

### **5.4. Correction d'artéfacts de durcissement de faisceau**

La dernière étape dans la simulation de CT virtuels est de retirer les artefacts de BH des images à caractériser. Le retrait des artefacts de BH permet de produire des images réalistes. En clinique, des algorithmes de correction de BH sont toujours utilisés pour réduire les artefacts de *cupping* et de stries qui auraient pu apparaître. La méthode de correction de BH implémentée dans la librairie de calcul est celle de Kijewski et Bjärngard [**[41](#page-129-4)**].

### **5.4.1. Paramètres de correction itérative**

La méthode de correction d'artefacts de BH incluse dans la librairie de calcul nécessite quatre paramètres choisis par l'utilisateur: le nombre d'itérations *i*, l'énergie de l'image monoénergétique finale  $E_0$ , le couple  $(\min(d), \max(d))$  et le couple  $(\min(t), \max(t))$ . Bien définir (min(*d*), max(*d*)) et (min(*t*), max(*t*)) est d'importance majeure pour avoir une correction des artefacts de BH adéquate. Les valeurs de *d* et *t* influencent directement les tables de conversion donnant le coefficient de correction *R*.

**Énergie de l'image corrigée:** La technique de correction d'artefacts de BH de K&B tente de retirer les artefacts de BH en transformant l'image polyénergétique en une image monoénergétique. La définition de l'énergie de l'image monoénergétique finale est arbitraire. Ainsi, trois définitions différentes sont incluses dans la librairie de calcul. L'énergie finale peut soit être définie selon la profondeur d'eau traversée, selon l'énergie moyenne du spectre d'imagerie utilisé ou selon le coefficient d'atténuation polyénergétique de l'eau.

La définition de l'énergie de l'image finale en fonction de la profondeur d'eau traversée revient à trouver l'énergie *E*<sup>0</sup> telle que l'équation [3.4.3](#page-44-0) est satisfaite. La valeur de 20 cm d'eau peut être définie arbitrairement dans la librairie de calcul.

La définition de l'énergie de l'image finale en fonction du coefficient d'atténuation de l'eau revient à trouver l'énergie *E*<sup>0</sup> à laquelle le coefficient d'atténuation monoénergétique de l'eau est égal au coefficient polyénergétique de l'eau pour le spectre *S* d'imagerie utilisé.

$$
\mu_{\rm H_2O}(E_0) = \mu_{\rm H_2O}(S) \tag{5.4.1}
$$

Il est important que l'énergie *E*<sup>0</sup> soit un entier sans quoi le calcul rapide des sections efficaces par la librairie de calcul ne fonctionnera pas. Ainsi, toutes les valeurs de *E*<sup>0</sup> doivent être arrondies.

**Nombre d'itérations:** Le nombre d'itérations permet de contrôler la taille des corrections des artefacts de BH. De manière générale, la première itération corrige bien les artefacts de *cupping*. Puis, les itérations subséquentes servent à corriger les artefacts de BH intenses dans les zones très atténuantes. La Figure [5.4.1](#page-89-0) présente l'évolution du CT virtuel du fantôme Gammex 467 pour le spectre d'imagerie 80 kVp en fonction du nombre d'itérations de l'algorithme K&B. Les quatre premières itérations réduisent de façon significative les artefacts de BH des substitus de tissus. La cinquième itération montre une tendance de l'algorithme à surestimer l'atténuation de certains tissus très atténuants lorsque les reconstructions sont poussées à l'extrême. Ainsi, lorsque des spectres d'imagerie de faible énergie sont utilisés (80 kVp et 100 kVp), 4 itérations de l'algorithme de correction d'artefacts de BH sont appliquées. Pour les spectres d'imagerie plus énergétiques, 3 itérations sont utilisées puisque les artefacts de BH sont moins présents.

**Bornes du vecteur** *d***:** Les valeurs de  $d = \int_0^d \mu(s, E_0) ds$  définissent les épaisseurs de tissu équivalent à l'eau pouvant être traversées par le faisceau de photons. Les valeurs de *d* sont utilisées dans l'algorithme de correction afin de construire les fonctions liant le coefficient de correction *R* à la projection *p*(*l,θ*). Afin d'avoir une relation qui couvre l'entièreté des épaisseurs de masse<sup>[1](#page-0-0)</sup>, la borne maximale de *d* doit être plus grande que la l'épaisseur de masse maximale de l'image. Par défaut, la valeur maximale de *d* est de 100 g/cm<sup>2</sup> ce qui équivaut à un mètre d'eau ou 55 cm d'os cortial. La valeur maximale de *d* n'a pas besoin d'être ajustée pour les images à l'étude dans ce projet. Toutefois, l'épaisseur de masse maximale devrait être approximée avant la correction d'artefacts de BH pour de nouvelles structures, particulièrement si les structures sont épaisses ou très atténuantes.

**Bornes du vecteur** *t***:** De façon similaire, les valeurs de *t* (voir équation [3.4.8\)](#page-45-0) définissent les épaisseurs d'os pouvant être traversées par le faisceau de photons. La valeur maximale de *t* est fixée par défaut à 15 g/cm<sup>2</sup> ce qui équivaut à 5 pixels de minéral d'os (le minéral d'os est beaucoup plus dense que l'os cortical). La valeur maximale de *t* n'a

<sup>&</sup>lt;sup>1</sup>L'épaisseur de masse correspond à la multiplication de l'épaisseur d'un tissu et de sa densité de masse.

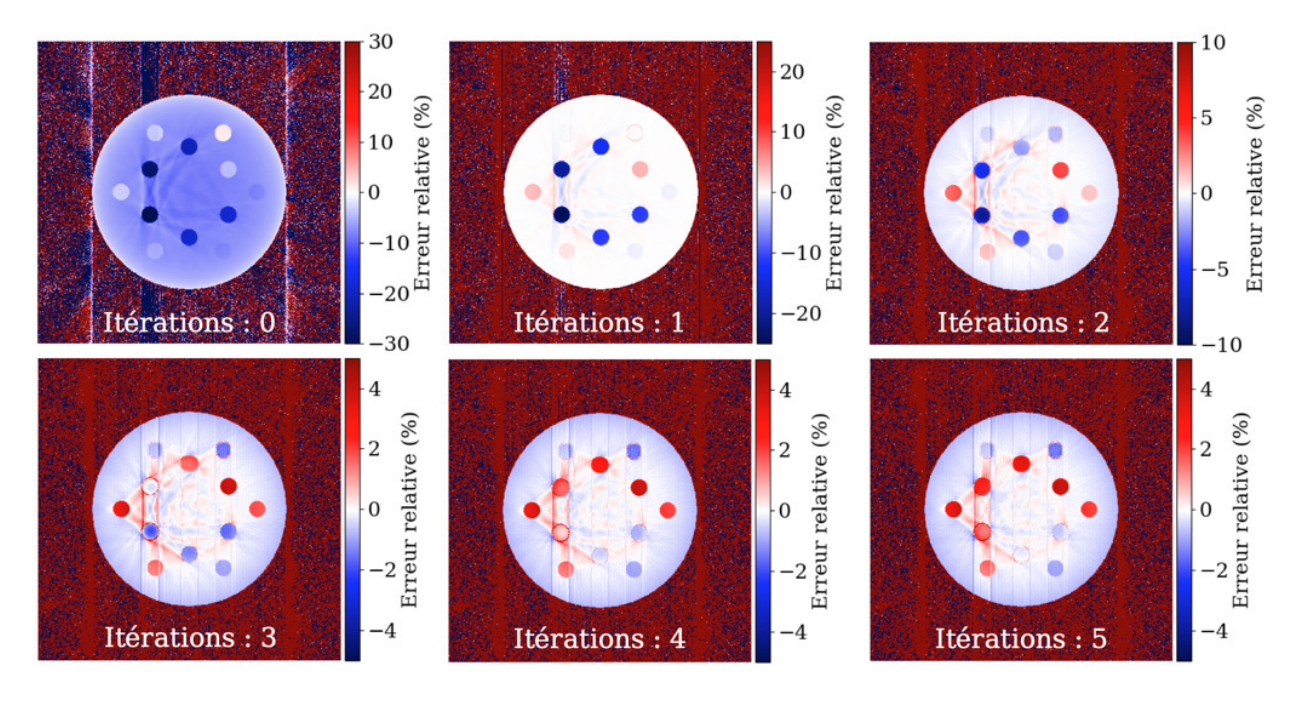

<span id="page-89-0"></span>**Fig. 5.4.1.** Comparaison de l'impact du nombre d'itérations de l'algorithme de correction d'artefacts BH sur la qualité de la correction des artefacts de BH.

pas besoin d'être aussi grande que celle de *d* car elle fait référence à la quantité de minéral d'os par pixel. Puisque le minéral d'os est très dense, il se retrouve en faibles concentrations même pour les structures osseuses. Ainsi, la quantité de minéral osseux traversé est faible et la valeur maximale de 15 est respectée. Encore une fois, pour des géométries très osseuses il est pertinent de vérifier que cette limite n'est pas dépassée. Le dépassement des bornes de *d* et de *t* peuvent être identifiées dans les images corrigées lorsque la correction des images est drastique. De manière général, la correction des images coupe l'erreur causées par les artefacts de BH de moitié à chaque itération. Si cette règle de pouce n'est pas respectée il se pourrait que les bornes de *d* et *t* ait été dépassées.

## **Chapitre 6**

### **Méthode C: Caractérisation de tissus**

La possibilité d'utiliser des techniques de caractérisation de tissus sur des images de CT spectral cliniques ou simulées est une partie importante des capacités de la librairie de calcul. Dans un contexte de recherche en milieu médical, il est primordial de pouvoir transmettre les connaissances acquises en recherche fondamentale à la recherche clinique. L'inclusion d'algorithmes de caractérisation de tissus dans la librairie de calcul facilite la caractérisation de tissus d'images de CT spectral simulées et cliniques facilitant la collaboration entre le groupe de recherche Bouchard et les radio-oncologues chercheurs du CHUM. Trois méthodes de caractérisation de tissus sont incluses dans la librairie de calcul. Les performances et la flexibilité de celles-ci sont étudiées en les appliquant sur des images CT virtuelles ou sur des images DECT cliniques dans le cadre d'un projet de recherche en radio-oncologie portant sur la récurrence de cancers ORL.

## **6.1. Caractérisation des tissus d'images DECT virtuelles**

Les performances de deux méthodes de caractérisation de tissus incluses dans la librairie de calcul sont évaluées dans un contexte d'imagerie simulée. Les méthodes de caractérisation de tissus par étalonnage stoechiométrique adaptée au DECT (voir section [3.5.3\)](#page-50-0) et par décomposition en tissus propres (voir section [3.5.4\)](#page-52-0) sont étudiées en les applicant sur les tranches d'intérêt des fantômes ICRP présentées à la Figure [5.1.1.](#page-78-0) Plus particulièrement, l'impact de la modification des paramètres d'étalonnage est étudié pour les deux méthodes de caractérisation de tissus. Les paramètres d'étalonnage des deux méthodes doivent être choisis par les utilisateurs au début du processus de caractérisation de tissu. Le choix des paramètres d'étalonnage a un impact important sur la qualité de la caractérisation de tissus. Un choix judicieux peut drastiquement diminuer l'erreur et le biais des quantités obtenues durant la caractérisation de tissus. Aucun article scientifique ne se penche en détail sur la détermination des coefficients d'étalonnage des méthodes d'étalonnage stoechiométrique et ETD. Ainsi, cette application de la librairie de calcul permettra de combler ce vide et de valider l'implémentation des algorithmes de caractérisation de tissus de la librairie de calcul.

Les performances des méthodes sont évaluées en comparant la racine de l'erreur moyenne au carré (RMSE) des cartes de densité électronique et les performances de la caractérisation de tissus par organe. Le RMSE est calculé sur les tissus biologiques (c.-à-d. l'air est exclu du calcul). Les CT virtuels utilisés pour l'évaluation des performances peuvent être regroupés en trois ensembles. Chaque ensemble d'images est composé de CT virtuels des quatre tranches d'intérêt avec des niveaux d'artefacts et de bruit variables. Le premier ensemble d'images ne contient aucun artefact et aucun bruit. Le deuxième ensemble d'images ne contient aucun bruit, mais contient des artefacts de BH. Le troisième ensemble d'images contient du bruit et des artefacts de BH. Les images avec artefacts de BH sont corrigées par 3 itérations de l'algorithme de correction d'artefacts de BH. Les images incluant du bruit contiennent du bruit de Poisson avec un  $N_0 = 5 \cdot 10^6$  et du bruit de variation de la densité de masse et de la composition d'hydrogène et de calcium.

Les spectres énergétiques de 100 kVp et de 140 kVp avec filtre d'étain sont utilisés dans la simulation des ensembles d'images DECT avec artefacts de BH. Ces spectres ont été choisis puisqu'ils produisent les meilleurs résultats pour la méthode d'étalonnage stoechiométrique adaptée au DECT [**[7](#page-128-1)**]. Les ensembles d'images sans artefacts de BH sont monoénergétiques aux énergies *E*<sup>0</sup> des spectres de 100 kVp et 140 kVp/Sn (c.-à-d. 1440 kVp avec filtre d'étain) utilisées en correction d'artefacts de BH.

La méthode de caractérisation de tissus par étalonnage stoechiométrique adaptée au DECT et la méthode ETD sont incluses dans la librairie de calcul, car elles sont performantes. Elles peuvent être utilisées pour étalonner les performances de méthodes de caractérisation de tissus en développement ou pour caractériser des images cliniques dans le contexte de collaborations. De surcroît, ces deux méthodes couvrent le développement de méthodes de caractérisation de tissus pour le DECT et pour le CT spectral à plus de deux énergies, ce qui augmente l'intérêt de les avoir dans la librairie de calcul.

### **6.1.1. Paramètres d'étalonnage**

La première étape de la caractérisation des tissus d'une image CT est de calculer les paramètres d'étalonnage. Les paramètres d'étalonnage permettent d'associer les valeurs relatives mesurées par l'appareil d'imagerie aux quantités physiques voulues. La caractérisation de tissus d'une image CT virtuelle ne déroge pas à cette règle. Dans un contexte d'imagerie simulée, les coefficients d'étalonnage sont calculés à partir des images d'étalonnage virtuelles. L'utilisation d'images virtuelles permet d'inclure l'effet des artefacts d'imagerie dans l'étalonnage. La variation des nombres HU réduits causée par les artefacts d'imagerie est présentée à la Figure [6.1.1.](#page-93-0) La Figure [6.1.1](#page-93-0) montre que les artefacts d'imagerie modifient les quantités

physiques des tissus, ce qui justifie l'utilisation d'images d'étalonnage adaptées aux images à caractériser. Ainsi, un ensemble d'images DECT du fantôme d'étalonnage est calculé pour chaque situation de simulation. C'est-à-dire, trois ensembles d'images d'étalonnage sont calculés. Le premier ne contient pas d'artefacts de BH ni de bruit, le deuxième ne contient pas d'artefacts de BH mais contient du bruit et le troisième contient des artefacts de BH et du bruit. Les paramètres de simulation des ensembles d'images d'étalonnage sont identiques aux paramètres de simulation des images étudiées à l'exception que  $N_0 = 10^6$  pour les images d'étalonnage. L'étude de l'impact des paramètres de simulation se fait indépendamment pour la méthode d'étalonnage stoechiométrique adaptée au DECT et pour la méthode ETD.

**Étalonnage stoechiométrique adaptée au DECT:** L'étalonnage de la méthode de caractérisation de tissus par étalonnage stoechiométrique adaptée au DECT nécessite le calcul de trois ensembles de coefficients d'étalonnage *b<sup>l</sup> , bh*, *c* et le choix de deux paramètres *M* et *K*. Les paramètres *M* et *K* déterminent l'ordre des paramétrisations utilisées dans la modélisation de l'EAN et du nombre HU réduit des tissus biologiques (voir équations [3.5.11](#page-50-1) et [3.5.16\)](#page-51-0).

Les coefficients *bl/h* sont calculés à partir des nombres HU réduits de chaque tissu contenu dans le fantôme d'étalonnage. Afin d'éviter les artefacts de volume partiel, un cercle de diamètre égal à 80% du diamètre total du substitut de tissu est utilisé. La valeur moyenne et l'écart type des nombres HU réduits de chaque tissu d'étalonnage sont mesurés pour chaque énergie d'imagerie.

Les coefficients *c* sont calculés à l'aide de l'équation [3.5.16.](#page-51-0) Cette équation nécessite le calcul des EAN des substituts de tissus du fantôme d'étalonnage. Ces valeurs sont calculées à l'aide de l'équation [3.5.13](#page-50-2) et à partir de leur composition élémentaire. Les énergies utilisées pour le calcul des EAN de haute et basse énergie sont les énergies *E*<sup>0</sup> des images pour lesquelles les artefacts de BH ont été corrigés. Pour les spectres d'imagerie utilisés dans la simulation:  $E_0^l[S_{100 \text{ kVp}}] = 52 \text{ keV}, E_0^h[S_{140 \text{ kVp/Sn}}] = 83 \text{ keV}$ . Les EAN des tissus d'étalonnage sont présentés à la table [6.1.1.](#page-93-1) L'incertitude sur l' EAN est égale à la moitié de l'écart entre les EAN calculés pour le spectre de haute et de basse énergie. En d'autres mots, l'incertitude quantifie la dépendance en énergie de l'EAN. Finalement, toutes les combinaisons de *M* et *K* sont testées entre 2 et 6 pour les trois ensembles d'images à caractériser. Une valeur de RMSE est calculée pour chaque couple (*M*, *K*) et pour chaque image à caractériser pour un total de 300 valeurs calculés pour l'étalonnage stoechiométrique adaptée au DECT.

**Étalonnage pour décomposition en tissus propres:** L'étalonnage pour la méthode de caractérisation de tissus ETD est similaire à l'étalonnage stoechiométrique adaptée au DECT. L'étalonnage pour la méthode ETD nécessite le calcul des coefficients *b<sup>l</sup>* et *bh*. Les choix techniques d'implémentation spécifiés pour l'étalonnage stœchiométrique adaptée au DECT s'appliquent aussi pour l'étalonnage de la méthode ETD. De même, le calcul des

78

<span id="page-93-1"></span>**Tableau 6.1.1.** EAN des tissus d'étalonnage calculés pour les spectres 100 kVp et 140 kVp/Sn.

| Substitut de tissu           | EAN      |
|------------------------------|----------|
| Eau                          | 7.43(2)  |
| Air                          |          |
| Poumon LN300                 | 7.55(3)  |
| Poumon LN450                 | 7.53(3)  |
| Tissus adipeux AP6           | 6.15(3)  |
| Poitrine BR12                | 6.86(4)  |
| Eau solide pour CT           | 7.65(4)  |
| Foie LV1                     | 7.65(4)  |
| Cerveau SR2                  | 6.02(3)  |
| $CB2-30\%$ CaCO <sub>3</sub> | 10.74(4) |
| CB2-50\% $CaCO3$             | 12.39(2) |
| Os cortical SB3              | 13.50(1) |
| Os minéral B200              | 10.29(4) |
| Os interne IB3               | 10.28(4) |
|                              |          |

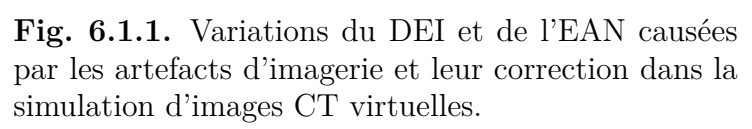

 $0.10$ 

DEI

 $0.15$ 

0.20

0.05

Images théoriques

Images avec artefacts corrigés

coefficients *b<sup>l</sup>* et *b<sup>h</sup>* est similaire à celui de l'étalonnage stoechiométrique adaptée au DECT (voir section [3.5.4\)](#page-52-0).

13

12

11

9

8

7

6

<span id="page-93-0"></span> $0.00$ 

EAN 10 v

La méthode ETD utilise aussi deux paramètres libres dans son étalonnage. L'exposant *L* et la base de donnée utilisée pour calculer les tissus propres doivent être spécifiés par l'utilisateur. Les performances de la méthode ETD sont étudiées pour toutes les valeurs de *L* entre 1 et 6 et pour trois bases de données distinctes. La première base de données regroupe tous les tissus inclus dans la base de données de la librairie de calcul. La deuxième regroupe les tissus compris dans l'image à caractériser. La liste des tissus compris doit être compilée manuellement, les tissus suivants sont communs à toutes les tranches à l'étude.

- *Adiposetissue3*
- *Adiposetissue2*
- *Adiposetissue1*
- *Cartilage*
- *Corticalbone*
- *Muscleskeletal1*
- *Muscleskeletal2*
- *Muscleskeletal3*
- *Redmarrow*
- *Skin1*
- *Skin2*
- *Skin3*
- *Yellowmarrow*
- *Yellowredmarrow*

Les tissus suivants sont spécifiques au pelvis.

- *Bloodwhole* • *Lymph*
- *Innominatemale* • *Sacrummale*
- 
- 
- 
- 

• *Connectivetissue*

Les tissus suivants sont spécifiques à l'abdomen.

- *Bloodwhole*
- *D6L3inclcartilagem*
- *Liver1* • *Liver2*

• *Smallintestinewall* • *Spleen*

• *Liver3* • *Lymph*

Les tissus suivants sont spécifiques au thorax.

• *Aorta*

- *Heart2* • *Heart3*
- *Bloodwhole*
- *D6L3inclcartilagem*
- *Femurtotalbone*
- *Femurwholespecism* • *Humerustotalbone*
- *Heart1*

• *Humeruswholespecis*

Les tissus suivants sont spécifiques au crâne.

- *BrainCerebrospinalfluid*
- 

• *Heartbloodfilled*

• *Vertcolwhole*

- *Braingaymatter*
	- *Vertcol4exclcatilage*

térisations de tissus individuelles en une caractérisation de tissus mixte. Les deux bases de données utilisées pour le troisième calcul des tissus propres sont composées d'une part des tissus mous et de l'autre des tissus osseux. La caractérisation finale des images est obtenue en combinant la caractérisation de tissus mous obtenus avec les tissus propres de la base de données de tissus mous à la caractérisation des tissus osseux obtenus avec les tissus propres de la base de données de tissus osseux. La base de données des tissus mous regroupe les 45 premiers tissus de la base de données incluse dans la librairie de calcul excluant la thyroïde pour les raisons mentionnées à la section [3.5.3.](#page-50-0) L'eau est incluse dans les tissus mous. Les tissus osseux sont définis comme étant tous les autres tissus n'ayant pas été inclus dans les tissus mous à l'exception de la thyroïde. Le RMSE est utilisé pour comparer les performances de la caractérisation de tissus de la méthode ETD. Un RMSE est calculé pour chaque valeur de *L* et pour chaque banque de données pour un total de 180 valeurs calculés.

**Comparaison des méthodes par organe:** Une fois les valeurs calculés, les meilleures configurations sont comparées par organe. Pour ce faire, l'erreur relative et la variance sur la densité électronique sont comparées pour la méthode d'étalonnage stœchiométrique adaptée au DECT et les trois méthodes ETD. La caractérisation de tissus est comparée pour chaque situation de simulation pour comprendre l'impact du bruit et des artefacts de BH sur la caractérisation des tissus.

- *Stomach*
	- *VertcolD6L3exclcartilage*
	- *Vertcolwhole*
	- *Lungdeflated*
	- *Lymph*
	- *Ribs2nd6th*
	- *Sternum*
	- *VertcolD6L3exclcartilage*
	- *Vertcolwhole*

- -
- *Brainwhitematter*
- 
- - *Cranium*
- *C4inclcartilagemale*

Le troisième calcul des tissus propre utilise deux bases de données et combine les carac-

• *Humeruscylindricalshaft*

- 
- 
- -

## **6.2. Production de cartes de concentration d'iode pour images DECT cliniques**

Les performances de la méthode de caractérisation de tissus par décomposition en deux matériaux ainsi que les performances de la librairie de calcul pour manipuler des ensembles de données cliniques sont évaluées dans le contexte d'un projet de recherche clinique sur la récurrence de cancers ORL. La librairie de calcul est utilisée comme outil pour faciliter le calcul de cartes de concentration d'agents de contraste nécessaires à l'étude clinique.

#### **6.2.1. Contexte clinique du calcul des cartes d'iode**

Le projet de recherche clinique auquel la librairie de calcul contribue est un projet de recherche sur la récurrence de cancers squameux du larynx et de l'hypopharynx élaboré par Dre Bahig, radio-oncologue au département de radio-oncologie du CHUM et chercheure régulier au CRCHUM. Le projet de recherche a pour but d'établir un lien entre la récurrence locale de carcinomes squameux du larynx et de l'hypopharynx et la distribution de la concentration tumorale d'agent de contraste. Ce projet de recherche succède un projet de recherche similaire de moins grande envergure [**[4,](#page-128-2) [48](#page-130-3)**], les deux protocoles de recherche sont identiques. Toutefois, la banque de données de patients à traiter pour le projet actuel est beaucoup plus importante que celle du projet précédent.

La librairie de calcul est utilisée pour construire la banque de données clinique, ordonner les données, produire les cartes d'iode et produire les statistiques descriptives des cartes d'iode. La librairie de calcul n'a pas été utilisée pour exporter les données cliniques des systèmes de stockage de l'information du CHUM, ni pour faire les analyses entre les statistiques des cartes d'iode et la récurrence de cancers ORL.

Les cartes d'iode sont calculées uniquement pour les pixels tumoraux. Les statistiques descriptives des cartes d'iode à l'étude sont la moyenne, l'écart type, l'asymétrie et l'aplatissement. Les cartes d'iode sont calculées à partir d'images DECT acquises avec les spectres d'imagerie 100 kVp et 140 kVp avec filtre d'étain. Le bruit dans les images est minimisé en utilisant un noyau de reconstruction Q30f. L'agent de contraste injecté dans les patients lors de l'imagerie est l'Omnipaque-240™ contenant 240 mg/ml d'iode correspondant à une concentration massique d'iode de 18.8%. Le protocole d'imagerie est conçu pour que la concentration d'iode dans la région imagée soit relativement constante pour chaque patient. En plus des images DECT, un dossier de structures tumorales est disponible pour chaque patient. Le dossier de structure contient toutes les structures tracées par le radio-oncologue pour la planification de traitement du patient. Les structures sont tracées sur les images DECT acquises sans agent de contraste. Les cartes d'iode sont uniquement calculées pour le volume tumoral principal (GTVp) et le volume tumoral lymphatique (GTVn). Les cartes d'iodes et les calculs de survie et de récurrence sont calculés séparément pour les GTVp et les GTVn.

#### **6.2.2. Obtention, nettoyage et organisation des données**

La cohorte de patients potentiels regroupe 663 patients imagés entre 2016 et 2019. Les dossiers cliniques des patients ont été extraits des systèmes de stockage de l'information du CHUM. Avant de pouvoir calculer les cartes de concentration d'agent de contraste, les dossiers cliniques sont organisés en une banque de données conviviale. De même, les patients ne satisfaisant pas aux critères de sélection de l'étude sont retirés de la banque de données. Les règles suivantes définissent la structure de la banque de données.

- Chaque patient correspond à un dossier numéroté unique.
- Chaque dossier de patient contient deux dossiers d'images et un fichier de structures.
- Chaque dossier d'images correspond à l'ensemble d'images avec agent de contraste de haute ou basse énergie acquis le jour de l'imagerie du patient au DECT avec agent de contraste.
- Les 2 premières lettres des fichiers de structures tumorales sont différentes de celles des dossiers d'images. Par défaut la librairie associe un fichier commençant par RS comme un fichier de structures.
- Les images et les fichiers RS sont sauvegardés sous le format DICOM.

Ces règles permettent de simplifier l'implémentation de la librairie de calcul et assurent un entretien facile des fonctions. De même, la structure crée une base de données simple d'utilisation permettant de réutiliser les modules de gestion de dossiers cliniques de la librairie dans de futures études. Finalement, séparer les données des patients par dossier permet de facilement paralléliser le calcul des cartes d'iode des patients.

Les fonctions développées lors du nettoyage et de l'organisation des données cliniques ne sont pas incluses dans la librairie de calcul puisque leur application n'est pas assez générique. De manière générale, les fonctions avaient pour but de vérifier les valeurs de certains paramètres des séances d'imagerie, de renommer des fichiers ou de réorganiser la banque de données. Produire des fonctions génériques capables de nettoyer des distributions arbitraires est une tâche colossale qui n'est pas envisageable pour un projet de recherche en physique médicale. Suite au nettoyage des données, la banque de données finale est composée de 128 patients.

### **6.2.3. Extraction des contours tumoraux**

Le calcul des cartes d'iode s'effectue sur les pixels contenus à l'intérieur des contours tumoraux. Ainsi, une fois la banque de données construite, la librairie de calcul est utilisée pour extraire les contours tumoraux des fichiers de structures sauvegardés sous le format DICOM. Le format DICOM est pratique pour la standardisation des données. Toutefois, sa structure à plusieurs niveaux le rend difficile à utiliser. Afin de faciliter le calcul des cartes d'iode, les coordonnées des points formant les contours tumoraux sont consolidées en un fichier de contours. Le fichier de contours est construit en accumulant les coordonnées en trois dimensions des points des contours tumoraux ainsi que le nom de la structure tumorale pour les structures associées au GTVp et au GTVn. La librairie de calcul assume que les coordonnonées des points des contours sont ordonnés en fonction de leur définition. En d'autres mots, l'ordre d'enregistrement des coordonnées défini la forme du contour.

#### **6.2.4. Extraction du volume tumoral**

L'extraction des volumes tumoraux est la partie la plus demandante du calcul des cartes de concentration d'agent de contraste. L'extraction du volume tumoral se fait image par image et pixel par pixel. Pour chaque image de haute et basse énergie comprise dans le dossier clinique du patient, le fichier de contours est lu et le contour associé aux images à l'étude est sélectionné. Les contours et les images sont associés selon leur position *z* (mm) d'imagerie. Cette position correspond à la hauteur des images et du contour le long du patient lors de la séquence d'imagerie.

Une fois le contour sélectionné, les pixels de l'image sont traversés afin d'identifier ceux contenus à l'intérieur du contour. Les nombres HU réduits de haute et basse énergies, la position et le nom de la structure tumorale des pixels intérieurs au contour sont ajoutés au fichier de volume tumoral. La sélection des pixels contenus par le contour nécessite l'analyse du contour et de l'image.

Le contour est analysé afin de déterminer le nombre de sous-contours le composant. Les contours associés aux GTVn sont souvent constitués de deux régions fermées disjointes ou plus. L'interprétation d'un contour composé de deux sous-contours ou plus crée des erreurs de sélection. En effet, une ligne est tracée entre les sous-contours et des pixels sont sélectionnés sur cette ligne. La Figure [6.2.1](#page-98-0) montre l'erreur de sélection lorsque deux contours distincts sont interprétés comme un seul. Afin de retirer cette erreur, les contours sont séparés en sous-contours et les pixels sont sélectionnés pour chaque sous-contour.

Les contours sont séparés en mesurant la distance euclidienne entre deux points consécutifs. Les points de contour sont générés automatiquement par le logiciel de planification de traitement. Ainsi, la distance les séparant est faible et leur enregistrement se fait en ordre. Donc, lorsque 2 points sont très éloignés l'un de l'autre, cela signifie qu'une nouvelle structure a débuté. La librairie de calcul identifie toutes les discontinuités de plus de 50 fois la distance moyenne entre deux points. Chaque discontinuité devient un sous contour différent. Ajuster le seuil d'espacement permet de résoudre des objets rapprochés. Le chiffre 50 a été choisi en l'applicant sur des structures très rapprochées.

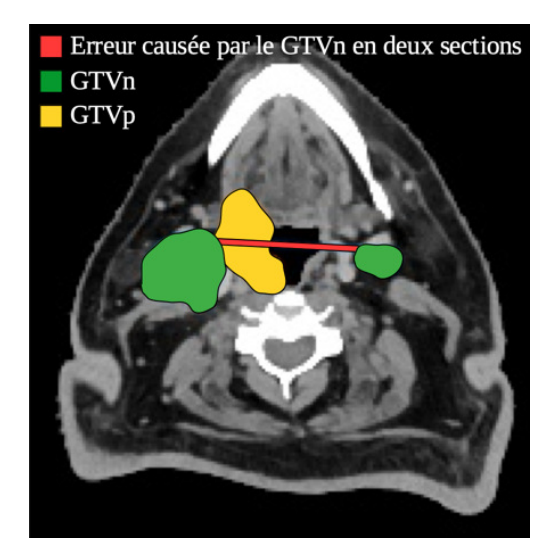

**Fig. 6.2.1.** Illustration des pixels inclus par erreur dans le volume tumoral lorsqu'un contour en deux sections n'est pas segmenté.

<span id="page-98-0"></span>La librairie de calcul utilise les propriétés des objets Path de la librairie de dessin matplotlib pour déterminer si les pixels sont à l'intérieur ou à l'extérieur du contour. Afin d'optimiser la sélection des pixels, une boîte entourant le contour est générée par la librairie de calcul. Uniquement les pixels contenus par la boîte sont testés pour voir s'ils sont contenus par le contour. Ceci réduit drastiquement le nombre de pixels à tester dans l'image ce qui augmente la rapidité de l'algorithme.

Il est important de s'assurer que les systèmes de coordonnées sont respectés lors de la sélection des pixels. Les coordonnées des contours sont enregistrées en millimètres selon le système d'axes d'imagerie. Tandis que les pixels ont des coordonnées en indice d'image. Ainsi, la sélection des pixels nécessite que les indices d'images soient convertis en coordonnées spatiales. Le test d'inclusion retourne une valeur positive lorsque les pixels sont sur le contour ou à l'intérieur du contour et une valeur négative autrement.

La fonction contains points associée aux objets Path de la librairie de dessin matplotlib est utilisée pour vérifier si un pixel est à l'intérieur d'un contour. Cette fonction n'a pas la réputation d'être fiable dans la gestion des pixels chevauchant le contour. Toutefois, son utilisation dans la librairie de calcul est justifiée pour deux raisons. Premièrement, la librairie matplotlib est une librairie de base bien entretenue, fortement utilisée et incluse dans toutes les distributions de Python. Par le fait même, les problèmes d'implémentation qu'elle peut contenir sont rapidement identifiés et corrigés. De même, utiliser matplotlib limite le nombre de librairies utilisées par la librairie de calcul. Limiter le nombre de librairies permet de limiter les problèmes d'entretien lors de mises à jour futures de la librairie de calcul. Finalement, si l'implémentation de la méthode contains\_points pose problème dans le futur, elle peut être remplacée facilement par une autre fonction similaire. La fonction de la librairie de calcul utilisant contains\_points a été écrite pour qu'elle soit facilement modifiable.

Pour finir, les contours sont tracés par les radio-oncologues sur les images DECT sans agent de contraste tandis que les pixels sont sélectionnés dans les images DECT avec agent de contraste. Ces deux séries d'images sont acquises à des moments différents et le patient quitte l'appareil d'imagerie entre les deux séances d'imagerie. Afin de s'assurer que les coordonnées d'imagerie concordent, le patient est immobilisé à l'aide d'un masque moulé de sa tête lors des deux séances d'imagerie. Ceci permet de replacer le patient au même endroit lors de l'imagerie et des traitements. Toutefois, afin de s'assurer de la concordance des images, certaines images et certains contours sélectionnés aléatoirement ont été vérifiés par un radio-oncologue.

Une fois tous les contours et sous contours traversés pour toutes les images du dossier clinique, le fichier de volume tumoral initial est complet. Avant de pouvoir calculer les cartes d'iodes, il faut s'assurer que les pixels contenus à l'intérieur des contours peuvent être utilisés par la méthode de décomposition en deux matériaux.

### **6.2.5. Suppression des pixels imageant l'air ou l'os**

La suppression des pixels imageant l'air et l'os est une étape cruciale dans le calcul des cartes d'iode par la méthode de décomposition en deux matériaux. Cette méthode assume que les pixels sont composés de deux tissus de base à des concentrations variables. Le choix de tissus influence fortement les concentrations trouvées. Ainsi, si les tissus imagés diffèrent de ceux de base, la concentration d'iode calculée sera erronée. Les tissus de base choisis pour les tumeurs ORL sont le muscle pour le GTVp et les tissus lymphatiques pour le GTVn. Les autres tissus présents dans la tête et le cou sont les tissus adipeux, le cartilage, l'air et l'os. Tous ces tissus doivent être retirés des pixels avant le calcul des cartes d'iode. L'air, l'os, le cartilage et les tissus adipeux sont retirés par seuillage. Le nombre HU réduit minimal utilisé pour retirer l'air et les tissus adipeux est fixé à 0.9 (-100 HU). Un pixel ayant un nombre HU réduit sous ce seuil est retiré du volume tumoral. De façon similaire, un seuil maximal de 1.215 (215 HU) est défini pour la suppression des pixels d'os et de cartilage. La Figure [6.2.2](#page-100-0) montre l'effet des seuils sur la sélection des pixels pour un contour contenant de l'air et l'os.

Le seuil utilisé pour retirer les pixels d'air et de tissus adipeux est défini en mesurant les nombres HU réduits des tumeurs avec agent de contraste des images. Un nombre HU réduit légèrement inférieur au nombre HU réduit minimal des tumeurs est utilisé. De même, un seuil légèrement supérieur au nombre HU réduit maximal des tumeurs est utilisé pour la suppression de l'os et du cartilage. Les seuils sont ajustés pour minimiser le nombre de pixels sélectionnés imageant de l'os, de l'air, du cartilage ou des tissus adipeux. Ajuster les

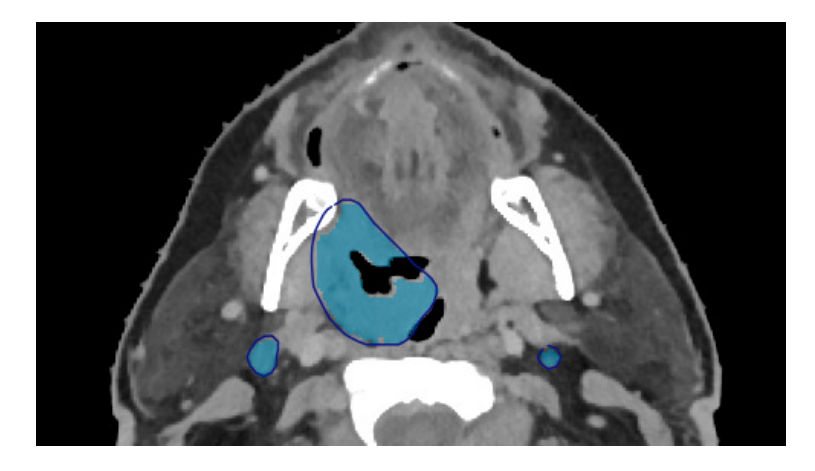

<span id="page-100-0"></span>**Fig. 6.2.2.** Illustration de l'effet du seuillage des pixels d'air et d'os pour des contours typiques.

seuils de cette manière implique que le nombre de pixels imageant uniquement les tissus de base n'est pas maximisé. Ceci est justifié puisque l'erreur induite en incluant des pixels ne contenant pas les tissus de base est beaucoup plus grande que l'exclusion de pixels contenant les tissus de base.

Les seuils sont définis pour le spectre d'imagerie de basse énergie. Celui-ci fournit le meilleur contraste entre les tissus mous augmentant la performance des seuils.

Finalement, la robustesse des méthodes de seuillage laisse à désirer. Il existe plusieurs autres méthodes de segmentation pouvant être utilisées dans cette situation pour augmenter la robustesse de l'exclusion des pixels problématiques. Ainsi, la librairie de calcul a été développée pour accommoder des modifications rapides aux méthodes de filtration de l'air et de l'os.

### **6.2.6. Calcul de la concentration d'iode**

Le calcul de la concentration d'iode se fait selon l'algorithme décrit à la section [3.5.5.](#page-55-0) La méthode de décomposition en deux matériaux nécessite un étalonnage stoechiométrique de l'appareil d'imagerie DECT du CHUM. Cet étalonnage a été faite au préalable. Les coefficients d'étalonnage utilisés dans cette étude sont les mêmes que ceux utilisés dans l'étude précédente [**[4,](#page-128-2) [48](#page-130-3)**]. Une fois les coefficients d'étalonnage acquis, les concentrations d'iode sont calculées directement en inversant les équations [3.5.34](#page-56-0) et [3.5.35.](#page-56-1)

Comme mentionné à la section [3.5.5,](#page-55-0) la méthode de décomposition à deux matériaux peut être difficile à utiliser. Elle requiert des méthodes de filtrations sophistiquées afin de produire des cartes de concentration d'iode fiables. La qualité des cartes de concentration d'iode est étudiée pour évaluer la qualité des cartes de concentrations d'iode. Pour ce faire, des cartes de concentration d'iode sont observées afin de repérer la présence d'artefacts d'imagerie ou d'anomalies dans les distributions de la concentration d'iode. De plus, la corrélation entre le nombre HU réduit et la concentration d'iode est caractérisée. Selon le cadre théorique de la section [3.5.5,](#page-55-0) les concentrations d'agent de contraste devraient être proportionnelles aux nombres HU réduits des pixels sous-jacents. En utilisant ce fait, il est possible de déterminer statistiquement quels pixels sont potentiellement mal caractérisés et quels pixels sont fiables. La pente et l'ordonnée à l'origine de la corrélation sont une fonction du spectre énergétique et du tissu de base. Ainsi, les histogrammes 2D de HU réduit en fonction de la concentration d'iode sont produits pour chaque spectre d'imagerie DECT et chaque tissu de base (muscle et tissu lymphatique).

## **Chapitre 7**

# **Résultats d'application de la librairie de calcul**

Les résultats des sections suivantes ont pour but de démontrer les performances et la flexibilité de la librairie de calcul pour des contextes d'application variés. Les résultats d'application se divisent logiquement en 4 parties. La production d'images CT spectrales virtuelles, leur caractérisation de tissus, la production de cartes de concentration d'iode et un résumé des temps de calcul des divers applications de la librairie.

Certains résultats d'application de la librairie de calcul ont été présentés à des conférences provinciales et internationales.

- La production de cartes d'iode à partir d'images DECT avec agent de contraste a été présentée sous forme d'affiche lors d'une session interactive au 63<sup>e</sup> congrès annuel de l'Association américaine des physiciens en médecine (AAPM).
- Le développement de la librairie de calcul a été présenté sous forme d'affiche au 21<sup>e</sup> congrès des étudiants, stagiaires et résidents du centre de recherche du CHUM (CRCHUM) et sous forme de présentation orale au congrès annuel de l'association québécoise des physiciens médicaux cliniques (AQPMC).

### **7.1. Images de CT spectral simulées**

La production d'images CT virtuelles par la librairie de calcul est très flexible et permet de produire des images adaptées à divers contextes. Les paramètres de bruit, d'inclusion et de correction d'artefacts de BH sont facilement modifiés dans l'environnement de simulation afin de produire des images drastiquement différentes.

### **7.1.1. Simulation du bruit**

La gamme de niveaux de bruit pouvant être incluse dans la simulation de CT virtuels est présentée à la Figure [7.1.1.](#page-103-0) La Figure [7.1.1](#page-103-0) présente le CT virtuel monoénergétique du fantôme d'étalonnage Gammex 467 à trois niveaux de bruit différents. Le niveau de bruit est modulé à l'aide du nombre de photons initial *N*0. Le nombre de photons initial utilisé pour produire les Figures varie entre 10<sup>4</sup> et 10<sup>8</sup>. L'énergie de simulation est de 52 keV. L'inclusion du bruit induit une variation des nombres HU réduits des différents tissus d'étalonnage. L'écart type des nombres HU par tissu d'étalonnage est présenté à la table [7.1.1.](#page-103-1) La Figure

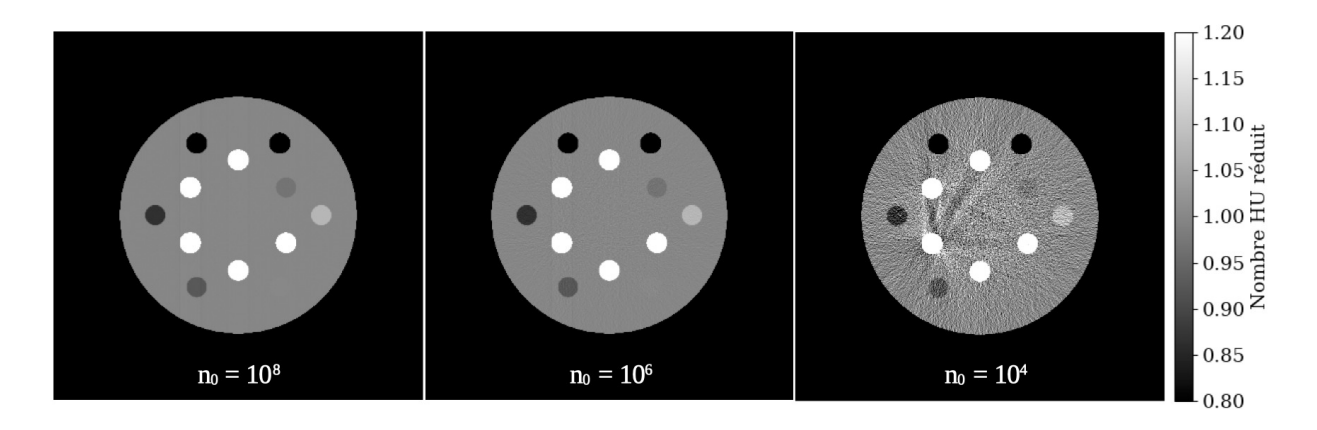

<span id="page-103-0"></span>**Fig. 7.1.1.** Gamme de niveaux de bruit pouvant être inclus dans les CT virtuels lors de l'initialisation de l'environnement de simulation.

**Tableau 7.1.1.** Écart type des nombres HU des tissus d'étalonnage des images de la Figure [7.1.1.](#page-103-0)

<span id="page-103-1"></span>

| Tissu d'étalonnage           |                             | $\sigma_{\rm HU}$ : $N_0 = 10^8$ $\sigma_{\rm HU}$ : $N_0 = 10^6$ $\sigma_{\rm HU}$ : $N_0 = 10^4$ |     |
|------------------------------|-----------------------------|----------------------------------------------------------------------------------------------------|-----|
| Eau                          | $\mathcal{D}_{\mathcal{A}}$ | 17                                                                                                 | 179 |
| Poumon LN300                 | $\mathcal{D}_{\mathcal{L}}$ | 9                                                                                                  | 102 |
| Poumon LN450                 | 3                           | 12                                                                                                 | 111 |
| Tissus adipeux AP6           |                             | 11                                                                                                 | 126 |
| Poitrine BR12                | 3                           | 14                                                                                                 | 130 |
| Eau solide pour CT           |                             | 10                                                                                                 | 110 |
| Foie LV1                     |                             | 12                                                                                                 | 120 |
| Cerveau SR2                  |                             | 13                                                                                                 | 135 |
| $CB2-30\%$ CaCO <sub>3</sub> | 2                           | 15                                                                                                 | 163 |
| CB2-50\% $CaCO3$             | 2                           | 19                                                                                                 | 179 |
| Os cortical SB3              | 3                           | 24                                                                                                 | 208 |
| Os minéral B200              |                             | 14                                                                                                 | 155 |
| Os interne IB3               |                             | 16                                                                                                 | 154 |

[7.1.1](#page-103-0) montre clairement que plusieurs niveaux de bruit peuvent être inclus avec succès dans les images CT virtuelles produites par la librairie de calcul. De même, la Figure [7.1.1](#page-103-0) et la table [7.1.1](#page-103-1) permettent de conclure que le bruit est correctement modélisé par la librairie de calcul. Le bruit est correctement modélisé s'il augmente lorsque  $N_0$  diminue, s'il affecte l'image virtuelle d'une façon non linéaire et si le nombre de photons initial est du même ordre que celui utilisé en clinique.

Le bruit affecte le nombre de photons transmis dans l'espace de Radon, plus le nombre de photons transmis est grand, moins l'impact du bruit sera important. Lorsque le nombre de photons transmis est faible, l'impact relatif du bruit est beaucoup plus important. Ainsi, lorsque le nombre de photons initial est faible, le bruit doit être plus important. En lien, le bruit doit affecter plus fortement les régions fortement atténuantes et leur voisinage. La modification du sinogramme par le bruit et la transformation non linéaire entre le sinogramme et l'image finale signifie que le bruit intense crée des stries intenses originaires des zones les plus atténuantes de l'image. Finalement, le nombre de photons produits par seconde par un tube à rayons X opérant à 120 kVp avec un filtre d'aluminium de 2 mm se situe entre 10<sup>5</sup> et  $10^7$  [[9](#page-128-3)].

La table [7.1.1](#page-103-1) montre que l'écart type des nombres HU réduits augmente lorsque  $N_0$ diminue. De même, l'écart type des nombres HU réduits des tissus atténuants est plus important que celui des tissus peu atténuants. L'eau est une exception, l'écart type des nombres HU réduits de l'eau est prélevé au centre du fantôme. La présence de stries originaires des substituts d'os gonfle l'écart type des nombres HU de l'eau au même niveau que celui de l'os. Finalement, le nombre *N*<sup>0</sup> de photons initial utilisé pour les simulations est situé dans l'ensemble de valeurs plausibles pour l'imagerie CT clinique. Conjointement, les niveaux de bruits atteints sont similaires à ce qui peut être atteint en clinique. Ainsi, le bruit est correctement modélisé par la librairie de calcul et permet de produire une gamme de niveaux de bruit réalistes lors de la simulation de CT virtuels.

Les variations de la densité de masse et de la composition des tissus est la deuxième composante stochastique pouvant être incluse dans les images CT virtuelles. Celui est normalement utilisé dans la simulation d'images CT virtuelles humaines. L'impact de la variation de la composition des tissus et de la densité de masse est présenté à la Figure [7.1.2.](#page-105-0) La Figure [7.1.2](#page-105-0) présente la norme des différences relatives induites par la variation de la composition des tissus et de la densité de masse. Les nombres HU réduits, l'écart type des nombres HU réduits et l'écart type relatif des nombres HU réduits des plus gros organes du thorax sont présentés à la table [7.1.2.](#page-105-1)

La Figure [7.1.2](#page-105-0) montre que la variation de la densité de masse et de la composition des tissus affecte fortement la simulation d'images CT virtuelles. La table [7.1.2](#page-105-1) montre que l'écart type relatif des nombres HU réduits de différents tissus du thorax est de l'ordre de 3%. Ceci est aussi visible dans la carte de différences relatives. L'impact important de la variation des paramètres des tissus permet de simuler des images CT virtuelles difficiles à caractériser par les algorithmes de caractérisation de tissus. De manière générale, une erreur de moins de 1% est attendue pour les algorithmes de caractérisation de tissus de pointe

<span id="page-105-1"></span>**Tableau 7.1.2.** Nombres HU réduits, écart type et écart type relatif sur les nombres HU réduits des plus gros organes du thorax lorsque la variation de la densité de masse et de la composition des tissus est incluse.

| Tissu du thorax | u     | $\sigma_{\rm u}$ | $\sigma_u$<br>$\overline{u}$ |
|-----------------|-------|------------------|------------------------------|
| Coeur           | 1.046 | 0.027            | 2.58                         |
| Os minéral      | 3.299 | 0.090            | 2.73                         |
| Tissus adipeux  | 0.896 | 0.024            | 2.68                         |
| Poumon comprimé | 0.384 | 0.012            | 3.13                         |
| Air             | 0.000 | 0.004            |                              |
| Cartilage       | 1.167 | 0.036            | 3.08                         |
| Peau            | 1.059 | 0.029            | 2.74                         |
| Sang            | 1.061 | 0.027            | 2.54                         |
| Muscle          | 1.048 | 0.028            | 2.61                         |

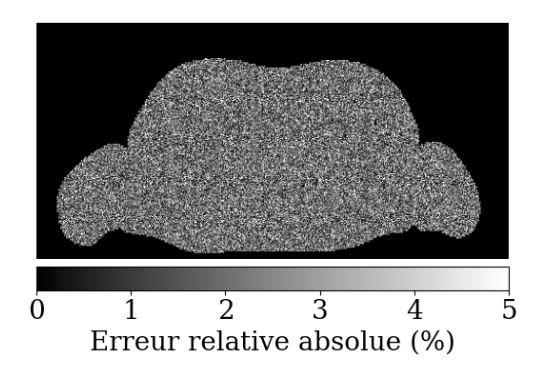

<span id="page-105-0"></span>**Fig. 7.1.2.** Différence relative sur les nombres HU causée par la variation de la densité de masse et de la composition élémentaire.

[**[7,](#page-128-1) [44](#page-130-4)**]. Ainsi, la possibilité d'inclure des variations de l'ordre de 3% permet de tester les limites de nouveaux algorithmes de caractérisation de tissus pré ou post-reconstruction.

De surcroît, la Figure [7.1.2](#page-105-0) et la table [7.1.2](#page-105-1) permettent de conclure que la variation des paramètres physiques des tissus est bien implémenté dans la librairie de calcul. La section [3.3](#page-39-0) affirme que l'erreur relative sur le nombre HU réduit doit être constante et de l'ordre de 3% pour tous les tissus de l'image. La Figure [7.1.2](#page-105-0) et la table [7.1.2](#page-105-1) montrent clairement que le bruit est uniforme et de l'ordre de 3%.

### **7.1.2. Simulation des artefacts de BH**

Les artefacts de BH simulés sont présentés à la Figure [7.1.3](#page-106-0) et à la Figure [7.1.4.](#page-106-1) La Figure [7.1.3](#page-106-0) présente les artefacts de BH présents dans le fantôme d'étalonnage pour le spectre d'imagerie 100 kVp. Aucun bruit et aucune variation de la densité de masse ou de la composition des tissus ne sont inclus dans la simulation de la Figure [7.1.3.](#page-106-0) La Figure [7.1.3](#page-106-0) présente aussi une coupe 1D des nombres HU réduits du fantôme pour quantifier la présence d'artefacts de *cupping* ainsi qu'un agrandissement de la région entre les deux substituts de tissus les plus atténuants afin de montrer la présence d'artefacts en stries. La Figure [7.1.4](#page-106-1) présente les artefacts de BH présents dans l'abdomen du patient virtuel ICRP mâle. Aucun bruit et aucune variation de la densité de masse ou de la composition des tissus ne sont inclus dans la simulation de la Figure [7.1.4.](#page-106-1) Les flèches de la Figure [7.1.4](#page-106-1) pointent vers des régions où les artefacts de stries sont visibles. La Figure [7.1.3](#page-106-0) montre que les artefacts de BH sont adéquatement simulés par la librairie de calcul. La Figure [7.1.3](#page-106-0) est la géométrie idéale pour évaluer la qualité de la simulation des artefacts de BH. Le fantôme d'étalonnage Gammex est une géométrie parfois utilisée dans la simulation d'artefacts de BH [**[77,](#page-131-0) [45](#page-130-0)**]. De même, la

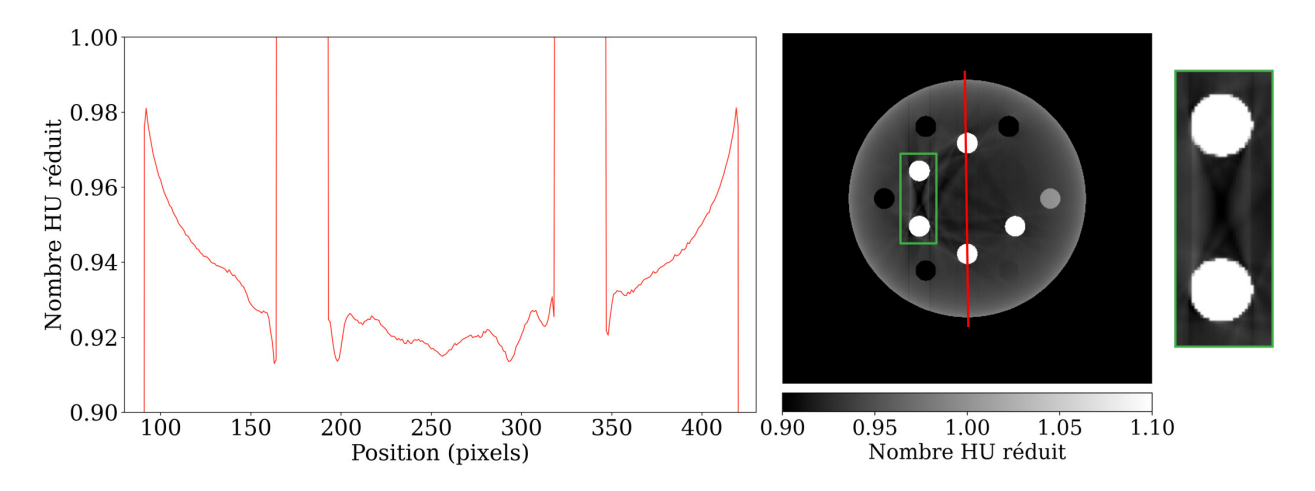

**Fig. 7.1.3.** Artefacts de *cupping* (gauche) et en stries (droite) dans le fantôme d'étalonnage Gammex 467.

<span id="page-106-0"></span>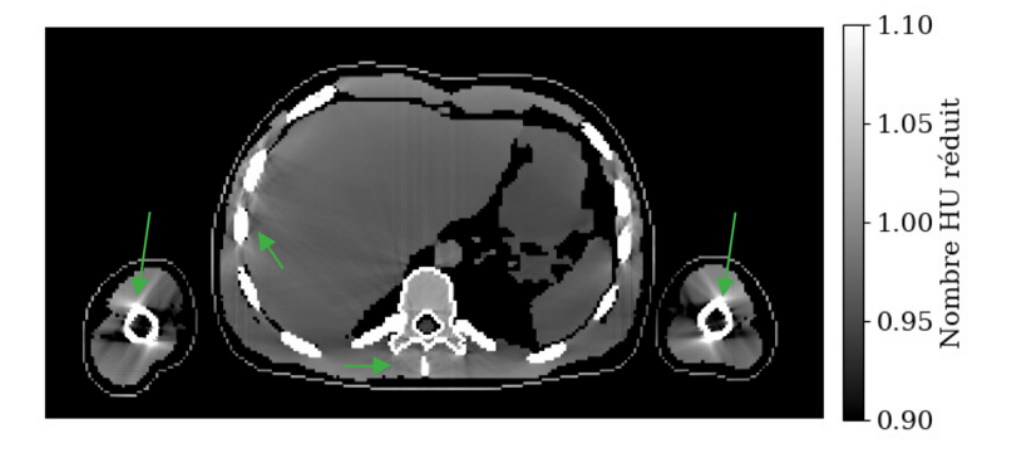

<span id="page-106-1"></span>**Fig. 7.1.4.** Artefacts de durcissement de faisceau dans l'abdomen du fantôme ICRP masculin.

disposition et la taille des substituts de tissus permettent de comparer la géométrie des stries avec celle d'autres études sur les artefacts de BH [**[42,](#page-130-5) [66,](#page-131-4) [37,](#page-129-5) [21](#page-129-6)**]. La taille attendue des artefacts de *cupping* est de 10%. Cette variation est atteinte lorsque le nombre HU réduit en bordure du fantôme est comparé à celui au centre du fantôme. De même, la comparaison avec d'autres simulations polyénergétiques du fantôme d'étalonnage Gammex 467 confirme que la géométrie des artefacts en stries est conforme à ce qui est attendu.

Il est plus difficile d'évaluer la qualité des artefacts de BH dans le patient virtuel masculin ICRP. Toutefois, certaines caractéristiques des artefacts semblent suggérer que les artefacts de BH sont bien simulés, peu importe la géométrie choisie. Les artefacts en stries doivent être originaires des tissus très atténuants. C'est le cas à la Figure [7.1.4](#page-106-1) où les artefacts en strie émanent des os corticaux des bras, de la cage thoracique et de la colonne vertébrale. De même, un faible niveau de *cupping* est visible lorsque les nombres HU réduits de la bordure du foie sont comparés à ceux au le centre du patient.

### **7.1.3. Correction des artefacts de BH**

La qualité de l'algorithme de correction de BH inclus dans la librairie de calcul est présentée à la table [7.1.3](#page-108-0) ainsi qu'aux Figures [7.1.5](#page-109-0) et [7.1.6.](#page-109-1) La table [7.1.3](#page-108-0) présente la racine de l'erreur moyenne au carré (RMSE) des images du fantôme d'étalonnage et du patient virtuel ICRP masculin lorsque la variation des quantités physiques des tissus et le bruit sont inclus et lorsqu'ils ne le sont pas. Les RMSE sont calculés pour les images produites avec le spectre d'imagerie 100 kVp et pour les itérations 1 à 5 de l'algorithme de correction de BH. L'itération 1 correspond à la correction assumant l'équivalence à l'eau. Les itérations 2 à 5 correspondent aux corrections assumant l'équivalence à l'eau et à l'os. Les RMSE minimaux sont écrits en vert. Le calcul du RMSE est toujours basé sur les images sans bruit et sans variation des caractéristiques des tissus. Ainsi, il est normal que le RMSE augmente lorsque la densité de masse et la composition des tissus sont variées. En d'autres mots, le RMSE de la table [7.1.3](#page-108-0) inclut les différences causées par la variation de la densité de masse et de la composition des tissus. Le RMSE ne pouvait pas être calculé sur les images sans bruit avec variation des caractéristiques des tissus dûe à l'architecture de la librairie de calcul. Cette situation n'est pas idéale et sera corrigée dans les travaux futurs sur la librairie de calcul. Le nombre de photons initiaux utilisé pour la simulation du bruit est spécifié lorsque le bruit est inclus dans la simulation.

Les Figures [7.1.5](#page-109-0) et [7.1.6](#page-109-1) présentent l'erreur relative sur le nombre HU réduit simulé pour les substituts de tissus et tous les organes présents dans les quatre tranches d'intérêt du patient virtuel ICRP masculin. Les erreurs relatives sont calculées pour les images d'itération 3 de l'algorithme de correction de BH, pour les simulations incluant du bruit et la variation de la densité de masse et de la composition des tissus. La Figure [7.1.5](#page-109-0) présente les erreurs relatives pour les images produites avec le spectre d'imagerie de 100 kVp. La Figure [7.1.6](#page-109-1) présente les erreurs relatives pour les images produites avec le spectre d'imagerie 140 kVp/Sn. Aucune barre d'erreur n'est inclus dans les Figures [7.1.5](#page-109-0) et [7.1.6](#page-109-1) pour maximiser la lisibilité du graphique. De même, il est parfois pertinent de montrer l'écart-type de l'erreur relative à l'aide de barres d'erreur. Toutefois, ce n'est pas le cas dans cette situation puisque c'est le biais sur les nombres HU réduits qui est à l'étude et non l'écart-type de l'erreur par tissu. La table [7.1.3](#page-108-0) montre que trois itérations de l'algorithme de correction d'artefacts de BH sont suffisantes pour obtenir la meilleure correction. De même, la table [7.1.3](#page-108-0) montre sans surprise que les cartes sans présence de bruit sont plus similaires aux cartes théoriques que les cartes avec présence de bruit. Finalement, la table montre que l'algorithme de correction d'artefacts de BH ne converge pas vers une correction optimale. En effet, l'algorithme de
<span id="page-108-0"></span>**Tableau 7.1.3.** RMSE entre les images pour lesquelles les artefacts de BH sont corrigés et les images mono énergétiques. Le RMSE de l'itération produisant la meilleure correction est indiqué en vert.

| Image   | Bruit                     | $\rho$ et comp. variables $i=1$ $i=2$ $i=3$ $i=4$ $i=5$ |      |      |      |      |      |
|---------|---------------------------|---------------------------------------------------------|------|------|------|------|------|
| Gammex  | Non                       | Non                                                     | 0.97 | 0.30 | 0.12 | 0.13 | 0.14 |
| Gammex  | Oui, $N_0 = 10^6$         | Non                                                     | 0.99 | 0.34 | 0.19 | 0.19 | 0.20 |
| Pelvis  | Non                       | N <sub>on</sub>                                         | 2.00 | 0.63 | 0.40 | 0.46 | 0.50 |
| Pelvis  | Oui, $N_0 = 5 \cdot 10^6$ | Oui                                                     | 2.03 | 0.79 | 0.64 | 0.69 | 0.72 |
| Abdomen | Non                       | Non                                                     | 1.40 | 0.40 | 0.37 | 0.44 | 0.47 |
| Abdomen | Oui, $N_0 = 5 \cdot 10^6$ | Oui                                                     | 1.47 | 0.64 | 0.65 | 0.69 | 0.71 |
| Thorax  | Non                       | Non                                                     | 2.03 | 0.62 | 0.42 | 0.50 | 0.50 |
| Thorax  | Oui, $N_0 = 5 \cdot 10^6$ | Oui                                                     | 2.07 | 0.79 | 0.66 | 0.72 | 0.76 |
| Crâne   | Non                       | Non                                                     | 2.30 | 0.63 | 0.36 | 0.46 | 0.52 |
| Crâne   | Oui, $N_0 = 5 \cdot 10^6$ | Oui                                                     | 2.33 | 0.75 | 0.55 | 0.62 | 0.66 |

correction d'artefacts de BH est conçu pour augmenter les coefficients d'atténuation linéaire des tissus au bon rythme mais sans limite. En d'autres mots, il n'y a pas de méchanisme dans l'algorithme de correction d'artefacts de BH permettant de limiter l'augmentation des coefficients d'atténuation linéaire. Ceci fait diverger les corrections des artefacts de BH après plus de 3 itérations.

Aucune autre conclusion ne peut être tirée de la table, [7.1.3](#page-108-0) car le volume de l'objet imagé est différent pour chaque image. La valeur du RMSE est influencée par le volume d'air présent dans chaque image. La correction des artefacts de BH dans l'air est parfaite, ainsi lorsque le volume d'air dans l'image est grand, le RMSE est artificiellement réduit.

Les Figures [7.1.5](#page-109-0) et [7.1.6](#page-109-1) montrent directement que la correction d'artefacts de BH pour le spectre de 140 kVp/Sn est meilleure que la correction d'artefacts de BH pour le spectre de 100 kVp. Ce résultat est attendu, le spectre 140 kVp/Sn produit beaucoup moins d'artefacts de BH facilitant leur correction. De même, les Figures [7.1.5](#page-109-0) et [7.1.6](#page-109-1) permettent de comparer la correction des artefacts de BH pour les différents tissus. Particulièrement, les Figures [7.1.5](#page-109-0) et [7.1.6](#page-109-1) montrent que la correction des artefacts de BH est excellente pour les tissus mous ayant un nombre HU réduit similaire à celui de l'eau  $(u_{H_2O} = 1)$ . Au contraire, il est difficile de corriger les artefacts de BH dans les sections d'os spongieux ayant des nombres HU réduits entre 1.1 et 1.7. De même, les tissus mous moins denses que l'eau sont aussi plus difficiles à corriger. Finalement, la correction des artefacts de BH dans l'os cortical (*u >* 2*.*5) est moins bonne que celle des tissus mous mais est meilleure que celle des os spongieux.

Les performances de l'algorithme de correction de BH sont similaires aux résultats obtenus par l'auteur Kijewski et Bjärngard [**[41](#page-129-0)**]. Toutefois, certains organes ignorés par l'auteur de la méthode de correction sont mal corrigés. Les performances de l'algorithme de correction de BH pour les os spongieux doivent être gardées en tête lorsque des analyses subséquentes

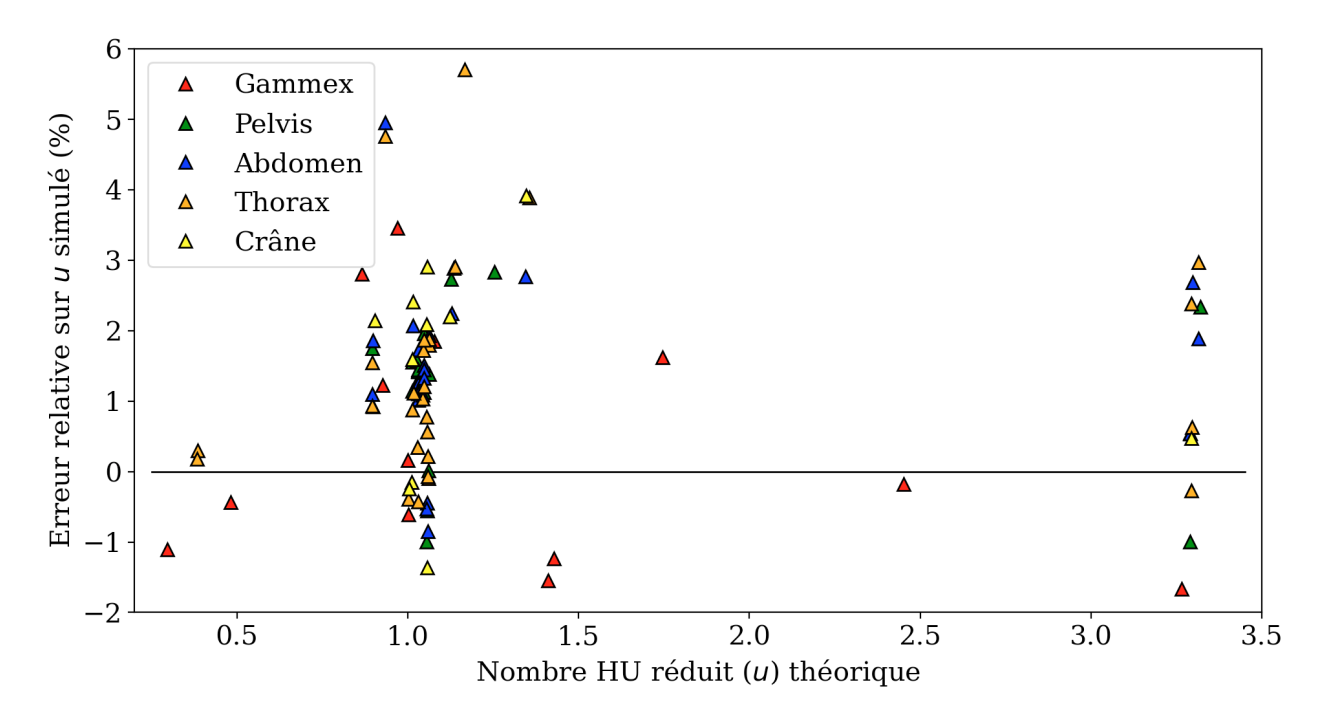

<span id="page-109-0"></span>**Fig. 7.1.5.** Erreur relative sur les nombres HU réduits des tissus des images CT virtuelles avec bruit, correction d'artefacts de BH et variation de la densité de masse et de la composition des tissus pour le spectre d'imagerie 100 kVp.

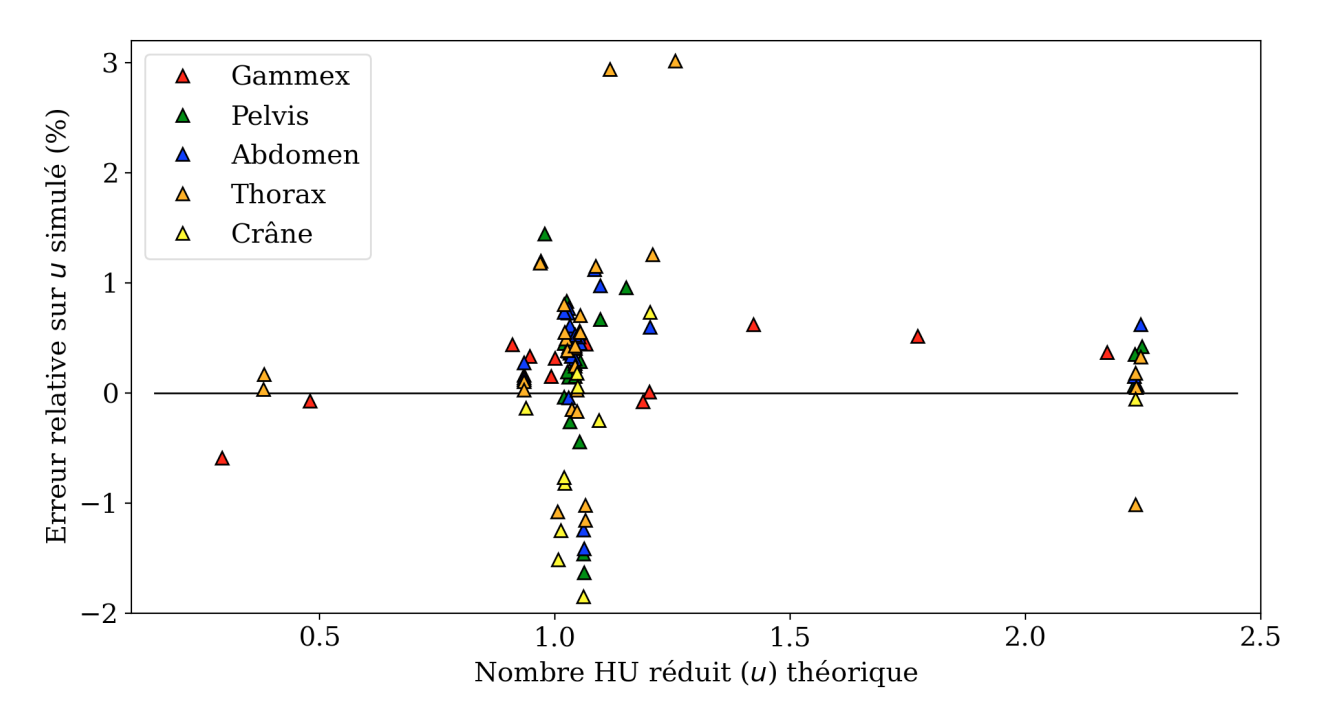

<span id="page-109-1"></span>**Fig. 7.1.6.** Erreur relative sur les nombres HU réduits des tissus des images CT virtuelles avec bruit, correction d'artefacts de BH et variation de la densité de masse et de la composition des tissus pour le spectre d'imagerie 140 kVp/Sn.

des CT virtuelles sont faites. Par exemple, lors de la comparaison de deux méthodes de caractérisation de tissus, il est important de garder en tête que l'erreur sur les os spongieux est grande, ce qui affectera les performances des algorithmes de caractérisation de tissus.

Le but de la librairie de calcul est de produire des images CT virtuelles variées. Le niveau d'artefacts de BH des CT virtuels peut être contrôlé à la base en variant l'énergie moyenne du spectre énergétique de simulation. Ceci implique que les performances de l'algorithme de correction d'artefacts de BH peuvent être contrôlées indirectement. Ainsi, l'algorithme de correction d'artefacts de BH est suffisant pour produire une gamme d'images CT virtuelles avec artefacts de BH corrigés. La possibilité d'inclure une correction imprécise des artefacts de BH pour certains tissus permet de tester la robustesse des méthodes de caractérisation de tissus. Il est pertinent de se demander si un autre algorithme de correction d'artefact de BH devrait être inclus dans la librairie de calcul. Pour les raisons énumérées dans ce paragraphe, l'implémentation d'un nouvel algorithme de caractérisation de tissus est uniquement justifiée si les performances de cet algorithme de correction de BH veulent être étudiées.

#### **7.1.4. Discussion sur la qualité de la simulation**

Les sections [7.1.1](#page-102-0) à [7.1.3](#page-107-0) ont démontré que la librairie de calcul permet de produire une gamme très importante d'images CT virtuelles bruitées avec artefacts d'imagerie par la modification de plusieurs paramètres de simulation. La physique des artefacts d'imagerie et du bruit est correctement modélisée par la librairie de calcul. Ainsi, la librairie de calcul permet de produire des images CT virtuelles réalistes pouvant être utilisées comme fondation de qualité sur laquelle baser l'étude des performances d'algorithmes de traitement d'images CT (ex. caractérisation de tissus pré et post-reconstruction, débruitage et correction d'artefacts de BH) sans les contraintes du CT spectral réel.

## **7.2. Caractérisation des tissus d'images de CT spectral virtuelles**

Un exemple supplémentaire d'application de la librairie de calcul est en caractérisation de tissus. La flexibilité de simulation de CT virtuels permet d'étudier en détail le comportement de différents algorithmes de caractérisation de tissus. La section suivante présente un exemple d'application de la librairie de calcul dans lequel l'impact de la variation de certains paramètres d'étalonnage et de caractérisation est étudié pour les méthodes de caractérisation de tissus par étalonnage stoechiométrique adaptée au DECT et ETD. L'impact des paramètres *K*, *M* et *L* sur la caractérisation de tissus des méthodes d'étalonnage stoechiométrique adaptée au DECT et ETD sont étudiés. Les paramètres *K*, *M* et *L* définissent le niveau de surapprentissage (*overfitting*) des courbes d'étalonnage polynomiales des différentes méthodes. Connaître le comportement des méthodes pour une gamme de paramètres *K*, *M* et *L* permet de mieux appliquer les méthodes dans des contexte où la densité électronique théorique n'est pas connue.

#### **7.2.1. Impact des paramètres d'étalonnage**

La performance des différentes configurations de *K*, *M* et *L* sont calculées à l'aide du RMSE. Les RMSE minimaux et leurs configurations de *K*, *M* et *L* associées sont présentées à la table [7.2.1](#page-111-0) pour les méthodes d'étalonnage stoechiométrique adaptée au DECT et ETD. Le calcul du RMSE est toujours basé sur les images sans bruit et sans variation des caractéristiques des tissus. Ainsi, il est normal que le RMSE augmente significativement lorsque la densité de masse et la composition des tissus sont variées. Trois bases de données différentes sont utilisées pour calculer les tissus propres pour la méthode ETD. Les trois bases de données utilisées pour le calcul des tissus propres sont identifiés par:  $ETD<sub>tous</sub>$ ,  $ETD<sub>sub</sub>$  et  $\text{ETD}_{\text{mou + os}}$ . Pour une même image, les RMSE marqués d'un «\*» sont identiques jusqu'à la 9<sup>e</sup> décimale indiquant une caractérisation de tissus quasi identique. Lorsqu'une valeur de L ou de M est indiquée entre parenthèses, elle prévaut sur la valeur spécifiée au début de la ligne. L'expression «CS DECT.» fait référence à l'étalonnage stoechiométrique adaptée au DECT. L'expression «Stoch.» indique si les éléments stochastiques de la simulation de l'image sont présents. C'est-à-dire si le bruit et la variation de la densité de masse et de la composition des tissus sont inclus dans l'image.

<span id="page-111-0"></span>**Tableau 7.2.1.** RMSE des cartes de densité électronique produites par caractérisation de tissus en fonction des paramètres d'étalonnage. Lorsqu'une valeur de L ou de M est indiquée entre parenthèses, elle prévaut sur la valeur spécifiée au début de la ligne. Les RMSE marqués d'un «\*» sont identiques jusqu'à la 9<sup>e</sup> décimale.

| Image   | BH  | Stoch.     | K              | М              | L              | CS DECT       | ETD <sub>sub</sub> | $ETD_{tous}$ | $ETD_{mou + os}$ |
|---------|-----|------------|----------------|----------------|----------------|---------------|--------------------|--------------|------------------|
| Pelvis  | Non | Non        | $\overline{4}$ | $\overline{4}$ | $\overline{2}$ | 0.081         | $0.086*$           | $0.086*$     | $0.086*$         |
| Pelvis  | Oui | <b>Non</b> | 3              | 3              | 2              | 0.207         | $0.230(L=4)$       | $0.239*$     | $0.239*$         |
| Pelvis  | Oui | Oui        | 3              | $\overline{5}$ | $\overline{4}$ | 0.547         | 0.584              | 0.610        | $0.667$ (L=6)    |
| Abdomen | Non | Non        | $\overline{4}$ | $\overline{4}$ | $\overline{2}$ | 0.074         | $0.075*$           | $0.075*$     | $0.075*$         |
| Abdomen | Oui | <b>Non</b> | 3              | 3              | 2              | 0.188         | $0.212*$           | $0.212*$     | $0.212*$         |
| Abdomen | Oui | Oui        | 3              | $\overline{5}$ | $\overline{4}$ | 0.557         | 0.584              | 0.616        | $0.662$ (L=6)    |
| Thorax  | Non | Non        | 4              | $\overline{4}$ | $\mathcal{D}$  | 0.099         | $0.103*$           | $0.103*$     | $0.103*$         |
| Thorax  | Oui | <b>Non</b> | 3              | 3              | 2              | 0.230         | $0.263*$           | $0.263*$     | $0.263*$         |
| Thorax  | Oui | Oui        | 3              | 5              | $\overline{2}$ | 0.555         | $0.696*$           | $0.696*$     | $0.690$ (L=6)    |
| Crâne   | Non | Non        | 4              | $\overline{4}$ | $\mathcal{D}$  | 0.105         | $0.111*$           | $0.111*$     | $0.111*$         |
| Crâne   | Oui | <b>Non</b> | 3              | 3              | 2              | 0.215         | $0.279*$           | $0.279*$     | $0.279*$         |
| Crâne   | Oui | Oui        | 3              | $\overline{5}$ | 2              | $0.442~(M=4)$ | $0.544*$           | $0.544*$     | $0.544*$         |

La table [7.2.1](#page-111-0) permet de tirer des conclusions pour la méthode ETD et la méthode d'étalonnage stoechiométrique. Premièrement, il est immédiatement apparent que la plupart des RMSE optimaux des différentes méthodes ETD sont identiques jusqu'à la 9<sup>e</sup> décimale. Ceci indique que pour un *L* optimal, la caractérisation de tissus ETD est quasi indépendante de la base de tissus choisie. Bien sûr, cette conclusion s'applique uniquement aux bases de tissus composées des tissus similaires à ceux imagés. La constance de la caractérisation de tissus est visible aux Figures [7.2.2](#page-115-0) à [7.2.4](#page-117-0) dans lesquelles la caractérisation des tissus des méthodes ETD se superposent. La robustesse de la caractérisation de tissus ETD à la base de tissus choisie simplifie grandement l'utilisation de la méthode. En effet, la table [7.2.1](#page-111-0) semble indiquer que *L* = 2 et une base de tissus composée des tissus de l'image produisent de manière générale la meilleure caractérisation de tissus. Cette configuration produit le RMSE minimal dans 9 des 12 situations étudiées. Pour les 3 situations dans lesquelles le RMSE n'était pas minimal, le pourcentage d'écart moyen entre le RMSE minimal et le RMSE de la configuration  $(L = 2, ETD_{sub})$  est de 11%.

De surcroît, la table [7.2.1](#page-111-0) permet de conclure que la méthode  $ETD_{mou + os}$  est moins performante que les méthodes  $ETD<sub>sub</sub>$  et  $ETD<sub>tous</sub>$  lorsque L est gardé fixe pour la caractérisation des os et des tissus mous. En moyenne, le pourcentage d'écart entre le RMSE de la méthode  $ETD_{mou + os}$  et le RMSE minimal produit par la méthode  $ETD$  est de 6%. En théorie, séparer la caractérisation de tissus entre les tissus mous et les os permet de mieux caractériser chaque groupe. Toutefois, optimiser la caractérisation implique l'optimisation de *L* indépendamment pour chaque caractérisation. Ceci complique l'application de la méthode dans un contexte de simulation. De même, avoir un *L* pour la caractérisation des os et un autre pour la caractérisation des tissus mous signifie qu'il devient plus difficile d'avoir confiance en son choix de paramètres lors de l'application de la méthode sur des images cliniques. Pour ces raisons, la caractérisation de tissus de la méthode  $ETD_{mou + os}$  avec  $L_{mou}$ et *L*os n'a pas été étudiée.

Pour ce qui est de la méthode de caractérisation de tissus par étalonnage stoechiométrique adaptée au DECT, la table [7.2.1](#page-111-0) montre qu'elle est légèrement supérieure à la méthode ETD lorsque les paramètres *K* et *M* sont optimisés. Le pourcentage d'écart moyen entre le RMSE de la méthode d'étalonnage stoechiométrique et la méthode ETD la plus performante est de -10%. Toutefois, comme pour la méthode  $ETD_{mou + os}$  à deux paramètres *L*, utiliser *K* et *M* rend l'optimisation de la méthode d'étalonnage stoechiométrique plus difficile. Ainsi, il est justifié de se demander si les performances de la méthode d'étalonnage stoechiométrique sont stables pour les paramètres *K* et *M* dans le voisinage du couple (*K*, *M*) optimal. Pour ce faire, le RMSE moyen sur les quatre tranches d'intérêt est calculé pour l'ensemble des combinaisons de *K* et *M*. Le pourcentage d'écart entre le RMSE minimal et les RMSE des différentes combinaisons de *K* et de *M* sont présentés à la Figure [7.2.1.](#page-113-0) Cette étude est faite séparément pour les situations de simulation (sans bruit, sans variation de densité de masse et de composition, sans artefact), (sans bruit, sans variation de densité de masse et de composition, avec artefacts) et (avec bruit, avec variation de densité de masse et de composition, avec artefacts). La Figure [7.2.1](#page-113-0) présente les résultats pour les différents contextes de simulation de gauche à droite selon l'ordre énuméré à la phrase précédente. La

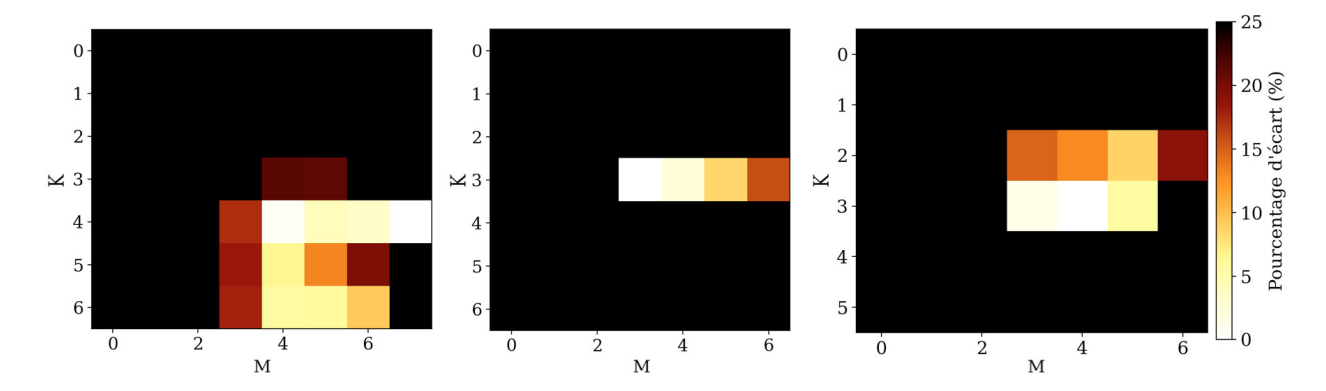

<span id="page-113-0"></span>**Fig. 7.2.1.** Pourcentage d'écart entre le RMSE minimal et les RMSE obtenus en fonction de paramètres *K* et *M* pour la méthode d'étalonnage stoechiométrique. Les RMSE sont calculés de gauch à droite pour les combinaisons (sans bruit, sans variation de densité de masse et de composition, sans artefact), (sans bruit, sans variation de densité de masse et de composition, avec artefacts) et (avec bruit, avec variation de densité de masse et de composition, avec artefacts).

Figure [7.2.1](#page-113-0) montre que l'étalonnage stoechiométrique est stable pour un nombre restreint de couples (*K*, *M*) particulièrement pour les images avec artefacts et sans bruit. Toutefois, des tendances sont observables.

- La stabilité pour le choix de *M* est maximisée lorsque  $K = 4$  pour des images sans artefacts et sans bruit.
- La stabilité pour le choix de M est maximisée lorsque *K* = 3 pour des images avec artefacts, sans bruit ou avec artefacts et avec bruit.
- Une valeur de *M* entre 4 et 6 assure la meilleure caractérisation pour des images sans artefacts et sans bruit.
- Une valeur de *M* entre 3 et 5 assure la meilleure caractérisation pour des images avec artefacts, sans bruit ou avec artefacts et avec bruit.

Ces observations permettent de restreindre l'espace des paramètres et d'optimiser l'utilisation de la méthode de caractérisation par étalonnage stoechiométrique adaptée au DECT.

De plus, la Figure [7.2.1](#page-113-0) montre que les paramètres d'étalonnage affectent fortement la précision de la caractérisation de tissus. La plupart des paramètres d'étalonnage produisent un RMSE plus de 1.25 fois plus élevé que le RMSE minimal d'où l'intérêt de caractériser la qualité de la caractérisation de tissus en fonction des paramètres *K* et *M*.

Finalement, cette étude est principalement utile pour l'application des méthodes ETD et d'étalonnage stoechiométrique sur des images DECT cliniques où le RMSE de la caractérisation de tissus ne peut pas être calculé. Évidemment, il faut donc s'assurer que les conclusions précédentes soient applicables dans un contexte de caractérisation d'images réelles (à l'opposée d'images virtuelles). Par la section [7.1,](#page-102-1) j'ai confiance que les images virtuelles utilisées soient suffisamment similaires aux images réelles pour que les conclusions de cette section puissent être utilisées comme conseils pour optimiser les performances des méthodes ETD et d'étalonnage stoechiométrique appliquées sur des images DECT cliniques.

#### **7.2.2. Performances de la caractérisation de tissus par organe**

Les sections précédentes ont montré la valeur de la librairie de calcul pour la simulation et l'étude de la caractérisation des tissus d'images virtuelles de plus en plus difficiles à caractériser. Cette section se concentre sur l'avantage d'utiliser la librairie de calcul pour l'étude de la caractérisation de tissus par organe. Les tissus du corps humain sont classés en tissus mous et en tissus osseux. La caractérisation de tissus de ces deux groupes en simultané pose souvent problème. L'étude de la caractérisation de tissus par organe permet de quantifier les performances de la caractérisation des tissus mous indépendamment des tissus osseux et d'identifier des tissus problématiques tels que le poumon ou la thyroïde.

Les Figures [7.2.2](#page-115-0) à [7.2.4](#page-117-0) présentent les performances des algorithmes de caractérisation de tissus pour chaque organe du patient virtuel pour chaque tranche. Les Figures [7.2.2,](#page-115-0) [7.2.3](#page-116-0) et [7.2.4](#page-117-0) présentent respectivement l'erreur relative sur la densité électronique pour des images (sans bruit, sans variation de densité de masse et de composition, sans artefact), (sans bruit, sans variation de densité de masse et de composition, avec artefacts) et (avec bruit, avec variation de densité de masse et de composition, avec artefacts). L'erreur relative est ordonnée en fonction de la densité électronique théorique des organes. Ainsi, les poumons sont situés à l'extrême gauche des Figures [7.2.2](#page-115-0) à [7.2.4,](#page-117-0) les tissus mous au centre et les os denses à l'extrême droite. L'os spongieux a une densité électronique supérieure à 1.07 et inférieure à 1.2 le plaçant à la droite des tissus mous.

Les Figures [7.2.2](#page-115-0) à [7.2.4](#page-117-0) permettent de rapidement voir l'étendue de l'erreur pour différents groupes de tissus. On remarque que la densité électronique des tissus mous est systématiquement sous-estimée par la méthode  $ETD_{mou + os}$  lorsque le bruit, la variation de la densité de masse et de composition et les artefacts de BH sont présents. De même, la densité électronique des os denses (*ρ<sup>e</sup> >* 1*.*6) est systématiquement sous-estimée par toutes les méthodes. De surcroît, les os spongieux posent problème pour les deux méthodes de caractérisation de tissus. La caractérisation des os spongieux est difficile pour deux raisons. D'une part, la position des os spongieux augmente leur niveau de BH. D'autre part, la description des os spongieux est beaucoup plus avancée dans le fantôme ICRP que dans la banque de données de tissus de la librairie de calcul. Le manque de tissus caractérisant les os spongieux peut faire en sorte que leur composition est sous représentée dans la base de tissus propres résultant en une caractérisation moins bonne.

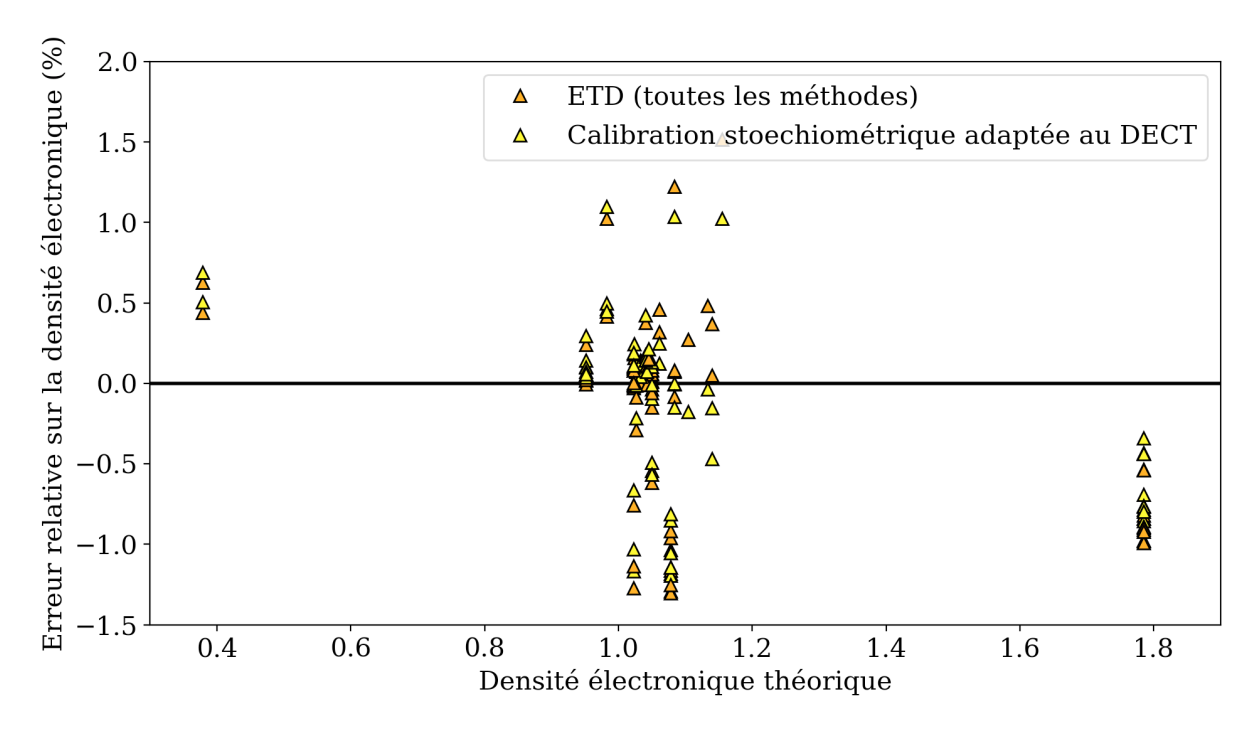

<span id="page-115-0"></span>**Fig. 7.2.2.** Erreur relative totale sur la densité électronique obtenue par caractérisation de tissus pour des images sans bruit, sans variation de la densité de masse, sans variation de la composition des tissus et sans artefacts de BH.

### **7.3. Production de cartes de concentration d'iode**

Les sections précédentes ont présenté les performances et l'utilité de la librairie de calcul dans un contexte d'imagerie simulée. Toutefois, un rôle important de la librairie de calcul est de pouvoir produire des résultats et des analyses pour des projets de recherche cliniques. La librairie de calcul a été utilisée pour produire des cartes de concentration d'iode pour un projet sur la récurrence de cancer ORL. De même, la librairie de calcul a été utilisée pour étudier la qualité des cartes de concentration d'iode obtenues.

#### **7.3.1. Production des cartes de concentration d'iode**

Le nombre final de patients inclus dans l'étude sur la récurrence de cancers ORL est de 128. De ces 128 patients 118 ont un GTVp et 64 un GTVn. Les cartes de concentration d'agent de contraste ont été calculées indépendamment pour les GTVp et GTVn. La table [7.3.1](#page-116-1) présente la moyenne et l'écart-type de la distribution des différentes statistiques calculées pour chaque patient. Par exemple, l'asymétrie moyenne du  $GTV_p$  calculé sur les concentrations d'agent de contraste des 128 patients est de 2.11. Les statistiques descriptives de la table [7.3.1](#page-116-1) sont calculées pour les distributions de concentration d'agent de contraste. La concentration d'iode est directement proportionnelle à la concentration

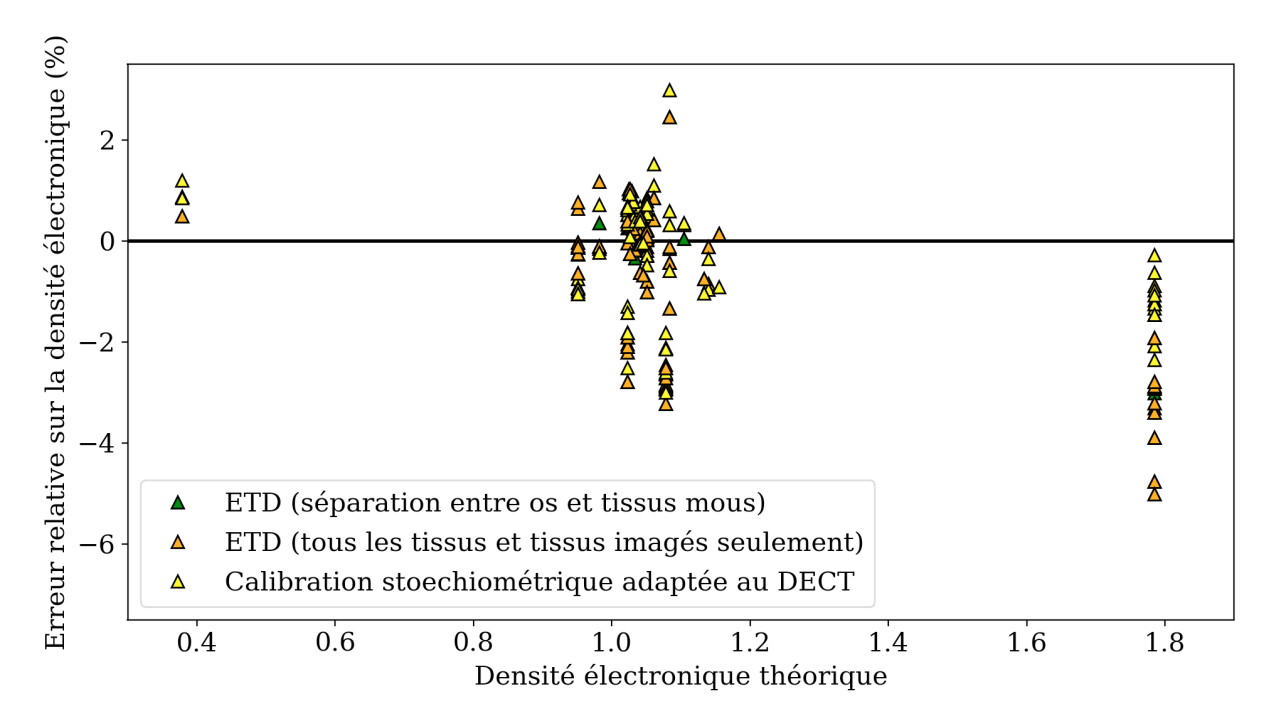

<span id="page-116-0"></span>**Fig. 7.2.3.** Erreur relative totale sur la densité électronique obtenue par caractérisation de tissus pour des images sans bruit, sans variation de la densité de masse, sans variation de la composition des tissus et avec artefacts de BH.

d'agent de contraste. La concentration massique de l'iode dans l'agent de contraste est de 18.8%.

**Tableau 7.3.1.** Moyennes et écart-types calculés sur les différents patients des statistiques des cartes d'iode des GTVp et GTVn produites pour le projet clinique sur la récurrence de cancers ORL.

<span id="page-116-1"></span>

| Statistique        | $\mu$ GTVp | $\sigma_{\rm GTVp}$ | $\mu$ GTVn | $\sigma_{\rm GTVn}$ |
|--------------------|------------|---------------------|------------|---------------------|
| Maximum            | 16.03      | 0.62                | 17.14      | 0.39                |
| 95e percentile     | 11.00      | 2.92                | 10.00      | 2.34                |
| 90e percentile     | 9.04       | 2.72                | 7.99       | 2.45                |
| Moyenne            | 2.07       | 1.14                | 1.88       | 0.97                |
| Variance           | 10.84      | 5.9                 | 8.99       | 4.76                |
| Asymétrie          | 2.11       | 0.89                | 2.14       | 0.80                |
| Applatissement     | 5.41       | 7.05                | 5.73       | 5.07                |
| Volume $\rm(cm^3)$ | 13.98      | 18.71               | 24.74      | 28.01               |

La table [7.3.1](#page-116-1) permet de vérifier l'implémentation du calcul des cartes de concentration d'agent de contraste. La comparaison des statistiques de la table [7.3.1](#page-116-1) aux statistiques de l'étude précédente de moins grande envergure [**[4](#page-128-0)**] confirme que l'implémentation du calcul des cartes d'iode dans la librairie de calcul est adéquate.

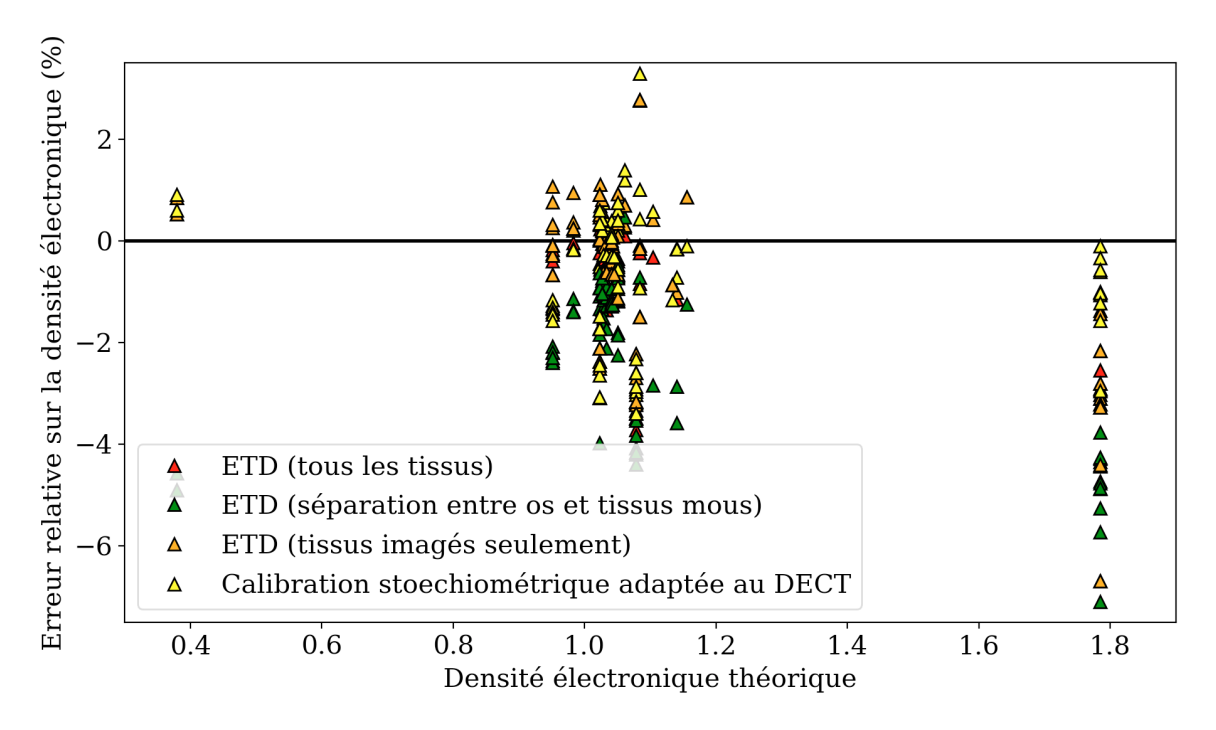

<span id="page-117-0"></span>**Fig. 7.2.4.** Erreur relative totale sur la densité électronique obtenue par caractérisation de tissus pour des images avec bruit, avec variation de la densité de masse, avec variation de la composition des tissus et avec artefacts de BH.

L'analyse des valeurs de la table [7.3.1](#page-116-1) met en évidence un des problèmes potentiels de l'utilisation de cartes d'iodes. L'écart type sur la moyenne est relativement élevé, ceci témoigne de la difficulté à contrôler la quantité d'iode présente dans la tumeur lors de l'imagerie. Plusieurs facteurs biologiques, comme la variation du volume de sang dans la tête et le cou, influencent la concentration moyenne d'agent de contraste présente dans les images DECT. Lors de l'étude de la récurrence de cancers ORL, les statistiques présentées à la table [7.3.1](#page-116-1) sont comparées pour chaque patient afin de trouver un facteur prédictif de récurrence. Il est assumé que les statistiques de concentration d'agent de contraste font référence à la concentration d'agent de contraste dans la tumeur. De même, il est assumé que toute déviation significative des statistiques est causée par une modification de la vascularisation de la tumeur. Toutefois, dans le cas de la moyenne, les comparaisons entre les différents patients sont difficiles à faire puisque la moyenne est directement influencée par le protocole d'injection d'agent de contraste et le volume sanguin de la tête et du cou de chaque patient. En d'autres mots, une variation significative de la moyenne ne veut pas dire que la tumeur est beaucoup plus ou moins vascularisée, il se pourrait que le patient ait une morphologie significativement différente des autres patients de la cohorte.

#### **7.3.2. Analyse des cartes de concentration d'iode**

La librairie de calcul permet aussi d'étudier la qualité des cartes de concentration d'iode. Comme mentionné à la section [3.5.5,](#page-55-0) l'application de la méthode de décomposition à deux matériaux a certains problèmes qui doivent être adressés avant de pouvoir produire des cartes de concentration d'agent de contraste précises. Le problème principal de la méthode de décomposition en deux matériaux est qu'elle est facilement influencée par une modification aux nombres HU ainsi que par une mauvaise classification des tissus de base. La production et l'étude des cartes de concentration d'agent de contraste ont permis de constater que les artefacts d'imagerie influencent négativement les performances de la méthode de décomposition à deux matériaux. L'impact des artefacts d'imagerie en stries sur la concentration d'iode est présentée à la Figure [7.3.1.](#page-118-0) La Figure [7.3.1](#page-118-0) montre que les artefacts en stries provenant

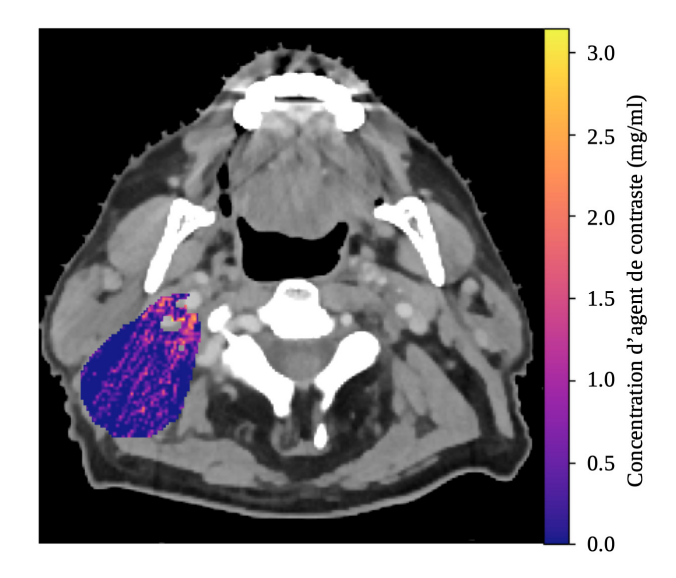

<span id="page-118-0"></span>**Fig. 7.3.1.** Impact d'artefacts d'imagerie en stries des dents sur la concentration d'iode.

des dents se propagent à travers l'image et produisent des artefacts en stries dans la carte de concentration d'agent de contraste du GTVn. Évidemment, ces artefacts affectent directement la distribution statistique des concentrations d'agent de contraste et ne devraient pas être incluses dans l'étude statistique. Toutefois, il est difficile d'identifier la présence d'artefacts de BH en stries. De plus, étant donné la prévalence d'artefacts de BH, il est difficile et trop contraignant d'exclure automatiquement les tranches affectées.

Retirer les concentrations d'agent de contraste aberrantes demande une analyse des populations plus sophistiquée. La corrélation entre le nombre HU réduit et la concentration d'agent de contraste est calculée afin de voir si elle pourrait être utilisée pour la filtration de concentrations aberrantes. La corrélation entre le nombre HU réduit et la concentration d'iode est présentée à la Figure [7.3.2](#page-119-0) pour chaque spectre énergétique de l'imagerie DECT et pour chaque tissu de base.

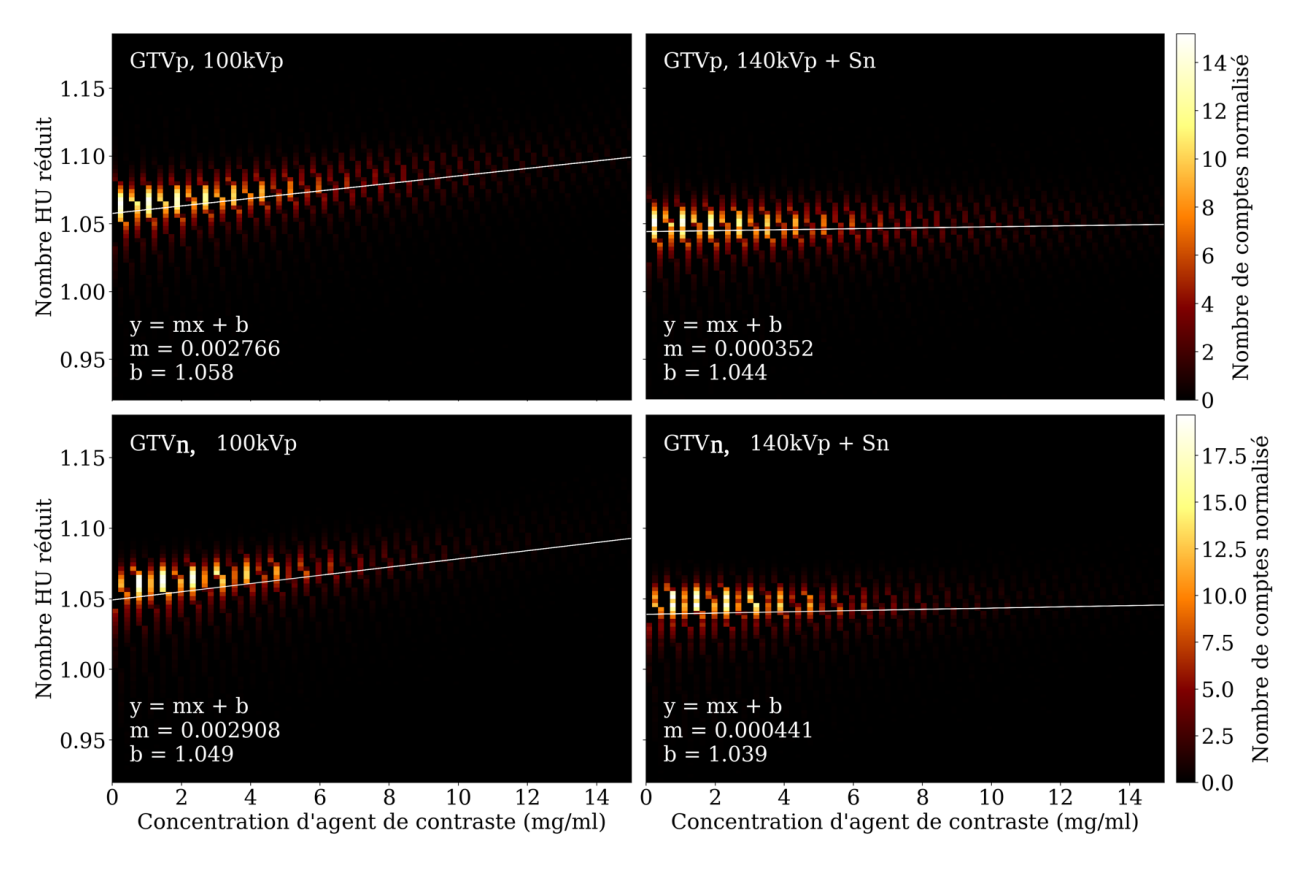

<span id="page-119-0"></span>**Fig. 7.3.2.** Corrélation entre le nombre HU réduit et la concentration d'iode pour les deux spectres d'imagerie DECT et pour les deux tissus de base.

La Figure [7.3.2](#page-119-0) confirme que la majorité des nombres HU réduits sont linéairement corrélés à leur concentration d'iode associée. Ceci témoigne de la qualité de la carte de concentration d'iode. La Figure [7.3.2](#page-119-0) permet aussi d'élaborer une méthode de filtration permettant le retrait de concentrations d'iode aberrantes. Une fois les cartes de concentration d'iode calculées et les pixels d'os et d'air filtrés, les pixels s'éloignant trop de la distribution HU vs IC seront filtrés selon un cadre théorique statistique. Le cadre théorique pour cette méthode de filtration n'a pas été élaboré lors de ce projet.

#### **7.3.3. Travaux futurs**

Une méthode de validation robuste est nécessaire pour la production de cartes de concentration d'agent de contraste précises. Les travaux futurs auront pour but d'augmenter la précision des cartes de concentration d'iode en améliorant la filtration des pixels aberrants et en augmentant la robustesse au bruit de la méthode. De même, la pertinence de l'utilisation de la méthode des moindres carrés sous la contrainte d'une solution positive sera investiguée. La méthode des moindres carrés sous la contrainte d'une solution positive induit un biais dans la distribution de concentration d'agent de contraste et inclut des pixels potentiellement problématiques dans le calcul des statistiques. Il serait donc pertinent de développer une méthode pour traiter les pixels ayant des concentrations d'agent de contraste négatives. À l'opposé, les travaux futurs se concentreront aussi sur comment délimiter les tumeurs des tissus sains du volume contouré. Les volumes contourés contiennent parfois des tissus sains, l'implémentation actuelle de la librairie de calcul est incapable de distinguer les tissus sains des tissus tumoraux ce qui biaise le calcul des statistiques. Finalement, un cadre théorique statistique sera élaboré pour retirer les pixels aberrants des cartes de concentration d'agent de contraste à l'aide de la distribution des nombres HU réduits et de leur concentration d'agent de contraste associée.

# **7.4. Temps d'exécution et optimisation de la librairie de calcul**

La librairie de calcul comme outil de collaboration doit être rapide. Une partie importante du développement de la librairie de calcul s'est concentré sur l'optimisation des opérations de la librairie de calcul pour minimiser leur temps de calcul.

#### **7.4.1. Profilage du code et goulots d'étranglement majeurs**

Les temps d'exécution de diverses opérations de la librairie de calcul sont présentés à la table [7.4.1.](#page-121-0) Les temps de calcul sont à titre indicatif seulement et ont été mesurés sur un ordinateur ayant comme CPU un Intel i5 2.4 GHz *Dual-Core* et 8 GB de mémoire vive. Les temps affichés sont en fonction des paramètres de simulation présentés aux sections [4.2](#page-59-0) et [5.](#page-75-0) Les paramètres influençant le temps de calcul sont les dimensions des images et la dimension du sinogramme généré. Les paramètres des sections [4.2](#page-59-0) et [5](#page-75-0) analysent des images de 512×512 ou 256×512 pixels et produisent des sinogrammes de 2880×7241 ou 2880×5724.

Les temps de calcul de la table [7.4.1](#page-121-0) montrent que le goulot d'étranglement du processus de production de CT virtuels est au niveau de la production du sinogramme polyénergétique. La production du sinogramme polyénergétique est mesurée pour l'entièreté des énergies du spectre d'énergie. La résolution des spectres énergétiques fournis dans la librairie de calcul est de 1 keV. Ainsi, pour un spectre énergétique de 140 keV, plus de 100 sinogrammes monoénergétiques sont calculés pour produire le sinogramme polyénergétique. La simulation d'un sinogramme monoénergétique prend légèrement moins de 3 minutes. Ainsi, les facteurs limitant l'optimisation du calcul du sinogramme polyénergétique sont le temps de calcul du sinogramme monoénergétique et la résolution du spectre énergétique.

Réduire le nombre de sinogrammes monoénergétiques à calculer est la façon la plus simple d'accélérer les calculs. Toutefois, la résolution du spectre énergétique ne peut pas être réduite de façon uniforme, les pics de rayonnement caractéristiques doivent être conservés pour assurer une simulation réaliste des artefacts de BH. La librairie de calcul ne possède pas

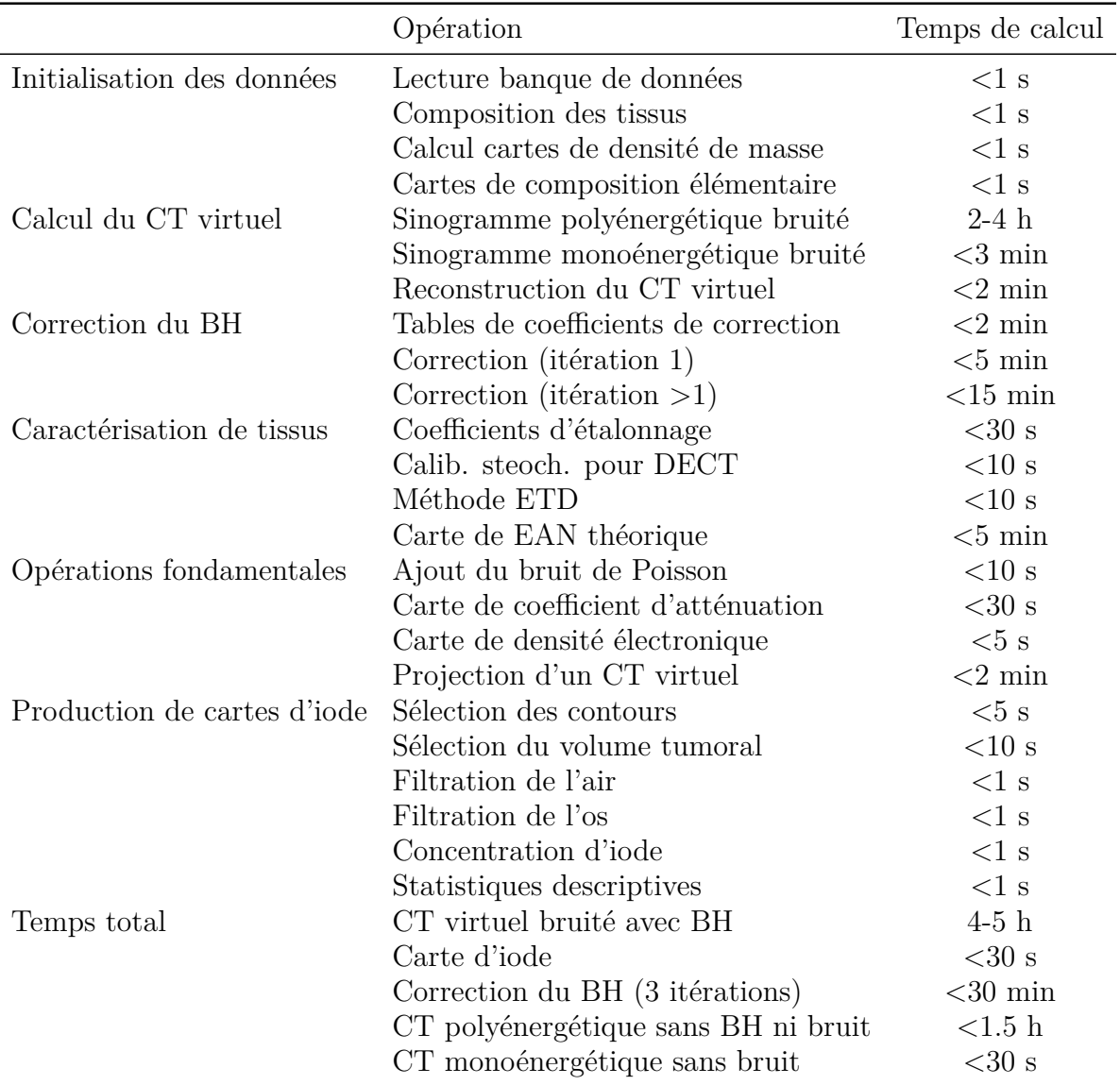

<span id="page-121-0"></span>**Tableau 7.4.1.** Mesures de performance calculatoire de la librairie de calcul

d'outil permettant de simplifier un spectre énergétique de façon non linéaire. Toutefois, si l'accélération à l'aide de GPU n'est pas suffisante, une fonction de simplification de spectre sera implémentée dans le futur.

Optimiser le temps de calcul du sinogramme monoénergétique peut se faire de deux manières. D'une part, le temps de calcul minimal est limité par la taille du sinogramme à générer. Le sinogramme utilisé pour toutes les images de ce projet contenait plus de 16 millions d'éléments. Sa taille est contrôlée par le nombre de détecteurs virtuels et le nombre d'angles. Pour la taille des images de ce projet, il n'est pas possible de réduire la taille du sinogramme sans réduire la qualité de la simulation. Toutefois, il se pourrait que les paramètres de simulation puissent être modifiés pour améliorer la simulation pour des images plus grandes ou plus petites.

Un deuxième goulot d'étranglement moins important est au niveau de la correction d'artefacts de BH celui-ci est causé par deux facteurs. D'une part, chaque itération de l'artefact de BH requiert la production d'un sinogramme et sa reconstruction en image (environ 7 minutes). Ce temps d'exécution peut être réduit en utilisant un GPU lorsque disponible. D'autre part, le coefficient de correction *R* doit être calculé pour tous les éléments du sinogramme. Pour les itérations 2 et plus, cette opération prend environ 7 minutes. La fonction utilisée pour calculer *R* ne peut pas être optimisée avec NUMBA ce qui augmente drastiquement son temps d'exécution. Ainsi, l'échange de cette fonction pour une autre accomplissant la même tâche et compatible avec NUMBA pourrait accélérer la correction d'artefacts de BH. Toutefois, puisque la fonction utilisée actuellement (scipy.interpolate.bisplev) est rapide il se pourrait que le changement ne produise pas un facteur d'accélération considérable.

#### **7.4.2. Optimisations générales de la librairie de calcul**

Afin de réduire le nombre de goulots d'étranglement plusieurs optimisations ont été incluses dans la librairie de calcul, celles-ci sont présentées à la table [7.4.2.](#page-123-0) Les optimisations avec NUMBA font uniquement référence aux optimisations utilisant @njit puisque c'est la seule utilisation de NUMBA fournissant un réel facteur d'accélération. La parallélisation du code est faite à l'aide de la librairie Joblib. Le GPU peut être utilisé pour optimiser les calculs de projection et de reconstruction des images à l'aide de la librairie ASTRA. Lorsque «Possible» est spécifié, cela signifie que l'optimisation n'a pas été incluse dans la librairie de calcul, mais qu'elle pourrait l'être dans le futur. L'optimisation est impossible sans une modification importante du code lorsque «—» est spécifié.

De manière générale, l'utilisation de calcul en parallèle ne produit pas une accélération considérable (<2x plus rapide). Tandis que l'utilisation de NUMBA peut produire des facteurs d'accélération allant jusqu'à 100x. Toutefois, NUMBA n'est pas compatible avec le module scipy. Celui-ci est utilisé par la librairie de calcul pour calculer les solutions aux problèmes d'optimisation (présents par exemple dans la correction d'artefacts de BH). Les problèmes d'optimisation sont généralement fondamentaux aux méthodes. Ainsi, NUMBA est généralement uniquement applicable en périphérie du coeur des algorithmes de la librairie de calcul.

#### **7.4.3. Utilisation de la mémoire vive**

L'utilisation de la mémoire vive par la librairie de calcul est faible. De manière générale, produire un CT virtuel polyénergétique utilise 500 MB de mémoire vive. Pour ce faire, certaines opérations demandantes n'ont pas été parallélisées. Notamment, le calcul du sinogramme polyénergétique peut être fait en parallèle sur les énergies du spectre énergétique.

| Opération                            |          | NUMBA Parallélisation | Calcul GPU |
|--------------------------------------|----------|-----------------------|------------|
| Composition des tissus               |          |                       |            |
| Calcul cartes de densité de masse    | Oui      |                       |            |
| Cartes de composition élémentaire    | Oui      |                       |            |
| Sinogramme polyénergétique bruité    | Oui      | Oui                   | Possible   |
| Sinogramme monoénergétique bruité    | Oui      |                       | Possible   |
| Reconstruction du CT virtuel         |          |                       | Possible   |
| Tables de coefficients de correction | Oui      | Oui                   |            |
| Correction (itération 1)             |          |                       | Possible   |
| Correction (itération $>1$ )         |          | Oui                   | Possible   |
| Coefficients d'étalonnage            |          |                       |            |
| Calib. steoch. pour DECT             | Possible |                       |            |
| Méthode ETD                          | Possible | Possible              |            |
| Carte de EAN théorique               | Oui      | Oui                   |            |
| Ajout du bruit de Poisson            | Oui      | Possible              |            |
| Carte de coefficient d'atténuation   | Oui      |                       |            |
| Carte de densité électronique        | Possible |                       |            |
| Projection d'un CT virtuel           |          |                       | Possible   |
| Sélection des contours               |          |                       |            |
| Sélection du volume tumoral          |          | Oui                   |            |
| Filtration de l'air                  |          |                       |            |
| Filtration de l'os                   |          |                       |            |
| Concentration d'iode                 |          | Oui                   |            |
| Statistiques descriptives            |          |                       |            |

<span id="page-123-0"></span>**Tableau 7.4.2.** Mesures d'optimisation des fonctions fondamentales

Toutefois, chaque sinogramme monoénergétique utilise 120 MB de mémoire vive. Lorsque le calcul du sinogramme polyénergétique est fait en parallèle, tous les sinogrammes monoénergétiques sont gardés en mémoire. Le calcul d'un sinogramme polyénergétique typique nécessite le calcul de plus de 100 sinogrammes monoénergétiques ce qui correspond à plus de 12 GB de mémoire vive. La situation s'aggrave lorsque l'algorithme en parallèle doit reconstruire le sinogramme final. Les 12 GB de sinogramme sont stockés sur disque pendant l'opération puisqu'ils ne peuvent pas être conservés en mémoire. Or, la lecture des sinogrammes monoénergétique demande aussi plus de 12 GB de mémoire pour s'assurer que le calcul est fait de façon sécuritaire. Ainsi, la parallélisation du sinogramme polyénergétique sur le calcul des sinogrammes monoénergétique ne vaut pas l'accélération qu'elle procure.

De manière générale, plus d'une image doit être calculée. Dans ce cas, l'accélération du calcul en parallèle peut être obtenue en initialisant deux programmes Pythons indépendants. Chaque programme Python peut exécuter une simulation de CT virtuel différente. Lorsque deux instances sont exécutées en même temps, le gestionnaire de tâche de l'ordinateur se charge de l'optimisation du temps de calcul. Ceci permet de maximiser l'utilisation des coeurs du CPU tout en minimisant le temps de calcul et l'usage de la mémoire vive.

# **Chapitre 8**

## **Sommaire**

L'investissement du temps nécessaire au développement d'une librairie de calcul scientifique pour le CT spectral est justifiable lorsqu'il est assumé que la librairie sera réutilisée dans une multitude de projets à venir. Ce principe directeur a influencé tous les aspects du développement de la librairie de calcul, ses capacités, son architecture et ses performances sont toutes axées sur la longévité du projet. Dans cette optique, les buts du projet peuvent être exprimés de la façon suivante. La librairie de calcul doit permettre de:

- Produire des CT polyénergétiques virtuels modélisant correctement la physique de la tomodensitométrie.
- Offrir un environnement standardisé complexe permettant de tester des méthodes de caractérisation de tissus dans des contextes demandants et reproductibles.
- Lire, traiter et caractériser efficacement des images cliniques pour des collaborations entre le Département de physique et le CRCHUM.

De même, afin d'assurer la longévité du projet, la librairie de calcul doit être facile d'approche, facile à entretenir et facile à modifier pour accommoder les besoins des différents projets auxquels elle pourrait contribuer.

Tous ces objectifs ont été atteints. Les méthodes décrites aux chapitres [4](#page-58-0) à [6](#page-90-0) m'ont permis de développer dans son intégralité une librairie de calcul scientifique conviviale et facile à maintenir composée d'une multitude d'outils de qualité. Conjointement, les résultats démontrent que l'environnement de simulation standardisé permet de simuler une gamme infinie de CT virtuels du corps de l'homme et de la femme à l'aide de paramètres faciles à modifier et à comprendre. De plus, les résultats de simulation montrent que les principes physiques de la tomodensitométrie sont adéquatement implémentés permettant l'étude de l'impact d'artefacts sur différentes méthodes de caractérisation de tissus. De même, les patients virtuels humains permettent de facilement étudier la performance d'algorithmes de caractérisation de tissus par organe augmentant l'efficacité du processus de recherche. À l'opposé, les applications cliniques de la librairie de calcul ont démontré qu'elle possède les outils nécessaires à l'analyse de dossiers de patients pour la production de cartes de concentration d'iode. Finalement, l'architecture de la librairie et le langage de programmation choisis permettent de facilement la modifier pour les projets à venir.

Cela dit, la librairie de calcul a en commun certaines faiblesses associées aux outils de calcul scientifique spécialisés. Intrinsèquement, les outils de calculs spécialisés ont une courbe d'apprentissage abrupte. C'est le cas pour la librairie de calcul qui requiert que ses utilisateurs soient familiers avec la programmation en Python afin de comprendre comment utiliser la librairie de façon optimale. De même, beaucoup de paramètres peuvent être modifiés pour simuler des situations d'imagerie complexes. Ceci peut s'avérer intimidant lors des premières utilisations de la librairie. Finalement, la librairie de calcul n'est pas un outil particulièrement rapide. L'utilisation de Python au lieu d'un langage compilé réduit ses performances. Il est important de souligner que ces faiblesses ne sont pas inattendues et qu'elles sont l'issue des choix qui font de la librairie de calcul un outil facile à entretenir et à modifier.

Il est justifié de se demander si d'autres plateformes de simulation satisfont aussi aux buts de la librairie de calcul énumérés ci-haut. En effet, le développement d'un outil de calcul est uniquement utile s'il comble un besoin. Ce qui a motivé ce projet est que peu de librairies de calcul existent pour l'imagerie CT quantitative et les librairies développées tentent de manière générale de simuler des appareils d'imagerie SECT clinique (sources). Cette approche est complètement différente de l'approche décrite dans ce mémoire. Ces plateformes se concentrent sur l'inclusion des paramètres de séquences d'imagerie disponibles en clinique et accordent peu d'importance aux paramètres d'imagerie quantitative tels que le bruit, le fantôme de simulation, la géométrie de projection ou le spectre énergétique. Par le fait même, les fantômes de calibration inclus dans ces librairies de calcul sont moins versatiles que le fantôme ICRP, le sinogramme n'est pas disponible et la géométrie de projection, le spectre énergétique et le fantôme de calibration ne sont pas modifiables. Ainsi, la plupart des métriques nécessaires en CT quantitatif sont inutilisables dans les autres plateformes de simulation. En somme, la librairie de calcul présentée dans ce mémoire offre un ensemble d'outils rarement disponible dans la même plateforme lui permettant de facilement simuler une multitude d'expériences de CT spectral quantitatif.

Finalement, bien que j'aie terminé mon projet de maîtrise, le développement de la librairie de calcul continue. Mon projet de doctorat portera sur l'utilisation d'algorithmes de caractérisation de tissus préreconstruction pour le contrôle d'artefacts de BH. Je suis certain que la librairie de calcul sera instrumentale à l'application efficace de cette nouvelle méthode de caractérisation de tissus. De même, les projets de caractérisation de tissus prennent de l'élan dans la division Λ-Lab du groupe de recherche Bouchard. Je suis certain que la librairie de calcul pourra être utile dans le développement de nouveaux projets en caractérisation de tissus. D'un côté plus pratique, la documentation de la librairie de calcul et quelques fonctions non critiques seront revisitées pour finaliser la première version de l'outil. De plus, la librairie de calcul continuera d'être utilisée pour mener à terme la collaboration avec la Dre Bahig. Plusieurs idées ont fait surface dans les derniers mois sur la meilleure façon d'augmenter la robustesse des cartes de concentration d'iode. La librairie de calcul aura un rôle important dans la détermination des méthodes efficaces et dans la production des cartes de concentration d'agent de contraste finales.

En conclusion, une librairie de calcul scientifique sophistiquée a été développée dans le cadre de ce projet. La librairie de calcul contribuera au développement de la division Λ-Lab du groupe de recherche Bouchard dans les années à venir.

## **Références bibliographiques**

- [1] Pedro ANDREO *et al.* : *Fundamentals of ionizing radiation dosimetry*. Wiley-VCH, 2017.
- [2] Neil W. Ashcroft et N. David Mermin : *Solid State Physics*. Cengage, 1976.
- [3] Amir Averbuch *et al.* : CT reconstruction from parallel and fan-beam projections by a 2-d discrete radon transform. *IEEE TRANSACTIONS ON IMAGE PROCESSING*, 21:733–741, 2012.
- <span id="page-128-0"></span>[4] Houda Bahig *et al.* : Dual-energy computed tomography for prediction of loco-regional recurrence after radiotherapy in larynx and hypopharynx squamous cell carcinoma. *European Journal of Radiology*, 110:1–6, 2019.
- [5] Julia F. Barrett *et al.* : Artifacts in CT: Recognition and avoidance. *Radiographics*, 24:1679–1691, 2004.
- [6] Chris Beams : How to write a git commit message. <https://chris.beams.io/posts/git-commit/>. (Consulté le: 8-7-2021).
- <span id="page-128-1"></span>[7] Alexandre E. Bourque *et al.* : A stoichiomteric calibration method for dual energy computed tomography. *Phys. Med. Biol*, 59:2059–88, 2014.
- [8] Jerrold T. Bushberg *et al.* : *The Essential Physics of Medial Imaging*. Lippincott Williams & Wilkins, 2012.
- [9] Thorsten M. Buzug : *Computed Tomography*. Springer, 2008.
- [10] Esther Bär *et al.* : The potential of dual-energy CT to reduce proton beam range uncertainties. *Med. Phys.*, 42:2332–2344, 2017.
- [11] George Casella et Roger L. Berger : *Statistical Inference*. Duxbury, Thomson Learning, 2002.
- [12] Sajib Chakraborty et Taibur Rahman : The difficulties in cancer treatment. *Annalen der Ecancermedicalscience*, 16, 2012.
- [13] Indrin J. Chetty *et al.* : Report of the AAPM task group no. 105: Issues associated with clinical implementation of monte carlo-based photon and electron external beam treatment planning. *Med. Phys.*, 34:4818–4853, 2007.
- [14] Chris Constantinou : An electron density calibration phantom for CT-based treatment planning computers. *Med. Phys.*, 19, 1992.
- [15] A. M. CORMACK : Representation of a function by its line integrals, with some radiological applications. *Journal of Applied Physics*, 34:2722–2727, 1963.
- [16] Vincent Driessen : A succesful git branching model. [https://nvie.com/posts/a-successful-git](https://nvie.com/posts/a-successful-git-branching-model/)[branching-model/](https://nvie.com/posts/a-successful-git-branching-model/). (Consulté le: 9-7-2021).
- [17] Benedick Fraass *et al.* : American association of physicists in medicine radiation therapy committee task group 53: Quality assurance for clinical radiotherapy treatment planning. *Med. Phys.*, 25:1773– 1829, 1998.
- [18] Maurizio Gabbrielli et Simone Martini : *Programmaing Languages: Principles and Paradigms*. Springer-Verlag, 2010.
- [19] Github : Understanding the github flow. <https://guides.github.com/introduction/flow/>. (Consulté le: 9-7-2021).
- [20] Markus Glatzer *et al.* : The role of radiation therapy in the management of small cell lung cancer. *Breathe*, 13(4):e87–e94, 2017.
- [21] Van Gompel *et al.* : Iterative correction of beam hardening artifacts in CT. *Med. Phys.*, 38:S36–S49, 2011.
- [22] GOOGLE : Google python style guide. <https://google.github.io/styleguide/pyguide.html>. Consulté le: 2020-09-29.
- [23] Barry Warsaw Guido van Rossum et Nick Coghlan : PEP 8 style guide for python code. [https:](https://www.python.org/dev/peps/pep-0008/) [//www.python.org/dev/peps/pep-0008/](https://www.python.org/dev/peps/pep-0008/). (Consulté le: 8-7-2021).
- [24] Eric J. Hall et Amato J. Giaccia : *Radiobiology for the Radiologist*. Lippincott Williams & Wilkins, 2012.
- [25] Siemens Healthineers : SOMATOM definition flash. [https://www.siemens-healthineers.com/fr](https://www.siemens-healthineers.com/fr-lu/computed-tomography/dual-source-ct/somatom-definition-flash)[lu/computed-tomography/dual-source-ct/somatom-definition-flash](https://www.siemens-healthineers.com/fr-lu/computed-tomography/dual-source-ct/somatom-definition-flash). Consulté le: 2021-07-16.
- [26] Siemens Healthineers : SOMATOM definition flash: Redifining standards. [https://www.siemens](https://www.siemens-healthineers.com/fr-lu/computed-tomography/dual-source-ct/somatom-definition-flash)[healthineers.com/fr-lu/computed-tomography/dual-source-ct/somatom-definition-flash](https://www.siemens-healthineers.com/fr-lu/computed-tomography/dual-source-ct/somatom-definition-flash). (consulté le: 7-6-2021).
- [27] G T Herman : Correction for beam hardening in computed tomography. *Phys. Med. Biol.*, 24:81–106, 1979.
- [28] Godfrey Hounsfield : Computed medical imaging. *Science*, 210:22–28, 1980.
- [29] J Hsieh : An iterative approach to the beam hardening correction in cone beam CT. *Med. Phys.*, 27:23–9, 2000.
- [30] Nora Hünemohr *et al.* : Tissue decomposition from dual energy CT data for MC based dose calculation in particle therapy. *Med. Phys.*, 41, 2014.
- [31] ICRP : Basic anatomical and physiological data for use in radiological protection reference values. ICRP publication 89. *Ann. ICRP*, 32, 2002.
- [32] ICRP : Adult reference computational phantoms, ICRP publicaton 110. *Annals of ICRP*, 39, 2009.
- [33] ICRP : Adult mesh-type reference computational phantoms, ICRP publicaton 145. *Annals of ICRP*, 49, 2020.
- [34] ICRP : Paediatric computational reference phantoms, ICRP publication 143. *Annals of ICRP*, 49, 2020.
- [35] Intel : Large matrix operations with scipy\* and numpy\*: Tips and best practices. [https:](https://software.intel.com/content/www/us/en/develop/articles/large-matrix-operations-with-scipy-and-numpy-tips-and-best-practices.html) [//software.intel.com/content/www/us/en/develop/articles/large-matrix-operations-with](https://software.intel.com/content/www/us/en/develop/articles/large-matrix-operations-with-scipy-and-numpy-tips-and-best-practices.html)[scipy-and-numpy-tips-and-best-practices.html](https://software.intel.com/content/www/us/en/develop/articles/large-matrix-operations-with-scipy-and-numpy-tips-and-best-practices.html). (Consulté le: 12-7-2021).
- [36] John David Jackson : *Classical Electrodynamics*. Wiley, 2009.
- [37] Pengchong Jin *et al.* : A model-based image reconstruction algorithm with simultaneous beam hardening correction for x-ray CT. *IEEE Transactions on Computation Imaging*, 1:200–216, 2015.
- [38] Harold E. Johns et John R. Cunningham : *The Physics of Radiology*. Charles C. Thomas, 1983.
- [39] Peter M. Joseph : The effects of scatter in x-ray computed tomography. *Med. Phys.*, 9:464–472, 1982.
- [40] Peter M Joseph *et al.* : The exponential edge-gradient effect in x-ray computed tomography. *Phys. Med. Biol.*, 26:473–487, 1981.
- <span id="page-129-0"></span>[41] Peter K. KIJEWSKI et Bengt E. BJÄRNGARD : Correction for beam hardening in computed tomography. *Med. Phys.*, 5(3):209–14, 1978.
- [42] Yiannis Kyriakou *et al.* : Empirical beam hardening correction (EBHC) for CT. *Med. Phys.*, 37:5179– 5187, 2010.
- <span id="page-130-2"></span>[43] Arthur Lalonde et Hugo Bouchard : A general method to derive tissue parameters for monte carlo dose calculation with multi-energy CT. *Phys. Med. Biol*, 61:8044–8069, 2016.
- [44] Arthur Lalonde *et al.* : A bayesian approach to solve proton stopping powers from noisy multi-energy CT data. *Med. Phys.*, 44:5293–5302, 2017.
- [45] Arthur Lalonde *et al.* : The impact of dual- and multi-energy CT on proton recent citations parametrization of multi-energy CT pencil beam range uncertainties: a monte carlo study. *Med. Biol.*, 63:195012, 2018.
- [46] Siu Kwan Lam *et al.* : Numba: A LLVM-based python JIT compiler. *In Proceedings of the Second Workshop on the LLVM Compiler Infrastructure in HPC*, LLVM '15, New York, NY, USA, 2015. Association for Computing Machinery.
- [47] Guillaume Landry *et al.* : Deriving effective atomic numbers from DECT based on a parameterization of the ratio of high and low linear attenuation coefficients. *Phys. Med. Biol.*, 58, 2013.
- <span id="page-130-0"></span>[48] Andréanne Lapointe *et al.* : Robust quantitative contrast-enhanced dual-energy CT for radiotherapy applications. *Med. Phys.*, 45:3085–3096, 2018.
- [49] Shih-Chung B. Lo : Strip and line path integrals with a square pixel matrix: A unified theory for computational CT projections. *IEEE TRANSACTIONS ON MEDICAL IMAGING*, 7:355–363, 1988.
- [50] MARS Bioimagin LTD. : MARS for researchers. [https://www.marsbioimaging.com/mars-for](https://www.marsbioimaging.com/mars-for-researchers/)[researchers/](https://www.marsbioimaging.com/mars-for-researchers/). Consulté le: 2021-07-16.
- [51] NIST : NIST XCOM database. <https://physics.nist.gov/PhysRefData/Xcom/html/xcom1.html>. (Consulté le: 2-6-2021).
- [52] World Health Organization : All cancers: Fact sheet. [https://gco.iarc.fr/today/data/](https://gco.iarc.fr/today/data/factsheets/cancers/39-All-cancers-fact-sheet.pdf) [factsheets/cancers/39-All-cancers-fact-sheet.pdf](https://gco.iarc.fr/today/data/factsheets/cancers/39-All-cancers-fact-sheet.pdf). (consulté le: 28-5-2021).
- [53] World Health Organization : World health statistics 2020: monitoring health for the SDGs, sustainable development goals. Geneva: World Health Organization, 2020.
- [54] Harald PAGANETTI *et al.* : Clinical implementation of full monte carlo dose calculation in proton beam therapy. *Phys Med Biol.*, 53(17):4825–53, 2008.
- [55] Niko Papanikolaou et Sotirios Stathakis : Dose-calculation algorithms in the context of inhomogeneity corrections for high energy photon beams. *Med. Phys.*, 36:4765–4775, 2009.
- [56] Tim Peters : PEP 20 the zen of python. <https://www.python.org/dev/peps/pep-0020/>. (Consulté le: 14-7-2021).
- [57] Dusty Phillips : *Python 3 Object-oriented Programming*. Packt Publishing, 2010.
- [58] Ervin B. Podgorsak : *Radiaton Physics for Medical Physicists*. Springer, 2016.
- [59] Jerry L. Prince et Jonathan M. Links : *Medical Imaging Signals and Systems*. Pearson, 2015.
- [60] Johann Radon : Über die Bestimmung von Funktionen durch ihre Integralwerte längs gewisser Mannigfaltigkeiten. (allemand) [À propos de la détermination des fonctions par leurs valeurs intégrales le long de certaines variétés]. *Mathematisch-Physische*, 69:262–277, 1917.
- [61] Kenneth Reitz et Tanya Schlusser : *The Hitchhiker's Guide to Python*. O'Reilly, 2016.
- [62] Ehsan Samei et Borbert J. Pelc : *Computed Tomography*. Springer, 2020.
- <span id="page-130-1"></span>[63] Uwe SCHNEIDER *et al.* : The calibration of CT hounsfield units for radiotherapy treatment planning. *Phys. Med. Biol.*, 41:111, 1996.
- [64] Wilfrid SCHNEIDER *et al.* : Correlation between CT numbers and tissue parameters needed for monte carlo simulations of clinical dose distributions. *Phys. Med. Biol.*, 45:459–378, 2000.
- [65] Sören Schüller *et al.* : Segmentation-free empirical beam hardening correction for CT. *Med. Phys.*, 42:794–803, 2015.
- [66] Polad M. Shikhaliev : Beam hardening artefacts in computed tomography with photon counting, charge integrating and energy weighting detectors: a simulation study. *Phys. Med. Biol.*, 50, 2005.
- [67] Mikael SIMARD *et al.* : Parametrization of multi-energy CT projection data with eigentissue decomposition. *Phys. Med. Biol*, 65:155001, 2020.
- [68] Mikäel SIMARD *et al.* : The potential of photon-counting CT for quantitative contrast-enhanced imaging in radiotherapy. *Phys. Med. Biol.*, 64:115020, 2019.
- [69] Mikäel Simard *et al.* : Electron density and effective atomic number estimation in a maximum a posteriori framework for dual-energy computed tomography. *Med. Phys.*, 47:4137–4149, 2020.
- [70] Katsuyuki Taguchi *et al.* : *Spectral, Photon Counting Computed Tomography: Technology and Applications*. CRC Press, 2020.
- [71] Wim van Aarle *et al.* : The ASTRA toolbox: A platform for advanced algorithm development in electron tomography. *Ultramicroscopy*, 157:35–47, 2015.
- [72] Charles S. Wasson : *System Analysis, Design, and Development, concepts, principles and practices*. Wiley-Interscience, 2006.
- [73] Martin J. Willemink *et al.* : Photon-counting CT: Technical principles and clinical prospects. *Radiology*, 289(2):293–312, 2018.
- [74] Martin J. Willemink *et al.* : The evolution of image reconstruction for CT—from filtered back projection to artificial intelligence. *Eur. Radiol.*, 29:2185–2195, 2019.
- [75] H Q Woodard et D R White : The composition of body tissues. *Br. J Radiol*, 59:1209–18, 1986.
- [76] Ming Yang *et al.* : Comprehensive analysis of proton range uncertainties related to patient stopingpower-ratio estimation using the stoichiometric calibration. *Med. Biol.*, 67:4095, 2012.
- [77] Jean Étienne Tremblay *et al.* : A theoretical comparison of tissue parameter extraction methods for dual energy computed tomography. *Med. Phys.*, 41:081905, 2014.

## **Annexe A**

# **Schémas algorithmiques des méthodes de caractérisation de tissus**

## **A.1. Décomposition en deux matériaux**

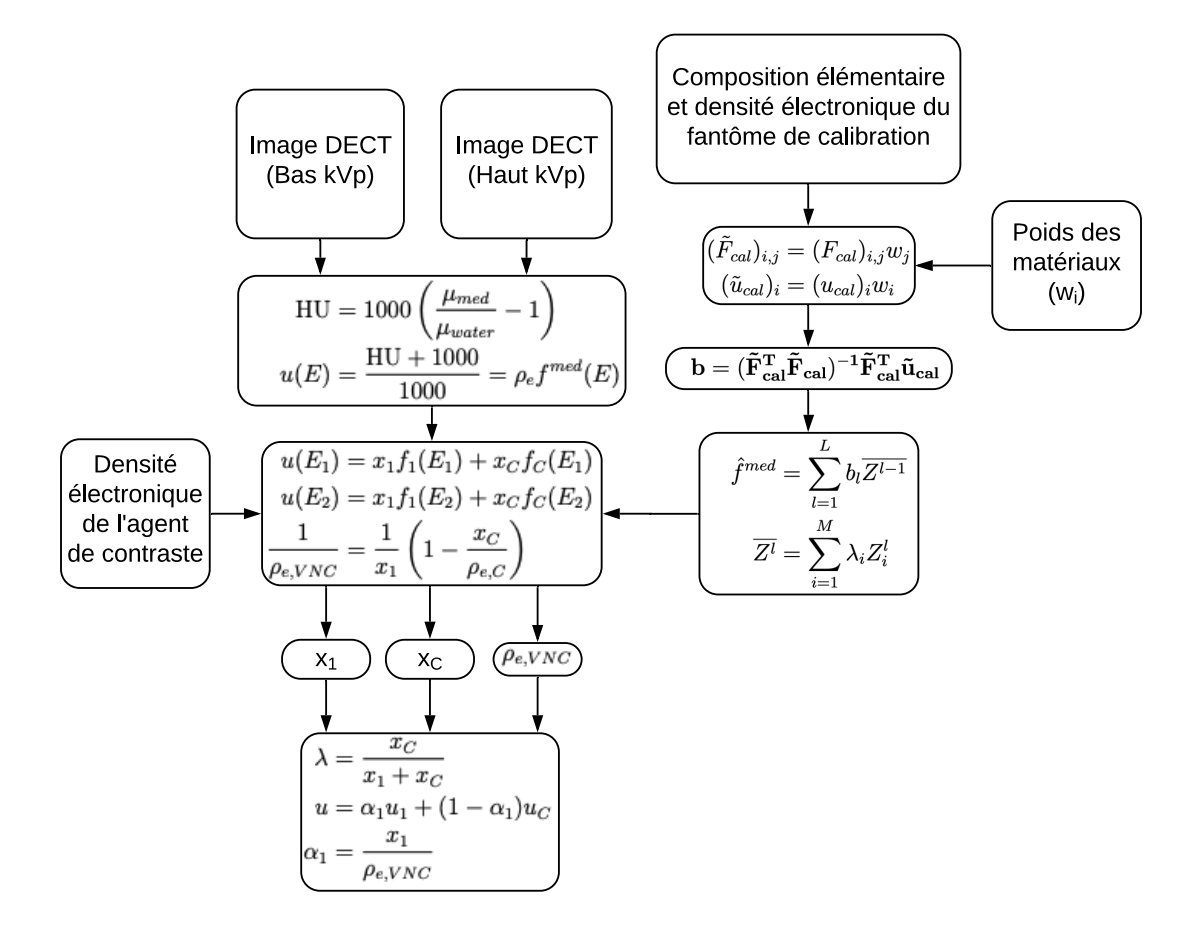

**Fig. A.1.1.** Visualisation algorithmique de la méthode de caractérisation de tissus en décomposition en deux matériaux [**[48](#page-130-0)**].

# **A.2. Étalonnage stoechiométrique pour SECT**

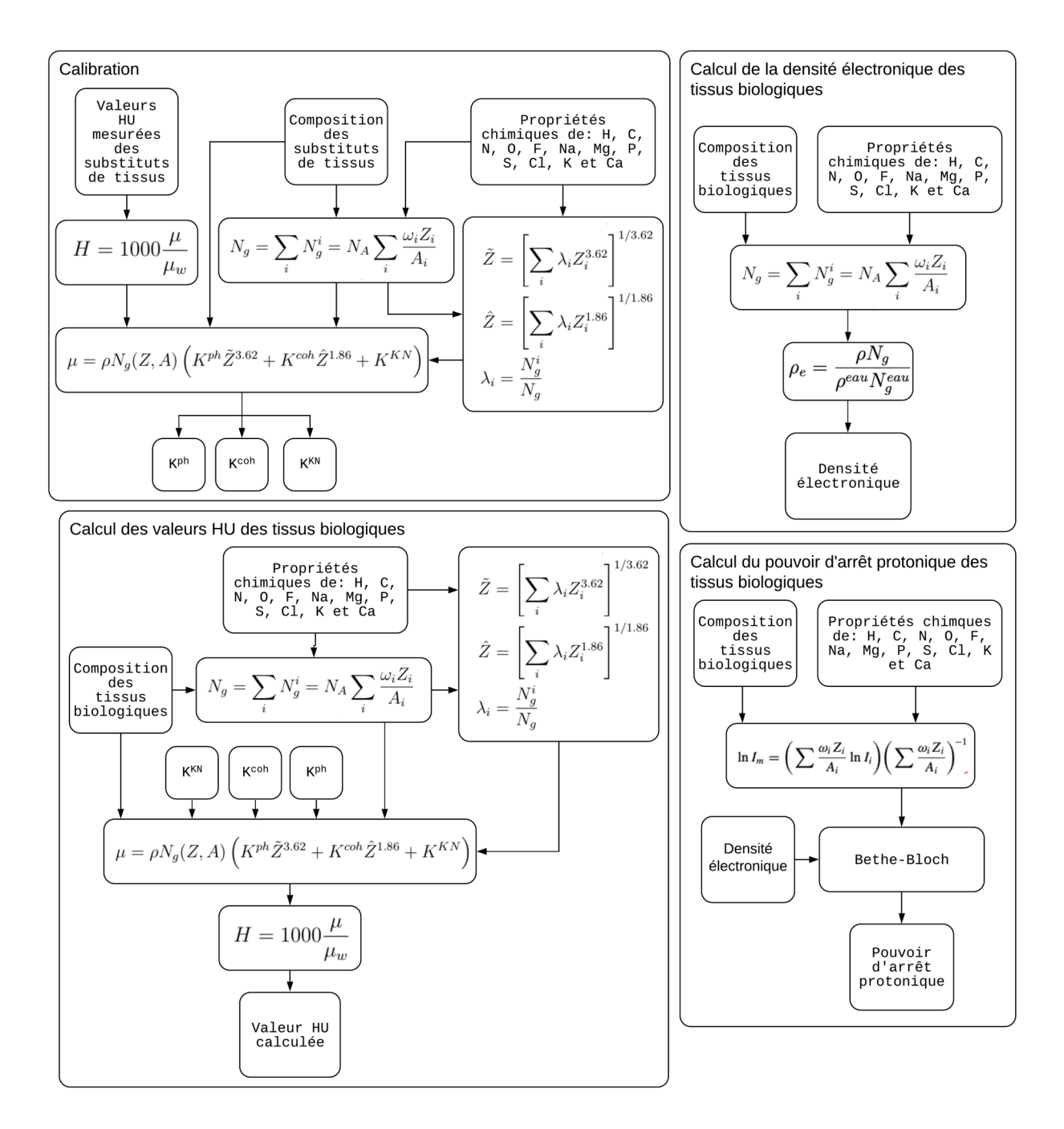

**Fig. A.2.1.** Visualisation algorithmique de la méthode de caractérisation de tissus proposée par [**[63](#page-130-1)**].

## **A.3. Calibration stoechiométrique adaptée au DECT**

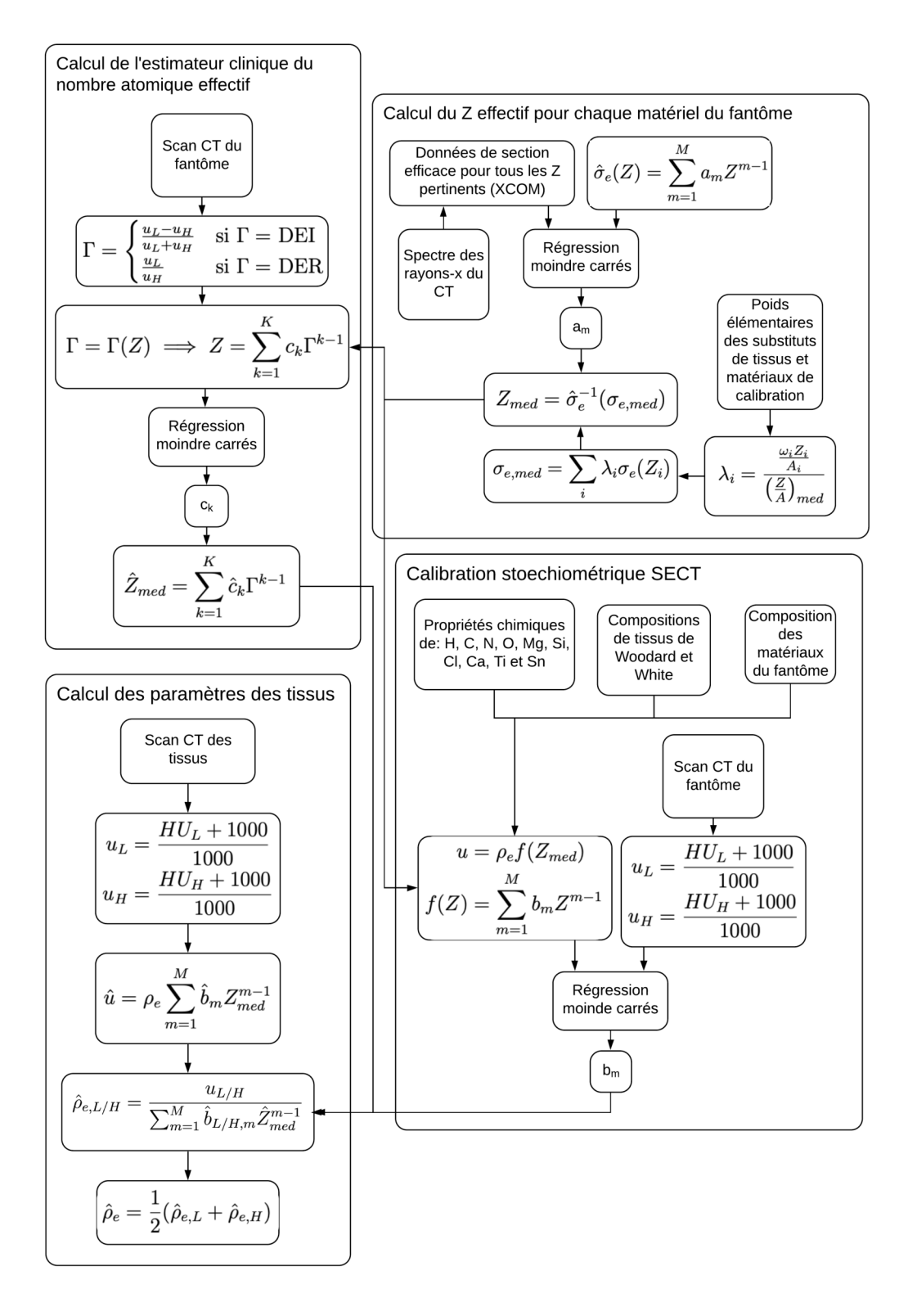

**Fig. A.3.1.** Visualisation algorithmique de la méthode de caractérisation de tissus proposée par [**[7](#page-128-1)**].

# **A.4. Décomposition en tissus propres**

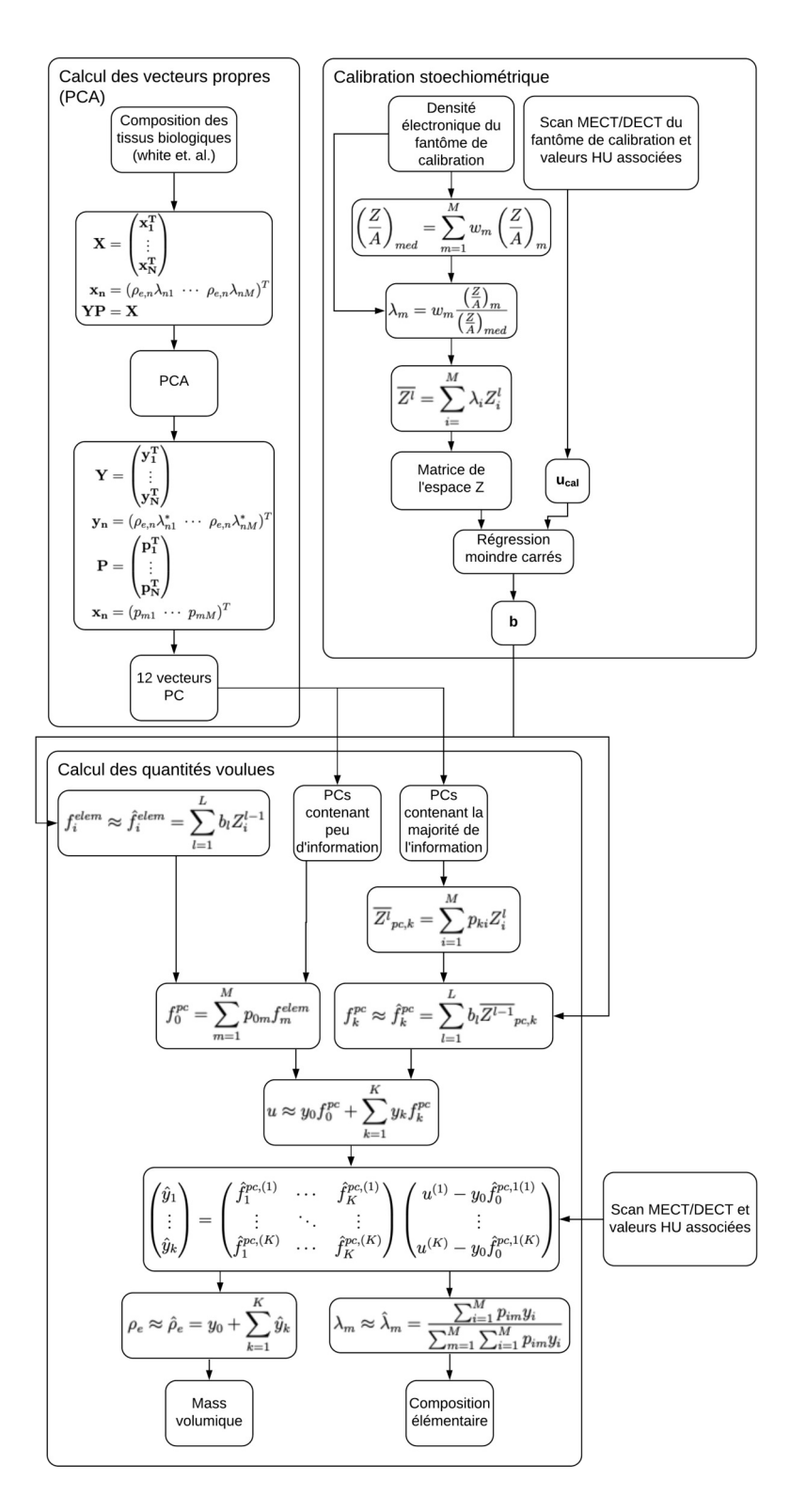

**Fig. A.4.1.** Visualisation algorithmique de la méthode de caractérisation de tissus proposée par [**[43](#page-130-2)**]